**TRZECIA MOSENNA SZKOŁA PTI** 

# KOMPUTEROWE WSPOMAGANIE **TWORZENIA SYSTEMOW INFORMATYCZNYCH**

になる

Organizowana przez POLSKIE TOWARZYSTWO INFORMATYCZNE

i¡ *mimli* wewnętrznego

Św mowiście, M-18 mai 1990 r.

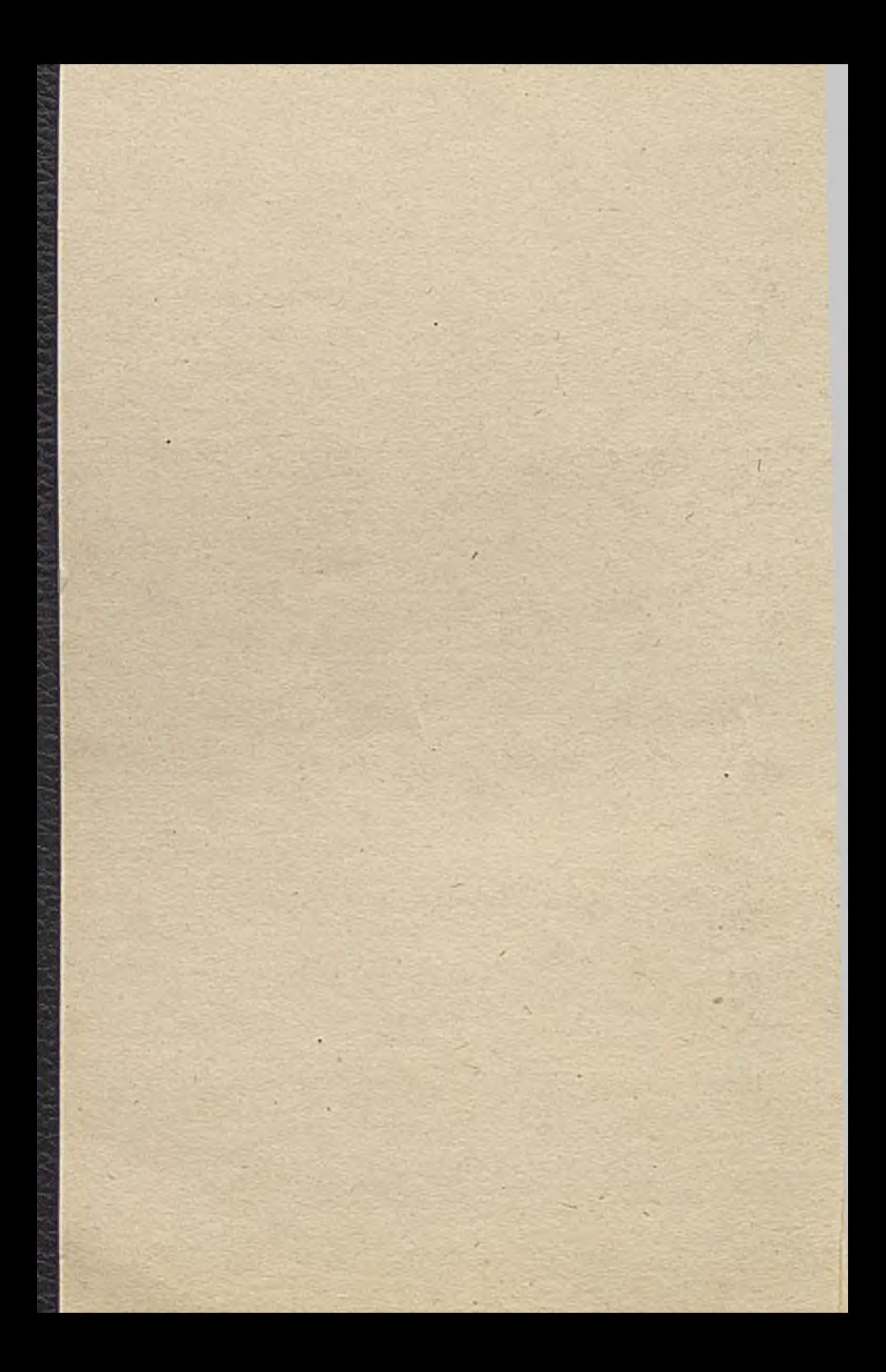

# SŁOWO WSTĘPNE

Polskie Towarzystwo Informatyczne w ramach prowadzonej działalności statutowej spopularyzowało mało dotychczas wykorzystywaną formułę spotkań - Szkołę. Obecna trzecia edycja Szkoły Wiosennej PTI jest organizowana przez Koło PTI w -Szczecinie oraz Sekcję Informatyki Stosowananej w Zarządzaniu. Tradycyjnie Szkoła Wiosenna jest monotematyczna.

Komputerowe wspomaganie tworzenia systemów informatycznych dopiero od kilku lat zdobywa rynki zastosowań informatyki. Pojawiające się pod wspólną nazwa CASE, produkty programowe wspomagające inżynierię systemów oraz inżynierię oprogramowania, wspomagają prace informatyka. Najczęściej są to stosunkowo drogie produkty programowe, stąd obecność ich na polskim rynku należy do wyjątków. Brak prawnej ochrony oprogramowania, o czym tak wiele się mówi w naszym Towarzystwie, zniechęca wielu utalentowanych polskich twórców do angażowania się w wytwarzanie oryginalnych produktów.

V Problematyka CASE pojawiła się sygnalnie w Pierwszej i Drugiej Wiosennej Szkole PTI. Dopiero obecna Trzecia edycja Szkoły poświęcona jest w całości tej problematyce. Kompletując wykładowców Szkoły i uzgadniając tematykę referatów, staraliśmy się dotrzeć do większości zajmujących się tą tematyką Kolegów.

W programie Szkoły, jak również w materiałach wyróżnione zostały:

- wykłady, wygłaszane w sesji przedpołudniowej,

- referaty, uzupełniające tematykę w sesji popołudniowej.

- — Cztery pierwsze pozycje materiałów zawierają treść wykładów wygłaszanych w postaci trzech 45-cio minutowych spotkań na sesji porannej. Pozostałe pozycje to referaty, wygłaszane w ciągu 45-ciu minut w ramach spotkań po południu. Zarówno referaty jak i wykłady zostały przygotowane specjalnie na zamówienie organizatorów. Zdajemy sobie sprawę, że-nie udało nam się osiągnąć pełnej reprezentacji poglądów w tematyce Szkoły, ale mamy nadzieję, źe wymiana poglądów w trakcie trwania Szkoły, wypełni przynajmniej w części tę lukę.

Liczymy również na życzliwe uwagi i sugestie uczestników odnośnie organizacji 1 programu następnej edycji Szkoły Wiosennej.

Zdzisław Szyjewski

Szczecin, kwiecień 1990 r.

# SPIS TREŚCI

Piotr Fuglewicz (Oddział Górnośląski PTI) Systemy CASE - problemy, techniki, rozwiązania

Wojciech Olejniczak.Ireneusz Szydłowski (Uniwersytet Szczeciński) FACTOR: System wspomagania projektowania systemów informatycznych

Tomasz Rawiński (Politechnika Gdańsko) U progu 'nowego przełomu w technice komputerowej - zestawy komputerowe z łącznością szynową jako przyszłościowa postać wielodostępnych zestawów komputerowych

Stanisław Wrycza (Uniwersytet Gdański) Aktualne trendy komputerowo wspomaganego tworzenia systemów informatycznych

Zbigniew Behedykt (BEFAMA Bielsko Biała) Komputerowe wspomaganie budowania systemów metodą Jacksona doświadczenia w wykorzystaniu, pakietu PDF i SPEEDBUILDŻR

Krzysztof Dworakowski. Henryk Klimek, Tadeusz Korniak, Elżbieta Przepióra, Adam Zgagacz (Oddział Górnośląski PTI) Przechowywanie i przetwarzanie danych o złożonych, nieregularnych strukturach

Krzysztof Gajewski (Uniwersytet Szczeciński) • Inżynieria informacji Jamesa Martina

Mirosław Izdebski (Politechnika Gdańska) Analiza i projektowanie systemów informacyjnych z wykorzystaniem analizy systemowej

Mariusz Kłapper (Sekcja Metodyki i Dokumentowania Projektów i Programów PTI - Kraków) Organizacja i użytkowanie narzędzi programowania

Tadeusz Korniak, Jacek Miler, Elżbieta Przepióra (Oddział Górnośląski PTI) Wspomaganie procesu tworzenia aplikacji użytkowych w praktyce

Jadwiga Kowalska (Uniwersytet Szczeciński) Metody wspomagania .projektowania organizacji w ujęciu relacyjnym

Marian Niedźwiedziński (Uniwersytet Łódzki) Ocena zamierzeń informatyzacyjnych przedsiębiorstwa

Ireneusz Szydłowski (Uniwersytet Szczeciński) Zaawansowana inżynieria systemów na CASE\*89 w Sztokholmie

Zdzisław Szyjewski (Uniwersytet Szczeciński) Komputerowe wspomaganie dokumentowania tworzenia systemów i nf ormalycznych

Grzegorz Wapiński (Uniwersytet Gdański) Techniki wspomagające integrację cyklu życia systemu

Andrzej Maciej Wierzba (Uniwersytet Warszawski) System organizacji komunikacji z użytkownikiem

Systemy CASE - problemy, techniki, rozwiązania

**Piotr Fuglewicz 40-321 Katowice Łabędzia 1/2**

# **1. Wprowadzenie**

Wspomagana Komputerowo Inżynieria Oprogramowania - Computer Aided Software Engeneering (CASE) jeet pewnego rodzaju hasłem reklamowym, pozwalającym sprzedawać bardzo różna produkty informatyczne. Takimi hasłami były w historii informatyki: strukturalnoóć, spolegllwoóć (ang. human friendliness) czy inne powtarzające sie w ogłoszeniach reklamowych cechy proponowanego oprogramowania. Z drugiej strony CASE jest synonimem automatyzacji tworzenia programów, z zastosowaniem metod i technik,<br>bedacych dorobkiem dotychczasowej praktyki wykonywania systemów dorobkiem dotychczasowej informatycznych.

Zakres komputerowego wspomagania inżynierii programowania obejmuje:

- identyfikacje obiektu, dla którego należy skonstruować' system informatyczny,
- analizę i dekompozycje problemu na składowe odpowiadające elementem tego Bystemu,
- dobór najwłaściwszych narzędzi i metod reolizacji tych składowych,
- synteze systemu informatycznego.

Od samego początku, a w każdym razie od momentu opracowania pierwszego assemblera, praca programistów była wspomagana komputerowo. Dla tworzenia programów aplikacyjnych używano zawsze oprogramowania narzędziowego. W latach 60-tych i pierwszej połowie lat 70-tych oprogramowanie narzędziowe koncentrowało sie przede wszystkim na etapie kodowania programu. Lata te były okresem gwałtownego rozwoju jeżyków programowania. Zaniedbywany był rozwój narzędzi wspomagających inne fazy cyklu życia produktu programowego. Obecnie, dzięki rozwojowi inżynierii programowania. opracowanych zostało wiele różnorodnych wspomagających wszystkie fazy cyklu życia produktu programowego.<br>Miestety nie istnieje jeden, ogólnie przyjęty model cyklu życia<br>produktu. Jednym zużywanych jest modelkaładowy. Cyklżycia projektu<br>programowego składa się w

- Specyfikacja założeń
- Projekt struktury
- Projekt szczegółowy
- Kodowanie
- Testowanie i weryfikacja
- Integracja
- Pielęgnowanie

Kodo1 ten doéC naturalnie odpowiada działaniom informatyka tworzącego produkt programistyczny. Należy jednak zwróció uwagę, że rzeczywista praca nie przebiega prawie nigdy w sposób sekwencyjny, i że praktycznie z każdej fazy cyklu może nastapió powrót do dowolnej z poprzednich. To epoetrzeżenie leży u podstaw filozofii CASE bedacej próba stworzenia

spójnej metody identyfikacji obiektów. poprzez wykorzystanie komputerajako narzędzia ułatwiającego opisywanie ich struktury oraz odpowiedników tej struktury wyrażonej w kategoriach informatycznych.

Podstawowa sprawa'w CASE sa techniki i metodologie. Istnieje co najmniej kilkanaście metod opisu struktur obiektów i odpowiadających im systemów informatycznych. Jedne wsparte mocna teoria matematyczna. Jak np. sieci Petriego. inne bardziej intuicyjne, jak podejście Yourdona. Nie ma jednak w CASE. jak na razie żadnych standardów. Producenci firmują określeniem CASE każdy produkt, który w dowolny sposób automatyzuje prace nad oprogramowaniem. Ambitne zadanie określenia zasad i norm stawiają przed sobą między innymi: Software Engeneering Institute w<br>Carnegie-Mellon University, oraz zwłaszcza CAIM (Center for Advanced Information Management - Centrum Zaawansowanego Zerzadzania Informacja).

CAIM jest niedochodowa organizacja afiliowana przy Uniwersytecie w Auburn. Celem jej istnienia sa badania w. zakresie inżynierii .oprogramowania. W skład CAIM wchodzą członkowie zarówno ze środowiska akademickiego, jak i z przemysłu. Zadanie CAIM polega na stworzeniu forum dla prac badawczych nad potrzebami i metodami ich zaspokajania w zakresie szeroko rozumianego przetworzenia informacji. Głównymi obszarami zainteresowania tej instytucji sa:

- planowanie organizacyjno.
- analiza i projektowanie systemów zarządzania,
- rozwój i utrzymanie systemów informatycznych,
- standaryzacja dokumentacji,
- systemy czasu rzeczywistego,
- zarządzanie zasobami informacyjnymi,
- wspomaganie projektowania.

Długofalowym celem działania CAIM jest- sformułowanie międzynarodowych standardów dla różnych aspektów inżynierii oprogramowania. Jego realizacji ma służyć powołanie czasopisma: Journal of Information Engeneering, które ma sie stać platforma wymiany informacji miedzy zainteresowanymi ta problematyka. Centrum ma zamiar współdziałać ściśle z ISO (International Standarts Organization) oraz USASI (United States of America Standards Institute) w określaniu standardów dla różnych gałęzi inżynierii oprogramowania.

### **2. Narzędzia CASE**

Dla celów informatyzacji zarządzania powstają liczne programy narzędziowe typu CASE. Można wśród nich wyróżnić dwie klasy:,

- pakiety narzędziowe (ang. toolkits),
- pakiety zintegrowane o charakterze zamkniętym (ang. workbenches).

Pakiety narzędziowe tworzone w jednej firmie, jeśli stają się w jakimś zakresie standardem, sa rozszerzane przez dodatkowe programy, dostępno u wielu dostawców. Użytkownik musi wybierać miedzy jednolitością stosowanych narzędzi, czemu sprzyja ich zakup u jednego producenta, a różnorodnością udostępnianych Środków. czemu z kolei sprzyja urozmaicenie źródeł dostaw. Zintegrowane pakiety CASE zawierają z reguły następująco środki programowe:

- **narzędzia specyfikacji 1 interpretacji opisu eyntcsu,**
- generatory struktur baz danych,
- **generatory progrosów wykonawczych,**
- programy dokonujące modyfikacji wersji systemu.

Zarówno programy narzędziowe jak i pakiety CASE stosują bardzo szeroko graficzne środki wymiany informacji z użytkownikiem. Większość<br>metodologii stosowanych w CASE opiera się o graficzną prezentację<br>własności projektowanego systemu informatycznego. W tystemach<br>zintęgrowanych jądrem, wokół kt swoista baza danych, nazywana słownikiem danych (ang. "data dictionary)<br>lub słownikiem opisu aplikacji. W takiej bazie przechowuje się informacjo tekstowe zarówno dotyczące nazw elementów danych i struktury systemu. Jak i informacjo czysto opisowe.

Zależnie od rozmiarów docelowego systemu informatycznego, stosuje alg do jego wyprodukowania komputery różnej mocy: od personalnych, poprzez komputerowe stanowiska robocze (ang. worketations). komputery dredniej mocy obliczeniowej (jak np. VAX firmy DEC) po duże komputery (ang. mainframes) i składające się z nich sieci.

Pakiety CASE sa dodć drogimi narzędziami programowymi, przy ich zakupie należy dokładnie przeanalizować potrzeby i cele stosowania narzędzia, oraz dokładnie zbadać jakie opcje oferuje dany pakiet. Haloży sprawdzić czy wyczerpuje on znane potrzeby, a także jakie daje dodatkowe możliwodci. Do takiej analizy można zastosować formularze takie jak formularz zaproponowany w artykule (26) i dołączony do niniejszego opracowania.

# **2.1. CASE w zarządzaniu**

Dla potrzeb zarządzania w przemyćle i w handlu istnieje bardzo bogate oprogramowanie narzędziowe typu CASE. używane do wspomagania prac nad rozwojem oprogramowania. Oczywiście oprogramowanie -tego typu używane jest również i w innych obszarach, jednak władnie w tym jest najbardziej rozbudowane, złożone i dzieli sie na największa liczbę warstw. U artykule (15) proponowany jest podział na trzy poziomy: niski, dredni i wysoki (ang. upper, middle, lower CASE). Podział arbitralny, ale nie<br>pozbawiony podstaw w rzeczywistości. Poszczególne poziomy mają następujące przeznaczenie:

- wysoki, nazyweny też komputerowo wspomaganym planowaniem (ang. Computer Aided Plenning - CAP), pozwala na przechowywanie w pomięci komputera i analizowanie informacji na temat struktury przedsiębiorstwa, jego celów, warunków osiągania tych celów itd.,
- ~ dredni. służący analizie i projektowaniu systemów informatycznych, w szczególnodci określeniu ich najbardziej efektywnej i odpowiadającej rzeczywistości struktury,
- niski. ukierunkowany na wspomaganie tworzenia programów realizujących funkcje opisane na wyższym poziomie w sposób co najmniej półautomatyczny, tzn. eliminujący konieczność pisania

przez programistę fragmentów kodu realizujących powtarzalne w wielu systemach funkcje.

i wreszcie pod CASE. czyli całe coraz bogatszo instrumentarium programowe, wspomagające pracę analityka, projektanta programisty.

Jak widać całe programowanie, czyli to co przeciętny programisto zwykł uważać za swoje główne zajecie, stanowi zaledwie najniższy poziom, w dodatku nie wiadomo na pewno, czy w ogóle wymagający udziału człowieka.

# 2.1.1. Poziom wysoki

Osoby odpowiedzialne za zarządzanie różnymi przedsiębiorstwami spędzaja wiele czasu na próbach zrozumienia wszystkich mechanizmów działania i określaniu planu przedsięwziąć firmy. Plany działania opisują cele, strategie ich osiągania, metody ogniskowania wysiłków na realizacji tych strategii oraz określają zasady oceny efektów realizacji zamierzeń. Do tych założeń dobiera się strukturę administracyjną, wyznacza się terminy realizacyjne i następstwo realizacji w czasie. Wyodrębnia sie czynniki determinujące powodzenie, konieczne rozmieszczenie zasobów. Przewiduje sie wpływ czynników zewnętrznych i pojawiające sie w związku z tym problemy dla przedsiębiorstwa. Opracowuje sie scenariusze- postępowania rozpatrując sytuacje najgorsze i najlepsze.

Wysoki poziom CASE dostarcza oprogramowania umożliwiającego opis przedsiębiorstwa i jego planów, na ogół z wykorzystaniem diagramów lub innych graficznych metod opisu. Przy użyciu tych metod dokonuje sie dekompozycja ogólnego opisu przedsiębiorstwa na coraz bardziej szczegółowy opis jego składowych. Jednym z podstawowych elementów jest opis poszczególnych komórek organizacyjnych. ich funkcji i sposobów działania. Innymi elementami sa: cele. odpowiedzialność, zasoby, otoczenie całego przedsiębiorstwa i jego składowych. Oprócz informacji graficznej, związanej ze struktura analizowanego obiektu, użytkownik oprogramowania musi mieć dostęp do informacji tekstowej, opisującej na ogół własności elementów tej struktury.

Tak stworzone opisy moga wspomagać tworzenie strategicznych planów działania. Istniejący opi3 na ogół pozwala na prezentacje zasobów oraz zadań przedsiębiorstwa. Narzędzie z obszaru wysokiego CASE dostarcza opisu struktur, które użytkownik uszczegóławia podając atrybuty takie jak cele. ograniczenia. zasoby itd. Dla różnych planów struktura opisu przedsiębiorstwa pozostaje w zasadzie niezmieniona, zmieniają oie natomiast parametry.

Tworzenie takich modeli wymaga sporego nakładu urzędniczej pracy, jednakże w miarę korzystania z systemu okazuje sie żo raz wprowadzony opis może być wielokrotnie i w różnych celach wykorzystany. Bardzo ważne w systemach wysokiego poziomu CASE jest rozwiązanie sposobu komunikacji z użytkownikiem, zwłaszcza elastyczny i pozwalający na wielokrotna wykorzystanie elementów dostęp do słownika danych. Eiektóre z systemów zawiera ja fragment umożliwiający wykorzystanie znanych od dość dawna metod planowania przedsięwzięć, takich jak metoda ścieżki krytycznej czy schematy Gantta.

Mogło by sie wydawać. że systemy z wysokiego poziomu CASE przeznaczone sa głównie dla personelu kierowniczego przedsiębiorstwa, w którym je '.•drożono, i żo nie sa zbytnio przydatno dla osób odpowiedzialnych za tworzenie i utrzymanie systemów informatycznych. Hic bardziej biednego. Filozofio CASE obejmuje cały cykl życia oprogramowania, niezależnie od tego jak nazwiemy poszczególne etapy togo cyklu. W szczególności CASE pozwala uzyskać wsparcie komputera w najważniejszej fazie tego cyklu: specyfikacji wymagań, projektu struktury, założeń technicznych, czy Jak jeszcze można nazwać faza zapoznawania sie projektanta z obiektem. Decyzje podjęto w tej fazie staja sie dość prędko nieodwracalne lub odwracalne bardzo dużym kosztem. Niezrozumienie wszystkich zasad działania obiektu musi prowadzić do stworzenia nieprawidłowego systemu informatycznego. Wysoki poziom CASE daje możliwość nie tylko dostępu do pełnego i kompetentnego opisu obiektu, lecz również symulacji zmian niezbędnych do przeprowadzenia przed informatyzacjączęści lubcałej<br>firmy. W dotychczasowej praktyce takich zmian na ogół się nie<br>przeprowadzało, ponieważ zadaniem projektanta było dopasowanie systemu<br>do zastanej rzeczywist

# 2.1.2. Poziom średni

Sredni poziom CASE wspomaga analizę problemów związanych z<br>przetwarzaniem danych i projektowanie rozwiązań tych problemów.<br>Większość-oprogramowania tego poziomu korzysta z graficznych metod<br>projektowania i słownika-danychwyższym poziomie. W odróżnieniu od narzędzi wyższego poziomu, programy średniego poziomu wspierają pracę analityka systemów.

Oprogramowanie tego poziomu istotnie skraca czas rozwoju projektu<br>oprogramowania użytkowego, przy czym wiedza, która w przypadku<br>stosowania narzędzi tradycyjnych posiadali tylko członkowie zaspołu<br>projektującego-system, je odpowiedniej bazie danych.

Niestety tylko nieznaczna ilość informacji zapisanej w systemie wysokiego poziomu CASE jest użyteczna na poziomie średnim. O ile 'wysoki' CASE zawiera informacje na temat strategii. o tyle w strukturach średniego poziomu możemy przechowywać odpowiedzi na pytania.-

- jakie operacje sa wykonywane w poszczególnych działach, i dlaczego są to operacje ważne?
- dlaczego operacje wykonuje sie w ten a nie inny sposób?
- jakie informacje sa potrzebne do wykonania tych operacji: i w jaki sposób się je wykorzystuje?
- dlaczego określone warunki maja wpływ na wykonanie operacji i jakie informacje o tych warunkach sa potrzebne i po co?
- kto odpowiada za poszczególne operacje?

Z drugiej strony tylko około 25\* wiedzy zapamiętanej w bazach średniego poziomu CASE, jest bezpośrednio przydatne na poziomie niższym, na którym dopiero tworzy sie faktyczne specyfikacje programów. Narzędzia średniego poziomu pozwalają określić strukturę systemu informatycznego. Wobec względnie niewielkiego powiązania z sąsiednimi warstwami neguje sin niekiedy istnienie średniego poziomu CASE, rozdzielając jogo funkcje na narzędzia poziomów niższego i wyższego. Należy jednak pamiętać, że o ile

CASE wysokiego poziomu służy do opisu obiektów rzeczywistych, o tyle 'średni' CASE opisuje odpowiadające tym obiektom abstrakcje - struktury systemów informatycznych.

# 2.1.3. Poziom niski

Powrót od abstrakcji do konkretu mamy na niskim poziomie CASE, którego narzędzia służą do wspomagania projektowania i tworzenia programów komputerowych. Narzędzia togo poziomu działaja najogólniej rzecz biorąc w oparciu o jedno z dwóch podejść. Pierwsze z nich zakłada, że podstawa tworzonej aplikacji jest jej struktura oraz funkcje. W drugim za Pierwotne uweża sie dane. Szersza prezentacje tych podejść można znaleźć w punkcie 3. niniejszego opracowania.

Osobiście uważam podejście od strony danych za bardziej naturalne i prostsze koncepcyjnie. Pierwsza czynnością przy projektowaniu jakiegokolwiek programu. przy takim podejściu. jest określenie zestawu danych wejściowych, wyjściowych a także, w trakcie projektowania, danych pośrednich programu. Określenie algorytmów.działania programu dokonuje sie w oparciu o wiedze o obiektach, na których te algorytmy działaja. Duża cześć fachowej wiedzy projektanta systemu informatycznego składa sie z informacji o sposobach i możliwościach wprowadzania, przechowywania oraz przetwarzania danych o obiektach, na których działa program. Również projektant systemu informatycznego podejmuje w oparciu o analizę (a czasem intuicyjnie) decyzje o Bposobia agregowania obiektów różnych typów (na przykład pól rekordów w rekord), lub tego samego typu (rekordów w plik bazy danych). Często decyzje podjete w tym momencie maja zasadniczy wpływ na parametry eksploatacyjne finalnego produktu.

Narzędzia niskiego poziomu CASE pozwalaja budować programy aplikacyjne,' przy wykorzystaniu, środków graficznych. na ogół z wykorzystaniem słownika opisu aplikacji. Kolejność czynności wykonawcy'(programisty?), przy tworzeniu takich aplikacji jest następująca:

- 1) Stworzenie słownika danych. Słownik danych zawiera opis wszystkich danych, struktur i dokumentów z których bedzie korzystać aplikacja. Opis danej składa sie miedzy innymi z określenia: nazwy, typów (według różnych kryteriów: wejściowa-wewnętrzna-wyjściowa,<br>tekstowa-numeryczna, jedno-wielokrotna, itd.), maksymalnej liczby znaków potrzebnych do wprowadzenia lub wyświetlenia danej, wartości dopuszczalnych (dziedziny), itd.
- 2) Określenie formatów według jakich dane bada wprowadzane i wyświetlane (formatki ekranowe) i drukowane (raporty).
- 3) Opisanie w sposób formalny algorytmów przetwarzania danych.
- 4) Określenie struktury aplikacji (systemu menu).
- 5) Stworzenie makiety systemu, która można przedstawić odbiorcy na przykład do ćwiczeń.
- 6) Generacja dokumentacji projektu i **lektura tejże wraz z uwagami z** testowania makiety przez użytkownika.
- 7) Powtarzanie operacji 1-6 w trybie **aktualizacji wcześniej**

**wprowadzanych danych do czasu uzyskania zadowalającej Bakioty.**

8) Generacja kodu aplikacji w. jeżyku docelowym oraz plików pomocniczych (na przykład, dla programu typu MAKE, czy innych narzędzi klasy pod CASE).

Takie podejście pozwaleła połączyć zalety metody makietowania (patrz p.3.6.) z korzyściami ze stosowania specjalizowanych jeżyków bardzo wysokiego poziomu (fourth generation languge). W wyniku jego stosowania uzyskuje sie automatycznie:

- makiets aplikacji.
- znaczny procent kodu źródłowego ostatecznej postaci aplikacji.
- dokumentacjo konstrukcyjna,
- powstałe w wyniku analizy powiązań pomiędzy danymi oraz układu procedur pliki dla programów systemowych, pozwalające na wygenerowanie optymalnej, według pewnych kryteriów, postaci wykonywalnej eplikacji.

Przykładowa struktura narzędzi programowych dla realizacji takich celów przedstawiona jest na poniższym rysunku.

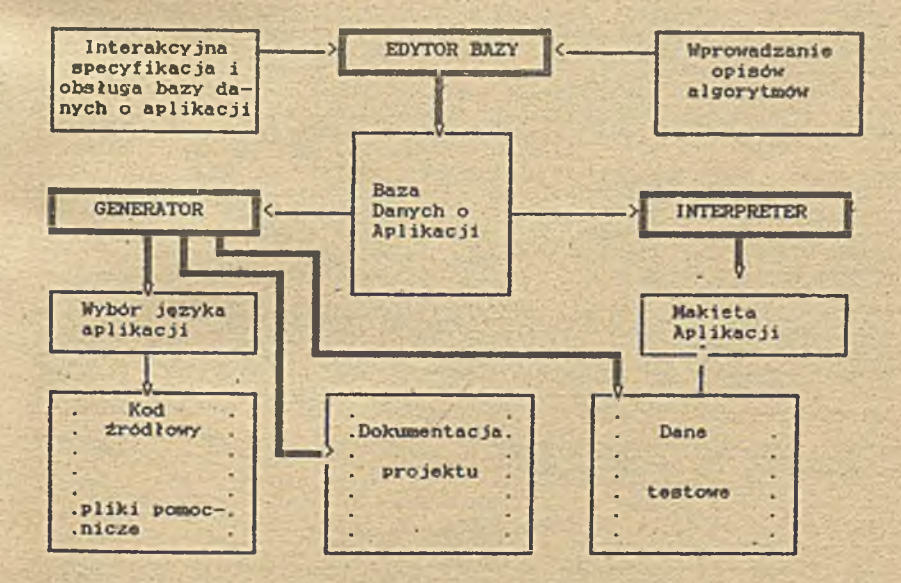

Centralnym punktem tego rysunku jest Baza Danych o Aplikacji. Opis aplikacji możemy przedstawić jako drzewo, którego gałęziami sa kolejne operacje wykonywane przez program, a liśćmi dano wykorzystywane na tych poziomach. Z uwagi na to, że te same dane mogą być użyte w różnych<br>gałęziach, w drzewie pojawiają się powiązania czyniące z niego sięć. gałęziach, w drzewie pojawiają się powiązania czyniące z niego sieć.<br>Dane do Bazy Danych o Aplikacji wprowadzane sa przy użyciu Bazy Danych o Aplikacji wprowadzane są przy użyciu

interakcyjnych możliwości Edytora Bazy. przez osobo pracująca nad aplikacja.

Dla opisu struktur danych i funkcji projektowanej aplikacji stosowane oa narzędzia programistyczne, działajace w oparciu o techniki i metody, które przedstawimy w kolejnej części opracowania.

# 3. Motody

Przemysłowa produkcja oprogramowania wymaga stosowania metod i technik projektowania i implementacji systemów przez duże zespoły programistów. Techniki takie, rozwijane równoległe z tworzeniem produktów programowych sa sukcesywnie włączane w narzędzia CASE. Poniżej przedstawionych zostanie pobieżnie kilka wybranych metod, nazywanych czasem dumnie metodologiami. Problemem wykraczającym poza zakres niniejszego opracowania, ale równie istotnym, sa normy, dotyczące dokumentowania wszystkich faz pracy nad produktem programowym [18]. Dopiero wspólne stosowanie opisanych technik i systematyczne dokumentowanie wszystkich etapów pracy, daje cień szansy na powodzenie naprawdę dużych projektów.

Metodologie w inżynierii programowania powstają niejako przy okazji rozwiązywania problemów konkretnych. Analitycy i programiści rozwiązują problemy, obserwują co robią inne grupy i w trakcie pracy, przechodząc od konkretu do abstrakcji, tworzą swoje metody pracy. Kiedy okazuje się (a ze względu na sposób działania ludzkiego mózgu musi się okazać), że<br>kilka grup stosuje podobne metody, powstaje metodologia, której nazwa pochodzi od nazwiska osoby, która opublikowała opis metody (5. 11. 20, 22. 23, 24, 25, 27. 331. Inni informatycy czytając taka publikacjo utwierdzają sie w przekonaniu o słuszności swoich metod i. odprężeni, działaja jeszcze efektywniej. Również programiści, którzy w ogóle nie czyta ja literatury fachowej stosują nieświadomie techniki projektowania wstępującego lub zstępującego (albo wariant pośredni) bo inaczej po prostu sie nie da. Praktyka dowodzi, że programista na ogół wio żo program działa, zanim (o ile w ogóle) uświadomi sobie dlaczego .

Z metodologiami związane sa techniki prezentacji informacji. Z uwagi na największa przepustowość wzroku jako kanału informacyjnego u człowieka, większość technik oparta jest o różnego rodzaju diagramy. Inna metoda, szeroko stosowana jest rysowanie schematów działania programu, struktur danych. przepływu sterowania. tablic przejść stanów itd. Wszystkie te techniki połączone ze soba stanowią podstawę działania narzędzi CASE.

Poniżej zostanie przedstawionych kilka metodologii i technik, stosowanych w takich narzędziach

# **3.1. Metoda Warniera/Orra**

Opublikowany w 1972 roku. w IBM System Journal artykuł Terry Bakera 'Chief Programmer Team Operation' był pierwsza próba połączenia kilku stosowanych w praktyce technik i metod: programowania strukturalnego, projektowania zstępującego, zespołu głównego programisty oraz bibliotekarza projektu. Artykuł ten zapoczątkował powszechne stosowanie technik strukturalnego projektowania i tworzenia aplikacji w USA.

W tym czasie Ken Orr. który również stosował techniki strukturalnego

projektowania doszedł do wniosku, to hierarchiczna struktura programów odzwierciedla w dużej mierze hierachią danych togo progresu. bodących z kolei odpowiednikiem struktury opisywanej rzeczywistości. Równocześnie Jean Warnier przedstawił nie tylko podobno podejście (36], ale również zbudował systematyczna metodologio programowania opartego o struktury danych. Orr w swoich pracach opierał sio również o wyniki Michaela Jacksona (19]. Synteza tych prac stała sio technika nazwana DSSD (Dataetructured Systems Dcvelopemant - tworzenia systemów w oparciu o struktury danych), która stanowi podstawo metodologii znanej Jako podejście Warniera/Orra [16, 28].

Podejście Warniero/Orra oparte jest o przyjęcie struktury danych Jako szkieletu dla budowy programów oraz systemów. Programy budowano sa hierarchicznie, w oparciu o ograniczoną liczbo prostych struktur danych. Taka metoda pozwala tworzyć poprawnio działające programy dla całych klas zastosowań, w których struktury danych wejściowych i wyjściowych sa identyczne lub podobne. Dla rozwiązywania złożonych, wiolopoziosiowych problemów następuję ich dekompozycja, w taki sposób, żeby zawsze mieć do czynienia co najwyżej z jednopoziomową relacją n:n (wiole do wielu). Jest to podejście zgodne z tym, co robią od lat matematycy, rozbijając złożone problemy. na elementarne. dln których istnieją jasne, jednoznaczne rozwiązanie.

W przypadku projektowania opartego o struktury danych mamy do czynienie kolejno z transformacją fizycznej struktury danych wejściowych w logiczna strukturą, logicznej struktury denych wejściowych w logiczną strukturą danych wyjściowych, i wreszcie. logicznej struktury denych wyjściowych, w ich strukturą fizyczną. Samo projektowanie odbywa slą w tej metodzie w kierunku odwrotnym, to znaczy najpierw określa sią fizyczny format danych wyjściowych (na ogół wiadomo, czego żąda sią od. systemu), aby'przez określenie logicznej struktury danych wewnętrznych i ich transformacji dojść do wymogów na fizyczną strukturą wejścia.

W przypadku wykonywania bardziej złożonych syetemów okazuje sią dość szybko, że główne problemy leża nie w samym programowaniu, ale na poziomie projektowania systemu. Pojawia sią pytanie: jak projektować zbiór programów działających na wspólnych danych? Stosowanie techniki SDDS jest pomocne w próbach odpowiedzi na takie pytanie. Jej stosowanie wspomaga projektowanie struktur bazy danych, określanie wymogów na<br>system, określanie-architektury systemu. Na tym poziomie opisywana<br>technika zachowuje swoją podstawową cechą: pracą 'w tył' od wyjścia. Różnica polega na tym, że z fizycznych struktur danych wyjściowych przechodzi sią nié do idealnych struktur danych, ale do określenia bazy danych, wspólnej dla całego systemu. Taka baza ma w tej metodzie postać znormalizowanej bazy relacyjnej.

Określenie rezultatów działania programu poprzez zdefiniowanie danych wyjściowych oraz algorytmów stanowi dobra podstawą do projektowania systemu, ale nie jest wystarczające do sformułowania wymagań. W miarą rozwoju metody tworzenia systemów w oparciu o struktury danych przyjęto określanie najpierw kontekstu, potem funkcji a na końcu rezultatów działania systemu. Techniki wspomagające te działenia to: schematy bytów (ang. entity diagram), diagramy Warniera/Orra (essembly-1ino diagraas). pozwalające określić zależność miedzy funkcjami systomu. logiczne projektowanie danych i inne.

Przykładem narzędzia opartego o tą metodologią jest Design Machine, opracowona w firmie Kena Orra - Optima Inc.: 1398 Woodfleld Road;

### Schaumburg; IL 60173; USA.

### 3.2. Metoda Gane/Sarsona

Zaproponowane przez Gana i Sarsona podejście do projektowania systemów nazywane bywa modelowaniem logicznym 114). Jego celem jest szybkie uzyskanie precyzyjnych definicji elementów systemu z niejasnyćh i nieprecyzyjnych początkowo informacji o przyszłych danych i funkcjach projektowanego systemu. Istotny wpływ na efektywność metody ma zastosowanie technik graficznych, które pozwalają na przedstawienie struktury danych i sterowania w systemie bez uciekania się do fizycznej implementacji lub makietowania systemu.

W pracy (13) modelowanie logiczne jest przedstawione jako proces, składający się z siedmiu kroków.

Pierwszym krokiem jest opracowanie diagramów przepływu danych (ang. data-flow diagram - DFD) . Schemat przepływu danych jest grafem, którego wezłami sa:

- byty (ang. entities) np. klienci, dostawcy, działy przedsiębiorstwa,
- składnice danych (w końcowym systemie pliki danych).
- procesy (czynności do wykonania na danych)

Krawędziami grafu łączącymi byty z procesami i składnicami danych są linie ze strzałkami określającymi kierunek przesyłania informacji. Linio 3a zawsze jednostronnie skierowane. Jeśli przekazywana jest informacja zwrotna używa sie kolejnych linii. Informacja przepływa od bytów do procesów, od procesów do składnic informacji, od składnic do procesów i od procesów do bytów.

Przedstawiona technika ma trzy poważne zalety:

- pozwala ściśle określić zakres systemu byty zewnętrzne (klienci, banki, dostawcy) sa z definicji poza zakresem systemu, procesy nie przedstawione na diagramie nie sa częścią projektu.
- diagram jest czytelny dla osób nie zajmujących sie informatyka, a wiec dla większości zleceniodawców,
- w sposób przejrzysty ukazuje zarówno dane systemu, jak i procesy ' przekształcające te dane, unaoczniając zależności miedzy danymi i procesami.

Drugim krokiem jest zestawienie listy elementów danych, wraz z informacja, w którym magazynie danych dana powinna być przechowywana. Staranne wykonanie tego kroku pozwala uniknąć redundancji danych i zagregować dane powiązane ze soba w jednym miejscu.

Trzecim krokiem jest, przeprowadzenie analizy relacji pomiędzy danymi i uszczegółowienie struktur logicznych baz danych.

W czwartym kroku dane przedstawia sie w postaci połączonych, dwuwymiarowych tablic i określa sie klucze, według których powinien odbywać sie dostęp do wiarazy tych tablic. Podobnie jak w poprzedniej metodzie wykorzystuje się relacyjny model danych.

Piątym krokiem jaat aktualizacja schematu przepływu danych, w oparciu o znormalizowano rolacjo, uzyskane w kroku czwartym. Ton krok Jest faktycznie ostatnim krokiem modelowania logicznego. Dwa pozostałe służą<br>już projektowaniu systemu informatycznego, działającego na już projektowaniu systemu informatycznego, działającego na wyspecyfikowanych danych.

Szóstym krokiem jest wydzielenie procesów i związanych z nimi danych. tak aby można było określić jednostki proceduralne projektowanego systemu. W tym etapie należy odpowiedzieć na pytania:

- kiedy wykonywana jest procedura?
	- jaki obszar diagramu przepływu danych jest zaangażowany w jej realizacji?
	- czy ten obszor może być zrealizowany przy użyciu jednej procedury. a jeśli nie to dlaczego?

Siódmym krokiem jest fizyczne projektowanie samych procedur, wspierano sformalizowanymi informacjami zebranymi w krokach poprzednich.

Uapóltwórca metody - Chris Gane, jest konsultantem firmy Bachman Information Systems; Four Cambrige Center; Cambrige MA 02142; USA.

### 3.3. Podejście rełaeyjno-bytows

Jednym z głównych czynników opóźniających wdrażanie zintegrowanych systemów informatycznych jest to, że na ogół systemy takie projektowano i wykonywane sa stopniowo, a nio w sposób globalny dla " danego *'* przedsiębiorstwa. Stosowanie zintegrowanej bazy danoj, wokół której buduje się kolejne podsystemy jest jakims rozwiązaniem, z tym, że sam system bazy danych nie zapewnia jeszcze poprawnego porządkowanie danych. Metoda relacji bytów (ang. entity-relationship approach) jest technika pozwalająca, w sposób systematyczny, przetwarzać wymagania użytkownika w schematy prawidłowo zaprojektowanych baz danych 16, 9, 21, 31, 32).

Dostęp do elementów danych, zapisanych w bazie odbywa sie na ogół poprzez nazwę. Dość często przy tworzeniu systemu informatycznego mamy do czynienia z przypadkiem rozbudowy systemu, w oparciu o już istniejące bazy danych.' W sytuacji tworzenia systemów działających na podobnych danych, przez więcej niż jeden zespół projektontów, pojawia się niebezpieczeństwo wystąpienia następujących problemów:

- różne nazwy dla tego samego fizycznie elementu danych,

- te same nazwy dla różnych elementów danych,
- niezgodność formatów danych.
- redundancja danych,
- nieprawidłowości aktualizacji.

Równocześnie zawsze występuję problem liczby typów rekordów (w przypadku modelu relacyjnego - relacji), jaki powinny wystąpić w bazie. Nie zawsze oczywiste jest które polo lub kombinacja pól winny być kluczem. Metoda

relacji bytów (stosowana nieformalnie i nieświadomie przsz praktycznie każdego projektującego struktury danych) jest obecnie najpopularniejsza technika projektowania takich relacji.

Graficzną techniką wspomagającą projektowanie jest w tej motodzie<br>Diagram relacji bytów (ang. Entity-Relationship Diagram - ERD). Byty w<br>tym diagramie reprezentują obiekty, organizacje, zdarzenia i inne<br>elementy opisu rzec dwustronne. Musi istnieć graficzny wyróżnik, informujący czy relacjo jest jedno- czy wielokrotna.

Analiza diagramu relacji bytów pozwala na opisanie zawartości bazy w kategoriach relacyjnego modelu baz danych. Przykładowo, struktura danych przedsiębiorstwa tworzącego programy można opisać następująco:

PRACOWNIA (ID\_PRACOWNI, OBŁOŻENIE) PROGRAMISTA (ID\_PROGRAMISTY, NAZWISKO, WIEK. ID\_PRACOWNI) PROJEKT (NR\_PROJEKTU, NAZWA\_PROJEKTU) PRACUJE\_W(ID\_PROGRAMISTY. NR\_PROJEKTU, %CZASU)

Słowa przed nawiasami odpowiadają albo bytem (PRACOWNIA, PROGRAMISTA, PROJEKT) albo relacjom (PRACUJE\_W). Słowa w nawiasach sa atrybutami, pozwalającymi tworzyć klucze, umożliwiające dostęp do danych. Z punktu<br>widzenia teorii relacyjnych baz danych byty są tu również relacjami. Wszystkie relacje występują w trzeciej postaci normalnej.

Trzecim krokiem jest opracowanie aplikacji, z wykorzystaniem narzędzi zbliżonych do jeżyka zapytań systemowych (ang. System Query Language - SQL). SQL jest narzędziem związanym z relacyjnymi bazami danych, natomiast metode ER można stosować dla różnych modeli bazy danych. W przypadku jeśli mamy do czynienia z innym modelem, wykorzystywane mogq być metody zapytań, właściwe dla danego modelu.

Istnieje norma ANSI (21. dotyczącą słowników zasobów informacyjnych oparta o relacyjny model bazy danych i diagramy relacji bytów.

### **3.4. Metoda Yourdona**

I

Metoda Yourdona jest efektom dwudziestoletnich doświadczeń wielu ludzi współpracujących z Edwardem Yourdonem, miedzy innymi w firmie Yourdon Inc. Techniki skladajaóe sie na te metode sa nazywane: strukturalna analiza, strukturalnym projektowaniem i strukturalnym programowaniem. Metodologia Yourdona stale ewoluuje, pod wpływem ideii innych informatyków, poczynając od modnych w latach siedemdziesiątych technik strukturalnych, poprzez ciągle rozwijane techniki diagramów po elementy podejścia obiektowego [17, 29, 35, 37, 38).

Metodologia Yourdona składa sie z dwóch części: narzędzi i technik. Narzędziami sa różnego rodzaju diagramy graficzne, używane' do Przyrostowego modelowania wymogów i architektury projektowanych systemów.

Najpopularniejszym narzędziem jest diagram przepływu danych (DFD), opisany wcześniej, przy okazji omawiania metody Gane/Sarsona. O ile diagram przepływu danych jest doskonałym narzędziem opisu funkcji

systemu, o tyle niewiele mówi on o zależnościach między danymi i uwarunkowaniach czasowych systemu. Dla uwzględnienia tych czynników stosuje sie w metodzie Yourdona diagramy relacji bytów (ERD) oraz diagramy zmian stanów (ang. state-transition diagram - STD). Różnego rodzaju diagramy dostarczają czytelnej i bogatej wjedzy o projektowanym systemie, jednak wiedza ta nie jest pełna. Dla kompletnego opisu konieczna jest również informacja tekstowa, miedzy innymi o strukturach elementów danych oraz o działaniu procesów, opisywanych w DFD pojedyrtczym bloczkiem.

0 ile opisane narzędzia ułatwiają istotnie analizę systemu, o tyle techniki zaproponowane przez Yourdona maja ułatwiać proces tworzenia aplikacji. Podstawową techniką jest rozdział zdarzeń (ang. event partitioning). Polega ona na stworzeniu diagramu kontekstu (ang. context diagram) wysokiego poziomu. Diagram taki służy do określenia kontekstu systemu, jego granic oraz wzajemnych oddziaływań ze światem zewnętrznym. Następnie tworzy się wykaz zdarzeń, które zachodzą w otoczeniu systemu,<br>a na które system powinien reagować. Praktycznie takie zdarzenia są na ogół transakcjami bazy danych systemu. Na podstawie wykazu opracowuje sie diagram przepływu danych. Z kolei diagram ten redukuje sie. łaczac na przykład zdarzenia, które powodują korzystanie z takich samych danych. Redukcja diagramu prowadzi w końcu do określenia fizycznej Btruktury aplikacji.

### 3.3. Metody tworzenia systemów czasu rzeczywistego

W przypadku stosowania technik CASE w systemach czasu rzeczywistego mamy do czynienia z problemami o mniejszym na ogół statycznym stopniu złożoności, natomiast bardzo skomplikowanymi w związku z wystąpieniem czasu, jako podstawowego parametru w systemie. Istnieje kilka sposobów podejścia do tworzenia Bystemów czasu rzeczywistego (12).

Pierwszy z nich każe traktować system, jako jeden wielki proces, ulegający w trakcie pracy dekompozycji na coraz mniejsze podprocesy. Takie podejście określa sis mianem funkcjonalnej dekompozycji. Z drugiej strony znane pódprocesy podstawowe moga być kompletowane w wieksze. Wynikowy model może być przedstawiony jako hierarchia diagramów przepływu danych, na przykład w rodzaju zaproponowanych przez DeHarco (10). Takie podejście od strony hierarchii funkcji, zostało rozwinięta dla systemów czasu rzeczywistego miedzy innymi przez Hatley'a. Pierwotne dla określenia struktury systemu informatycznego są procesy, potem<br>zależności między nimi, a w końcu dane. U podstaw tej metody leżą dobrze opracowane techniki projektowania i programowania strukturalnego.

Diametralnie różne podejście zaproponowali w 1984 Ward i Hellor [351. System jest przez nich widziany jako 'czarna skrzynka', która dostarcza ustalonych odpowiedzi na zewnetrzne sygnały. Projektant systemu definiuje zdarzenia, któro zachodzą na zewnątrz systemu (zewnetrzne pobudzenia) i określa odpowiedzi, definiując oddzielne procesy, odpowiedzialne za wywołanie tych reakcji. W tym podejściu pierwotne sa zdarzenia zewnetrzne, procesy sa efektem zajścia tych zdarzeń, natomiast dane procesów sa całkowicie pochodne w stosunku do funkcji procesu. Zaleta podejścia Ward/Mellor'a jest szybkie przejście osoby realizującej system do określania jego działań. Kiedy już istnieje model, stosunkowo prosta rzeczą jest jego rozbudowa o nowe zdarzenia. lub zmiana reakcji na już zdefiniowane zdarzenie. Podstawowa wada jest duża podatność innych procesów na zmiany w jednym - wprowodzenie nowego procesu może

# nieść konieczność zmian w danych i działaniach innych.

W trzecim wreszcie podejściu, stosowanym w produktach firmy Project Technology z Berkeley, świat jest traktowany jako nieograniczony i wypełniony obiektami. Reguły określające zależności między obiektami są ściśle określone. Każdy obiekt i każda relacja, w której obiekt bierze udział, maja określony czas życia. Formalizacja cykli życia obiektów sa tablice przejść stanów, które dokładnie opisują stany, **w** których mogą znajdować 3ie obiekty, oraz zdarzenia, które powodują zmiana stanu obiektu. Definiowanie aplikacji zaczyna sie od określenia danych, **w** oderwaniu od ich fizycznego znaczenia. Z kolei definiuje sie sterowanie poprzez odwzorowanie fizycznych własności obiektu. Procesy definiowane sa automatycznie ne podstewie dwóch poprzednich kroków. Takie podejście pozwało na prosta rozszerzenie liczby obiektów lub procesów, bez zaburzeń w innych częściach systemu. W systemie projektowanym, w oparciu o metody obiektowe, nie jest sprawa prosta i oczywista precyzyjne określenie co dzieje sie. kiedy system poddany jest ekstremalnym i złożonym obciążeniom. W odróżnieniu od podejścia poprzodniego, zachowanie 'czarnych skrzynek' nie jest opisane w jednym miejscu projektowanego systemu. \*

Innym narzędziem, coraz częściej wykorzystywanym przy projektowaniu systemów czasu rzeczywistego jest SDL (Specification and Description<br>Language), będący standartowym językiem specyfikacji i opisu systemów. Został opracowany i poddany standaryzacji przez CCITT (International Telegraph and Telephone Consultative Comitee). Rozpoczęte w 1972 roku proce zakończyły sie, jak na razie, przyjęciem w 1987 roku wersji SDL88. Początkowo SDL stosowany był do opisu systemów telekomunikacyjnych. Obecnie znajduje coraz szersze zastosowanie we wspomaganiu dowolnych systemów czasu rzeczywistego. Przykładem narzędzia opartego o jeżyk SDL, wykorzystującego wszystkie możliwości współczesnych systemów CASE. jest program SDT szwedzkiej firmy TeleLOGIC.

# **3.6. Makietowanie**

Makietowanie (ang., rapid prototyping) (1, 3, 4. 7. 8. 34) nie jest oddzielna metodologia, a raczej sposobem względnie szybkiego uzyskiwonia działającego modelu aplikacji. W odróżnieniu od proponowanego na przykład przez Gane'a modelowania działania aplikacji, makietowanie związane jest z generacja lub z interpretacja opisu elementów aplikacji, szczególnie dotyczących interakcji programu z użytkownikiem. Programy stosujące technika makietowania pozwalają modyfikować opisy elementów interakcji (menu, formatki, podpowiedzi) i natychmiast przedstawić efekt tego dzielenia na ekranie. Tako technika pozwala na udział końcowego użytkownika w procesie tworzenie aplikacji, bez konieczności przygotowywania na papierze projektów ekranów, raportów, menu. Technika makietowania jest stosowana w wielu narzędziach korzystających z opisanych metodologii.

W pewnym sensie narzędzia używane do makietowania se podobne do tzw. jeżyków czwartej generacji, w których obok normalnych elementów jeżyka programowania, wbudowane sa silne narzędzia dostępu do informacji w bazach danych. Podobnie narzędzia wspomagające makietowanie sa swego rodzaju interpreterami jeżyków opisu interakcji z użytkownikiem. Po uzyskaniu właściwej postaci aplikacji, generowany jest pseudokod lub wręcz programu w języku programowania, który następnie może być. w<br>różnym stopniu – zależnym od możliwości narzędzia makietującego – uzupełniany recznie o fragmenty dotyczące przetwarzania, która to fragmenty z kolei mogą pochodzić z innych narzędzi generacji kodu.

# **4.** Przykłady **narzędzi CASE**

Liczba narzędzi, zaliczanych do kategorii CASE wynosi już w świecie co najmniej kilkaset i szybko rośnie. Dobry przegląd tych narzędzi<br>zawierają, dostępne-w Polsce, publikacje (12, 261 . Poniżej omówione<br>zostaną cztery programy, będące-pierwszym krokiem w stronę 'polskiego CASE'. Dwa z nich oparte są o język zgodny z dBase IlI, dwa kolejne o własne biblioteki metod dostępu.

### **4.1. TurboGen**

Generator aplikacji TurboGen został zaprogramowany w oparciu o system FoxBASE i powstał w zespole programistów PKiWSl "WEKTOR" w Warszawie. Projektanci generatora mieli na uwadze dwa podstawowe cele:

- stworzenie narzędzia umożliwiającego generowanie w krótkim czasie dowolnego (w określonej klasie) systemu użytkowego;
- zapewnienie możliwie dużej pewności działania systemów użytkowych przez budowę tych systemów na bazie stałych, dobrze przetestowanych modułów biblioteki generatora.

Generator składa się z następujących modułów:

- moduł tworzenia i modyfikacji struktury systemu użytkowego w zakresie:
	- specyfikacji baz danych, ich struktur, budowy i wzajemnego powiazania:
	- określenia sposobu kontroli poprawności formalnej i merytorycznej pól przy wprowadzaniu danych;
		- tworzenia i inicjacji stałych systemowych;
- \* moduł budowy i modyfikacji "menu" systemu użytkowego;

\* moduł obsługi fizycznych baz danych w zakresie:

- dodawania rekordów
- przeglądania
- korokty
- usuwania

\* moduł obsługi logicznych baz danych **w** zakresio:

- organizacji ekranu **(położenie pól rekordu logicznego na** ekranie)
- dodawania rekordów
- przeglądanie ٠
- korekty
- usuwania

logiczna baza danych jest jedna baza danych z punktu widzenia użytkownika, chociaż może składać się z kilku fizycznych logicznie powiązanych baz

- \* moduł obsługi informacyjnej systemu użytkowego tzw. "help" systemowy; - *,*
	- \* moduł generowania różnego rodzaju raportów systemu. z możliwością agregacji danych na różnych poziomach;
	- moduł zarządzania systemu w zakresie:
		- kopiowania baz danych
			- bieżącej kontroli nad bazami, które uległy zmianie w czasie sesji systemu
				- zabezpieczenia wykonywania poszczególnych operacji z menu systemu poprzez rozbudowany system haseł.

W generatorze, oprócz typów pól charakterystycznych dla standardu dBASE wyróżniono jako dodatkowy typ pole atrybutowe. Pole to różni sig od pozostałych sposobem wprowadzania danych, a mianowicie jest to pole, które określa atrybut, mogący przybierać wartości ze skończonego zbioru, przy czym każdej wartości przypisana jest określona wartość atrybutu. .Wprowadzanie danych odbywa sig poprzez wybór zorganizowany w postaci "menu".

Generator dzieli bazy danych na dwie rozłaczno klasy. Do pierwszej należa tzw. bazy pojedyncze, ' do drugiej tzw. bazy logiczne. Baza pojedyncza jest baza, która fizycznie reprezentuje jeden- plik. Baza logiczna składa sig z co najmniej dwóch baz pojodynczych związanych ze 3obg logicznie poprzez określone wspólne pola. Baza logiczna umożliwia budowg hierarchicznych struktur baz danych.

Menu główne generatora ma nastgpujaca postać:

1. Specyfikacja baz danych systemu<br>2. Definiowanie wszystkich pół wsz 2. Definiowanie wszystkich pół wszystkich baz systemu<br>3. Definiowanie treści menu pół atrybutowych. 3. Definiowanie treści menu pól atrybutowych' 4. Określenie struktur baz danych<br>5. Zakładanie fizycznych plików by 5. Zakładanie fizycznych plików baz danych 6. Specyfikacja baz logicznych 7. Automatyczna budowa programów obsługi baz danych 8. Budowa ekranów dla baz logicznych<br>9. Budowa menu systemu 9. Budowa menu systemu 10. Ustalenie położenia poszczególnych tablic (okienek) menu 11. Tworzenie dodatkowych plików indeksowych 12. Budowa raportów

# **4.2. K«noX**

Program Tworzenia Dialogowych Systemów Przetwarzania Danych Nanox został zaprogramowany w oparciu o system Clipper i powstał w zespole programistów PTH BISTER w Katowicach. NanoX jest narzędziem projektanta i programisty tworzących dialogowy system przetwarzania danych w jeżyku Clipper '87. Wspomaganie pracy przez ten program obejmuje i

- definiowanie dialogu tworzonej aplikacji. Przyjęto, że aplikacja bedzie miała dialog realizowany metoda hierarchicznych menu. *V* trakcie generacji dialogu kształt i efekty tego dialogu sa symulowane,
- definiowanie nazw funkcji systemu (opisywanych w menu) oraz ich atrybutów ti.: typu. poziomu ochrony, oraz nazw procedur atrybutów tj.: typu. poziomu ochrony, kontrolnych,
	- określanie mechanizmu i tredci podpowiedzi systemu aplikacyjnogo,
	- projektowanie w sposób dialogowy, z natychmiastowa symulacja ekranów formatek służących do wyświetlania informacji i pobierania danych od użytkownika aplikacji oraz wydawnictw raportów prezentujących dane systemu,
		- udostępnianie gotowych. standardowych funkcji systemów przetwarzania danych (edycji danych, prezentacji danych, archiwacji danych),
		- udostępniania typowych elementów oprogramowania zebranych w ' biblioteka procedur, szczególnie mechanizmów:
		- **słownikowego wspomagania edycji pól kodowanych,**
		- **kalkulatora wspomagającego edycje Pól numerycznych,** \*
- uwzględnienia w indeksowaniu właściwości dowolnie zdefiniowanego alfabetu.
- automatyczne tworzenie dokumentacji technicznej i użytkowej systemu,
- nadzór nad scalaniem systemu.

Efektem użycia programu NanoX jest zapis danych o projektowanym systemie aplikacyjnym w postaci Opisu Aplikacji. Pozwało to na:

- symulacje, pod kontrola programu NanoX. pracy systemu aplikacyjnego w trakcie jego projektowania.
- tworzenie makiety systemu aplikacyjnego. Makieta realizuje wszystkie funkcje już zdefiniowane przez projektanta oraz symuluje wykonanie funkcji, których definicji Jeszcze nie ukończono,
- generacje ostatecznej postaci systemu aplikacyjnego.

- automatyczne tworzenie dokumentacji technicznej systemu aplikacyjnego.

Proces tworzenia aplikacji nie musi kończyć sie w momencie jej wygenerowania. W dowolnej chwili (o ile przechowany zostanie' Opis Aplikacji) można powtórzyć wszystkie fazy projektu dopasowując aplikacje do zmieniających sie warunków jej stosowania. Dodatkowa zaleta takiego rozwiązania jest możliwość użycia fragmentów gotowych systemów aplikacyjnych do generowania kolejnych aplikacji (o ile te systemy zostały stworzone przy pomocy programu NanoX).

NanoX został pomyślany jako model systemu wspomagającego tworzenie<br>aplikacji, Przyjeto że zakres tworzonych przez ten modelaplikacji<br>ogranicza się do dialogowych systemów gromadzenia i przetwarzania<br>danych. Stosunkowo pros Clipper występują na tyle często, żo zakres stosowania narzędzia 'jest dość szeroki.

Wyodrębniono z funkcji systemów użytkowych te, które występują najczęściej w podobnej postaci *•/*

- dialóg z użytkownikiem.
	- edycje i prezentacje danych zapisanych w systemie, •
- przetwarzanie danych.
	- zabezpieczenia funkcji (i danych) przed niepowołanym dostepem i utrata.

Przetwarzanie uznano za najbardziej indywidualna cześć każdego z systemów i przyjęto, że nie bedzie wchodziła w zakres wspomagania tym narzędziem.

# 4.3. mixPACK

Biblioteka Relacyjnej Bazy Danych mixBASE i Generator Aplikacji mixtTTIL sa produktami PTH "KaNet" z Katowic. Biblioteka mixBASE zawiera zestaw procedur realizujących funkcje relacyjnej bazy danych. Właściwości bazy mixBASE ujać można najogólniej w następujace grupy:

- mixBASE umożliwia tworzenie baz relacyjnych. Wszystkie dane przechowywane sa w relacjach pamiętanych w postaci indeksowosekwencyjnych plików dyskowych. Jednocześnie właściwości mixBASE w<br>tym zakresie wykraczają poza możliwości tradycyjnych baz tym zakresie wykraczają poza możliwości tradycyjnych baz relacyjnych dzięki udostępnieniu programiście struktury danych (nazywanej "plikiem wirtualnym"), łączącej informacje zawarte w wielu różnych relacjach, oraz dopuszczeniu wszystkich operacji<br>(przeglądanie, dodawanie, modyfikacja i kasowanie) na takiej dodawanie, modyfikacja i kasowanie) na takiej konstrukcji logicznej.
	- Słownik Opisu Aplikacji, obsługiwany przez wewnętrzne mochanizmy oprogramowania bazy. składa sie z następujących słowników:

**słownik Pól systemowych, zawierający opisy pól występujących** w

**relacjach (plikach dyskowych) oraz pól pamięciowych.**

- słownik relacji (plików dyskowych), opisujący **zawartości i** sposoby udostępniania informacji przechowywanych w **plikach** fizycznych dla potrzeb aplikacji.
- słownik plików wirtualnych, definiujący zawartości i sposoby udostępniania agregatów danych, podlegających faktycznemu. przetwarzaniu w aplikacji.
- słownik formatek ekranowych, zawierający opisy sposobów wizualizacji konstrukcji zdefiniowanych w słowniku plików wirtualnych,
	- słownik menu sterowania aplikacja, opisujący wygląd i działania wszystkich menu aplikacji,
- słownik formatów raportów. opisujący sposoby drukowania informacji udostępnianych przez konstrukcja zdefiniowane w słowniku plików wirtualnych,
- słownik opisu struktury aplikacji, zawierający informacje na temat powiązań pomiędzy funkcjami danej aplikacji, plikami wirtualnymi i menu sterowania,
- słownik operatorów (użytkowników) aplikacji, opisujący system autoryzacji dostępu do poszczególnych funkcji danej aplikacji.

Struktury danych zdefiniowane w słownikach w dużej mierze są niezależne od programu realizującego aplikacje, tzn. modyfikacja np. jednej z formatek ekranowych nie powoduje konieczności rekompilecji programu.

Aplikacje zbudowane w oparciu o mixBASE. wykorzystuje następująco cechy biblioteki:

- raiXBASE zawiera rozbudowany system podpowiedzi. zarówno tekstowych jak i konstruowanych w oparciu o informacje zawarta w bazie danych.
	- każda aplikacja zrealizowana w standardzie mixBASE posiada wbudowane elementy języka zapytań o właściwościach zbliżonych do QUERY BY EXAMPLE.
	- komunikacja dowolnej aplikacji wykonanej w standardzie mixBASE z użytkownikiem realizowana jest zawsze przy pomocy stałego zestawu klawiszy funkcyjnych (tzn. określony klawisz w każdej aplikacji powoduje wykonanie zawsze takiej samej akcji) oraz z wykorzystaniem techniki rozwijanych menu i okien,
		- mixBASE jest z założenia baza przeznaczona do pracy w systemach wielodostępnych oraz sieciowych (wbudowane mechanizmy blokady dostępu do pliku wirtualnego - a wiec grupy plików .fizycznych, oraz rozwiązywanie konfliktów przy próbie modyfikacji rekordu wirtualnego - a wiec grupy powiązanych ze sobą rakordów fizycznych).
- . mixBASE nie zawiera istotnych ograniczeń konstrukcyjnych (możliwość jednoczesnego otwarcia 127 plików fizycznych, maksymalna długość rakordu 64 kB) pozwalając na tworzenie bardzo dużych aplikacji.

istnieje możliwość śledzenia użytkowania aplikacji (journal), z wykorzystaniem informacji z przebiegu śledzenia do ewentualnego odtworzenia zawartości bazy w oparciu o ostatnia kopie archiwalna.

Podane w powyższym zestawieniu istotne właściwości funkcjonalne aplikacji wykonanych w standardzie mixBASE, takie jak:

- jeżyk zapytań,
- rozbudowany system podpowiedzi,
- standardowy sposób komunikowania sie z użytkownikiem,
- rozwiązywanie konfliktów modyfikacji tych samych danych przez różnych użytkowników.

sa realizowane wewnętrznie przez procedury biblioteki mixBASE w oparciu o dane zawarte w słownikach i nie wymagaja od programisty aplikacji żadnego nakładu pracy.

Poza omówiona biblioteka procedur relacyjnej bazy danych, w skład pakietu mixBASE wchodzą standardowo programy wspomagające, !dołaczane do każdej aplikacji:

- mixVIEW umożliwia przeglądanie zawartości plików fizycznych z uwzględnieniem ich struktury (m.in. wyświetlane sa nazwy pól rekordu).
- mixUSER program pozwalający na dokonywanie przez użytkowników ograniczonych (przewidzianych przez projektanta aplikacji) zmian w zawartości Blowników.

mixJOUR - program obsługi dziennika (dostarczany wraz z aplikacjami wykorzystującymi dziennik)

W oparciu o bibliotekę mixBASE opracowano generator aplikacji mixUTIL, który jest pakietem programów przeznaczonych do tworzenia i pielęgnacji aplikacji, realizowanych z wykorzystaniem biblioteki. Podstawowy zestaw programów pakietu mixUTlL przeznaczony jest do tworzenia i pielęgnacji słowników przechowujących opisy struktur danych tworzonej aplikacji. Definiowanie struktur danych odbywa sie w maksymalnym zakresie metoda wykorzystywania podpowiedzi oraz bieżącej kontroli poprawności Cały zestaw programów ma komunikacji z użytkownikiem, wykorzystującą technikę rozwijanych menu i okien. W przypadku projektowania formatek ekranowych, menu sterowania przebiegiem aplikacji oraz formatów wydruków zastosowano technikę makietowania. Pozostałe części składowe pakietu mixUTIL podzielić można na następująco grupy:

moduł generacji programów: składa sie z generatora tworzącego w oparciu o informacje zawarte w słownikach szkielet programu aplikacji zapisany w specjalnej. uproszczonej notacji oraz preprocesora przetwarzającego te notacje na program w jeżyku C,

moduł dokumentatora aplikacji. tworzący szkielet dokumentacji konstrukcyjnej poprzez odpowiedni wydruk informacji zawartych w słownikach opisu struktury danych,

moduł analizatora spójności słowników. pozwalający także na

tworzenie tablic powiązań poszczególnych elementów struktur danych, opisanych w słownikach,

moduł integratora aplikacji pozwalający na łączenie słowników<br>opisujących struktury danych dwóch lub więcej aplikacji w jeden<br>komplet lub też na dskowpozycję jednego kompletu na kilka<br>mniejszych (co może mieć zastosowanie fragmentów jednej aplikacji przez różnych programistów).

# **4.4. SUPER**

Generator · systemów użytkowych SUPER powstał w warszawskiej firmie MacroScft.

Systemy użytkowe tworzone z użyciem generatora SUPER. sa charakteryzowane przez następujące cechy:

\* relacyjność.

Występujące bazy danych są strukturami tabelarycznymi,<br>przetwarzanymi przez zamknięty język programowania. Język ten<br>rozumiany jest przez jądro-wykonawcze (engine)tak, żepolecenia<br>tego języka na zbiorze-wierszy-bazy-relacy tłumaczenia na jeżyk proceduralny

- \* utrzymywanie integralności danych. Zapewniono kontrole dzięki tabelom indeksów, przechowywanym w plikach ,NDX. Utrzymywana jest także unikalność kluczy w wybranych tabelach indeksów
- \* obsługę przekrojów miedzybazowych. Możliwa jest prezentacja i redakcja danych z wiecej niż jednej bazy danych, tworzących identyfikowany przez nazwę przekrój międzybazowy. Podczas redakcji kontrolowana jest integralność referencyjna, przy odpowiedniej definicji relacji
- \* komunikowalność.

Zapewniono możliwość importu i eksportu danych. Każdy system użytkowy jest wyposażany w mechanizm kontekstowego samouczka z możliwością jego redakcji przez Użytkownika. Do aktualizacji danych służą zautomatyzowane funkcje przeglądania i redakcji, wspomagane mechanizmami' obsługi menu. Możliwe jest działanie interaktywne z użyciem oryginalnego jeżyka, jak również tworzenie wydruków w jeżyku generatora sprawozdań

- \* korzystanie z katalogu systemu. Role katalogu systemu pełni tu tzw. plik sterujący .DEF. Zawiera on opisy wszelkich struktur baz danych. indeksów, relacji i komunikacji z użytkownikiem
- \* odtwarzanie utraconych danych. Realizowane jest dla tabel indeksów (plików ,NDX). System ma funkcje odtwarzania indeksów uszkodzonych w wyniku nieprawidłowego przebiegu pracy lub na życzenie użytkownika
- \* brak kontroli transakcji. Nie istnieje możliwość opisania i automatycznej kontroli transakcji

Systemy użytkowe, tworzone przy użyciu generatora pracują w ton sposób, że program wykonawczy .EXE (egzekutor) działa na relacyjnych "bazach danych (plikach .DBF). czerpiąc informacje opisujące dany system użytkowy z katalogu 'systemu (pliku sterującego .DEF). Plik ten jest wynikiem generowania systemu, na podstawie projektu. Do takiego generowania służy SUPER, bedacy ponadto edytorem katalogu systemu. Do tworzenia algorytmów obliczeniowych dla systemów użytkowych, stosuje sie jeżyk FORMUŁA, którego wyrażenia 3a interpretowane podczas pracy systemu przez wbudowany w ,EXE interpreter. Kontaktowanie sie poziomu algorytmu z rzeczywistym światem bazy danych realizujemy przez zespół funkcji dostępu MacroBase. Umożliwiono także sporządzanie sprawozdań, które wykonują sie według zapisu sterującego zawartego w plikach tekstowych, czytanych i interpretowanych przez jeżyk Report.

Program wykonawczy systemu użytkowego zawiera:

, procedury inicjałizacji pracy systemu użytkowego

procedury obsługi błędów czasu wykonania (urządzeń zewnętrznych, pamięci, przepełnienia arytmetycznego, itp.)

procedury obsługi urządzeń zewnętrznych (klawiatury, ekranu, drukarki, itd.)

funkcje dostępu do baz danych

jadro wykonawczo (engine, system przetwarzania relacyjnej bazy danych)

interpreter jeżyka formuł FORMUŁA

interpreter jeżyka sprawozdań Report

dodatkowe procedury właściwe dla systemu użytkowego, wykonywano poza interpreterem formuł i funkcjami dostępu

Użytkownik dostaje do dyspozycji uniwersalny program wykonawczy o nazwie MASTER.EXE, który czyta plik sterujący .DEF z dysku i wykonuje, polecenia Użytkownika z użyciem wbudowanych interpreterów. Aby system użytkowy rozpoczął prace wystarczy. jako argument programu MASTER w linii polecenia systemu operacyjnego podaó nazwę pliku sterującego .DEF. Po wstępnej fazie projektowej, pierwszym krokiem musi wiec być redakcja takiego pliku i jego zapisanie na dysk. tj. wygenerowanie systemu.

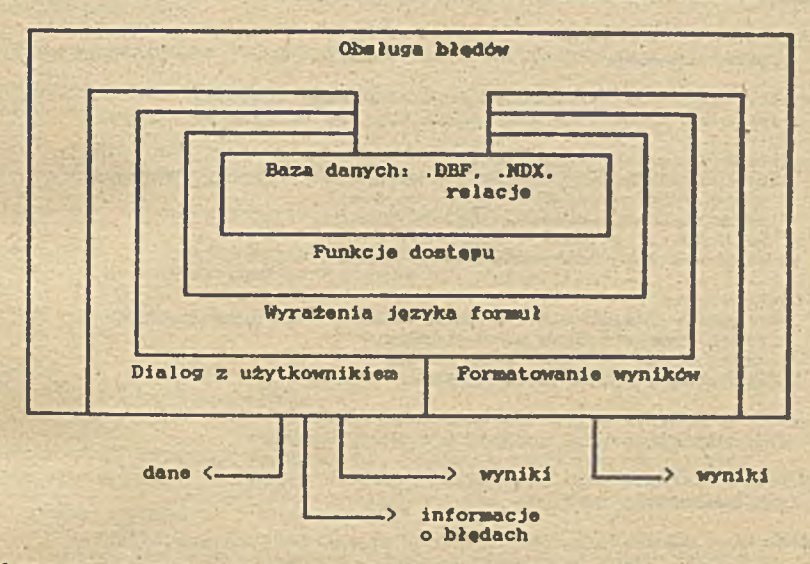

**W systemach użytkowych HacroSoft wyróżnia nie następując« warstwy**1

Informacje przepływają od Świata zewnętrznego ' do bazy danych przez poszczególne warstwy. wyspecjalizowane w podanych na schemacie funkcjach. Warstwy te sa realizowane przez odpowiednie moduły programowe, co podane jest poniżej:

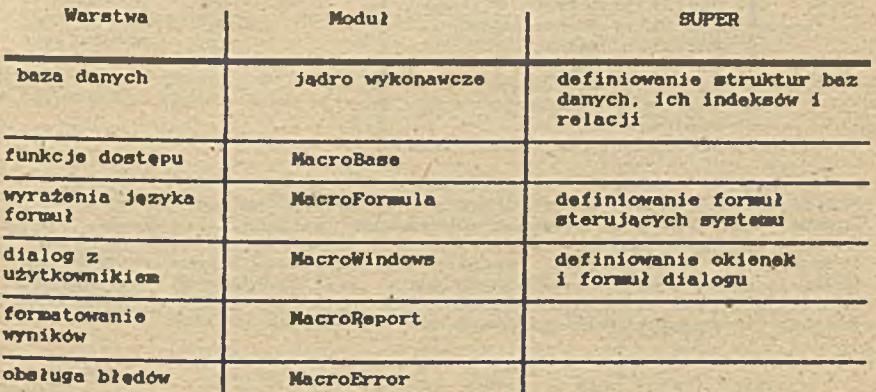

W ostatniej kolimmie podane sa czynności niezbędno do utworzenia systemu użytkowego dokonywane przy użyciu generatora SUPER.

**Przetwarzanie informacji zachodzi dzięki wykonywaniu forswł jeżyka** FORMUŁA, przy czym mogą one być wywoływane jako skutek:

- . wyboru funkcji z menu Formuła zwiazana jest z pozycja w danym menu (formuła sterującą).
- . wyboru funkcji z linii podpowiedzi (formuła dialogu) Formuła, zwiazana z klawiszami obsługi okienka wertowania.
- . zmiany położenia w bazie danych Formuły wykonywane w czterech wypadkach: (formuły dialogu) przed wyświetleniom okienka (Display) przed redakcja okienka (Before edit) po redakcji okienka (After edit) w wyniku dołączenia rekordu (Blank).
- . redakcji pola Formuły wykonywane w trzech wypadkach: (formuły dialogu) przed wyświetleniem pola (Display) przed redakcja pola (Before edit) po redakcji pola (After edit).
- . użycia w tekście wzorca sprawozdania .RPM Formuły wykonywane zgodnie z treścia wzorca.

Definicja formuł dla pierwszych trzech wypadków przeprowadza sla z użyciem generatora SUPER.

Główne menu generatora SUPER pozwala wybrać następująco funkcje:

... GŁÓWNE MENU ... definicja Systemów definicja Baz danych definicja Relacji definicja wolnych Okienek definicja okienek Menu definicja wolnych Pól edycja Formuł ratowanie Danych po awarii Tworzenie zbiorów sCalanie danych

Przedstawione powyżej cztery przykłady sa dowodem na to, że również w Polsce pojawiła sie potrzeba stosowania narządzi tej klasy. Warto zwrócić uwaga. że żadne z przedstawionych narządzi nie powstało w Środowiskach akademickich. Wszystkie opracowano w firmach, które maja nadzieja uzyskać wiakszo wydajność pracy nad' konkretnymi aplikacjami. Oczywiście jest to dopiero pierwszy krok w stronę CASE, ale dowodzący głęboko praktycznych korzeni systemów tej klasy.

# 8. Literature

- 111 Alavi M.: 'An Assessment of the Prototyping Approach to Information Systems Deve1opement', CcomunicatIona of tha ACM. Vol. 27. Ho. 6. pp.556-563. 1984
- 121 ANSI. Standards on Information Resource Dictionary Systems. 1966.
- 131 Appleton D.S.: 'Data-Driven Prototyping', Datamation, pp. 299-266, 1983
- 141 fioar B.H.: Application Prototyping: A Requirements Definition Strategy for the 80s, New York, John Wiley & Sons. 1964.
- (51 Boehm B.: 'Improving Software Productivity\*. Computer Ho. 8 1987
- 161 Chen P.P.: 'Entity-Relationehip Model: Towards a Unified View of Data', ACM Transactions on Database Systems.t. 1 nr. 1.
- (71 .Connel J., Brice L.: 'Rapid Prototyping', Datamation. Vol. 36. No.4, 1984
- (8) Connel J., Schafer L.: Rapid Prototyping, New York, Yourdon Preas/Prentice-Hall, 1989.
- (9) Davies C. G. S.. Jajodia P. Ng., Yeh R.: Entlty-Relatlonshlp" Approach to Software Engineering, New York, North-Holland, 1983.
- (10) DaMarco T.: Structured Analysis and Systems Specification. Englewood Cliffs NJ., Prentice-Hall, 1979.
- (Ill Dolin K.: Business Computer Systems Design. Santa Cruz, CA, Mitchell Publ. 1984.
- (121 Falk H.: 'CASE Tools Emerge to Handle Real-time Systems', Computer Design, January 1. 19B8. pp. 53-74.
- (13) Gane C.: Rapid System Deve1opement, Englewood Cliffs NJ., Prentice-Hall, 1988.
- (14) Gane C., Sarson T.: Structured system analysis: Tools and Techniques. Englewood Cliffs NJ.. Prentice-Hal1. 1979.
- (15) Gibson M.L.: 'The CASE Philosophy'. BYTE, pp. 209-218. Ho.4. 1989.
- (16) Hansen K.: Data Structured Program Design, 2nd ed., Engelwood Cliffs, NJ: Prentice-Hal1. 1986.
- (17) Higgins D. A.: Designing Structured Programs. Englewood Cliffs, HJ, Prentice-Hal1. 1983.
- (18) IEEE Guide to Software Requirements Specifications, ANSI/IEEE Std. 830-1984, Institute of Electrical and Electronical Engeneers Inc., 1984. .
- (19) Jackson M. A.: Priclples of Program Design. New York. Academic Press, 1975.
- (20) King D.: Current Practices in Software Developesasnt, Englewood Cliffs NJ. 'Yourdon Press, 1984.
- (21) March S. (ed): Entity Relationship Approach, Now York, North Holland. I960.
- (22) Martin C. F.: User Centered Requirements Analysis. Engelwood Cliffs, NJ: Prentice-Hall, 1988.
- (23) Martin J.. McClure C.: Diagramming Techniques for Analysts and Programmers, Engelwood Cliffs, NJ: Prentice-Hall, 1985.
- (24) Martin J., McClure C.: Action Diagrams: Clearly Structured Specifications. Programs and Procedures. Engelwood Cliffs, NJ: Prentice-Hal1. 1989, 2nd ed.
- (25) Maczyński J.: Papers on Program Design. Prace IPPT 5/1983, Warszawa.
- (26) McClure C.: 'The CASE Experience'. BYTE. pp. 235-246. April 1989.
- (27) Orr K.T., Gane Ch.. Yourdon E.. Chen P.P.. Constantine L.L.: 'Methodology: The Experts Speaks'. BYTE, pp. 221-233, April 1989.
- (281 Orr K.T.: Structured Requirements Definition, Topeka, KS. Ken Orr&Ass.. 1980.
- (29) Page-Jones M.: The Practical Guide to Structured Systems Design. 2nd ed.. New York, Yourdon Press/Prentice-Hall, 1986.
- (30) Rook P. 'Controlling software projects'. Software Engineering Journal No. 1 1986
- (31) Smith M. C.: 'Database Design: Composing Fully Normalized Tables from a Rigorous Dependency Diagram', Communications of the ACM. vol.28. no.8, 1985.
- 132) Teorey T., Fry J.: 'An extended Entity-Relationship Approach to Logical Database Design', ACM Survey, 1986.
- 133) Wallace S.: 'Methodology: CASE'S Critical Comestone', Business Software Review. April 1988.
- (341 Wang Yu: 'A Distributed Specification Model and Its Prototyping\*. IEEE Transactions on Software Engineering, No. 8, 1988
- (35) Ward P.. Mellor St.: Structured Techniques for Real-Time Systems. New York. Yourdon Press/Prentice Hall, 1985.
- (36) Warnier J.D.: Logical Construction of Systems, New York, Van Nostrand Reinhold. 1981.
- (371 Yourdon E.: Modern Structured Analysis. New York, Yourdon Press/Prentice-Hal1. 1989.
- (38) Yourdon E.. Constantine L.L.j Structured Design. Englewood Cliffs NJ. Yourdon Press/Prentice Hall, 1987.

# <span id="page-30-0"></span>Formulars oceny marzędzia CASE

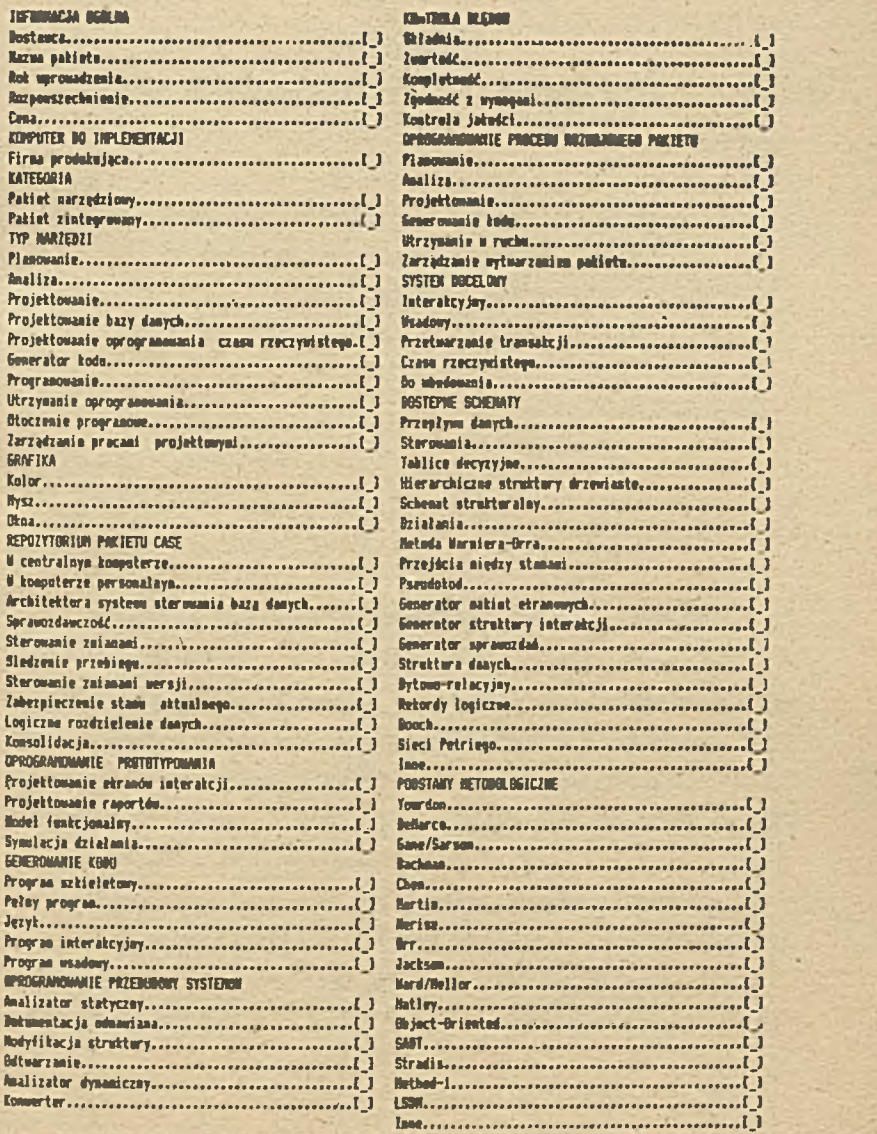

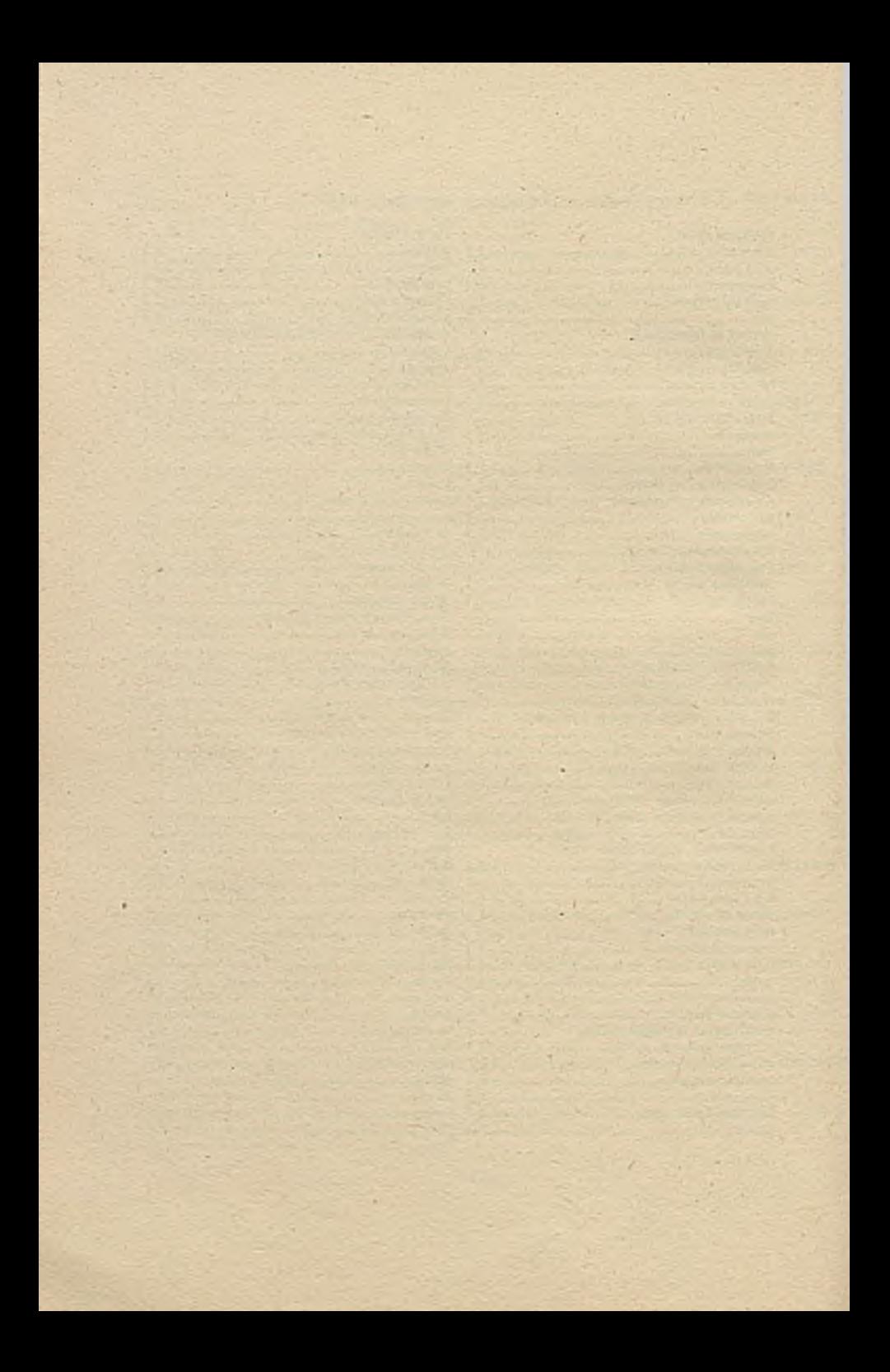

# FACTOR!

SYSTEM WSPOMAGANIA PROJEKTOWANIA SY8TEMÖW INFORMACYJNYCH

Wojciech Olejniczak, Ireneusz Szydłowski Unuwersytet Szczeciński, Instytut Cybernetyki Ekonomicznej i Inforeatyki, ul. Mickiewicza 66, 71-101 Szczecin

1. WSTĘP

Dziedzina tworzenia systemów informacyjnych, wspomagana komputerowo, rozwija sie ostatnio szczególnie intensywnie. Siedząc jej rozwój na ¿wiecie obserwujemy, Ze od 1988 r., co roku można mówić o pojawianiu sie nowych generacji w inżynierii systemów. Przykładowo w 1989 na znaczącej konferencji w Sztokholmie mówiono o CASE - tools, w tym roku obok CASE - tools występują już CASE - shell s.

W ten obiecujący nurt projektowania możemy oczywiście włączyć sie jako bierni czytelnicy trudno dostępnej literatury i "świecić tym samym światłem odbitym" - publikując artykuły, referaty, wykłady; czyli możemy tylko opowiadać o tym co sie na

п

świecie dzieje. Można w ten nurt włączyć się czynnie i do tego też zmierzamy-

Dorobek inżynierii systemów informacyjnych jest dyskontowany w postaci produktów programowych, systemów wspomagających projektowanie. Systemy te, z natury także bardzo drogie, są produktami chronionymi, jak każda zaawansowana technologia. Uwzględniając te okol iczności zespół nasz przed kilku laty postanowił zmierzyć się z tym tematem. Można też powiedzieć, że czynimy to z pewnymi sukcesami i: to ńie tylko teoretycznymi. Powstała i powstaje metodologia projektowania systemów informacyjnych FACTOR wraz z integralną częścią tej metodologii jaką jest narzędzie - system komputerowego wspomagania projektowania SI, porównywalny z CASE — shells. Celem naszym jest stworzenie łącznie systemu projektującego, . bedącego kwintesencją dorobku teoretycznego i praktycznego zespołu. Obecnie jesteśmy zaangażowani w rozwój prototypu systemu wspomaganego projektowani a systemów informacyjnych nowej generacji, w oparciu o pomysły i wynalezione algorytmy.

System umożliwia planowanie, realizację i kontrolę projektowanego systemu informacyjnego W jego strukturach, funkcjonowaniu i rozwoju.

Elementem niniejszego wprowadzenia jest też demonstracyjna wersja systemu FACTOR - wraz ze szczegółowym omówieniem realizowanym podczas prezentacji komputerowej i ew. ćwiczeniami z

### systems.

Wyjaśnijmy też, że sformułowanie CASE rozumiemy Jak poniżej:

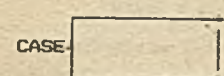

inżynieria oprogramowania

inżynieria systemów (osobliwie informacyjnych)

Celem CASE jest system. System jest też (w wąskim znaczeniu) zbiorem programów. Rezultatem stosowania CASE nie Jest 'systea z komputera' .lecz 'system tworzony z komputerom'.

# $2. 7 A L 0 Z E N I A$

Przypominamy (z poprzednich szkól PTl)nasze spojrzenie na system informacyjny (SI):

Patrząc globalnie na 'organizm' systemu informatycznego, można go rozwarstwić na cztery układy podstawowe:

- strukturę funkcjonalną (STF),
- strukturę informacyjna (STI),
- strukturę techniczną (STT),
- strukturę przestrzenną (STP),
- i dodać układ w którym SI egzystuje (jego środowisko)i
	- strukturę organizacyjną (STO),

 $\overline{\mathbf{3}}$ 

która jest światęs ludzi, maszyn i pieniędzy. 81 jest częścią tego świata, na który aktywnie oddział ywuje. Układy te (których definicje są proste i intuicyjnie zrozumiałe! są zawsze przedmiotem projektowania SI. W ich projektowaniu występują:

- różne obiekty i konfiguracje obiektów tworzących te układy,
- specyficzne dla tych układów problemy,
- odmienne 'spoiwo' układów w cały organizm SI.

*\* t* podejście E-R, czy ogólniej podejście obiektowo zorientowane, jest jeszcze bardzo teoretyczne, im bardziej teoretyczne, tym dalej mu w naszych układach do praktyki. Podejście to wystarczy stosować i wtedy nie trzeba specjalnie o nim mówić. Niech 'normalny' projektant SI, stosując podejście E-R znajdzie się w sytuacji owego mieszczanina, który mówił prozą nie wiedząc o tym. Jest to oczywiście kwestia posiadania odpowiednich metod i narzędzi.-

*\** sens tworzenia SI istnieje, gdy istnieją:

- strategia,
- metodologia,
- narzędzia.

\* Centralne miejsce aa metodologia, która profiluje i aktualizuje strategię, tworzy narzędzia — oczywiście decyduje o SI. Metodologia, z drugiej strony, realizuje określoną strategię,

 $\overline{\mathbf{z}}$
wykorzystując odpowiednia narzędzia. Tak powstaje SI.

\* CREDO:

W tworzeniu 'naszej' globalnej metodologii poszukiwaliśmy systemu (narzędzia), który będzie ją wspomagał. W tym mystemie zaż. dla różnych struktur obiektów (w ramach STF, STI, STT, STP i STO) poszukiwaliśmy wspólnych mechanizmów 'manipulowania' tymi obiektami., Szukał iśray też takiej metodologii - właściwej dla systemu - bedącej narzędziem do tworzenia SI.

3. STRATEGIA

Przykładowo, przeglądając materiały prezentowane na CASE'89 w Sztokholmie, szczególnie przez osoby związane z James Martin Associates, można odeczytaó strategie realizacji SI składającą sie z następujących członów:

- zarządzanie,
- planowanie,
- projektowanie,
- konstruowanie,
- analiza.

**wg** zasad inżynierii informacji (por. referat **K. Gajewski** ego **w** niniejszym zbiorze!

V. 5

i to akceptujemy, przyjmując następujący nasz układ powiązań:

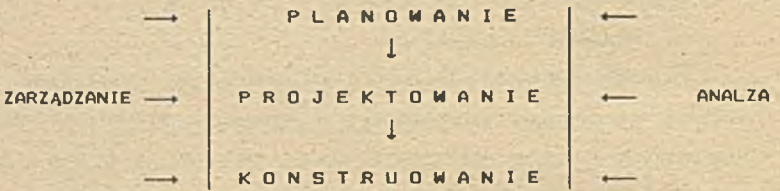

I choć tak to się robi w pr~ktyce, to potrzebna jest metodologia;/ która właściwie wpleciona w strategię i do niej dopasowana, jest elementem decydującym o jakości systemu. Stąd i geneza naszej propozycja.

#### $4.$ METODOLOGIA

W pierwszej kolejności, zasygnalizowana na wstępie kwestia i formuły, podejścia wyjściowego, które jest 'filozofią' rozumienia istoty procesów informacyjnych. Wiele podejść zdobyło pewną popularność, na czoło wybija się E-R, są jeszcze inne. Ich mankamentem jest też to, że mimo ich znacznych walorów i wpływu, jaki wywarły na konstrukcję systemów i narzędzi - rozstrzygają w sumie w. dość wąskim zakresie kompleksu zagadnień występujących w

projektowaniu systemów. Brak im też jest charakteru operacyjnego, czy nawet receptualnego.

Dlatego proponujemy metaformulei

S T R U K T U R A \* F U N C J O N O M A N I E \* R O Z M Ó J

z następującym powiązaniem jej członów: ~

orientacja strukturalna

**orientacja dynamiczna**

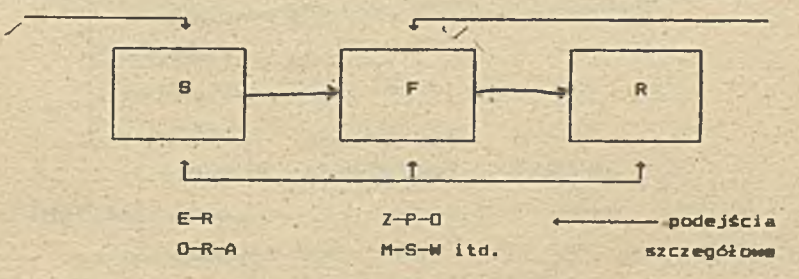

Orientacja metodologiczna daje projektantowi dwie możliwości wejścia w projekt systemu. A wiec projektant musi się zdecydować czy:

 $\overline{z}$ 

- truktura wvznacza działanie SI,

- czy działanie strukturę ?

Decyzja jest tu określana w pewnym sensie przez skłonności psychotechniczne ludzi, tradycje konkretnych ośrodków itd. Niezależnie od powyższego wyboru można określić:

- cykl życia systemu,
- $-$  formule.
- projekt, ułożone w całość jak na rysunku:

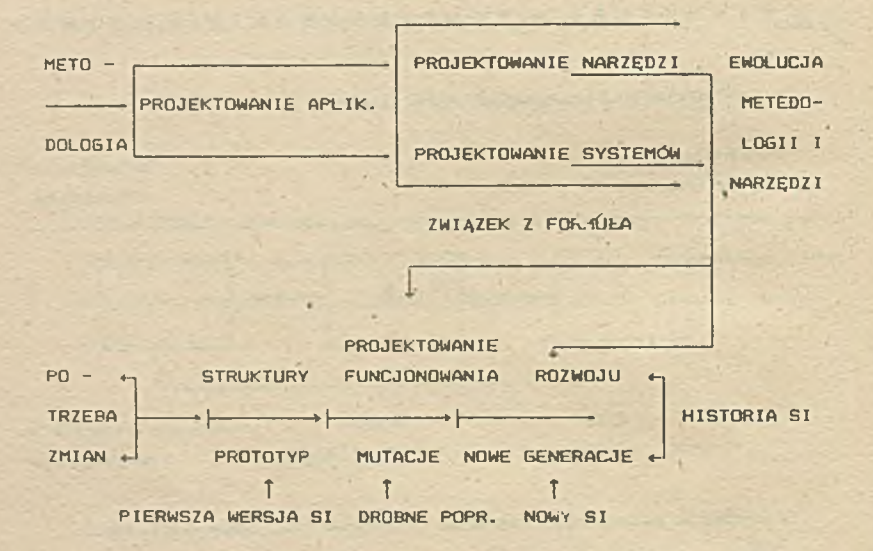

Sama metodologia zakłada:

- akceptację (nawet wchłonięcie) formuł szczegółowych,
- konkretyzację objektów SI w kategorie obiektów,
- przypisanie kategorii obiektów strukturom,
- konkretyzacjo kategcr .»' ooisktów w wystąpienia Obiektów,
- wprowadzenie standardowych ekreżleń, oznaczeń, tidw,
- stosowania mechanizmów!
	- . typowej obsługi projektanta,
	- . rozpoznawanie systcoui
		- przez hierarchizacje,
		- przez powiązania technologiczne,
		- przez powiązania funkcjonalne,
	- . tworzenie kategorii obiektów niestandardowych,
	- . odsyłaczy,
	- cechowania,
	- . łączenia,
	- . wyróżniania,
	- . stawania sio,
	- . oznaczania,
	- . eksperymentów projektowych (wariantowania),
	- . obliczeń,
	- . generowania aplikacji,
	- . raportowania,
	- . zapytań (konsultacji),
	- . przewodnika,
	- . kontroli.

Mechanizmy mają różne znaczenie dla projektanta i system aa własną hierarchio i zdeterminowany obszar działania. 1 to jest powód dlaczego muszą być zawarte w SYSTEMIE FACTDR (SE).

 $\sigma$ 

Mechanizmy są wspólne i mogą być u±yte do projektowania każdej z pięciu struktur. Struktury te mają własną specyfikę w projektowaniu. Specyfika ta jest wyrażana po. prostu przez kategorie obiektów - atrybuty struktur. Ale wspólną kategorią dla całego systemu jest kalendarz SI.

Metodologia widzi system wielopoziomowo, podzielony między struktury sieci połączonych objektów. Projektant wchpdzi w tę sieć w dowolnym węźle. Projektant 'chodzi' po sieci - jak w grze planszowej - sterowany dostępnymi mechanizmami, dowolnie chociaż .<br>obowiązkowo sensownie. Przejście z jednej planszy na drugą (z jednej struktury do drugiej) jest dowolne - przez mechanizmy. Taka wizja metodologii czyni projektowanie działaniem swobodnym.

5. .NARZĘDZIE

Koncepcja narzędzia zwanego SYSTEMEM FACTOR akceptuje, prezentowaną powyżej strategię 1 metodologię. Narzędzie jest także częścią metodologii. Innymi słowy, metodologia realizuje strategię z pomocą SYSTEMU FACTOR. Pewna koncepcja architektoniczna SYSTEMU FACTOR została zarysowana. Koncepcja ta sprawia, że:

- SYSTEM FACTOR sam w sobie jest całością,
- poszczególne programy SYSTEMU FACTOR są autonomiczne i samoistnie mogą funkcjonować w obrębie swojego przeznaczenia,

- 7 poszczególne grupy programów można łączyć w pewne moduły. mające też użytkowe zn uczenie,
- programy i moduły stanowią podsystemy SYSTEMU FACTOR,
- z SYSTEMU FACTOR można też 'wyciąć' inny system, o innym 'przeznaczeniu - np. systea projektowania organizacji.

Innyai słowy SYSTEM FACTOR to Jakby sklep saaoabsługowy, **Z którego nożna wyjąć** poszczególne towary, ba nawet pewne stoiska, **albo utworzyć obok inny sklep.** I- to wszystko bez szkody dla FACTOR'a.

Zatea koncepcja architektoniczna SYSTEMU FACTOR nie Jest opracowana na zasadzie "wszystko albo nic", a wprost przeciwnie! "wszystko albo czgżć". Tych pochodnych eożliwożci SYSTEMU FACTOR. doliczono Sie Już sporo,

 $np, z$ 

FACTOR 1: System wspomagający projektowanie organizacji (jej struktury **i** -funkcjonowania), w szczególności zawierający:

- baze danych'projektowych,
- bank artod projektowych,
- baze wyników,
- przyjazny dialog z projektantem,
- Metodologie projektowania organizacji.

FACTOR 2: System wspomagający analizę, projektowanie i rozwój systeaów informacyjnych i informatycznych wg

struktur: funkcjonalnej, informacyjnaj, technicznej, przestrzennej i organizacyjnej. FACTOR 2 to:

- metodologia wspomaganego projektowania systemów z zachowaniem zasad CASE i strukturalizacji,,
- wspomagana komputerowo metodologia projektowania i rozwoju systemów informacyjnych REMORA (wg prof. Colette Rolland),
- baza danych projektowych umożliwiająca utworzenie, utrzymanie i analizy wielu opisów systemów przez wielu projektantów,
- bank metod projektowych dla przeprowadzania eksperymentów projektowych,
- bazę metodyczną i normatywną projektowania,
- bazę wyników eksperymentów projektowych,
- specjalne interfejsy (podstawowy, graficzny, inteligentny) .
- FACTOR 3: Bazę danych badawczych, gromadzącą dane o badanych obiektach, ich artybutach oraz relacjach międzyobiektami. Określenie nazwy obiektów, atrybutów i relacji są definiowane przez użytkownika prowadzącego badania *i* akceptowane przez bazę danych.
- FACTOR 4: Programy wstępnej obróbki i selekcji danych badawczych (normalizacja danych, dyskryminacja cech, badanie podobieństwa).

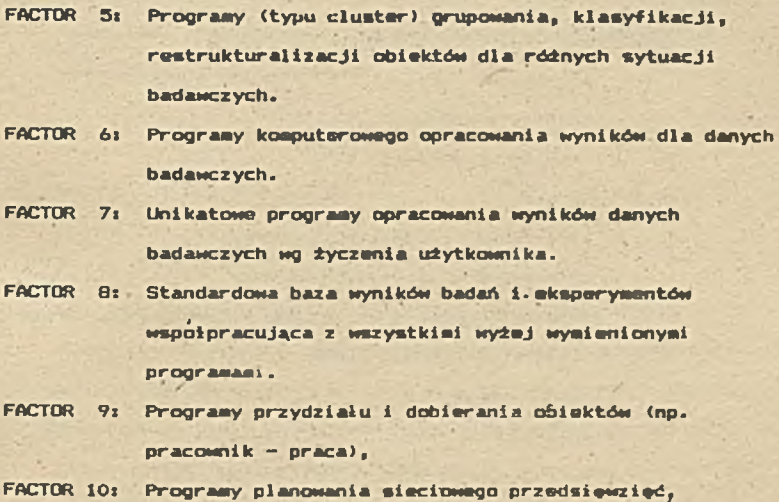

**oraz**

FACTOR 11« **Metoda heurystycznej dekompozycji schematów (np.** FACTOR 12« **Metoda iteracyjna podziału grafów.** FACTOR 13: Metoda rozmieszczenia obiektów w przestrzeni. **logicznych).**

**1 nie Jest to Jeszcze wypełniony całkowicie zakres nażliwożci systenu FACTOR, zrealizowanego na zasadzie CASC - shells.**

Sana architektura SYSTEMU FACTOR jrst modułowa i wyróżnia

*się:*

*-* interfejsy:-

- . . podstawowy (IP),
	- . graf iczny <IG),
- . inteligentny (II),

- encyklopedie:

- . baza danych projektowych (BDP),
- . baza metod projektowych (BMP),
- baze metodyczną i normatywną projektowania (BMiNP),

- baze wyników projektowych (BWP):

- . raportowanie,
- . analizy,
- . warianty.

To cała lista komponentów SYSTEMU FACTOR tworzących architekturę, a powiązania tych komponentów prezentuje rysunek:

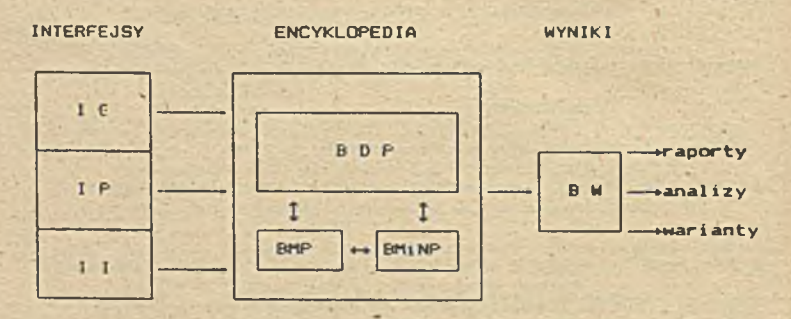

Taka architektura sprzyja rozwojowi SYSTEMU FACTOR przez rozwój

 $14 -$ 

**poszczególnych modułów, których treść merytoryczna zalety od pojetności projektantów, a zastosowałnożć Systemu FACTOR od spolegliwaści użytkowników.**

#### **6. INTEGRACJA**

**Nie bez znaczenia jest również Fakt, że przyjęta architektura systemu FACTOR pozwał a stosować zaprezentowana na wstepie ogólna strategie realizacji systemu informacyjnego. Powiązania istniejące w ramach strategii odzwierciedlają Jakby powiązania w ramach systemu FACTOR, co w efekcie pozwala na pogłębienie zależności i integracje strategii, metodologii i narzędzia. Jeden z wymiarów tej integracji został zaparezentowańy na rysunku.**

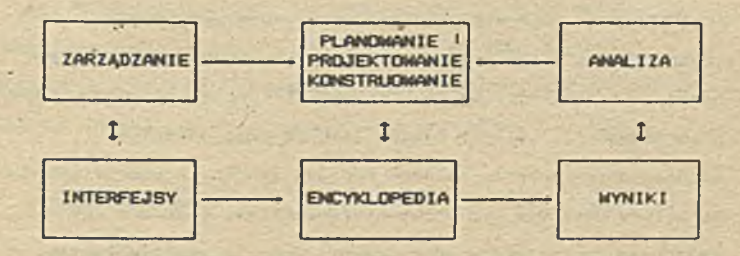

Oznaczo to, że niezależnie od faktu istnienia globalnych odwzorowań między strategią a systemem FACTOR, istnieją również powiązania szczegółowe określające rolę poszczególnych oodułów systemu FACTOR w realizacji elementów strategii.

7. ROZWÓJ U KIERUNKU SYSTEMÓW NOWEJ 6ENERACJI

.<br>Zarysowana dotychczas meťodologia ma zastosowanie do projektowania zaawansowanych acz "kl asycznych" zastosowań informatyki w zarządzaniu. Cechą charakterystyczną tych zastosowań jest proces opanowywania masywu danych, ich przetworzenie i dostarczenie użytkownikowi.

Obecnie można już mówić o dwóch wymiarach ("filozofiach") systemów informacyjnych, a w konsekwencji o dwóch podejściach do projektowani a. Pierwszy wymiar, oczywiście pionierski, został ukształtowany przez klasyczne systemy przetwarzania masowych danych i transakcji. Do tej "filozofii" dopasowano projektowanie, programowanie x języki. System jest tu dość dowolnym zgromadzeniem zDiorów różnego rodzaju danych, w którym spójność strułtury uzyskuje się przez hierarchiczne, sieciowe czy relacyjne powiązania między danymi. Dane są reprezentantami różnego rodzaju przedmiotów i zjawisk. Stąd ich mnogość — o wiele za dużo niż trzeba, ze stałą tendencją wzrostu, pod **presją** próśb

**użytkowników.**

**Także metodologia, narzędzia i ludzi» wiklaJa ai» w wi»1oaspektowej analiz!» danych, tracac czai 1 nerwy. Paayily zastosowania do takich analiz systemów »«part, choć oczywidcie** obiecujące i pomagają (także nam), należy uznać za radykalnie **chybiona, bo służą "ziaj sprawie\*'.**

**Drugi wyaiar związany Jest z tworzeniem r. iwych generacji systemów informatycznych. Wyaiar tan Jest związany z badani»» relacji, a nie saaych obiektów, ktoryai n i » są dane. Teraln 'relacja\* ni» Jest użyty w dcidle aatematycznys znaczeniu, lecz szeroko i tworzy cała kl**fes» **poJeć pokrewnych: powiązani»,** zależność, oddziaływanie, zazębianie się, połączenie, **podobieństwo itd. W tym drugi» wymiarze można władciwie mówić o systemach sensu stricto 1. o postulacie redukcji danych do niezbędnego minlrnu».**

**Oba wzmiankowane punkty widzenia systemu informatycznego** uzupełniają się wzajemnie i oba są istotne, gdy chodzi o **wspomaganie procesów zarządzania,. choć pierwszy oparty Jest na ekspansji danych, a drugi na syntezie problemów i redukcji.**

**Istota podejdcia**

**Istota podejdcia wynika ze zaiany orientacji, której punktem wyjdcia jest inne spojrzenie na system informatyczny, który jest sterownikiem w obiekcie zastosowań. System taki, to**

 $17<sup>2</sup>$ 

już nie *pięgyback* dość przypadkowo dobranych danych, lėcz:

- zbiór zmiennych', właściwych obiektów SI,

- zbiór powiązań miedzy tymi zmiennymi .(związek, zależność, korelacja etc),'

- założenie niezmienności powiązań na tle czasu, przestrzeni, populacji - są wiedzą o systemie,

- zmienne dają obraz jakiejś cechy świata realnego,

- ich "przebieg" powinien się odbywać w granicach stanów pożądanych, stąd mówimy o sterowaniu,

- obserwowałność (i sterowałność) zmiennych jest zwlazana ze skończonym zbiorem wartości (stanów), który reprezentuje • przejawianie się odpowiedniej cechy,

- to ostatnie, to nasze dane, ale jakże inaczej usytuowane z sensem,

- stany mają pewną właściwość matematyczną (uporządkowanie, odległość), która oddaje podobną własność wykrytą dla odpowiadającej cechy,

-oczywiście są też zmienne jakościowe, które nie **maja** właściwości matematycznych,

~ dynamiczne aspekty systemu są określone nie bezpośrednimi obrazami cech, lecz pośrednimi (zmienne opóźnione),

- sposoby powiązań między zmiennymi: matematyczne, probabilistyczne, rozmyte,

- pewne zmienne, przeważnie specjalnie tworzone są zmiennymi normami sterowania,

**- system taki może podejmować decyzje, gdy okradli się** *ich* **warunki, scenariusze,**

**- i Jeszcze potrzebne są regulatory czułości, opóźniacze« przyspieszacze etc.**

**- zmienne wejściowe i wyjściowe są fragmentami (aspektami) zmiennych ogólnych, zmienne wejściowe podają wyniki obserwacji stanów,**

**- strukturę systemu tworzy zbiór zmiennych i relacji.**

**Tak nakreślony system staje się właściwym modelem obiektu.**

**Nowe problemy**

**Jeśli tak patrzeć będziemy na system Jak na model obiektu, to można zdefiniować dwa problemy:**

**a**

**Problem A Jest problemem identyfikacji: "z danego zbioru zmiennych celem Jest wydobycie tak wielu informacji o obiekcie. Jak to Jest tylko możliwe\*\*.**

**Problem B Jest, można powiedzieć, odwrotny. Należy określić taki zbiór zmiennych, który Jest odpowiedni dla wnioskowania o obiekcie za pomocą wiedzy "zwartej" w zmiennych z możliwym do przyjęcia stopniem przybliżenia. Jest to problem rekonstrukcji obiektu w modelu (przy okazja zwracamy uwagę na pojawiające się słowo "wiedza", w znaczeniu istotnym dla konstruowania systemów expertowych).**

**Oba ta problemy aotna** *tm±* **sprowadzić do probiaau redukcji** złożoności projektowanego systemu, a granice taj złożonóści ' wyznaczone są mozliwością rozumienia i kierowania **/ obiaktaa.**

Nowy paradygmat **SI** 

**H kategorii calu, obecnie cele« systaau informacyjnego, nie • Jest zebranie dla kierowania wszelkiego, eaxyealnego zestawu danych. Lecz cele« Jest saao kierowanie władnie. Kierowanie** oparte na wiedzy, nie na danych. Stąd na czoło wychodzić będzie algorytm, algoryta kierowania, który wyznaczy nieodłączny od niego<sub>.</sub> **zestaw danych. Takich i tylko takich <Jak trzeba).**

**Jedli to Jest ten nowy paradygaat, to sprostać au aogą tylko** systemy expertowe.  $\mathcal{F}^{\mathcal{F}}_{\mathcal{F}}$  , and  $\mathcal{F}^{\mathcal{F}}_{\mathcal{F}}$  , and  $\mathcal{F}^{\mathcal{F}}_{\mathcal{F}}$  , and  $\mathcal{F}^{\mathcal{F}}_{\mathcal{F}}$ 

**Całkowita reorientacja**

**Systeay ukierunkowane na sterowanie, oparta o koncepcja "expert" wymagają całkowitej reorientacji w sferze projektowania. Obok "starej" probieaatyki dojdą nam problemy:**

- **dekompozycji i syntezy,**
- **oceny stosunków cz«dci i całodci,**
- **nowych aediów informacji,**
- **nowych standardów projektowania.**

- nowych kategorii, terminów,
- nowych jeżyków porozumiewania się projektantów,
- nowych narzędzi,

- przeniesienie akcentów ze spraw organizowania informacji na organizowanie funkcji.

Szczególnie jednak należy docenić rolę integracji "starych" systemów z nowymi. Generalnie jednak brak jest jeszcze nowych propozycji metodologicznych. Brak jest nowych szkól projektowania. Wszystko jest w jakiejś mierze uwikłane w systemy z przewagą danych.

Jaka metodologia projektowania ?

Jeśli czegoś nie na, pozostaje jedno - należy to stworzyć. Tak też będzie z nowymi metodologiami projektowania. Będziemy świadkami ich tworzenia. Jednak uprzednio musi nastąpić uświadomienie nowego kształtu SI. Obecny stan zastosować informatyki i jego perspektywa prowadzi nas na manowce - ściślej na polskie manowce.

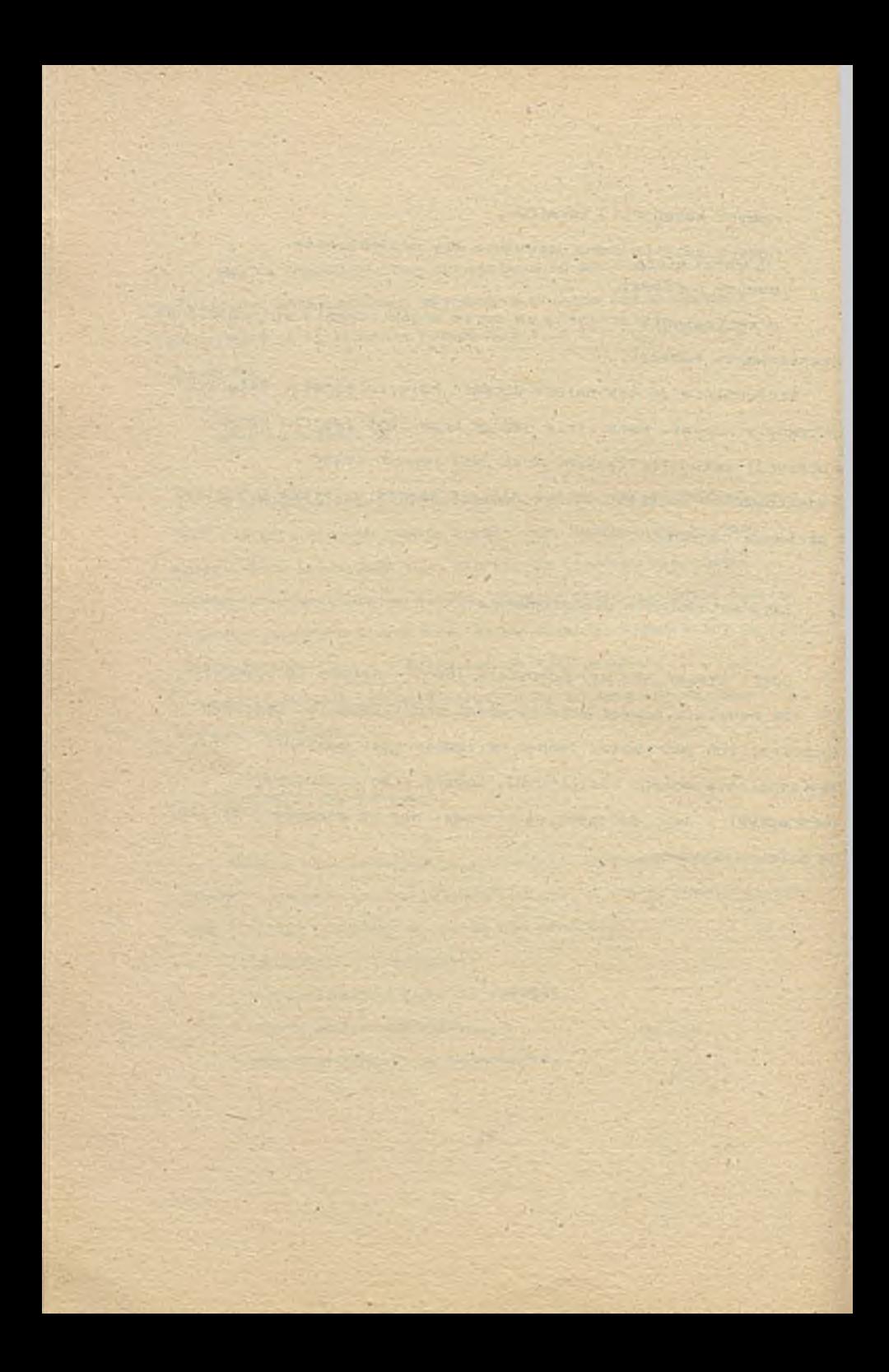

## U FRIGU NOWEGO PRZELOFU W TECHNICE KOFFLTEROWEJ<br>- ZESTANY KOHFLTEROWE Z EACTICSCIA SZYROWĄ JARO FEZYSZŁOSCICWA POSTAC WIELCECSTEPINCH ZESTANOW KOMPUTEROMICH

me -

#### TCPASZ RAWLESKI

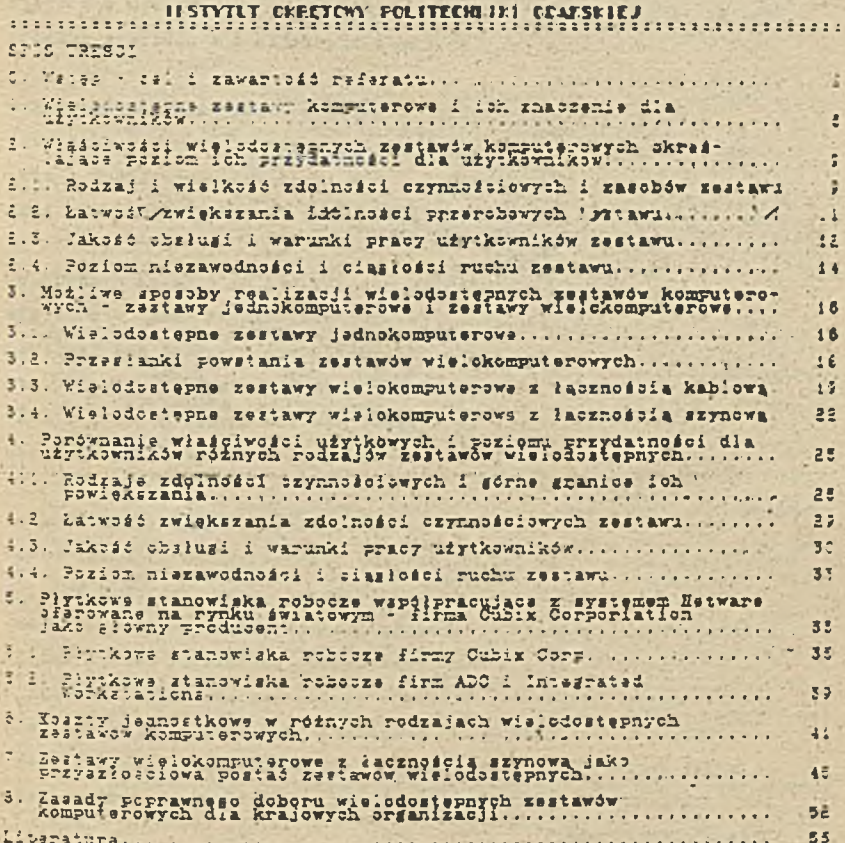

#### C. **hSTEF - CEL I ZANAPTCSC REFERATURES**

 $\mathbb{R}^n$ 

Callam referatu jest przedstawienie nowych zjawiek i faktów w dziedzinie konstrukcji wislodostępnych zestawów komputerowych jahis zaisthiary w Stanach Ejednoczonych na szerszą skalę w ciągu .757 T 1 WERLINGIN 10h Latotnego znaozenia dla dalszego rozwoju techniki kong merowat (\*)

LIC-WEST

Diattana roztanie ocena znaczenia tych zjawiek z punktu. widzenia dziecego nozwoju techniki komputerowaj i na zej podrtawie sformulowane beda przewidywania ód do tendencji rozwojowych i zdawisk w technics korrutsrowe! jakis winny nabrad dominujaceas zna- $\mathcal{L}$ czenia w niedługim czasie

Jatota typh howych zjawiak jest to, że na rynkach zachodnich podawiły się wielodostępne zestawy komputerowe (wzk) o zupełnie nowej konstrukcji i posiadają one jakożołową przewagę nad żestawami s iavniej znanych, "tradybyjnych" konstrukcjach. W szczególnośti wartoid waafwaarnnika sena sarawnofd dla nowego rodzaju zestaway jest vieltkritals miższa miż jego wartość dla zestawów o konstrukcjach klasjoznych.

Opracovanie ininisiazaso referatu uznałem za konieczne ponieważ sytuatja ta winna, moim zdaniem, doprowadzić do kolejnej rewo-Macji w Awistowej technice komputerowej, przy czym rewdiucja ta bedzia znasznie głębaza i bardziej istotna niż dotychozasowe rewolucle komputerów czasiatrch, gdyż będzie polegać na nagłym wystą-F-40.1 zużycia moralnego wielodczepnych zestawów komputerowych o iradysyjnych hensirzkejach. Przyczyną tego będzie pojawienie się ná rynka zsstawów wielodcztegnych, które będą miały znacznie więkaze możliwości funkcjonalne niż zestawy tradycyjne, a jednocześnie beda znacznie tańsze.

Komputery seobiste niedy nie dorównywały możliwościami funkcjoaalnymi komputerom traiyoyjnym.

Posiadani» świadomości powstawania takiej sytuacji Jes-, moim zdaniem, sprawa ważna dla każdego użytkownika czy szerzej uczestnika procesów komputeryzacji organizacji, zaś sprawą kluczowa dla osób mających, wpływ na wybór rodzaju zestawów zakupywanych przez es organizacje•

 $\overline{5}$ 

-chwili obecnej na rynku oferowane jest i to w sposób bardzo agresywny;- wiele rodzajów zestawów komputerowych o konstrukcji tradycyjnij', . które z jednej strony maja berdzc. wysoka wartość wspjłczynnika cena/sprawność, a z drugiej strony znajdują się o krok od śmierci moralnej, od całkowitego zejścia ne sceny światcwej techniki komputerowej. Zestawy/takie można określić jako "żywe trupy" .

Sie posiadając świadomości rzeczywistego stanu rzeczr, rzeczywistych. tendencji rozwojowych w technice komputerowej-decydent może łatwo fałszywie oosnió wartość moralną oferowanego mu zestawu konputerowego i podjąć decyzje o zakupie takiego "żywego trupa", a tym samym narazić na nadmierne koszty przedsiębiorstwo czy instytucje, podlegajcą komputerysacji, a także oała gospodarkę narodową. niebezpieczeństwo takie jest naprawdę duża, gdyż "żywe trupy" produkowane sa przede wszystkim przez wielkie i prsstiżowe firmy komputerowe, jaki IBK, UEO, Hewlett Packard czy Honeywell-i sa dla r.ioh źródłem bardzo znacznych zysków. Pirny te beda agresywnie bronió tych zysków i wmawiać wszystkim naiwnym, iż ich tradycyjne produkty eą szczytem techniki, gdy w istocie są to już tylko "Ż7ws t r u p y " .

Pisząc ten referat, chciałem umożliwić decydentom zapoznanie się z rzeczywistym stanem techniki komputerowej i dać im w ten sposób szansę na trafną ocenę proponowanych zestawów komputerowych i uniknięcia błędnych i szkodliwych decyzji.

Przyczyna tej nowej, słębokiej i zasadniczej rewolucji w

technioe komputerowej · staną się wielodostępne zestawy, które określimy, ze względu-ńą ich konitrukeję, jako "zegtawy komputerowe łączone szynowo" - ibh istotnym składnikiem jest system operacyjny Setware firmy Esrell, który, organizuję ich działsnie. System ter. powstał i jest zwykłe określany jako "siecicwr system operacyjny", jeśo; znaczenie i zakrsa możliwych zastosowań są jednak znaoznie szersze. System Setware jeęi w istocie systemem operacyjnym dla wielouostepnych zestawów wielokomputerowych.

Łączone szynowo zestawy wielokomputerowe, w skrócie "zestawy wk.s", sa w literaturze angielskiej określane, niezbyt szcześliwie Jako "the Sus-based networns" lub "the c.ustered - CPU networks . Bardziej dokładny opis zestawów wk/s przedstawiony jest oczywiście w dalstyn oiągu.-

Zgodnie z powyższym, w referacie będziemy zmierzali do uzasadnienia tezr, iż w technice komputerowej przyszłości dominujące znaczenie będa posiadać zestawy wk/s,

V tym osiu w pierwszał części referatu sformułujemy ogólne kryteria oceny^przydatności, ozy'też wartości użytkowej dowcinego. zestawu komputerowego dla użytkownika.

Kastegnie omówimy bliżej wielodostępne zk o różnych konstrukcjach. Jako konkretny przykład zestawu wk/s omówione zostaną zestawy oparte o komputery płytkowe serii QL- (OuickLink) firmy Cuhia Corp. z Carsor. City, newada.

Sa podstawie przedstawionych kryteriów, i opisów dokonamy oceny przydatności ozy też wartości użytkowej zestawów komputerowych różnej konstrukcji i w oparciu o te oceny sformułujemy następujące przewidywania:

- Jakie -będą główne kierunki rozwojowe techniki komputerowej w zakresie konstrukcji zestawów wielodostępnych;

- Jakie rozwiązania i konetrukóje nabiorą dominującego znaczenie.

 $-4$ 

- Jakie procesy o znaozeniu rawolusyjnym mogą się pojawić. Ka konisc postaramy się sformułować wnioski jakie z tych

Build

przewidywali winny wynikać dla kryteriów, sposobów i zasad doboru wislodostepnych zestawów komputerowych dia krajowych organizacji.

Ma zakończenie wstępu wyjaśnimy nieco dokładniej oo to Jest zestaw wk/a,

Zestaw taki składa się z mikrokomputera głównego typu PC.a? oraz zestawu. komputerów płytkowych, które są podłączone do szyny wewnetrznej tego mikrokomputera głównego.

Mikrokomputer główny pełni rolę składnicy zbiorów. i działa pod kontrola jakiegoś sieciowego eystesu operacyjnego; najlepiej syetemu Ketware firmy Sovell.

Sonputer płytkowy jest to płytka dodatkowa przystoiowana do izyny typu PC/AT, na której znajdują sił kompletne komputery zgodne z PC/XT lub PC/AT o odFowiedńio ograniczonym wyposażeniu. 5a Jednej takiej płytce może znajdować się jeden lub dwa, a nawet oztery mikrokomputery. Płytka taka badaoa komputerem płytkowym umieszczona jest- w gnieżdzie szyny-wewnętrznej składnicy zbiorów i każdy komputer r.a płytce samodzielnie współpracuje ze ekładnioa - zasada jego współpracy jest taka sama jak zasada współpracy zs składnicą mikrokomputera podłączonego poprzez urządzenia tzw. sieci lokalnej czyli karty sieciowe i kabel..

Podłączenia mikrokomputera bezpóśrednio do szyny, bez pośrednictwa urządzeń sieci lokalnej, znacznie zwiększa szybkość przesyłania danroh miedzy stanowiskiem roboczym a składnica, co jsst głównym źródłem bardzo wysokiej sprawności takich zestawów.

Jednym z głównych Froducentów lakiph komputerów płytkowych jeet firma amerykanska Cubix Corp. z Carson City, Hevada.

Dokładniejszy opis budowy zestawów wk/s oraz analiza sposobu ich działania przsdstawione zostaną w dalszym oiągu.

### I. WIELCOCSTEFIE ZESTAWY KCHPUTERCHE I ICH ZNACZENIE DLA *LEYTKONNEKON*

Zestawy komputerowe znajdują zastosowanie w organizacjach jedynis dlatego, że mogą stanowić podstawą, a dokładniej tworzywo ¿1». budowy urz»dz\*ń określanych jako "systemy inćoroatyczne" =xy \* \***ż** 'irit **łsr** przetwarzania danych' . 3» aa nazwy wyjątkowe nieodpowiednia - urządzenia ie stanowia w istocie urządzenia czy też maszyny is przetwarzania dokumentów i tak winny być określane. 21itszą analizę tej sprawy można znależd w pracach (1) i (2).

Kaszyny przetwarzania dokumentów, w skrócie maszyny'?pok, wykorzystywane są <sup>\*</sup> organizacjach przy realizacji, prlez komórki tych organizacji, zadań przetwarzania dokumentów...

'»'arunkien skutecznego wkcnywania tych zada\* przy użroiu maszyny pdk jest stwarzanie przez ta maszynę możliwości jednoczesnego przetwarzania jednego wspólnego zbioru dokumentów przez wiele różnych uczestników organizacji.

V tym celu maszrna pdk winna posiadaó wiele stanowisk przetwarza-: nia dokumentów zdolnych do jednoozesnej pracyji równocześnie zapef. wniać odpowiednią koordynację ich pracy, tak aby nie mogły wystąpió kolizje miedzy poszczególnymi stanowiskami czy też naruszenia poprawności zawartości dokumentów.

Sprawy te mają charakter całkowicie niezależny od zagadnień techniki komputerowej, należą do dziedziny, którą możnaby określić jako "technika przetwarzania dokumentów\*.. V ramach tej techniki należałcby okreżlió w aFozób abstrakcyjny konstrukcje i sposób działania maszyny przetwarzania dokumentów.

V praktyce jednak maszyny pdk realizowane czy budowane ea przy wykorzystaniu eprżetu komputerowego. Haazyna pdk powetaje przez połączenie dwu składników, którymi «as.

- zestaw komputerowy, który stanowi w istocie pewien zespół sprze-

towo-programcwy obejmujący' zestaw urządzeń oraz system operacyjny; system operacyjny steruje współpracą urządzeń wohodządzących w skład zestawu i powoduje, że działają one jakt eałció; - oprogramowani« użytkowe działając« ca zsstawie komputerowym. Ogólnie biorąc właściwości maszyn pdk zależne są zarówno od właściwości zastawu komputerowa go, jak i od właściwości oprogramowania użytkowego- Przy czym pewne właściwości zależna są głównie lub wyłącznie od właścioiwości zestawu komputerowec, a inne głównie lub wyiąozr.ie od właściwości .oprogramowania użytkowego.

 $\mathcal{T}$ 

szczególności, maszyna pdk umożliwiająca jednoczesną pracę na wielu stanowiskach przetwarzania może bró utworzona jedynie w oparciu o zestaw komputerowy o odpowiedniej budowie i właśoowościach. •

Zestaw taki będziemy określali jako "zestaw wieledcstępny" lub "wielostanowiskowy zestaw komputerowy"

Zestaw taki zawiera zespół sterująco-przetwarzający, do któr rago podłączone aa:

- urządzenia obsługi nośników danyoh składowanych,...

- urządzenia, wprowadzania/wyprowadzania danych,

- stanowiska działania użytkowników zestawu.

Zespół sterująco-przetwarzajacy może misi dowolna konstrukcje - konieczne jeet jedynie, .aby zapewniał aoiliwośó Jednoczesnej Fracy na atanowiakch. Wynika stąd, że możliwe są różne konstrukcje zespołu aterujaco przetwarzającego, a tym samym zestawy wielodostępne o rótnrah kor.etrukcjach, a tym samym o różnych właściwościach.

Różne właściwości zestawów 'beda powodowaó, ie różne też. będą wartości użytkowe czy też przyatnośó zestawów dla użytkowników.

Powstaje tym samym problem jaka konetrukaja zespołu stsrujaco- przetwarzającego zapewnia posiadanie przez zestaw wielodostepzy właściwości najbardziej odpowiednich dla użytkowników, czyli zapewnia największa przydatność czy też wartośó użytkowa zestawu. -1 ,2y ten problem rozwiązać należy najpierw uetalió Jakie właściwości zestawu wielodostpneio ta najbardziej pożądane czy odpowiednie dla. użytkowników, a następnie ustalić jaki rodzaj zestawów posiada te właściwości w największym stopniu.

The interest with the the

The Mine The T

**SALE** 

8 10 1

2. WŁASCIWOŚCI WIELODOSTEPIANOW ZESTAWÓW KOWFUTEROWYCH CHRESEA LIACE POZICH ICH PRZYDATRÓSCI DLA LEYTROMHIKOW

Poziom przydatności wielodostępnego zestawu kooputsrowsio diz użytkownika czy też stopień w Jakim zestaw taki odpowiada potrzebom i wymaganiom użtkowników Qkreślony jest przez stan następująoych właściwości:

- VI. Rodzaj i wielkość zdoinośoit-czynnościowych jakia może posiadać zestaw, co wynika z rodzaju i wislkoioi zasobów Jakie moga za-'. wieraó się w zestawie,
- VE. Łatwość zwiększania zdolności przerobowych zestawu w miara wzrostu zapotrzebowania na mie - wrtz ze wzrostem zakręsu zastosowań, ,
- W3. Jakość i warunki pracy użytkowników zsstawu,
- v<. Poziom niezawodności i oiąśłośoi działania zestawu. W dalszym ciąłu określimy bliżej poszczególné włążoiwości.

2.1. RODZAJ I. WIELKOŚĆ ZDOLJOŚCI CZYNYOSCICWYCH I ZASOBOW ZESTAMU — \_ z \_ Kunkt-u--widzenia, każdego użytkownika .zestaw-wielodostępny musi spełniai następujące wymaganiai

- umożliwiać . przechowywanie . dostatećznie dużych ilości danych i zapewniać natychmiastowy dostęp do każdej z/nich,
- posiadać doatatśoznie ' duża ilość stanowisk pracy pozwalsjaoych na równoczesny dostęp do danych-i . zapewniać szybka, w zasadzie natyctmiastcwa obsług» tych stancwi»k.
- umożliwiać skuteczna koordynacje dcsetpu do danych przy Jednoczesnym ich użytkowaniu przez różne stanowiska pracy i umożliwiać w ten sposób tylko jednorazowy zapis każdej danej elementarnej,
- umożliwiać przechowywanie danych przez odpowiednio długi okres ozasu, w szczególności umożliwiać tworzenie "wieozystych", nie-

zniszczalnych zapisów danych, •

- umożliwiać skuteczne regulowanie zakresu dostępu do danych przez różnych użytkowników polegające na udostępnizniu każdemu użyt-. kownikcvi tylko, tych danych, które aa nu. niezbędne do pracy.

Spełnianie' tych wymagań zależno jest od poziomi odpowiednich zdolności czynnościowych zestawu, zaś poziom ten określony jest przez wielkość odpowiednich zasobów zawierających się w zestawie oraz przez konstrukcję zespołu sterujące - przetwarzającego. \* I tak:

- i leź i lanych, które nożna przechowywać w zestawie określana jest przez pojemność atałych nosników danych, są nimi przede wszystkim. stale dyski magnetyczne, choć-ostatnie pojawiła się możliwość stosowania dysków cptycznych niewymazywalnych (tzw. WORM write one read many - jeden zapis - wiele czytań) oraz wymazy- · walnych,
- szybkość dostępu do danych zależna jest od jakości stałych nożników danych, czyli głćwni6 dyaków magnetycznych oraz od konatrukcji i sposobu działania urządzeń biorących udział w obsłudze tych nośników; są to m.in, tzw. sterowniki, ale nie tylko;
- ilość \* stanowisk zależna jest od konstrukcji zespołu sterująco :przetwarzającego, ;
- szybkość obsługi stanowisk.pracy zależna jest od szybkości dostępu do .danych oraz od szybkości ich przetwarzania; szybkość przetwarzania zależna jest od konstrkeji zespołu sterująco przetwarzajacegc, a przede wszystkim od mocy i ilości procesorów w tym zespole i sposobu ich współdziałania oraz od wielkości pamięci operacyjnej i sposobu jej wykorzystania przez procesory, dla długotrwałego przechowywania danych stosowane są nośniki ze wnętrzne czy archiwacyjne; dotychcząs były to głownie taśmy magnetyczne, mają one jednak poważne wady; ostatnio pojawiła sie

możliwość stosowania dysków optycznych, które sa znacznie lepsze od taám magnetyornych. Byaki optyozne niewymazywalne (WORN) porwalaja na tworzenia zapisów niezniarczalnych. "wieszystych". - skutecznaść koordynacji dosteru do danych i regulowanie zakresu tego dostegu ckreślona jest przez właściwości prosramu crsanizujapago pracę zespołu sterowniczo - przetwarzającego czyli trw.  $-2000$ systemu operacyjnego.

#### 2.2. LATWOSC ZWIEKSZALIA ZECLKOSCI FRZEROBOWYCH ZESTANU

W procesie użytkowania zestawu komputerowego w pewnej ch/ili powstaje zwykle taka sytuacją, że jego zdolność przerobowa jest w pełni wykotzystana, a równocześnie pojawia się wymaganie rozszerzenia zakresu stosowania zestawu. Spełnienie tego wymagania może nastąpić jedynie przęz zwiększenie zdolności przerobowej zestawu.

Nožliwe sa wtedy dwie gytuatie:

- zwiąkazenie zdolności przerobowej zestawn można uzyskać przez 'zwiększenie zasobów zestawi przy zachowaniu bez zmian zasobów -istalejacych.
- zwiękazenie zdolności przerobowej zestawi może nastąpić jedynie przez wymianę zestawu na inny lub też przez wymianę istotnych slementów zestawu. tych które skreślają poziom jego zdolności przerobowej.

Z punktu widzenia użytkownika najbardziej korzystma jest sytuacja pisrwsza, czyli istnienie móżliwości rozszerzenia zestawu latniejącego. Czyli dla użytkowników najbardziej odpowiednie są zestawy, których konstrukcja pozwala na zwiększenie ich zdolności Przerobowej przez wprowadzanie nowych zasobów.

Wazystkie rodzaje zestawów posiadają w pewnym stopniu takie możiiwości lecz wiekszość z nich tylko do pewnego poziomu zasobów. który można określić jako zasoby maksmalne zestawu.

Po osiągnięciu zasobów nakamalnych rozbudowa zestawu staje się niemożliwa - zwiększanie zdolności przerobowych można wtedy uzyskaó tylko przez wysiane całego zestawu lub jogo elementów.

Ola użytkowników najbardziej odpowiednie byłyby zestawy nie posiadające v praktyce ograniczenia w postaci zasobówmaksymalnych. - ■ cgrir.iczer.i\* takie oczywiście Zawsze {istniej©, l6cz traci ?raktyczne znaczenie zdy zasoby maksymalna sa bardzo wielkie, iztotnie przekraczające mogące wystąpić = praktyce potrzeby. Wymiana zestawu lub jego elementów jest zawsze zabiegiem bardzo niepożądanym, gdyż powoduje ona przerwanie ruchu zeatawu - oznaczałto powathe zakłócenie pracy-użytkowników vraz jest bardzo kosztowne.

#### 2.3. JAK OSC CESELIGI I WARLIKI FRACY LEYTKOMHKOW ZESTAWU

Jakość obaługi i warunki pracy użytkowników zestawu komputerowego aa określone przez wiele czynników, lecz najważniejsze z '.niob- to-

- i. Średni czas odpowiedzi zestawu na żądanie użytkownika i stabil-t ność ceso czasu;
- ó •, V?iyw właściwości zestawu na etoaunki miedzy jego użytkownikami. .

Najbardziej odpowiedni dla użytkowników jeat zestaw zapewniający czas odpowiedzi, który:

- jest bardzo krótki, tak że odpowiedź zestawu jest subiektywnie oceniana jako natychmiastowa,

stabilny, zawsze taki sam, niezależnie od tego, ilu użytkowników współpracuje z zestawem i jakie są ich działania.

Jak dotychczas w praktyce spotyka się głównie zestawy, których. sposób zachowania aie, przede wszystkim czas odpowiedzi, jest - silnie zmienny w czasie - silnie zależy od ilości i sposobu działania użytkowników. Jest to bardzo dla nich uciążliwe i może nawet

dezorganizować ich prace.

Wspólne użytkowanie zestawu komputerowego przez grupę użytkowników wywiera zwykle określony wpływ na stosunki miedzy nimi. W ynika to stad, że przy takim w spólnym użytkowaniu warunki i skut e czność pracy każdego z użytkowników są w jakimi stopniu zależne od apoechu działania i zachowania ineveh użytkowników.

Istnieją zestawy konputerowe o takich właściwościach, że działania jsdnych użytkowników moga poważnie utrudniać prace innych z nish. Prowadzi to zwykle do konfliktów między użytkownikami.

Kajbardziej odpowiedni dla użytkownika jest zestaw, który nie stwarza przesłanek dla konfliktów między nimi, czyli zestaw, w którym wpływ sposobu działania jednych użytkowników na warunki **pracy innych bedzie możliwie mały. żestaw taki można określić jako** zsstaw zapewniający wysoki poziom niezależności użytkowników.

Silna zależność między użytkownikami pojawia się zawsze w związku ze wspólnym użytkowaniem jakiegoś zasobu zestawu, w szczególności procesora. Xażdy użytkownik podejmujący pracę na zestawie angażuje część mocy takiego zasobu, a tym samym cgranicza jego dostegnosś dla innych użytkowników i utrudnia ich grace. Musi to prowadzić do konfliktów misdzy nimi.

" Konflikty między użyskownikami nogą również pojawić się w związku ze zwiększaniem fisici rtanowisk roboczych podłączonych do zestawu.

Moga tu zaistniać dwie sytuacje:

- r dełączania nowych staniwisk roboczych do istniejącas: zestawu jest możliwe,
- dałączenie nowych stanowisk' robcozych do istniejącego zestawu " nie jest możliwe .i zwiekszenie ilożci stanowisk roboczych wymas, w y miany lub przebudowy zestawu.

Dołączenie nowych stanowisk może powodować jeden z dwu efektów:

- nia wpływać na warunki pracy dotychczasowych użtkowników, - utrudniać prace do tychczasowych użytkowników.

Sajbardziej odpowiedni jest zestaw do którego można podłączał czys z a nowieka robocze bez utrudniania pracy dotychczasowym użyt-*'i* kownikom.

iar. The state of the second we call delacted a way of a way of the state of the state of the state of the state of the state of the state of the state of the state of the state of the state of the state of the state of th n e ka r ob oz z oh wprowadza bardzo powane zakłóbenia w pracy doty .<br>Ozasowych wzytkowników i będzie zwykle przez nich żle widziana

Najzardziej odpowiedni jest zestaw, do którego można wciał laiaczać nowe gtanowiska gobocze bez konieczności jego całkowite; t.iany lub zasadniczej przebudowy.

#### 2.4. POZ LOP BILZANOGROSCI I CIAGŁOŚCI RUCHU ZESTANU

Poziom ciągłości ruchu zestawu jest wysoki, jeśli niezawodz żć zaśtawu jest wysoka, czyli gdy rzadko występują zacięcia zestavu.

Zacięcie zestawu jest to zjawisko pełnej lub częściowej utraprzez zestaw zdoiności do działania, można więc wyróżnić zacie e pełne. i c z ę ś c i o w a -

laciecie z pełne jest zawsze skutkiem zaciecia czy uszkodzenia jed-5c z kluczowych podzeszciów zestawu - zaciecie cześciowe-js« skuiklam zaciecia podzezpołu miekluczowego.

Poziom ciągłości ruchu zestawu jest wysoki, jeśli rzadko wysreszia zapiecia jego. Podzespołów, czyli jeśli niezawodność tych . zespołów jest. wystka.

laciecie podzespołu może mieć dwie przyczyny:

- ujawnienie wad wewnętrznych podzespołu,

· iszkodzenie podzespołu przez czynniki zewnętrzne.

Pozion niezawodności podzestołów określony jest przez dwa czym

### niki:

- wadliwość wewnętrzna podzespołu,
- podatność podzespołu na uszkodzenie przez ozynniki zewnętrzne mogące takie uszkodzenie wywołać, czyli podatność na zagrożenia zewnątrzna.

Zestaw zawierający podzespoły czy elementy o dużej podatności na, zagrożenia 'zewnętrzne nie będzie posiadał wysokiej niezawodności nawet przy wysokiej jakości tych podzespołów. Zestawy posiadające takie podatne na zagrożenia elementy mogą okazać się bardzo kłopotliwe dla użytkownika.

Kaj bardziej odowiednie dla użytkowników są zestawy nie posiadające takich podatnych podzespołów.

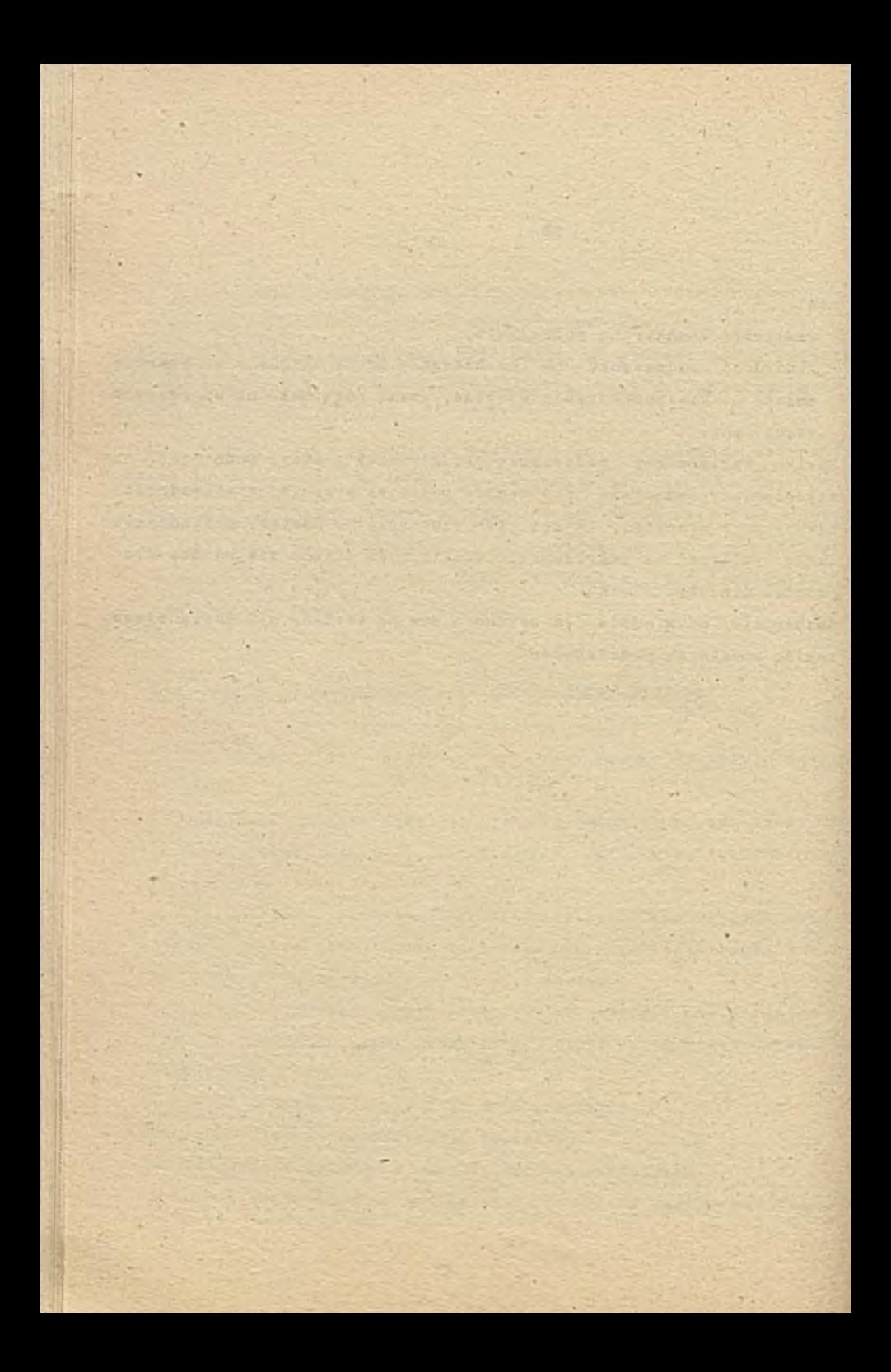

3. **MOŻLIWI SFCSOBY REALIZACJI WIELODOSTEPNYCH ZESTAWCZ** KCHPUTERCHYCH - ZESTAWY JEDłoKOMPUTERCHE I ZESTAWY WIELCKCMPITERCNE

# **3.1. WIELCOCSTEPME ZESTAWY JEDMOKCMFLTERCME**

 $16$ 

*V* początkowej fazie rozwoju techniki komputerowej znany był triko jeden sposób realizacji wielodostępnych zestawów komputerowych i dlatego sposób ten będziemy w dalszym ciągu określali jako " tradycyjny sposób realizacji" lub "tradycyjna konstrukcja" wzk.

Zestaw komputerowy o tradycyjnej konstrukcji zawiera następujace elementy:

- jednostka centraina składająca się z procesora i pamieci operacyjnej czyli komputer właściwy,
- urządzenia w prowadzania i wy prowadzania danych, jak odpowiednio różne czytniki i drukarki.
- urządzenia składowania danych w postaci przede wszystkim dysków magnetycznych i ich sterowników,

- urządzenia komunikacji z użytkownikiem.

Każde z takich urządzeń zawiera procesor komunikacyjny i podłączone do niego terminale ekranowe.

Praca takiego zestawu organizowana jset przez specjalny program określany jako system operacyjny. Zestaw taki zawiera tylko jedna jednostką centralną, jeden komputer i diatego będzie on określany jako "zestaw jednokomputerowy" (w skrócie "zestaw jk").

Wielodoatepse zestawy jednokomputerowe powstały w latach 60-tych grzez rozwinięcie pierwotnych zastawów komputerowych, które mosiy być użytkowane jedynie w trybie jednodostępnym, czyli przez operatora. Rozwiniecie to polegało na dołaszeniu procesora kczunikacyjnego craz związanych z nim urządzeń kontaktu z użytkownikiem, którym podzątkowo były dalekopisy.

Wielodostepność zestawu jk, czyli możliwość jednoczesnej pracy wielu użytkowników powstaje w tan sposób, że komputer właściwy kierowany przez system operacyjny kontaktuje się, za pośrednictwem procesora komunikacyjnego, kolejno z poszczególnymi terminalami, czyli czas pracy komputera dzielony jest między użytkowników. 1.litego ' też wielodcetegos zestawy jk określane są jako zestawy z y fizialam tzasi.

 $+2$ 

7d y s w o powarania zestawy je podlesały ciągłemu rozwojowi do skonaleniu. - Rozwijala się terhnologia elementów elektroniczn nyoh i wraz z nią powstawały nowe generacje zes,tawów komputerowys: posiadające jednostki centralne, czyli właściwe komputery, o coraz większąj mocy; coraz większe pamięci operacyjne i dyskowe, jak również coraz bardziej sprawne procesory komunikacyjne i coraz bardziej dostosowane do potrzeb użytkownika terminale.

Kie ulegała jednak żadnym zmianom zasada podziału czasu stanowiąca istotę sposobu realizacji wielodostępności w zestawach jk.

Przez diużazy czas miało to swoje powżne przyczyny ekonomicz ne. Początkowo prosescry były realizowane jako zespoły wielkiej ilości elementów elektronicznych, a następnie układów scalonych, processry takis bedzismy pkreślaj jako "procesory wieloukładowe". Processory takis brig ...ezwykle kosztowne i trudne w produkcji ' eacnomia nakazywała mozliwie ograniczać ich ilość, a każdy istnia jący dzielić między możliwie wielu użytkowników.

Stosswanie w zestawie komputerowym więcej niż jednego komputer# Wiaściwego stwarzało bardze krótko poważne problemy ekonomiczne ". czasach. procesorów wielorkiadowych zestawy jednokomputerowa wydawały się jedynym naturalnym i sensownym rozwiązaniem.

. Siy około 1985 roki pojawiły się mikroprocesory isstateczni dużej mooy, zostały one również użyte do konstruowania zestawi id - H ie jest to już jednak działanie racjonalne - cena : MIPS-a ?
mikroprocesorze jest kilkanaście razy mniejsza niż w procesorze wieloukładowym i znosi to ekonomiczne przesłanki do trzymania sia konatrukcji jednokomputerowych. Niecelowość ich stosowania dokładniej uzasadnimy w dalszym ciągu. Oczywiście na skutek działania kilku czynników, z których głównym jest trudność wyzwolenia się przez różnych działaczy komputerowych od zakorzenionych wyobrażeń o komputerze, jegzozs przez pewien czas zestawy ik beda produkcwans i stosowane, lecz ich dni są już policzone.

## 3.2. PRZESŁAŁKI POWSTAWAJ'IA ZESTAWOW WIELCKOMPLTEROWYCH

Przyszłość nieuchronnie należy do konstrukcji pozwalających na wykorzystanie możliwości stwarzanych przez niski koszt i wielka moc mikroprocesorów i pamieci półprzewodnikowych. Sa nimi konstrukoje pozwalające na włączenie do zestawu wielodostępnego i współprace wielu komputerów. Zestawy takie określimy jako "wielodostępne zestawy wielokomputerswe", w skrócie "zestawy wk".

Zsstawy takie pojawiły się w światowaj technice komputerowej połowie lat osiemdziesiątych i ciągle się rozwijają, choć niewatpliwie są to dopiero początki tego rozwoju.

Powstanie zestawów wk zyło skutkiem rozwoju komputerów oso-. hiatych oo - znowu było skutkisz rozwoju mikroprocesorów i pamięci pół przewodninikowych.

· Jak powszechnie wiadomo pojawienie się na rynku bardzo tanich mikroprocegorów i pamięci spowodowało powstanie i szybki rozwój bardzo tanich jednodostępnych zestawów jednokomputerowych określanych jako "komputery osobiste". Początkowo sądzono, że komputery osobista beda stanowić jednie indrwidualne narzędzia pracy pojadyńczych osób i zawszą nimi pozcstaną. Szybko jednak okazało się, że komputery osobistę pozwalają na łatwa i tanie wykonanie wielu zadań występujących w przedsisbiorstwach i instytuciach, których

w cześniej nie ' dawało się praktycznie rozwiązać przy pomocy tzw. dużych komputerów, czyli zestawów. jednokomputerowych z procesorami wie loukladowymi. *W przedaiebiostwach powstał znaczny* nacisk na zwiększenie zakreau stosowania komputerów osobistych. Oczywiście skarait sie wiedr, że dalszy rozwój stosowania komputerów osobistych będzie możliwy jeśli użytkownicy będą mogli korzystać ze wag; lny oh z bior ów danyoh ozy dokumentów.

Potrzele. Epotrzeba' z esoawu komputerowego, w którym każdy użytkownik pracuje na swoim komputerze oscbistym, a równocześnie może korzystać ze wspólnego zbioru danych ozy dokumentów. Zestawy takie powstały i są to właśnie wielodostępne zestawy wielokomputerowe, zawierające wiele w spółpracujących komputerów osobistych, czy osólnie .m i krokomputerów.

### 3.3. WIEL COOSTEPHE ZESTANY WIEL CKOMPLITER CWE Z EACZILOSCIA KABLOWA

zestawie takim komputery osobiste występują w dwu rolach: · Jako urządzenia przechowujące saślasdosterne zbiory danych, komputery te określane są jako "składnice danych/zbiorów", po angielsku " filszarver".

· Jako- urządzenia wykonujące przetwarzanie na rzecz użytkowników te komputery ckreślane są jako "stanowiska robocze".

Aby zsataw taki mógł działać, wzzystkie stanowiska robocze **być** podłączone do składnicy danych - w początkowaj fazie rozwoju *takich zastawów dia realizacji tych połączeń wykorzystano* technikę sieci lokalnych.

Tewinlika ia tozwinęła się niezależnie od rozwoju komputerów osobistych *; równolegis z nim. Jej rozwój wywołany został potrzeba* przesy, an i danych między różnorodnymi urządzeniami komputerowymi rgromaązonymi w dużych hlościach w anerykańskich przedsiębiorstwatt. Powstałe szersg standardów określających sposób przesyłania **danych miedzy bliskimi urządzeniami komputerowymi przy wykorzreta***i • ' i • ' i • ' i • ' i • ' i • ' i • ' i • ' i • ' i • ' i • ' i • ' i • ' i • ' i • ' i • ' i • ' i • ' i • ' i • ' i • ' i • ' i • ' i • ' i • ' i • ' i • ' i •* niu łączy kablowych i przy zastosowaniu dość wysokich szybkości przesyłania w granicach 2,5 do 10 Kbitów/sek.

Posługując się tymi standardami w krótkim czasie skonstruowano tanie urządzenia pozwalające na przesyłanie danych miedzy komputerami osobistymi i uruchomicno ich masowa produkcje.

Urządzeniami tymi są obzywiście tzw. karty sieziowe typu Aronet, Ethernet itd.

Powstała możliwość dostatecznie szybkiego przesyłania danych miedzy komputerami osobistymi.

Połączenie zbioru komputerów nie powoduje jeszcze powstania zestawu wielodosternego, aby zestaw taki powstał konieczne jest jeszcze od powiednie zorganizowanie pracy zestawu.

**V** t y m o e l u p o w s t a ł y tzw. **sieciowe** s y s t e m y **cperaoyjns. System taki** działa na komputerze osobistym, bedacym składnica danych i organizuje przesyłanie danych miedzy składnica a stanowiskami roboczymi. W każdym stanowisku roboczym działa stanowiskowy system operaoyjn7, który organizuje wykonywanie programów na stanowisku roboczym oraz prowadzi wymiane danych za składnica.

Ha rynku światowym występuje obecnie kilka sięciowych systemów operacyjnych, lecz dominującą pozycję zajmuje na nim syetem EGTVATO firmy Kovel. Wynika to stąd, że system ten zapewnia składnicy najwiękazą możliwości funkcjonalne oraz najwyższą sprawność działania, przede wszystkim sprawność wymiany danych.

Opis systemi Ketware zawiera opącowanie (3).

Stanowiskowy system operacyjny składa się z systamu MS-DOS oraz współpracującego z nin dodatkowago modułu programowego organizującego wymianę danych ze skłądnicą. Moduł ten określany jest jako "network shell".

Wielodostępne zestawy wielokomputerowe oparte o sieć łokalną,

zzvli o łaszność kablowa okazały się bardzo dogodne dla użytkowni ków i znalazły szerokie zastosowanie. W roku 1989 istniało m áwiecie ok. 300.000 zastaów tego typu kierowanych przez syste Ketware, co oznacła, że łączna liczba tego typu zestawów wynos. ck. 0.5 min.

Chazalt sig, że zastawy sieciowe pod wieloma względami przewyższają tradycyjne jednokomsuterowe zestawy wielodosterne i observije ale, jak to pokazija publikacje. (5), (9) procesy zastępe wania tradycyjnych zsatawów typu duże komputery (mainframes, cz) minikomputery przez zestawy oparte o sieci Lokalne. Kie jest t jak na razie zjawisko masowe, choć w komentarzu (9) wyraźnie stwierdza się, że upadek tradycyjnych zestawów jest nieuchronny.

Praktrozne doświadczenia pokazały, że waskim gardłem zestawów aieciowych jest oparty o kabel układ łączności między komputeram ssobistymi. Ograniczona przepustowość tego układu, która nie prze krasza : Mbita/sekunde, niezależnie od rodzaju tzw. kart sięcio wych, powoduje że przy llości stanowisk roboczych wiekszej niż R - 15 aprawność systemu, mierzona głównie szybkością jego odpowie dzi, silnie spada. Skutkiem tego średnia ilość stanowisk roboczyć w zestawie sięciowym z jedną składnicą wynosi 7 - 8. Fakt ten standwi wyrażną barierę dalszego rozwoju zestawów siędio

wych.

3.4. W I EL OD OSTEPNE ZESTANY W I EL OK CHPLITEROWE Z ŁĄCZNOSCIĄ SZYNOWĄ

 $22$ 

Poszukując wyjścia z tej.-sytuacji zauważono, że sieć lokalna stanowi jedynie środek łączności między komputerami osobistymi i jest ona dia użytkowników całkowicie niewidoczna. Właściwości użrtkowe i funkcjonalne takiego<sup>"</sup> zestawi nie ulegną żadnej zmianie jsśli kablowy układ łączności zapewniający co najmniej te same możliwości-przesyłania danych mistzy konputermi. I takie układy zcstały wynalezione, powstala nowa kthatrukcja wielodostępnego zestawu wielokomputerowego. Przedstawiona w (4) konstrukcja opiera sie o dwa rozwiazania :

- mikrokomputery stanowiące stanowiska robocze mają postać płytek tek dodatkowych dla PC/AT. Hikrokomputery te bedziemy określać jako "płytkowe stanowiska robocze" lub "komputery płytkowe". Komputer na płytce może być typu PC/XT lub PC/AT i każdy z tych komputerów posiada maksymalnie ograniczone wyposażenie: mikroprocesor, pamięć PAM i starownik do łaczności z ekranez. Jedna płytka może zawierać 1,2 lub nawet cztery oddzielne komputery; - takie płytki z komputerami wstawiane są do gniazd szyny główne; komputera będącego składnica danych i przekazywanie danych między płytkowymi stanowiskami roboczymi a składnica cdbywa ale po przez szynę wewnętrzną składnicy.

Zestaw o takiej konstrikcji będziemy określać jako "zestaw wielokokomputerowy z łącznością szynową" lub też "szynowy zestaw wielskomputerowy".

Szynowy zestaw wk jest to wiet zestaw komputerowy, którest skiadnikami ma :

- składnica danych w postaci typowego komputera typu PC/AT,
- płytkowe stanowiska nobocze włączone do gniazd szyny wewnętrznej zkładnicy.

Przekazywanie danych między składnicą a stanowiskami roboczymi od-

bywa się poprzez szynę wewnętrzną z szybkością i6 Kbitów/ sekundę czyli 16 razy szybciej niż 'w. zestawie opartym o kablową sieć lokalną-

V składnicy działa system Netware przystosowany do obsługi przekazywania danych przez zzynę wewnętrzną zamiast przez sieć lokalną z t y jednak, że normalne połączenia sieciowe nadał mogą być ąto- $35$  $%573$ .

Możliwe jest tworzenie zestawów mieszanych, z łącznością szynową : kablowa w ramach tego samego zestawu.

Stosowanie z ystemu Watware w zestawach z łącznością szynowa wskazuje, że określenie tego systemu jako "sieciowego systemu operacyjnego" nie jest trafne - jak widać jest on stosowany również wtedy gdy żadna sieć nie występuje.

'Istotą działania systemu Ketware jest organizowanie działania wielodostepnego zestawi wielokomputerowego i w związku z tym system. Estware należy okreźlić jako system operacyjny wielodostępnego zestawu wielokomputerowego.

Znane mi są w tej chwili trzy firmy produkujące płytkowe stanowiska robocze przystosowane do współpracy z systemem Eetware, 181  $55 - 5$ 

- Cubix Corp., Carson City, Keyada

- Advantad Digital Corp., Hungtington Beach, California

- Integrated Workstations, Inc.

Jednak triko firma Cubix Corp. produkuje stanowiska płytkow pozwalające na wzpółpracą z terminalami poprzez łacza telefoniczni RS 232/422, Tyiko takie stanowiska płytkowe pozwalają na pract użytkowników w dowclnej odległości od składnicy do której są on# podłączone. *V związku z tym jedynie stanowinka płytkowe firm* Gubix są dla nas praktycznis interesujące. Produkty tej firmy be<sup>dł</sup> rieco dokładniej omówione w dalszym ciągu.

W następnym rozdziale przedstawimy porównanie właściwości użytkowych poszczególnych rodzajów zestawów wielodostępnych posługując się kryteriami określonymi w rozdziale 2.

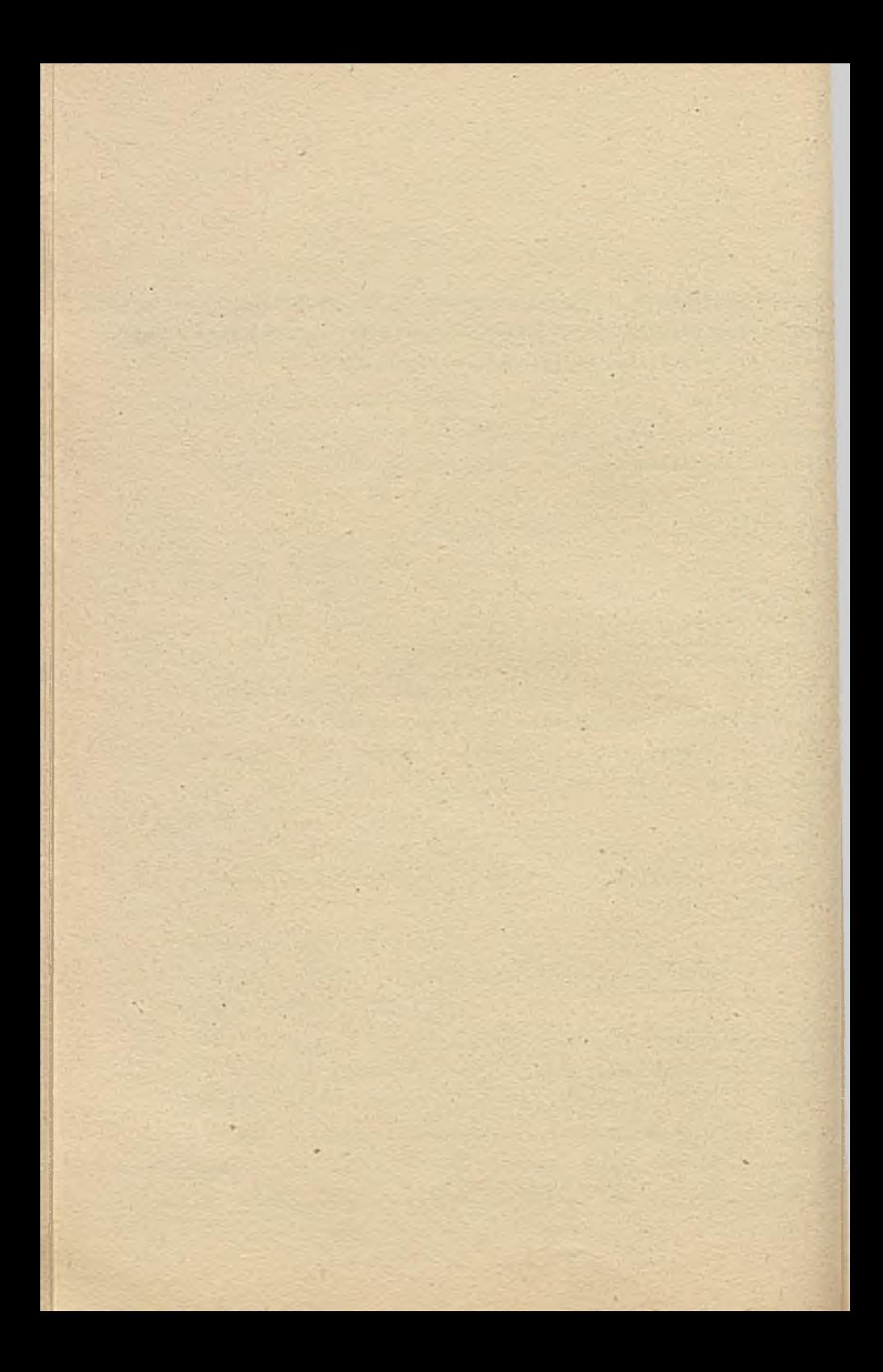

## **4. POROWIANIE WŁASCIWOŚCI LEYTKOWYCH I POZICKU PRZYDATKOŚCI DLA LEYTKOWNIKOW RCZINCH RODZAJOW, ZESTAWÓW WIELODOSTEPNYCB**

Właściwości użytkowe i poziom<sub>.</sub> przydatności dla użytkowników wielodostępnych zestawów komputrowych (wzk) okraźlone są, jak to w cześniej atwierdziliámy przez następujące oschy zestawów:

- 1. rodzaje zdolności czynnościowych występujących w zastawie i górna aranice ich powiekszania,
- 2. łatwość zwiększania zdolności ozymnościowych zestawi w miare wzrostu potrzeb,
- 3. jakość obsługi i warunki pracy użytkowników,
- 4. poziom niezawodności i ciasłości działania zestawu.

W dalszym ciasu określimy poziom i stan tych cech dia opisanych wcześniej trzech rodzajów zestawów wielodostepnych, którymi są;

- zestawy jednokomputsrowe,

- zestawy wielokomputerows z łącznością kablową

- zeatawy wielokomputerowe z łącznością szynową.

**4.1. RCDZAJE ZDOLIOSCI CZYJINOSCIOWYCH ZESTANOW I GCRIE GRAFICE ICH PONIEK SZANIA** 

Sażdy rodzaj wzk posiada wszystkie niezbędne zdolności czynnościowa czyli:

- zdolność równoczeanej obsłuśi wielu stanowisk roboczych z kocrd y nacją do stepu do danych,
- zdolność składowania danych.
- zdslność archiwacji danych.

" iarą zdolności równoczesnej obsługi jest ilość stanowisk roboczych obsługiwanych w sposób subiektywnie natychmiastowy tzn. w czasie niesdczuwalnym dla użytkownika jako oczekiwanie przy wykon w aniu przez użytkowników ich typowych zadań.

Miara zdolności składowania jest mierzona w MB ilość danych k t óra może być unieszczona na nośnikach o bezpośrednim dostępie.

Miara zdoiności archiwacji jest ilość danych umieszczonych na nsánikach archiwacyjnych do których dostęp może być uzyskany w dostate oznie krótkim ozasie, np. w ciągu 3 min. - - /

Istotną właściwością każdego rodzaju wzk jest górna granica wielkości każdej zdolności czynnościowej jaka może być cziasnieta przez konkretny zestaw danego rodzaju jak też przez przodujący czyli najsilniejszy zestaw danego rodzaju.

Granice te są różne dia zestawów różnych rodzajów. Praktyczne znaczenie posiada przede wszystkim gOrna granica zdolności równoczesnej obsłusi tzn. w wielu wypadkach potrzebna jest ilość stanowisk znacznie większa niż osiągalna przez rozpatrywany wzk. Zdwiność rownoczesnej gbałusi stanowisk roboczych.

Zdolność obsługowa zestawu określona jest przez łaczną moc efsktrwna komputerów ozy też jednostek centralnych działających w zestawie. Określimy ją jako moc. przerobową zestawu. Moc eśskorwna możs byt różna od mocy nominalnaj tych komputerów, gdyż w pewnych kchstrikcjach zastawow pełna nominalna moc procesorów wohodzących s.-.iau . k o m p u t e r ó w nie może być **-ykcrzye tana.** Z j a w i s k o **tc** w y s t ę p u - 15 giovnie w tzw, komputerach wieloprocesorowych.

Iaziany isdickomputarowa.

Lączna moc przerobowa każdego konkretnego jak również przodującego zastawu jednokomputerowago posiada ściśle okraślomą górną  $e$  ranites.

s sr zestawie konkretnym mod ta jest równa mody jedynego kompujeca jednostki przetwarzającej, występującej w zastawie. Zdolność cos cugowa zestawu posiada tym samym ściśle ckreśloną górną granice wynikającą z mocy tego jedynego komputera.

**Hoc przerobowa zestawów przodujących jest zmienna w czaili 1 w każdej' chwil i okreSiona jest inozez poziom technologii elektroni oznoj czy może dokładniej poziom technologii budowy komputerów/** jednostek przetwarzających na co składa się technologia budowy **procesorów, pamięci operacyjnych oraz szyn je łączących. Vraz z** rozwojem technologii następuje wzrost mscy przerobowej zestawów p r z o d u j ą c y c h . **V** r o k u 1963 noc **ta** w y n o s i ł a **ok.** 30 **XI?3ów, zaś w** 1989 roku pojawiły się nowa konstrukcje firmy DEO VAX 9000 mogące casad prawie 100 MIP86w.

### Zestawy wielckcmputerowa.

Sórna granica mocy przerobowej konkretnego jak również przodującego zestawu wk nie jest określona przez górną granioę mocy pojedyńczego komputera. Zestaw wk-zawiera wiele komputerów górna granica jego mocy zależy głównie od tego jak wiele komputerów można połączyć w jednym zestawie, a to zależy od możiiwości czy dokładniej przepustowości układu łącząceso komputery.

Przepustowość kablowego układu łączności jest znacznie niższa niż szynowego układu łaczności. Przepustowość ta w układach szeroko stosowanych w roku 1989 odpowiednic wynosiła:

- układy łaczności kablowej i Kbit/sek,

 $-$  układy łączności szynowe? 16 Hbitów/sek.

 $\cdot$  W zestawie z łącznością kabiową jedna składnica może s $i$ ektywnie współpracować z ok. : 2 - 16 stanowiskami roboczyni. Ilożć stanowisk roboczych mogących sfęktywnie współpracować ze składnicą w zestawie z łącznością szynową nie jest dokładnie zbadana, lecz realns jest stworzenia efsktywnsgo zestawu zawierającego 40-50 s t anowisk.

Mac przerobowa takiego zsatawu nie jest jednoznacznie określona, gdyż stanowiska robocze mogą być różne i mieć różną moc. Przy zastosowaniu stanowisk z komputerem typu PC/AT łączna moc przerobowa zestawi ze składnica typu PC/AT/386 wyniesie: 4 + £ x 40 : 84 HIPSy.

Biorac pod uwage powyższe dane można ustalić górną granicę mocy przerobowej zestawu wk z jedną składnicą - wartość jej dla zestawów z łącznością szynową będzie znacznie wyższ niż dla zestawów z łącznością kablowa.

Składnice można jednak łądzyć ze sobą i zestaw wk może posiadat wiele skłainic - system Ketware nie stwarza jak, się wydaje iadnych. cgraniczeń. niz ich ilość. V każdym razie podozas Wystawy Sieciwał w USA w r. 1987 działał zestaw zawierający sk. 100 składnic oraz 1300 stanowiek roboczych. W rirmie Kovell działa zsataw wk zawierający 209 składnic rozrzuconych po całych Stanach Zjednoczonych, lecz stanowiacych acalony zestaw.

Takie możliwożci łaczenia składnic powoduja, że dla zestawów wk nie można ckreślić górnej granicy mccy przerobowej i zdolności obsługowej - można je zwiekszać nieograniczenie. Zdolneżć zkładowania danych

Zdolność składowania danych zestawu określona jest-przez ilość jednostek wohodzacych w jego składoraz pojemność tych jednostek.

Sórne. gramica zdolności składowania określona jest przez maksymalną ilość jednostek dyskowych jaka może być właczona do zestawu oraz makaymalną pajemność tych jednostek. Zestawy jednokomputarowe posiadają zwykle taką konetrukcję, że maksymalna ilość jednostek apłądzalnych do zestawu jest ściśle określona, określona jest też maksymalna pojemność jednostki dyskowej. Górna granica zdolnoici składowania zestawn jk jest więc wyraźnie określona.

Inaczej to wygląda w zestawach wk. Mikrokomputery typu PC pełniące rolę składnio w zegrawach wk mają budowę modułową - brak .eit ostrej granisy na ilość dołączalnych sterowników i związanych

nimi jednostek dyskowych. Ponadto zestaw może zawierać wiele  $\mathbf{z}$ składnie, a na ich.ilcáć nie matteż wyrażnego ograniczenia.

Z tego punktu widzenia zdolność składowania danych zestawu wk nie ma wyraźnej górnej granicy. System Netware 386 jest w stanie obsługiwać na jednej składnicy dyski o pojemności 32000GB - z Praktycznego punktu widzenia jest zo wielkość nieskończona. Zdsinsfd archivacii danvon,

Stosowanie dysków optycznych stwarza niegraniczona zdolność archiwacji danych. Każdy zestaw do którego można dołaczyć dyski optyczna posiada taka nieograniczona zdolność archiwacji.

## 4.2. LATWOSC ZWIEKSZANIA ZDOLNOSCI CZYNNOSCIOWYCH ZESTAWU

Każdy zestaw jk posiada wyraźnie określona sórna sranice zwiększania zdolności obsługowej oraz składowania danych. Zwiększanie ilości stanowisk roboczych oraz pojemności nośników danych jest dość łatwe do chwili osiazniecia tej górnej granicy. Po jej osiągnieciu większa zdolność czynnościowa może być uzyskana tylko przez wymianę zestawu lub jego istotnych podzespołów. Jest to zabieg trudny, kosztowny i kłopotliwy. Zwiększanie zdolności ozynnościowych zestawu jk w niektórych wypadkach może okazać się bardzo trudne.

Zastawy wk nie posiadają wyraźnie okreflonej górnej granicy zdolności czynnościowych. Granice taka posiada natomiast zestaw wk z jedną składnicą danych. Zwiększanie zdolności czynnościowych takiego zestawn jest łatwa do chwili osiągnięcia kresu jaj możliwążci. Dalsze zwiekszanie tych zdolnośći może nastąpić przez dołączenie dodatkowej składnicy. Jest to zabieg nieco trudniejszy lecz nie wymaga on naruszenia ciągłości pracy zestawu ani nie powoduje jego istotnej przebudowy. Zwiększanie zdolności ozynnościowych zestawu wk jest więc znacznie łatwiejsze niż zestawu jk.

## 4.3. JAKOSC OBSŁUGI I WARUNKI PRACY UEYTKOWNIKOW

Jakość obsługi i waruki pracy użytkownika zestawu określon sa przez dwa główne czynniki:

:. árední czas odpowiedzi zestawu i jego stabilnoáč,

E wrływ użytkowania zestawi na stosunki między jego użytkownikami.

Omewimy atan tych szymmikówdła zestawów róźnych rodzajów. Aradni traz zdpowiadzi i jawo ztabilność.

Sredni czas pipowiedzi zestawu zależny jest od średniej most przerobowej przypadzjącej na jednego użytkownika zestawn.

W zegtawach jednokomputerowych wskaźnik ten w roku 1988 mieś cil sie w sranicach 0.25 MIPS/użytkownika do : MIPSa/użytkownika a w r. 1989 prawdopodobnie przekroczył tę granicą.

W zestawach wielokomputerowych każdy użytkownik posiada oddzielny komputer oraz korzysta ze składnicy. Tym samym na każdest użytkownika przypada moc przerobowa jego komputera oraz pewisl ułamak mocy przerobowej składnicy. Wielkość mocy przerobowej przy zadajacej na użytkownika zależy od rodzaju mikroprocesorów znajdu jaorch ale w komputerach użytkowników i beda to więlkaści następr  $3355.$ 

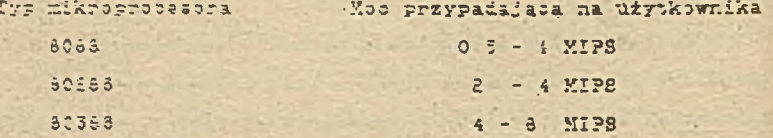

Jak widaó érednia mes przerobowa przypadająca na użytkowni Ka w zestawach wk może być znacznie wyższa niż w zestawach jk, tP samym ársdni czas odpowiedzi zestawów wk będzie przeważnie znacz mis krótszy miż zestawcy (k.

Stabilność czasz odpowiedzi zestawu zależna jest od zmian! czasie mocy chwilowej dostąpnej dla każdego użytkownika.

W zestawie . jk moc chwilowa zależy bezpośrednio od aktualnej ilości czynnych użtkowników zestąwu i jest tym samym silnie zmienw czasie. Skutkiem tego również sposób zachowania się zestawu. w szczególności jego czas odpowiedzi są również silnie zmienne w czasie, nie są stabilne - silnie zależą od ilości czynnych użytkowników zestawu i sposobu ich działania.

V zestawach wk każdy użytkownik ma własny komputer i moc dostegna dla użytkownika jest stała w czasie. Zmiany czasu odpowiedzi mogą być powodowane, jedynie zmiennym obciażeniem składnicy oraz układu łaczności. Jednak poziom obciążenia tych, urządzeń może mieć odczuwainy wpływ na czas odpowiedzi jedynie w niektórych, wyjatkowych sytuacjach. W typowych okolicznościach czas ten jest bardzo słabo zależny od ilości i sposobu działania użytkowników i tym samym jest stabilny, a jeśli już zmienia się to w waskich sranicach.

Podsumowując, można stwierdzić, że czas odpowiedzi zastawów jednokomputerowych jest raczej dłuższy i znacznie bardziej niestabilny niż czas odpowiedzi zestawów wielokomputerowych. **. Yzływ użytkowania zsatawu na stosunki miedzy jeso użytkownikami,** 

Wpływ ten jest ściśle związany z warunkami dostepności komputera/jednostki centralnej dia użytkowników zestawu. Warunki te są

istotnie różne w zestawach jedno- i wielokomputerowych.

- ... W zestawach jk występuje zjawisko wspólnego użytkowania komputera przez wielu użytkowników zestawu. Zjawisko to posiada charakter konfliktogenny - wapólne użytkowanie jednostki centralnej musi nieuchronnie prowadzić do konfliktów między użytkownikami. Jest tak gdyż każdy użytkownik podsjamjący użytkowanie zestawi odbiera część czasu pracu kommutera pozostałym użytkownikom, i tym samym utrudnia ich prace.

- Konflikty pojawiają się również, gdy zainstalowana llość koń sówek/stanowisk roboczych staje się zbyt mała i pojawia się konie-

czność zwiększenia ich liczby. Czasami jest to możliwe w ramach istniejącego zastawu czasami konieczna jest wymiana procesora lub taż całego zestawu na nowy, o wiekszych możliwościach.

Konfliktogenne są obie sytuacje. Dołączenie nowych końcówek do iszniejącego zestawu powoduje widoczne obniżenie sprawności zestawu i posorszenie warunków pracy z punktu widzenia dotychczasowych, "s a r y d " użytkowników, Wymiana procesora czy zestawu jest kosztowna i kłopotiiwa, powoduje ona poważne zakłócenia w pracy użytkow-8 mikor, a takre calej creanizacji.

W zaatawash wk nie występuje zjawisko wapólnago użytkowania jednego komputera - każdy użytkownik posiada w nim swój własny, oddzielny komputer o mocy dobranej do jego potrzeb. Nowy użytkownik podejmujący użytkowanie zestawu włączą się wraz ze swoim komputerem i tym samym nie odbiera nic staryx użytkownikom.

Vspoinie użytkowane sa jedynie składnica danych oraz układ łączności i tylko w związku z tym działalność jednego użytkownika może wywierać wzływ na jakość obsługi i warunki pracy innych użytkowników. W pływ ten pojawia się, gdy obciążenie składnicy i układu łączności jest bliakie jego przepustawości co następuje na skutek podłączenia nadmiernej ilości atanowisk roboczych.

W zestawach wk pogorszenie jakości obsługi i warunków pracy użytkowników może nastąpić jedynie na skutek podłaczenia nadmiernej ilości stanowisk roboczych, a nie może wystąpić nagle, jak to zdarza się w zestawach jk na skutek uruchamiania przez użytkownikży : dużyn zapotrzebowaniu na czas pracy komputera. Czas odpowiedzi zestawu wk w normalnych warunkach prawie zupełnie nie zależ7 od sposobu działania innych użytkowników, a jedynie od mocy komputera własmego dansgo użytkownika.

Przewaga zestawów wk ujawnia się głównie w sytuacji, gdy poiawia się konieczność zwiększenia liczby stanowisk roboczych - nowe stanowisko pojawia się łacznie z własnym komputerem i jeśli nie pojawia sie przeciażenie ukłądu łaczności, to jego wprowadzenie jest bardzo słabo odczuwaine przez "starych" użytkowników. *V zestawach jk "starzy" użytkownicy zawsze tracą część czasu kom*putera i w każdej sytuacji wyraźnie, a czasam mocno odczuwają wej-

Przewaga zestawów wk jest najwyrażniejsza w sytuacji, gdy istniejąca ilość stanowisk roboozych wyczerpuje moc zestawu. *V zestawach wk można dciśczyć dodatkową składnice nie naruszając* istniejących elementów zestawu - może jedynie powstać potrzeba zmiany rozmisszczenia danych na nośnikach dyskowych. Możlima jest też wymiana składnicy na nową o większej przepustowości i wtedy znaczna cząść zsstawu tj. stanowiska robocze z komputerami nie ulsgają żadnąj zmianie. Dołączenie nwej składnicy słabo zakłóca działalność "starych" użytkowników, a "nowi" uzyskują natrohmiastowy dostęp do "żywego" działającego zestawu.

### **P.A. FOZIOM MIEZANODNOSCI I CIAGŁOSCI RUCHU ZESTAWU**

Poziom niezawodności zastawów jk i zastawów wk/a jest podobny. W zestawach wk obu rodzajów bardzo łatwo jest co prawda zastoaówać zdwojone dyski stała, gdyż standardowo cferowana jest odpowiednia wersja systemu Ketware i pozwala to na łatwe uzyskanie zestawu wk o podniesionej niezawodności. Lecz nie jest to skutek istotnych. różnie między zestawami jedne- i wielokomputercwymi, lecz skutsk różnie w polityce i inwencji producentów różnych rodzajów zaatawów.

Kie ma żadnych przezzkód, aby zdwojone dyski oferować również standardowo w zestawach jk.

Istotne, różnice, pod względem niezawodności występują matomiast między zsetawami wk/s i wk/k. Kluczowym podzespołem każdeso

ście nowego użytkownika.

jest układ łączności między komputerami zestawu - zazeztawu wk siscie tego układu powoduje unieruchomienie całego zestawu.

W zestawie wk/k układ łączności składa się z kabla oraz znacrne: llosei tzw. kart sieciowych - jest on więc rozleły przestrzennie i zawiera wiele elementów.

Cohrona takieso układu przed działanien szkodliwych czynników zewhetrungch jest trudna i tym samym'jest on (przede wszystkim kabel) maražony – na zasrożenia zewnętrzne. Sygnały elektrybzne przesyłane trasi kahal masa latwo nieo zakłóceniu, a sam kabel ulec uszkodzet  $7.17$ 

Układ łaczności zestawi wk/k jest wiec podzespołem silnie naratonym na zagrożenia zewnętrzne, jest najsłabszym podzespołem caleat zestawu.

Zurelnie inne właściwości posiada układ łaczności zestawu where Podetawa tego ikladi jest szyna wewnetrzna składnicy - znajduje zie ona wewnatrz komputera i zajmuje mało miejsca, trym samym jeet dobrze chroniona przed działaniem zagrożeń. W normalnych warunkach mie jezt możliwe zakłócenie sygnałów przesyłanych po tej anymie ami lej uszkodzenie. Poziom niezawodności układu łączności zea awu, wk a jeat podobny jak poziom niezawodności innych układów slektranisztrah zestawu.

. Y zestawach jk występuje również układ łączności między podzezpołami zestawów - ich podstawą jest nównież szyna wewnętrzna ktmsuterów, tym sanym ich pozion niezawodności jest podobny jak układu łączności w zeatawie wk/g.

Można więc wyróżnić dwie klasy niezawodnościowe zestawów kom-FILLBIOWYCH!

- zeabawy z mormalnym pozitmem niezawodności: zeatawy jk i zestawy  $375 - 3$ 

- Zealawy z bhniżonym poziomem niezawodności; zestawy wk/k.

5. FEVTKORE STANOWISKA ROBOLZE WSPOŁPRACIJACE Z SYSTEMEN RETWARE CFEROWARE IA RYIKU SWIATOWEN - FIRMA CUBIX CORPORATION JARO **GŁOWIA PRODUCENT** 

 $\boldsymbol{\beta}$ 

Wediug posiadanych przez naz wiadomości w chwili obecnej płytkowe stanowiska robooze współpracujące z systemem Estware prędukowane sa przez trzy firmy ze Stanów Zjednoczonych. Hajbardziej interesujące są produkty firmy Cubix Corp, gdyż pozwalają one stworzyć zestaw wk współpracujący z terminalami przez łą-Sza P8232.

## 5.1. FLYTKONE STANOWISKA ROBOCZE FISOW CUBIX CORPORATION

Sisdziba firmy Cubiz Corp. znajduje się w Carson City, Kevada. Jej przedstawicielstwo działa pod Londynem. Firma Cubix Ocrp. produkuje serie płytkowych stanowisk roboczych o nazwie OuickLink (w skrócie OL)

W skład serii wchodzą między innymi:

- Piytka GL 1004 zawisrająca cztery oddzielne komputery typu PC/AT z pamięcią 768 kB każdy. Każdy z tych komputerów wyposażony jest vy gniazdo typu RJ45 bedące miniaturową wersja gniazda typu RS232 "do którega podłaczany jest terminal pełniący taką rolę jaką w trpowym komputerze PC/XT psini monitor i klawiatura;
- Piytka Ol 1002 zawierająca dwa oddzielne komputery typu PC X7 z Paniecia do 768 k2 kaźdy. Każdy z nich wyposażony jest w gniazdo typu RSE32 służąta do podłączania terminala głównego podobnie Jak v GL 1004. Opricz tego każdy z konputerów wyposzżeny jest w stiazdo COM: craz LPTi;

\* Fiytka 31 2266 zawierająca śwa oddzielne komputery typu PC/AT z Paniecia podstawową do i MB rozszerzalną do 2 MB za pomocą piytki dodatkowej. Każdy z komputerów przystosowany jest do współ-

rracy z monitorem i klawiaturą w oparciu o sterownik typu EGA. Monitor i klawiatura nie są podłączane bezpośrzdnio do płytki lacz do specjalnego bloku pośredniczącego, który jost podłączony do piytki za pomocą kabla o długości do 100 stóp (60 m), jest to kabel 36 przewodowy. Tak więc z komputerami na tej płytos nie mosa vszółgradować terminale. Każdy z komputerów wyposażony jest W ghiazdo COM: 1 137.7

- zapowiadana jest płytka CL Ef867 zawierająca i dwa oddzielne komputery typu PC/AI pracująca z terminalami poprzez łącza  $= 52331$ 

Zamiazi ładza RS232 może być także stosowane ładze RS422. ktore umożliwia używanie kabla o długości do 4000 stóp, jak rówmież wiekzzych szybkości przesyłania danych.

Płytki Ol 1002/1004 mogą współpracować z dwoma rodzajami terminali:

terminals typu ANSI jak VT 100, WTSE 50,

- terminale znakowe typu PC (PC terminals), jak WYSE 60, WYSE 150, araficzne typu PC (PC graphic terminals), jak terminale WISE 9967

Terminal znakowy typi PO posiada typową klawiaturę PO/AI oraz Shaiuge ekranu identyozną jak obsługa ekranu przez kartę Hersules - trybie znakowym czyli ekran zawiera 25 linii po 80 znaków.

Terminal graficzny typi PC zapewnia dodatkowo obsługę ekranu > "rybie graficznym zgodnym z kartą Hercules, jak rownież z kartą SGA.

Stosowanie terminali typi PC zapswnia pełna wykonalnośc na stytkath G1 1002, 1004 wzzystkie prosramow przystosowanych do Happignacy z kanta Hencules.

Przeciętny komputer typu PC AT posiada szynę wewnętrzną wyposatuna w nie wieder niż 10 gmiazd, z których zwykle tylko 3 lub 4 są wolne. Do takiego komputera możnaby więc włączyć nie więcej niż 4 płytkowe stanowiska robocze i'uzyskad zestaw z ilościa terminali nie wiekszą niż 12 - 16, tymczasem możliwości łączności poprzez szyne sa znacznie wieksze.

*V związku z tym firma Cubix produkuje także bioki rozszerzania* szyny:

- OL 101 zawierający 3 gniazd godiączenia do szyny,

- OL 102 zawierający ił gniazd podłączenia do szyny.

Do jednej składnicy można jednocześnie podłączyć dwa bloki rozszerzenia co pozwala uzyskać 22-24 wolne.smiazda łaczeniowe. Instalując w tych gniazdach 22-24 płytki GL 1004 można wiec uzyskać zestaw zawierający 88-96 terminali, instalując 22-24 płytki OL 1002/2286 można uzvakać 44-46 terminali/stanowisk roboszych.

baczna moc procesorów w zestawach zawierających 22-24 płytki serii OL wyniesie więc:

 $-$  GL 1004  $-$  45  $-$  50 KIPS,

 $-$  GL 1002  $-$  22  $-$  25 KIPS,

 $-$  GL 2286  $-$  63  $-$  95 MIPS.

Oczywiścia można tworzyć dowolne zastawy różnych typów płytek QL i kaztał : ować zestw dokładnie według potrzeb.

Takie zestawy elementarne można łaczyć ze soba i w ten sposób tworzyć zestawy wielodostępne o praktycznie nieograniczonej. ilości terminali stanowisk roboczych

Hależy te liczyć się z tym, że wkrótca powstaną specjalne wersje komputerów typu PO/AT pozwalające na jeszcze dalsze twiekszailości gniazd łączeniowych szyny i tym samym łatwe tworzenie zestawów o jeszcze wiekszej ilości terminali/etanowisk roboozych.

Widziny wiec, że stosując płytki typu OL można uzyakać zestaw wielodostępny, który posiada wszelkie możliwości stwarzane przez zestawy wielodostępne realizowane w oparciu z klasyczne zeztawy isdnokomputerowo, a równoczośnie znacznie większą sprawność i przydatność dla użytkownika. Wieksza sprawność wynika z rolatywnie znacznie większej mocy zsstwu, większa przydatność zestawu wynika z tess, że użytkownik pracuje w istocie na komputerze osobistym, ktore sa znasznie bardziej dostosowaie do potrzeb użytkowników niż stanowiska robocze terminale zestawów klasycznych.

Firma Cubix destareza rownież program 03 500, który pozwala na vykorzystanis w oharaktorze terminala dowolnego komputera typu PO XI AT Program OR 500 powoduje, że komputer ten zachowuje sit jak terminal graficzny tygu PO.

Firms Cubix dograpeza sakte pakie: 03 300. który umożliwia wspiłpracą z płytkowym stanowiekiem roboczym, a tym samym z caływ zastawam zewnetrznego komputera PC/XT/AT. Pakiet zawiera dwa proframy: AMODEM i GOONNECT.

Program AMODEM działa na płytce GL i obsługuje przesyłanie zbitttw miedzy komputerem zewnstrznym a płytka

Program GOCKKEOT działa na komputerze zewnętrznym i posiada dva trybr gracy: tryb smilacii i tryb przesyłania zbiorów. W try: ble emmiatii program OCOEXECT powoduje, że komputer rewnetrzny zathewile sie jak terminal typu PC - program jest niewidoczny dla  $7:1:2$ 

W trybia przesyłania zbiodw program GCONIECT współpracuje : grogenmen AMODEM dzfałającym na płytes i programy te organizuji przezyłanie zbiorów między komputerami.

Pak.et 02 500 znajduje zaztosowanie w dw. sytuacjach:

- air użytkownik posiada konputery PC/KT/AT i ohce je wykorzystać TAKS Serminale
- 867 isinieje potrzeba wspołpracy z zastawem głównym zewnętrzy nest komputera wykonującego też sampdzielne przetwarzanie.

KUMPUDER ZOWHANTZHY może być do płytki GL podłączony przez

modem. oo umsiliwia efektywna wpółpracę z zestawce komyntarów oddalonych na znaczna odlesłość. Efektywna współpraca takieso oddalonego komputera z zestawem opartym o kablowa sied lokana jest możliwa tylko za porodnictwem drugiego komputera podłączenego hezpoiradnis de składniew.

Obiusa łączności zestawów opartych o sięć lokalną; innymi oddalonymi zsatawami konguterowymi wszelkich rodzajów stanowi ws firmy Cubix istotny zakrez zastczowań płytek GL.

5.2. FEVTKOWE STAECHISKA **NGROCZE FIFY AZK**  $\mathbf{L}$ **ISTECPATED** WORKSTATIONS

Firma ADC (Adwanced Digital Corporation) produkuje trzy redzaje płytkowych stanowiek roboczych określanych przez nia jako PIS (Personal Natwork Stations):

- PHS 256EGA - zawierajace dwa komputery typi PC/AT.

- PES 2HCG - zawierające dwa komputery typu PC/XT,

- PES 2MG - zawierające dwa komputery zgodne z PC/XI, lecz wyposatone w mikroprocescr 60168.

Istotna secha kaidej z tych płytek PXS jest to, że komputery na nich zawarte mogą jedynie współpracować z monitorem i klawiatura poprzez specjalny wielsprzewodowy kabel o długości do 200 stóp  $60 - 1$ 

. Firma Integrated Workstations produktie płytkowe stanowisko rabacze a nazwie TEAM/285 Networkstation zawierające komputer PO/AI ze sterownikiem manitora obsłuściącz wszystkie typowy tryby sraficzne ał do Super V3A. Współpraca togo komputera z monitorem i Klawiatura edbywa się też powrzez specialny wieleprzewsdowy kabel a długości do 310 stóp (90 m)

Jak widziny stanowiska firm ADC i Integrated Workstations nie dają możliwcici współpracy z terminalami poprzaz łącza telefonicz18 typu. R8232, so w istotny sposób ogranicza zakres ich zastosowan. W większości wypadków sfektywny zestaw wielodostępny może być a worzony jedynie przez wykorzystanie terminali współpracujących z zestawem poprzez łącza R8232.  $-22$ 

 $-40$ 

#### 6. KOSZTY JEDHOSTKOWE W ROZAYCH RODZAJAKN WIRLODOSTKPANOM ZESTA-WOW KOMPLITEROWYCE

Obok właściwości użytkowych zestawów komputerowych, które omówiliány wozsániej ważna jest równiż efektywność wrdatków ne zakur takieso zsetawi. Efektrynożć ta okraźlona jest przez iloraz koszt zakupu/wartość użytkowa, czyli przez koszt jednostki wartośof užytkowej.

Obliczenie tego kosztu wymaga przede wszystkim znalezienia miary warności wżytkowej. Problem tan nia znalazł na razie ostatęcznego i pałnego rozwiązania, znalazł jednak rozwiązanie przybliżone.

W praktyce za miarę potencjalnej czy też makaymalnej osiągalnej wartości użytkowej zestawu uważa się łączną moc komputerów sawartych w zestawie, której miarą jest ilość działań na gokundę wykonywanych przez te komputery. Przyjętą jednostką miary tej mocy jost milion działań na sekundę określany po angielsku jako XIPS : milion instrukctions per second.

Moo przerobowa jest dobrą miarą potencjalnej wartości użytkovel, ozyli saiąganej przy największym możliwym wyposażeniu w inne zasoby, gdyż zestaw nie może nio więcej zrobli na rzecz użytkownika hiż pozwala na to moc komputerów w zestawie wszystkie inne za-.soby muszą działad pod kontrolą tych kompute św.

W dalazym ciąsu porównamy koszt moby i MIPSa w zaztawach wielodostepizoh różnych rodzajów

Dane na temat kosztu mocy : MIPEa w zestawath jednokomputerowych Przedatawione są w raporois specjalnym (3. pt, "Rewolucja masto-Desktop revolution, famieszczonym w tygodniku Businnes Wesk **LEAT** z srudnia 1988 r., jak również w artykula (8) w tygodniku "Computerworld Focus" z sierpnia 1966 r., w którym rozważa się wystanowią sieci lokalne zwania dla pozycji miniktmpitarów jaki tzyli zastawy wk z łąbznością kablową. Kajnowsza informacja ptzwa-

lajaco ssenić aktualny koszt i KIPsa w nowych modelach zestawów komputerowych znależć można w doniemieniu (10) z października 1989 roku praviającym wprowadzenie na rynek nowej serii VAX 9000 przez firme DEC.  $I^{\frac{1}{2}}$ 

W toustaie tygodnika "Business Week" wprowadza się podział rechtwew reinskamputerowych za 5 rodzajów ráżniących się flościa anno-sk. izv malrirames musaegoh pusiadad punad :50 konočwek do tairth minikomputerów mogących posiadać od ii do 20 końcówek. Figure 1 MIPS, amienia'a sia wa raportu od 160 tys. dolarów w tzw. mainframes do 20 tys. delardw dla małych minikomputerów. W rapor tie modkreila sie także, że w komputerach osobistych koszt i HIPS: 'est znacznie niższy niż w klzsycznych zestawach jednokomputerowych i wynosi ok. 2 tys. dolarów.

Aitorom raportu nie udaje się jednak dokonać analizy konsekt wently teat fakts dla rozwoju techniki kommuterowaj. Dans zawart@ ragsraie 5 zhližone są do danych przedstawionych w artykule W., gázie egrava kosztu i KIPSa ujeta jest w sposób nastepujacy: 'Dostavoy dużych kompaterów zawsze próbuja i jeśli tylko mosa tł spriedają užmikownikowi duży komputer. IBM i DEC licza sobie wted? Skill 1978 islamo za 1 M198a Lješli nie moga teso dokonać, 10 sattataja užytkovnikovi minikomputer. Pok temu w minikomput erze gradaio 65 tra dolardw za i MIFSa teraz minikomputer "AN 6200 cd DECa spycha cens do poriom: 40 tys. dolarów A II tys dolardy za i MIPSA."

artrkile 3 aprasizuje się, że "PO LAZ" czyli zestawy W latzītātia kablova pozvalajā na uzvakanie : KIPSa po znaoznie litetej cenie, legz brak jaat dokładniejszej amalizy tej aprawytala ala handziastwypowiedź jednego z amalityków rynku kompter? He: Whire siwlerdza: "Ludzia bada pytać, czy ma jakiś sans mił Broaki" minikomputer z takin kosztem MPSa?"

V informacji (10) podaje się, że cena różnych modeli serii VAX 9000 bedzie wynosiła od 1,24 mln. dolarów do 4,4 mln. dolarów i že stanowi to około połowy ceny porównywalnych pod względem mosy komputerów serii IBE 3090. Hoo najmniejszego modelu VAX 9000 można ocenić na okolo 30-40 HIPSów, dajs to csne od 30 do 40 tys. dolarów za : XIPSa, a dla komputerów 12X 3090 cene od 60 do 80 tys. dolarów za i KIPSa.

Dla porównania w dalszym ciąsu obliczymy nową cenę i HIPSa w zasiawach wielokomputerowych z łądznożola szynową. Zestawy z łądznościa kablowa pominiemy jako typowe rozwiązania przejściowe, któro zaniknie wraz z rozwojem zestawów z łącznością szynową.

Koszt zestawn wk/a zawierającowo: - składnice typu PG/AT z dyskiem 300 KB,

- 2 stanowiska typu PC/AT na płytce GL 2286,

- 8 stanovisk typu PC/XT na 2 płytkach GL 1004,

można, na podstawie cennika firmy Cubix dla rynku amerykańskiego, ocenić na około 35 tys. dolarów, kątzna met komputerów w powyszym zestawię wynosi:

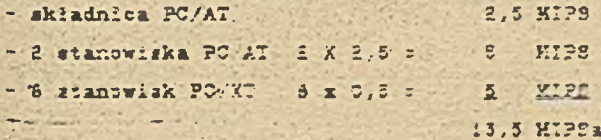

Koszt macy i XIPSa w takim zestawie wynoai więc: 35000/13.5 : 2500 delardw MIPS.

Zastosovany wyżej sposób obliczenia kosztu i MIPSa w zestawie wk a wakazuje, że kszzi tem będzie prawie taki sam przy każdej lieści końcówek. W zastawach wk/s nie występuje wiąc charakterystyczne dla zsatawów jie zławisko wzrostu kosztu i HIPSa wzaz ze wzrostam ilości, końcówski Kosztowa przewaga zestaćw wkja nad zestawami jk bedzie tym większa, im większy będzie zsataw - a możliwości rozbudowy zestawów wk/s sa praktycznie nieosraniczone.

Stosunek kosztu mocy i MIPSa w zestawach jk do kosztu mocy . XIPSa w zestawach wk/a będzie dla poszczególnych rodzajów zestawów jk wymienichych w raporcie specjalnym (5) następujący:  $\mathbf{H}$ 

- duży komputer (mainframe).  $-60$  razz. - TAY TIMANEFILST  $-20$  razy. mair minikomputer  $5$  razy.

Wading danych z artrkulu (6) koszt : MIPSa w minikomputerze WAN 3:00 medzis 15 do 20 azy wiekszy miż w zespawie wkys, zaś wedila danyen denisaishia 10: koszt i MIPSą w dużym komputerza WAX 9000 i IBM 3090 jezt odpowiednio co najmniej około 20 i około 40 razy wiekszy niż w zestawi wk/s.

Skiklen takich relacji kosztowych musi być wystąpienie, predzej czy później, zjawiska wypierania zestawów jk przez zestawy x's.

I Zjawiska takie już pojawiły się i ulegają wyraźnemu nasilemin. Sprawę tę omówimy bliżej w dalszym ciągu.

 $-44$ 

# 7. ZESTAWY WIELOKONFIJTEROKE Z ŁACZŁOSCIA SZYFOWA JAKO PRZYSZŁOS-CIONA POSTAC ZESTANON WIELDECSTEPINCH

Celem miniejszego referatu jest, jak to już stwierdziliamy we watepie, sformułowania przewidywań określających kierunki rozwojei dominujace w przyszłości rozwiązania w zakresie wielodostep- $W =$ nych zestawów konguterowych wzk. Przedstawiona wyżej analiza Właściwości wzytkowych oraz kosztów jednostkowych różnych postaci wzk pozwala sformułować oceny określające w sposób ayntetrorny Przydatneść dla użytkowników wzk różnych psetaci.

Odeny te as masterujace:

- :. górne granice powiększania zdolności czynnościowych, a tym samym możliwości rozbudowy zestawów wk sa znacznie wiekszo niż te dranice i możliwości zestawów jk, w szczególności w zestawach wk osiągane są bardzo duże łaczne moce komputerów przewyższające moos tzw. dużych komputerów:
- 1. zestawy wk pozwalają za uzyskanie stabilnych, a jednocześnie krótszych niż w zestawach jk, średnich czasów odpowiedzi na żadania użytkownika:
- 3. zastawy wk stwarzeją użytkownikom lepsze, niż zastawy innych rodzajów, warunki pracy, gdyż znacznie bs abiają cidziaływania  $r.a.$ siebia užytkovników, a tym samym znacznia psiabiają działanie szynników mogących prowadzić is konfliktów między nimi,
- i zestwy wk z łącznością szynową posiadają niezawodność działahia na tym samyn pozicnie jak niezawodność zsstawów jk. Zeetawy wk z łąsznością kablową poziadają niższą niezawodność. działania
- : koszt mocy i KIPSa jest w załła ach wk wielokrotnie niżazy niż W zastawath ja, szozesólnia na miest koezt tej mony w zastawath wk z isoznościa szymowa : postadającym taką samą ilość Koszt mody i MIPSa w zsatavie

końcówek jak zestaw tyru "mainframe" jest 40 do 80 razy niższy, a w zestawie wk/s posiadajcym taką samą ilość końcówek jak mały minikomputer jest 5 do 6 razy niższy.

Wynika stad naatepujca ocena końcowa: zestawy wk istotnis przewytszają zestawy jk w zakrssie właściwości użytkowych oras kpartów jejnostkowych, zaś wéród nich najkorzystniejsze właśtiwoś: ci posi-daja zestawy wk z łacznościa szynowa.

Ctear te daja podstawy do sformulowania przewidywań: zestawy z *łacznościa szynowa będą miały zasadnicze znozania w rozwoju* techniki komputerowej. Ich zasadnicza przewaga nad zestawami jk wkrótce spowoduje, że zaczna one wypierać te zestawy, aż do ich całkowitego wyparcia. Można przyjąć iż w przyszłości zestawy wk z łącznością szynową będą wtanowiły dominującą w praktyce postać wielodostepnych zestawów komputerowych.

Jut w chwili obecnej stosowanie zestawów jk z technicznego punktu widzenia nie ma żądnego uzasadnienia, zestawy te można określić jako "żywe trupy" lub "dinozaury" tęchniki komputerowej.

O ceny te, uzyskane w drodze czysto teoretycznej, znajdują już swoje praktyczne potwierdzenie, gdyż procesy wypierania zestawów jk, w szczególności tzw. mainframes, już zię rozpoczęły w Stanach Zjednoszonych. V artykule 'ê, zamieszczonym w październikowym numerre missięznika "The Sstwork Report" jsst to powiedziane bardzo wyraźnie: "Ludzie, których teraz spotykam, widzą możliwość pozby cia aie posiadanych systemów opartych o duże kommutery (maingrams based systems. i zastąpienia ich przez sieci lokalne z komputerami osobistymi wyposażone w komputery obsługi baz danych (databas) aerwers! Zamierzają oni zastąpić obecne eystemy użytkowe przeł systemy działające na komputarach osobistych i zastosować maszyny z mikroprocssorami Intel 386 i 486 do obsługi baz danych. Są on: tak przekonani, iż jest to lepeze i mniej kosztowne rozwiązanie.

że już teraz zaplanowali onigusuniecie ich "mainframes" po 15 miesiącach od teraz. Nie ma już powrotu."

W komentarzu (9) zamieszczonym w biuletynie nowości "EDP Weekl;" z października 1989 roku aprawa ta ująta jest następująco:

"Wriwdroy minikomputerów i mainframes będą musieli schować swoją dume i miso maszyny nailadujące komputery osobiate i stanowiska robooza", mówi analityk firmy Duff i Phelps Inc. x Chicago, zajmujacej, sis badaniami investroji i doradztwem finanepwym. "Jest to Przypadek niewiaryzodnie zalejącego komptera" powiedział Martin P. Ressinger, który áledzi przemysł komputerowy dla firmy Duff & Pheipa. "Komputery i stanowiska robocze (workstations) odpowiadają na potrzeby, które dawniej wymagały bardziej koszownych minikomputerów i "mainframes". Wieksze maszyny musza walszyć o byt, tak że dostawcy wprowadzają modale budowane w oparciu o tą samą technoloais so komputery osobista..."

"Haszyny są coraz częściej sprzedawane w konfiguracjach standardowyth niż robiona na zamówienie i to ważniejsze, punkt ciężkości dostaw przesunął się dramatycznie do mniejszych maszyn, które częett sa sorradawane z półki" - powiedział analityk. Walka konkurensyjna nie toszy ale już więcej między indywidualnymi dostawoami a misázy późnym, sektoremi la przykład sięci komputerów ogobistych i "varkstations" stanowia.kankursnajs dla minikomuusrow z padziaiem czasu w zakresie przezkarzania interakcyjnego w przedsięblorztwest.

Aaazyny hartoine desktop machines, wysrywają większość bitew." -Powiedział Resainger. "...Proztaze i szybsze procesory stwarzają tagroženie, że tradycyjne rozwiązania staną się przestarzało." 7 brasie smerykańskiej pojawiają się też artykuły oplaujące piohierskie firmy, które już zdesydowały ale naunąć komputery typu IBM 4300 zastąpić je zsatawami sieciowymi opartymi o komputery

eschista. Pionierami trmi sa:

- Firma Echlin z Brandford, Commontiout, opisana w raporcio specjainym (5) z grudnia 1986 r. oraz w 16),

 $-6$   $-$ 

- firma merican Sterilizer z Erie, Pensylwania, opisana w artykuls the minerze crasopisma "The Network World" z kwietnia 1988 r.

Firma Echilm produkcje części samochodows i csiąga toczna asizetad w wrstkieti ok i mid-wdol Firma ta zdeovdowała się usumac konsuter (PX 4300 i zastapič go zestavem sieclowym opartym o statem Netware zawierającym ck. 60 stanowisk roboczych. Według dyraktora tvorzenia systemów w tej firmie, ogtowanego w '5,, dało 30 bi razu sazozadności ok. i mln. dol, i powinno przynieść kolejny = lich w ciasu roku od wymiany zestawów.

Finna American Sterilizer (AS) produktie sprzet medyczny i W 1957 : Saiasala arregiaz okolo 250 mln. dol. Jack Prehoda, dyrekir avstemów informacyjnych w firmie AS w mastepujący grozób (7) = zeistavia zdarzenia w firmie: "Aż do roku 1965 całe przetwarza" tie danvoh w firmie A3 wkonywane brio przez "IBM mainframes", powiedział Prehoda. Tziałały na nich zarówno systemy wsadowe, jak tež (in lineowe) podlączonych do nich było ck 750 terminali znajd. at M. Fie w roznych miejscach ficmy. .

liss (ipp-leit) zmieniał się w szerokich granicach w zależn most. In occlasiva Momputera, powiedział Prahoda. Xis byliżmy zbył sati fleni z ozasu pápoviedzi i niezawodnogol ergtemów "ch-line".

For, and zoutably decyzje o zmianie tych IBM mainframez na zest avn siedicye i skuthl tydi dacyzji przedstawiona są w Ti w spo-TOD MASSERMINGS:

"Firma A2 przewiduje, iż przez odesłanie jej "mainframes" ? praenisalenie spatemów kżytkowych na afeci komputerów cachiatych. "FIGIL SOFIAWY RIBIAWSCHOSCH i CZARL Odwowiedzi dla użytkowników kintiwyw. Izyska takre roozną bazozędnos: min. dol.

To co się zaczęło od pilotowej instalacji sięciowej w 1986 r. rozrosło się w obsjmujące firmę przedsięwzięcie sieciowe, która chaliic królowanis w AS "IBK mainframes". Firma odesłała już jeden z komputerów "mainframe" tj. 4341, z, powrotem do firmy dzierżawiasej i zainstalovala sieci lokalne w budynkach sentrali, dwu cddalonvoh zakładach i w wielu biurach sprzedaży.

Willia zahvatyla juž iradątyczny wzrost sprawności od czasu przejścia na sięci lokalne. Tylko w ostatnim roku firma oszczędzila 800 tys. dol. w porównaniu do tego co było wydane w 1988 r. na wynajmowanie i utrzymywanie ruchu sprzętu igoprogramowania typu "mainframe" - ocenia Prehoda. Powiedział też, że oczekuje oszczedności rzędu : mln. dol. rocznie, gdy nastąpi przeniesienie wszystkich ayatemów użytkowych. Prehoda nie powiedział natomiast ile zostalo wydans na giazi.

Dodatkowo, użytkownicy końcowi zestawu sieciowego są zadowoleni z lepazedo, w porównaniu do zestawu z "mainframe", czasu od-Powiedzi ..."

Zgodnie z (7) zestaw sisciowy w firmie AS zawiera 13 składnic (file servers w postaci "klonów A"" działających pod kontrolą systema Ketware firmy Kowsl. craz 360 stanowisk roboczych połączoaysh siscia opartą o karty typi Archet. Po zakończeniu rozbudowy zestawu sieciowego ma on liczyć POD stanowick roboczych.

Sprawnost iz afania coemisna jest nastepujaco: "Prehoda mOwi, de aprawniad performance, zestawi siedioweżn jeżt bartziej spała consisten: 'niz zestawi z "malnframe" Podczaś gdy syrawnost zestavn z"maunirams" oiergiała na skutek zmiennożoi obalaženia, no užgokovnicy zsepawi sięciowego mają stalę dobrą sprawhose, poniewar ich programy driacają na ich indywichs.nyth komputerach."

Sumaryczne cheny wyników wyrowadzenia zestawi sistłowszo są

nasteguiace:

"Warystko, co zwykłem robić z "mainframe" jest obecnie robione m siaci komputerów esobistych. IBM 4341 jest przeszłością" - powie izial Frahoda.

lest in calkien zadowolony z mofilwości zestawu sieciowego. "Notemy with waghine dans, many moditwood restartu i odtworzenia danyd With reprention as aworde - wezystkich tych preczy nie mieliny ni rectails a "mainliname"."

te many obecnie legarą odporność na zwarie niż kiedyko.  $1.37 + 1.2$ "Lek mieliśmy przy zeatawie z "mainframe".

Praktyszne doświadczenia firmy American Stepilizer całkowici saavierdzaja, jak widać, tearetyczne wyniki przedstawione w roz  $2z$  :  $3z$  :

Przedstawiona doświadzzenia firm Echkin i American Steriliza: tokarija, że już zastawy sięciowa, ozyli zgodnia z wprowadzow worseniej terminologią, restawy wielokomykterowe z łądznością kab l: a znacinie bardziej odzowiadają potrzebom użytkowników niż ze# 'avy jednokomsuterowe typu "mainframe". Tymozassa, jak to wozel ... prkazaliny, zestawy wk k są znacznie mniej sprawne niż zesta ar alakomputerowa z łącznością szynową Jednak wiedza o zaleca# wystkiej sprawności nestawów kkie nie jest jeszcze wystarozają? hosse tracklicker

Preize, "ory poźnie, viedna ta atamie się szarzej dostępna i wtóW hales, triakiwad dość gwartownych zjawisk w technice komputerowe. lalezy sądzuc, że znaczne grupy użytkowników zaszną wtedy pozbywasie somion "mainframes" tar "superminikumputerów" i w ich miejsw inahalovadi zastavy z płytkowymi stanowiskami robóczymi ł system? Netware.

Oteinis povadnym hammicsm vzrostu zakresu stosowania zestawów! iabzhoitia kablowa jest właśnie występowanie w zestawie teso kaw

lewego układu łączności. Układ tem przez wielu użytkowników uwiżany jest za element iepewny imiebezpiedzny, za wstrzymuje ich przed stosowaniem zestawu sięciówsko.

Badzie to jednak Sieg wypadków bardza niekorzystny dla "wielkich" świata komputerów, takich Jak Hirmy 12M czy DEG, gdyż pokba-41 Ith wislkich 1 latwred zysków głynasych ze sprzedaży "dułych kommuterdw" - jest pasjonulises zasadia, lakie beda ith possynania wobec zagrożenie. Wydaje się jednak rzeczą pewną, że ozasy wiejkich firm komputerowych, Jak właśnie IBM, DE, Helwett-Packard mieuchronnia zbliżają się do końca. Ich istnienie było ściśle związana z istnieniem zestwów typu "mainframe", których projektowanie i budowa wymagały wielkich inwestycji i wielkich zespołów, na które mosły sobie pozwolić jedynie wielkie firmy. Zestaw wielokomputero-'vy z lądznością szynową o mosy przewyższającej "mainframe" może zaprojektować i produkować każda średnia firma o przyzweitym pezionie technicznym.

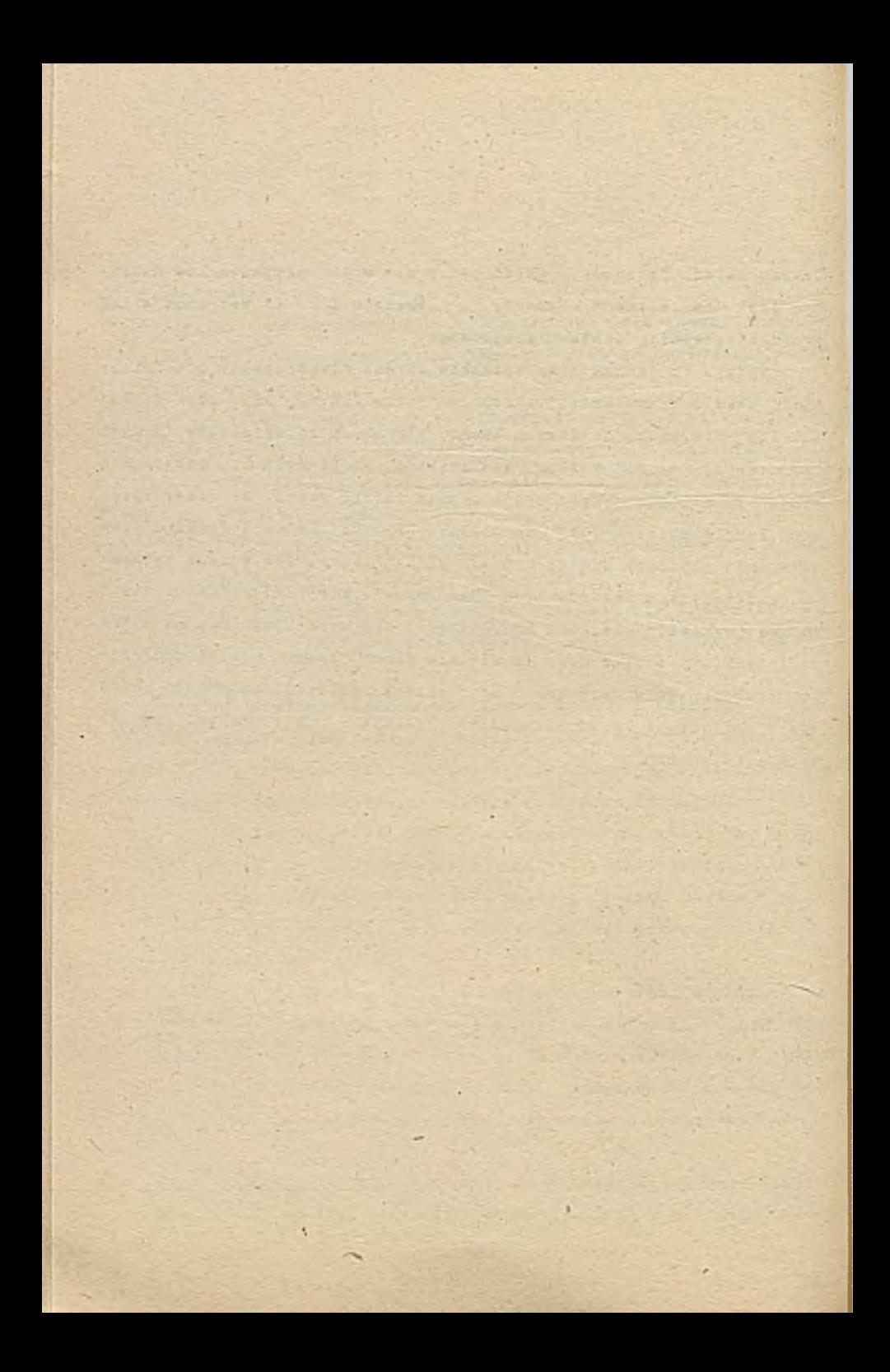
# 3. ZASADY POPRAWNEGO EOBORI WIELODOSTEFAVCH ZESTAWOW KOMPARYBO-WYCH DLA KRAJOWYCH ORGANIZACJE

Bia organizacji krajowej najbardziej odpowiedni jest wieledostepny zestaw komputerowy, który spełnia następujące wymasania: 1. poziada *najwyższy poziom przydatności i najniższy poziom kosz*tów jednostkowych spośred zestawów, które:

- spełniają słówne. zasadnicze wymasania przyszłych użytkowników zestawn w organizacji.
- mieszczą się w możliwościach finansowych organizacji:
- 2. daje nożliwość uruchomisnia użytkowania zestawu w ciągu tzasu wymadanego przez organizacje: praktycznie oznacza to, że daje możliwość uzvskania w tym czasie odpowiedniego oprosramowania użytkowago, czyli oprogramoania zapewniającego obsługę użytkownika odpowiednią pod względem rodzajowym i jakościowym.

Cała przedstawiona wyżej analiza wykazuje, że wymaganis pisrwsze w każdym wypadku spełniają tylko zestawy wielokomputerowe z łącznością szynową, gdyż zestawy te, choś brzmi to niewiarygodnie, są jednocześnie znacznia lapsze, mocniejsze i tańsze, niż wcześniej znane rodzaje zestawów wielodostępnych.

. n i ektórych wypadkach dla spełnisnia niektórych wymagań użytkowników koniwozna bedzie zastosowanie mieszanych zestawów wk, w których częsi stanowisk roboczych podiączena jost przez układ kab- $13W$ y,

Jeśli wiąc jednoczążnie możliwą jest. przy wyborze zastawu wk/2 125 wk mieszanego, speiniania wymagania drugiego czyli możliwe iest dostate cenie szybkie uzyskanie niezbednego oprogramowania, to Wituacja jest jasna: należy wybrąć zssiaw wk z łącznocią szynową lub mieszany.

licie jednak wystąpić zytuacja taką, że nie jest możliwe uzyskanie w wymaganym czasie cypogramowania użytkowego dla zestawu wk. a równocześnie oprogramowanie takie już istnieje i jest dostepne dla zastavu, który nie spełnia wymagania pierwszego, co praktycznie oznacza tradycyjny zestaw jednokomputerowy typu "mainframe" czy też superminikomputer. Przez pewien ozas sytuacje takie mośł pojaviai się dość często, gdyż w chągu wielu lat użytkowania zer awdw hradysyjnych powstał znaszty dorobek w dziedzinie oprogramow Sania użytkijego, dla zestawów yk dorobak taki dopiero powstaje.

. A zzpresidności sytuacja taka może zdarzyć siętw firmie, któri zamlesza wymięsić vzejadany i już zużyty zestaw konputerowy MA nowy. Tirma taka posiada oprogramowanie działające na starym z9f tawie i zwykle uważą, iż oprogramowanie to hależy zachować i nadal użytkować na nowym zestawie. Praktycznie oznacza to, że konieczny jest zakir nowego modelu zastawi przeznaczonego do wymiany.

La pozór jest to rozwiązanie bardzo racjonalne, gdyż zapewnia w?" korzystanie istniejącego dorobku, a tym gamym pozwala na uniknie sie kosztów na wytworzenie nowego oprogramowania. Jestito jednak sylks jedna strona medalu - zakup nowego modelu staregoześtawu oz-"hacza" też "trzymanie się starych, czasami wyraźnie przestarzałych rozwiązi, a także pozostawanie w zależności od monopolisty, jedr nego jeroducenta jewnego rodzaju zestawów, po bardzo wygórcwanej, mphopolistycznej cenie. Tradycyjni dostawcy komputerów, w szcze solabasi taby jak: IBM, DEQ tzy Wang, dibrze zdają sobie aprawa ! daženia užytkovníków do unikriecia kosztów na nowe oprogramowani i kezwzależnie: sytuacją ta wykorzystują żądając bardzo wysokich wyadrowanych cen. W ten aposób sprzedaż nowych modeli zestawów "Komputerowych o przestarzałej konstrukcji jest dla tradropjny# Freducentów komputerów, głównie firmy IBN, źródłem hardzo wysokie i latwych zysków. Mależy sądzić, że firmy te będą przeciwdziała? rozwijowi howych rozwiązań, czyli zestawów wk.

W podeunowaniu nalaży stwierdzić, iż dokonania przez organi

zacje poprawnego doboru rodzaju zestawu komputerowego w sytuacji sdy może być łatwo uzyskane lub jest sotowe oprogramowanie użytkodia zastawu tradycyjnawo i w istocia przestarzałego jest zadaniem trudnym. W każdym wypadku decyzja musi być podjęta na podstawie bardzo konkretnaj i szczaśliowaj analizy obajmującej przede vszystkim dokładny bilana zastawiajacy:

- korzyści wynikające z przejędia na nowe, znacznie tańsze i bardziej erskiywne zestawy wk
- straty wynikające z rezygnacji z latniejącego czrogramowania i konieczności tworzęnia gólna nowo,

W bilansie tym trzeba też brać pod uwagę fakt, że losy tradycyjnych zastawów jednokomputerowych są już przesądzone, nie ma watpliwości, że w niedługim czasie przejdą one do historii techniki, nie wiadomo jedynie kiedy to nastapi

W zwiazku z tym w pewnaj chwili każdy użytkownik stanie wobsc kohieczności rezvgnacji za awojego dorobku związanego z ześtwami jk poniesienia kosztów na utworzenia nówego oprogramowania dła howego zastawi wk. Tym zamym decyzja o zakupie zestawi tradycyjnego nie throni na zawsze przęd kosztami nowego oprogramowania, powoduje jadynie przemiesiemie w przyszłożol chwili pomiesiemia tych ko-SZTCW.

Sdy sie jeszoze uwzględni fakt, że zakup zestawu tradyszjnegojest znacznie bardziej kosztowny niż zakup zestawu wk oraz to da użytkowanie starego oprogramowania też pobiąga, ozasami hardzo (Maczne) koszty, to w wielu wypadkach może się okazat, że próba Wzyskania oszczedności przyz zachowanie oprosramowania dtyrowadzi do dodatkowych kosztów

# **I FEPATEPA**

- 1 Praniecki A., Rawiński T.: Koncepcja maszyny przetwarzania do kumentóv, jako árodka komputerowej obróbki informacji w struk turzą srganizacyjne - infermacyjnej stoczni remontowej. Instyt MOKratowy PG, Prace Badawoze nr 1870, Gdańsk 1938 r.
- Pawinski I Teoria maszyn przetwarzania dokumentów oyberna tytzne ujecie systemów informatycznych. (w:) Materialy Krajswegs Symponjum OVRERXETVKA 83, 24-22.06. 953 r., t. III, PTC. Warazawa 1933 r
- 3 Rawiński T.: Podręcznik użytkowanika systemu Netware. Instytut Okrętowy FG, Prate Badaweze Kr (adańsk 1969 r
- 4. Marra F.,: Clistred CPU Networks. The Network Report, 751 4, No. (0) October 1989 r
- 5. Lewis 3. Field A.R., Hafner K.M.: Special Report (Dezktor Revolution - Computers, Zoam, Here Come The New Micros, These alirafast Machines will challange minis - and even mainframes-Bisiness Week Mo. 2975, December 1, 1986r.
- Kolodziej S : Challenging the mid-range champ. Computerword 32 No. 51A, August 3, 1985 r. Foons Vol.
- T Fetrosky Mill Cael sends maintrames packing. The Detwork World April ... .983 r
- 5. Vinzant I .: The Hulti-"endor Software Solution. The Network Raport, Vol. 4, Do. . 0, Compher 1989 r.
- . Redakcja: Nakera of minicomputers and mainframes will have W awalo their pride and have their machines imitate PCs and workstations, EDP Weekly Wol. 30, Sp. 43, October 23, 1989 r.
- .0 Redakcja, DEC, CDC and Taniem launch new high-end mainframes. EDP Wesking, Vol. 30, Ed. 93, October 23, .369 r.

#### AKTUALNE TRENOT

KOSPUTEROSO ISPOMAGAMERO THORZENIA SYSTEMÄN INFORMATYCZNYCH

> Stanisław Wrycza Universytet Gdański Katedra OPD 81-824 Scoot A. Czerwone 119/121

#### 1. WPROWADZENIE.

Idea komputerem tvorzenia wspomaganego systemow informatycznych (TSI) nie  $j$ est nows. Juž  $\blacksquare$ latach siedemdziesiatych przeprowadzono tel. dziedzinie pawne  $\mathbf{w}$ i wdrożenia. Chodzi tu badania, ek sperymenty przede wszystkim o pakiet PSL/PSA, opracowany na Universytecie Michigan. Prawdziwy jednak boom w tej dziedzinie nastąpił w **Iatach** osiemdziesątych, **WEAZ**  $\mathbf{z}$ **MASOWYA** użytkowaniem mikrokomputerów. Stworzyły one modliwodd powiazania dotychczasowego bogatego dorobku w sferze m e t o d y k ISI z i (ang. user-friendly) cecha przyjaznośc oprogramowania. Powstają w ten sposób liczne pakiety wspomagające proces TSI nazywane powszechnie w świecie CASE:  $C -$  computer

A - aided, assisted

s - software, system

 $E =$ engineering

Używa się również zamiennie skrótu IPSE (integrated project supporting environment). Niektórzy autorzy podkreślają, że chodzi w tym przypadku o pakiety wspomagające przede wszystkim

 $\mathbf{1}$ 

**faze programowania.**

**Błyskawiczna e k s p a n s J a rynkowa narzędzi CASE w ostatnich dwu latach zaskoczyła wielu profesjonalistów z dziadziny zastosowań informatyki. Obsarwowali oni losy Jul niejednej koncapcji. pojęcia, słowa-klucza Jak systee zintegrowany. S3K. baza danych czy system akspartowy. Wszystkie cne miały być panaceum na kłopoty związane z** projektowaniem i użytkowaniem systemów informatycznych. **definiowaniem potrzeb informacyjnych przez użytkownika, dopasowaniem struktury systemu do tych potrzeb wreszcie. Czy wiec w przypadku pakietów CASE nie znajdujemy sie w punkcie przesadnej adoracji osiągnięć kolejnych guru rfowej wiedzy 1 nadrektamy nowych narzędzi, w których stworzenie zainwestowano poważne środki finansowo? Inaczej - czy mamy do czynienia z\* zjawiskiem trwałym? Czy pakiety CASE praktycznie udowodniły** swoją użyteczność? Czy są efektywne? Jak oddziałują na pracę **zespołów projektujących?**

**!Le na wszystkie te i Inne pytania można już dziś odpowiedzieć Jednoznacznie. Na pewno zdecydowaną. choć również nie cssl\*t«czrą, Jest odpowiedź w kategoriach finansowych. £ p r z e d a ż tych pakietów w 1687 roku kształtowała się na poziomie 180 min \*. Tymczasem prognoza n% 10OC rok mówi Już o** wielkości 3-5 ald \$.Również symptomatyczna jest opinia J. **Martina, iżzi n t e g r o w a n o pakiety CASE stanowią, największa zmianę w dziedzinie profesjonalnego przetwarzani\* informacji od 30 lat. Głównej przyczyny popularności tych**

**narządzi należy dopatrywać sie Jednakw ich podstawowym** założeniu- idei zautomatyzowanej realizacji całego cyklu **życia systemu - począwszy . od definiowania założę\* do** zakładania bazy danych i generowania kodu. Stopień realizacji tego założenia w konkretnych implementacjach jest różny, **ograniczony, szczególnie w narzędziach wycinkowych. Jcdnrk** kilka firm jest bliskich wykonaniu tego celu.

**Powyższe przesłanki . powinny skłonić do baczniejszego zainteresowania sie polskich informatyków sferą CASE. Krajowe doświadczenia w tej dziedzinie w dalszya ciągu są nad wyraz skromne.Należy Jednak zauważyć drobne, choć konkretne zmiany, wyrażające sie w kilku autentycznych wdrożeniach pakietOw CASE COUICKBUILDER. PAGEFIT. KASCCTO. U źródeł tych zmian leżą raczej nowe zjawiska gospodarcze. Należą do nich:**

- **" czynniki wewnętrzne Jak konieczność restrukturyzacji wielu organizacji gospodarczych, ich funkcjonowanie w warunkach rynkowej konkurencji.**
- **podejmowanie wspólnych przedsięwzięć w kooperacji z** partnerami zagranicznymi - realizacja tych planów jest **uwarunkowana zastosowaniem pakietów CASE. wspomagających te** przedsięwzięcie.

Tak więc ogólne warunki gospodarcze będą wpływać na tempo **wprowadzania nowoczesnych metodyk tworzenia systemów informatycznych i narzędzi Je wspomagających.**

**Celem niniejszego opracowania Jest charakterystyka 1**

з

**ocena aktualnych podstawowych tendencji w dziedzinie** harzedzi komputerowo wspomaganego TSI, zwanych CASE. Dokonano **tego w wymiarze oceny zarówno merytorycznej Jak 1 handlowej,** finansowej. Po wprowadzeniu, w drugiej części pracy **przedstawiono koncepcje warsztatu twórcy SI. Jest to baza,** szersze otoczenie dla treści prezentowanych w kolejnych **częściach. Ściska tematykę. CASE rozpoczęto od obszernej klasyfikacji, w trzeciej części, narzędzi CASE oraz charakterystyki poszczególnych ich ' rodzajów. , Proces TSI przebiega na zasadzie wykorzystania adekwatnych metod i technik w kolejnych fazach cyklu życia systemu, toteż \* czwartej części opracowania określono zasady doboru tych metod i technik do kolejnych faz procesu. Znajomość tych zasad Jest podstawą umiejętności użytkowania zintegrowanych pakietó\* CASE. Ogólną prezentacje światowego rynku tych narzędzi zawarto w części piątej.** W **załączniku przedstawiono treść programu kursu z zakresu narzędzi CASE prowadzonego przez amerykańską firmę doradczą Digital Consulting.**

# 2. WARSZTAT TWÓRCY SYSTEMÓW INFORMATYCZNYCH.

**Podstawowymi przzesłankami określenia istoty i funkcji takich kategorii Jak warsztat czy stanowisko pracy twórcy systemów informatycznych C w tym przypadku głównie analityka 1 projektanata 3 bądź środowisko metodyczne TSI. Jest zdefiniowanie pojęcia metodyki TSI oraz Jej składników. Ot<41 metodykę TSI można określić Jako spójny, logicznie uporządkowany zbiór metod 1 procedur o charakterze techniczny»** i organizatorskim, pozwalających realizować cykl życia system!

przez zespół wykonawczy. Dafinicja nie precyzuje składników -atodyki TSI. Przy aktualnym stanie wiedzy i praktyki są to: **a. fornal i z m y, modele opisu wycinka rzeczywistości**

**tj. dziedziny przedniotowej. jej statyki i dynamiki,**

- **b. p r o c s TSI. . zwany cykle« tycia systemu, ustrukturyzowany w postaci odpowiedniej sekwencji etapów, podetapów i kolejnych zadań.**
- **c. poszczególne m e t o d y i t e c h n i k i dokumentowania** rezultatów procesu TSI, wraz z odpowiednią notacją **graficzna, '**
- d. narzędzia wspomaganego komputerem TSI,
- **e. specyfikacja wymagań merytorycznych wobec poszczególnych twórców interdyscyplinarnego zespołu wykonawczego oraz odpowiednich materiałów szkoleniowych.**
- **f- kryteria oceny Jakości projektu i systemu oraz mechanizmy jej kontroli.**
- **6. zasady planowania 1 sterowania rozwojem systemu.**

**Ogół tych składników metodyk. wspomagających analityków, projektantów i użytkowników w procesie TSI stanowi ich** środowisko TSI, podnoszące szeroko rozumianą e f e k t y **w n o i ó całego procesu oraz Jakość funkcji k o m u n i k ° w a n i a pomiędzy twórcami systemu. Powiązania pomiędzy wyżej wymienionymi składnik arii metodyki w postaci uogólnionej przedstawiono na rystinku 1 tl2 1. Potrzeby informatyczne, założone cele. zaobserwowane problemy inicjują proces TSI**

#### **Rysunek**

# **Powiązania miedzy składnikami metodyki TSI**

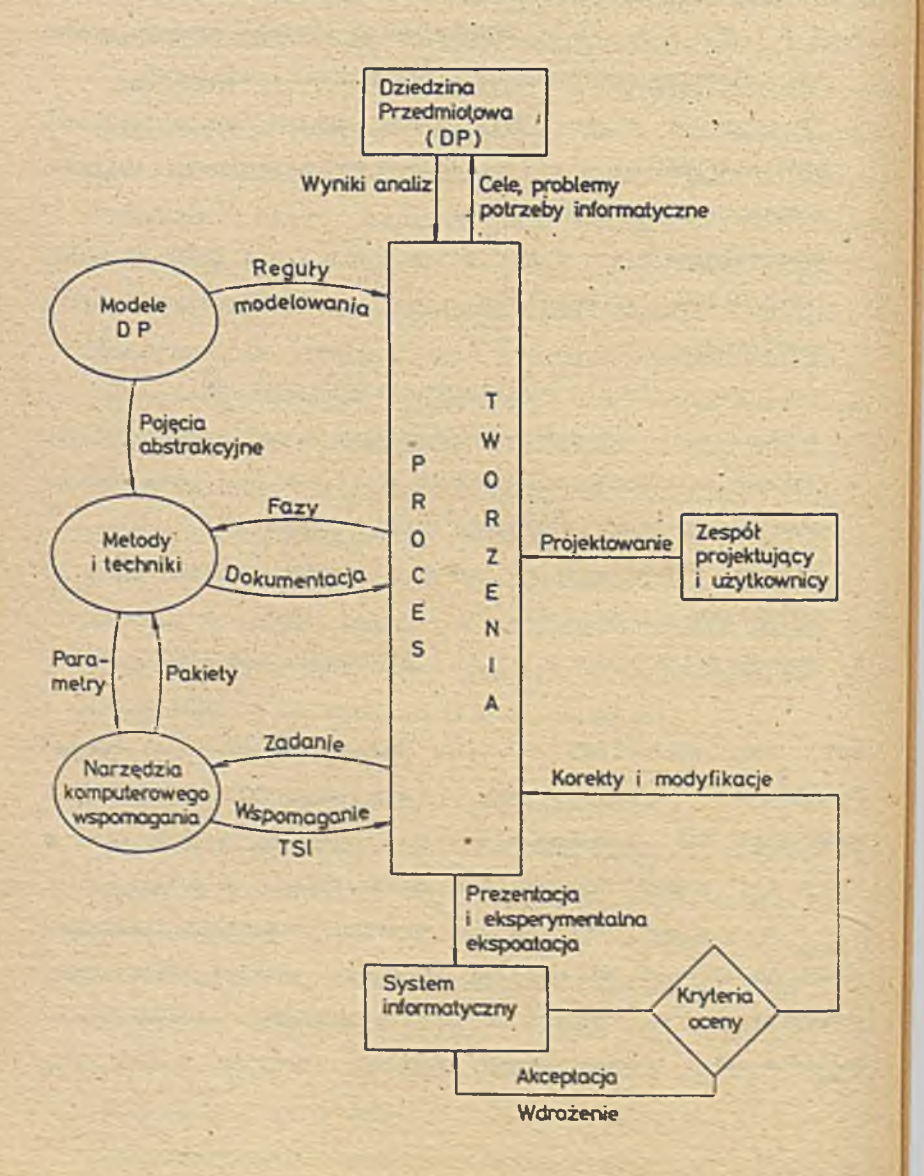

**realizowany 1 sterowany przez zespół projektujący.**

**Obiektem analizy w procesie TS2 Jest dziedzina przedmiotowa czyli badany wycinek rzeczywistości. Modę ni a być działalność organizacji gospodarczej lub - Jej 'wybranej agendy. Podstawa opisu dziedziny przedmiotowej sa odpowiednie modele Df\* zwane modelami konceptualnymi. Pozwalaja one na odzwierciedlenie zarówno s t a t y k i Jak i d y n a m i k i DP. Poszczególne elementy modeli sa dokumentowane odpowiednimi metodami 1 technikami. Analiza struktury ich parajdetrów i zasad użytkowania pozwala na konstruowanie narzędzi wspomagających** proces projektowania. Ich użytkowanie w zasadniczy sposób od**działuje na efektywność konstruowania systemu informatycznego.**

**Rozwój. udoskonalenia i zróżnicowanie poszczególnych składników metodyk spowodowały powstanie w sposób naturalny warsztatu lub środowiska analityka i projektanta systemu.Przez warsztat twórcy SI należy tu rozumieć ogół dostępnych metodyk, modeli, metod. technik i pakietów CASE. Twórcy systemów,zespoły projektujące decydują o wyborze właściwych narzędzi dla realizacji procesu TSJ. Oczywiście wybór ten nie Jest całkowicie swobodny lecz uwarunkowany takimi przesłankami Jak ograniczenia oferty rynkowej w tym zwłaszcza dostępność i cena pakietów CASE oraz metodyk, profesjonalne przygotowanie oraz wiedza metodyczna twórców systemu, wreszcie specyfika dziedziny przedmiotowej. W związku zwłaszcza z Pierwsza przesłanka. warsztat twórcy SI Jest oczywiście bogatszy. pełniejszy i .bardziej nowoczesny w krajach o**

**wysokiej technologii informatycznej. Należy zazanaczyć, źo v** warunkach krajowych bariery finansowe nie są jedyną czy nawet **główną przyczyną ubóstwa tego warsztatu. Powszechnie nikła wśród analityków i projektantów znajomość na przykład analizy i projektowania strukturalnego, brak jednoznacznych przepisów 1 sankcji w dziedzinie ochrony oprogramowania czy brak zespołów tworzących oryginalne narzędzia CASE w kraju mają bardzo znaczący, negatywny wpływ na stan rzeczywisty. Koncepcję warsztatu twórcy SI i Jego miejsce w procesie TS^ przedstawia rysunek 2. Obrazuje on Jak złożonym zagadnieniem staje się praca współczesnego twórcy systemów a Jednocześnie sygnalizuje ogromny zakres wiedzy Jaka wiąże się z dziedziną TS1.**

**Obok- pojęcia warsztatu, używane Jest określenie stanoo w i s k a pracy Cang. : Workstation! twórcy SIC 3. Oznacza ono dostępne twórcy SI narzędzia, obejmujące sprzęt Cczęsto specjalizowany!, materiały metodyczne i oprogramowanie, których funkcją jest zapewnienie komputerowego «pomagania TSI. Tak więc poszczególne stanowisko pracy twórcy- SI czerpie z szerszego otoczenia - warsztatu. Pakiety są zatem 'Jednym ze składników wyposażenia takiego stanowiska. Zrozumienie przez - twórców SI możliwości komputerowego wspomagania a w przyszłości automatyzacji procesu TSI ma bardzo znaczący wpływ na zmiany w praktyce projektowania systemów.**

Marsztat twórcy systemów informatycznych w procesie TSI

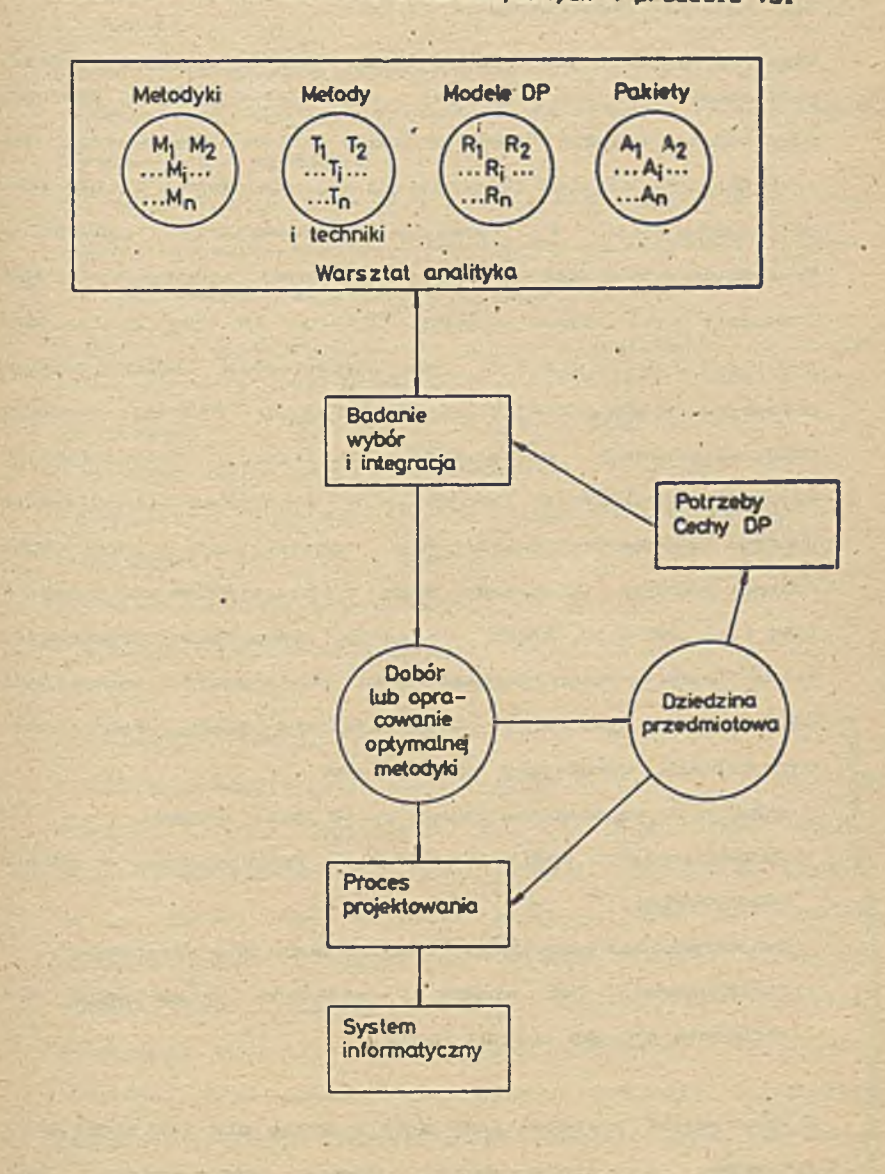

## 3. KLASYFTKACJE PAKTETOW CASE.

#### **3.1 KRYTERIA KLASYFIKACJI.**

**Kino, iż historia technologii CASE Jest stosunkowo krótka,** powszechnie mówi się o dwu jej generacjach. Pierwszą **zapowiedział artykuł "Computer^-Aideid Software Enginooring" dra J.H. Nanley'a CNastec Corporation} zaprezentowany w 1984 roku na konferencji i wystawie przetwarzania danych w Waszyngtonie.Pierwsze pakiety wycinkowo wspomagały różne fragmenty cyklu życia systemu. Zadania to byłjr realizowane autonomicznie, bez zapewnienia' automatycznego przepływu opisów pomiędzy kolejnymi fazami. Pierwsze produkty CASE eliminowały konieczność realizacji rudymentarnych czynności analityków, projektantów i programistów zwłaszcza poprzez komputeryzację kreślenia, . aktualizacji i generowania różnego rodzaju diagramów. Wraz z ' pojawieniem się w 1983 i 1983 [ ] pakietów, które w sposób zintegrowany wspoanagały kilka etapów procesu projektowania można mówić o technologii CASE drugiej generacji. Obserwuje się stały proces ich doskonalenia, wyrażający się m. in. w:**

- **drżeniu do wspomagania całego cyklu życia systemu.**
- **uzupełnieniu o możliwości technik programowanoa w czasie ' rzeczywi stym.**
- **bezpośredniego generowania kodu na podstawie diagramów,**
- **zastosowania baz wiedzy i systemów ekspertowych dla skrócenia procesu projektowania.**

**Z generacjami pakietów CASE ściśle wiąże się ich podział na wycinkowe i zintegrowane. Równie spokrewniona Jest**

klasyfikacja uwzględniająca kryterium funkcjonal n c**ś c 1 Kil:**

- **pakiety wykonujące Jedynie funkcje graficzne, dostosowane do przyjętej notacji graficznej 1 z pominięciem** innych reguł metodycznych.
- z w bu dowanymir egułam i metodycznymi, umożliwiającymi kontrolę poprawności i spójności procesu projektowania oraz generowanej dokumentacji.

Obszerna a jednocześnie precyzyjną klasyfikację opracowała firma doradcza CASE Researchi8 1. Uwzględnia się w niej nastepujące klasy pakletów CASE:

- przechowywania danych (ang.: repository),
- modyfikacji, adaptacji systemów Cang.: re-engineering).
- w spomagania cyklu życia systemu,

- sterowania realizacia projektu,

- bieżącego doskonalenia jakości systemu.

# 3.2 PAKIETY PRZECHOWYWANIA DANYCH.

Pierwszą kategorię pakietów CASE można określić jako zbiornicy, definicji w szystkich o bi o k t ó w występujących w danym systemie oraz z a l e ż n o ś c i między nimi. Obiekty te to różnego rodzaju specyfikacje systemowe jak diagramy przepływu danych, diagramy obiekty/związki, grafiki struktury, schematy baz danych, formatki ekranów czy zestawień wynikowych, definicje dialogu i menu oraz inne. W ten sposób narrędzia przechowywania są sercem. istotnym składnikiem in te grującym całego środowiska czy stanowiska CASE. Wykraczają one poza zakres słowników/skorowidzów danych ponieważ wiążą

**się z wszystkimi fazami cyklu życia systemu a poza tym z czynnościami sterowania projektem oraz modyfikacją systemu. Omawiane pakiety CASE zawierają nie tylko definicje obiektów ale i moduł zarządzani a obiektami. Aktualnie pakiety przechowywania są składnikami zinogrowanyeh Środowisk CASE.**

# 3.3 PAKIETY MODYFIKACJI I ADAPTACJI.

**- W tradycyjnym rozumieniu, modyfikacja i adaptacja onacza zarówno korektę błędów i braków Jak i stałe p o szerzani e istniejącego oprogramowania dla zaspokojenia nowych potrzeb informatycznych. Jednym z podstawowych problemów w rozbudowie systemów Jest trudncdć w zrozumieniu ich logicznego i fizycznego projektu. Zmiana jednego, pozornie izolowanego aspektu systemu, bez analizy i sprawdzenia potencjalnego w p ł y w u na inne elementy systemu staje się źródłem poważnych problemów w fazie Jego** eksploatacji. Złożoność współczesnych zastosowań informatyki **wymaga narzędzi wspomagających .planowanie i analizę tych wpływów. Ważniejsza jest tu możliwość realizacji zmian na poziomie definiowania założeń aniżeli programowania.**

**Modyfikację i adaptację można przeprowadzać w dwu** kierunkach: zstępującym Cforawrd engineering<sup>3</sup> wstępującym Creverse engineering). W pierwszym przypadku

**zmiany wprowadzane we wstępnych fazach cyklu życia systemu transformowane są na odpowiednie specyfikacje np w fazie progranowanla. Odwrotnie dzieje się w przypadku modyfikacji**

**wstępującej.** gdzie zmiany inicjowane są a specyfikacje przekształcane, począwszy od faz wdrożenia czy programowania. **Modyfikację przeprowadza się zazwyczaj na zasadzie kombinacji tych dwu procedur.**

## 3.4. W SPOMAGANIE CYKLU ZYCTA SYSTEMU.

**Aktualnie funkcjonuje wiele .nodell cyklu iycia systemu. Ma przykład w omawianym podeJSciu 18 ) wyodrębniono następujące etapy tego procesu:**

- **planowanie strategiczne, 1**
- **analiza,**
- **projektowanie logiczne.**
- **projektowanie fizyczne,**
- **konstruowanie, czyli programowanie lub generowanie kodu.**

**W tym układzie wyróżnia się następujące rodzaje pakietów CASE cświadomie zrezygnowano tu z tłumaczenia na Język polski,** bowiem są to pojęcia powszechnie przyjęte w świecie):

- **front-end CASE, wspomagające fazy planowania, analizy 1 projektowania logicznego,**
- **back-end CASE, które wspomagają fazy projektowania fizycznego oraz konstruowania.**

**Pakiety wiążące te dwa rodzaje nazywane są zintegrowanymi.**

**w nawiązaniu do klasyfikacji pakietów CASE Oavls(3 3 zaproponował następujące fazy cyklu życia systemu:**

- **\*- planowanie strategiczne,**
- **h. analiza potrzeb,**
- **c- specyfikacje.**
- d. projektowanie.
- **e. kodowanie, testowanie i prototypowanie.**
- **f. kompilacja i wdrożenie.**
- **g. użytkowanie,**
- h. modyfikacja i archiwowanie.<sup>1</sup>

**Odpowiednio do tych faz autor wyodrębnia następujące rodzaj\* narzędzi CASE:**

- **pre-CASE:a.**
- **uppe:— CASE:** b, **c d,**
- **lowor— CASE:e,f.**
- **post—CASE:g.h.**

**Przyjęty Jest też podział na £6 3:**

- $-$  upper  $-CASE$ .
- **mi dcli e —CASE.**
- **lower-CASE.**

#### 3.5. STEROWANIE REALIZACJA PROJEKTU.

**Większość oferowanych narzędzi CASE z założeni\* ukierunkowanych Jest na użytkowanie przez indywidualnych twórców systemów. Jednocześnie ' większość systemów informatycznych' projektowana Jest przez z e p o ł y, grup! robocze.Stąd ogromne znaczenie posiada możliwość korzystani\* ze wspólnego środowiska TSI. dostępu do zasobów i modułów narzędzia oraz dokumentacji systemu. Realizacja tego założeni\* polega na utworzeniu 1 eksploatacji, w ramach funkcji przechowywania, pakietu CASE -bazy danych projektu, obejmującej wszystkie o b i e k t y związana z proces\*» projektowania oraz powiązania pomiędzy. tymi obiektami-** **Wspomaganie k i orow»nls projektem obejmuje zarówno moduły komuni komara» mi? w zespole, np. przesyłanie komunikatów, poczta elektroniczna Jak - 1 narzędzia osobiste np. harmooogramowaola czy arkusze kalkulacyjne.**

**Moduły dokumentowania wspomagają wytwarzanie d o k u m e n t a c J i związanej z różnymi 'fazami cyklu Życia systamu Jak diagramy, teksty itd. Wspomaganie wytwarzania tej dokumentacji może być proste i polegać na zastosowaniu edytora tekstu albo zaawansowane Jak pełne- przetwarzanie dokumentów, elektroniczny skład, grafika prezentacyjna i automatyczne generowanie dokumentów.**

Tak więc ogólnie pakiety kierowania projektami obejmują **szacowanie zasobów, planowanie i kontrole. Zintegrowane z nimi cechy to sterowanie bezpieczeństwem dostępu do danych, ochrona narzędzia i projektu.**

# **3.6 BIEŻĄCE DOSKONALENIE JAKOŚCI SYSTEMU.**

**Narzędzia CASE są bardziej związane z Jakością systemów informatycznych aniżeli efektywnością procesu TSI, Wprowadzając tu uporządkowane, systematyczne podejście można znacznie zredukować b ł ę d y 1 b r a k i w e wczesnych fazach cyklu życia systemu.Oznacza to bardziej n i ez-awod n e i poprawne zastosowania.** W **ten sposób efektywność procesu TSI niewątpliwie również wzrasta.**

**Aby pakiet CASE był mógł być pomyślnie użytkowany musi on**

posiadać sprzężenie zwrotne, umożliwiające bieżącą kontrolę i k o r *e* k t e procesów TSI. Jest to więc procedura stałego doskonalenia systemu. Winna ona objąć każdego uczestnika procesu TSI. użytkującego pakiet CASE. W ten sposób usuwanie braków, błędów i niedociągnięć nie jest jedną, wyodrębnioną fazą procesu projektowania lecz immanentnym składnikiem cąłego pr ocesu.

# 4. DOBÓR NARZĘDZI CASE DO FAZ CYKLU ZYCIA SYSTEMU.

Aktualnie istnieje wielka r ó żorod h ość metod i technik w spomagających proces projektowania. Ich gama bieżąco poszecza sie. Ich użyteczność należy rozpatrywać w aspekcie dopasownia do poszczególnych faz cyklu życia systemu. Istnieją metody i techniki adekwatne do kilku etapów. . Zagadnienie to bedzie rozpatrywane w nawiązaniu do zaprezentowanego w [ ] pr ocesu.

Ceiem fazy planowania strategicznego jest a n a l i z a informacji gospodarczej i po trzeb informatycznych na ogólnym poziomie jak również ustalenie priorytetów działań w ramach procesu TSI. Traktując kestię bardziej szczegółowo chodzi o wspomaganie analizy istotnych czynników powodzenia. analizy celów działania, modelowanie funkcjonowania przedsiębiorstwa. tworzenie architektury systemu, planowanie realizacji projektu. Typowymi technikami stosowanymi w tej fazie są modele obiekt-atrybut-związek COAZ), powiązane z nimi macierze oraz różnego rodzaju diagramy przepływu danych. Techniki macierzowe pozwalają na analizę

**zagnieżdżeń i pokrewieństw-Umożli via to opracowanie wstępnej propozycji struktury bazy dinych t grupowania funkcji i procesów. Znaczenie tej fazy Jak również powiązanych technik Jest istotniejsze przy przyjęciu z s t ę p u J ą c e J Cang.** top-down) strategii TSI. Istnieją nizależne autonomiczne **narzędzia wspomagania strategicznego Jednak winny one być przede wszystkim składnikiem większego Środowiska bowiem wyniki tu osiągnięte rzutują na dalszy przebieg cyklu życia systemu.**

 $\mathbf{H}^{\mathbf{r}}$  ,  $\mathbf{H}^{\mathbf{r}}$  ,  $\mathbf{H}^{\mathbf{r}}$  ,  $\mathbf{H}^{\mathbf{r}}$  ,  $\mathbf{H}^{\mathbf{r}}$  ,  $\mathbf{H}^{\mathbf{r}}$  ,  $\mathbf{H}^{\mathbf{r}}$  ,  $\mathbf{H}^{\mathbf{r}}$ 

**Faza analizy powinna umożliwić identyfikacje celów pszczególnych systemów w ramach przedsiębiorstwa i zebranie odpowiednich informacji. Dominuje stosowanie w tej fazie metod analizy strukturalnej akcentującej graficzne techniki modelowania danych 1 p r o c e s ó w , strukturyzacji systemu oraz opracowania słowni ka/skor owi dza danych. Metody te uzupełniane są różnego rodzaju tekstem Jak wyniki wywiadów, listy problemów, propozycji i specyfikacji, analizy kosztów i efektów. W związku z koniecznością modelowania .danych i procesów, również 1 w tej fazie wykorzystuje się techniki diagramów OAZ oraz przepływów danych. Dodatkowo faza ta winna być wspomagana pakietami przetwarzania tekstu, grafiki prezentacyjnej i analizy** finansowe**j**.

**w fazie projektowani a logicznego zostaje opracowany wstępny, ogólny projekt systemu. Projekt logiczny Określa raczej "co system winien realizować aniżeli "jak", w**

**jaki sposób winian funkcjonować. Pozwala to określić niezależny od technologii wdrażania opis proponowanego systemu. Następuję tu ponownie modelowanie danych i procesów, tym razem Jednak znacznie uszczegółowione. Pakiety lub moduły związano z tą faza winny umożliwiali strukturyzację systemów i programów poprzez takie techniki Jak diagramy struktury, diagramy działań, diagramy • Warniera-Orra, pseudokod lub tablice decyzyjno.**

 $\mathcal{L} = \mathcal{L} \times \mathcal{L} = \mathcal{L} \times \mathcal{L} = \mathcal{L} \times \mathcal{L} = \mathcal{L} \times \mathcal{L} = \mathcal{L} \times \mathcal{L} = \mathcal{L} \times \mathcal{L} = \mathcal{L} \times \mathcal{L} = \mathcal{L} \times \mathcal{L} = \mathcal{L} \times \mathcal{L} = \mathcal{L} \times \mathcal{L} = \mathcal{L} \times \mathcal{L} = \mathcal{L} \times \mathcal{L} = \mathcal{L} \times \mathcal{L} = \mathcal{L} \times \mathcal{L} = \mathcal$ 

**W wyniku projektowania fizycznego opracowany zostaje projekt, ukierunkowany na konkretna implementację sprzętu i oprogramowania. W związku z tym opracowuje się formatki ekranów i zestawień. Niektóre pakiety wykorzystuje opracowane wcześniej modele danych dia wygenerowania schematu bazy danych a modele procesów dla automatycznego generowania całości lub części kodu. Moduły prototypowania umożliwiaj!** symulację i dobór najbardziej adekwatnego rozwiązania spośród **różnych alternatyw.**

Wynikiem fazy konstruowania jest przetestowany, funkcjonujący **system informatyczny, bazujący na projekcie fizycznym.Pojęci\*** konstruowania obejmuje zarówno konwencjonalne p r o g r a <sup>m 0</sup> *l* **w a n l e Jak 1 g e n e r o w a n i e kodu na pods' wie specyfikacji. programowych. Pakiety CASE obejmuje również narzędzia utrzymywania Jakości i korekty programów,** jak np debuggery. W fazie tej dominują aktualnie języ<sup>łi</sup> **trzeciej generacji C3GO', np COBOL.. choć inicjowane \*\*** zastosowania języków czwartej generacjiC4GL) jak FOCUS cl

IDSAL. COBOL. jest w dalszym ciągu dominującyu językiem szczególnie w zastosowaniech gospodarczych informatyki z wykorzystanica instalacji wielkckomputerowych. Pakiety CASE **nicwi«1** *a* **m i e n i ł y w Łyia względziro,**

# *t* ■ **«**

Ogromna ilcić metod i tachnik, głównie diagramowych, **Stosowanych w różnych fazach cyklu życia systemu skłania do ich porównań i klasyfikacji. W najpełniejszy sposób dokonano tego w opracowaniu i ł 1. • Techniki te wspomagają :**

- **a. modelowanie przedsiębiorstwa i Jogo działań, opis hierarchicznie zdekóaponcwanych funkcji i procesów przedsiębiorstwa. ogólnego przepływu danych pomiędzy zdarzeniami a procesami, składników systemu i związków pomiędzy nimi; wymienione techniki związane są z fazami planowania, analizy i projektowania systemów,**
- **h. architekturę programów ogólną architekturę hąrtż zbioru programów ze wskazaniem oddzielnych modułów,**
- **ę- szczegółową logikę programów w ramach Jednego modułu programowego,**
- **d. tworzenie struktur zbiorów,**
- **f.- tworzenie struktur baz danych.**

**2 duoma ostatnimi typami technik wiążą się modele danych.**

**Wymienione wyżej kategorie technik wspomagających realizacjo uyklu życia systsag cechują się wielką różnorodnością rozwiązań. Istnieją techniki możliwe do wykorzystania w kilku**

互。

fazach tego cyklu, wykonujące różne zadania. Zależności te **zaprezentowano w tablicy it7 i. Zawiera on\* najbardziej** popularne rozwiązania. W kolumnie rodzaje technik poszczególne litery nawiązują do klasyfikacji, przedstawionej wyżej.

**• - Tablica 1**

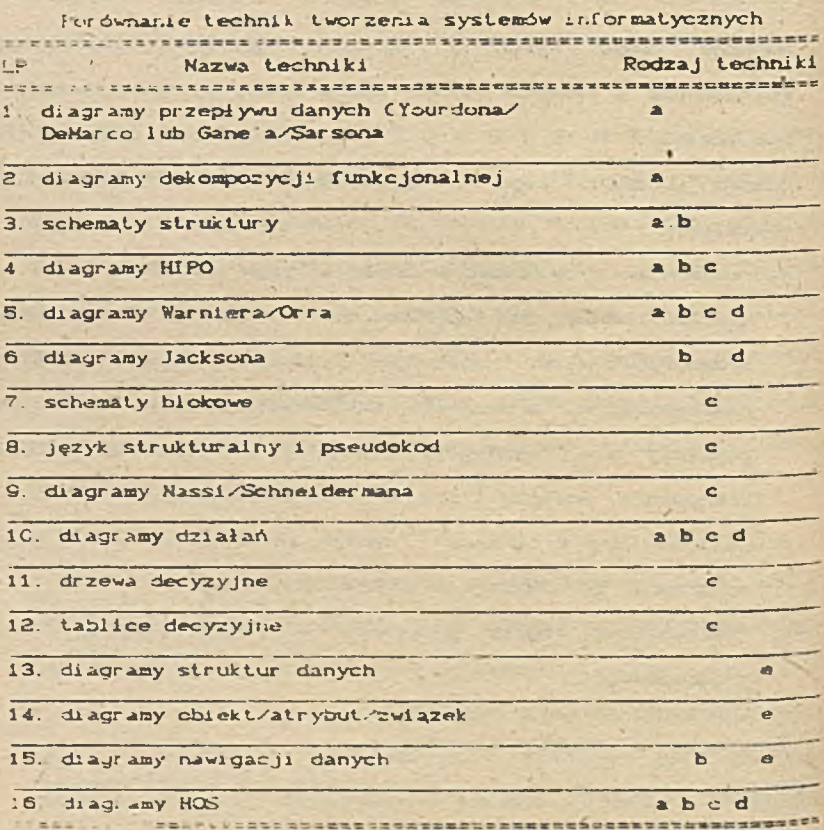

Trutto - niniejszym opracowanie przedstawić wszystkie techniki diagramowe wyspecyfikowane w tablicy 1. \* związku z tym na r y sunk ach 3. 4 i 5 z a prez en towano najbar dziej uznane t  $e \in h$  n

analizy funkcji tj. diagram analizy danych  $cr$   $a$   $z$  $\mathbf{k}$  $\overline{\mathbf{1}}$  $\overline{\mathbf{1}}$ diagram schoust. struktury  $or$  az danych. przepływu obiekt/atrybut/związek.

**Rysunek 3** 

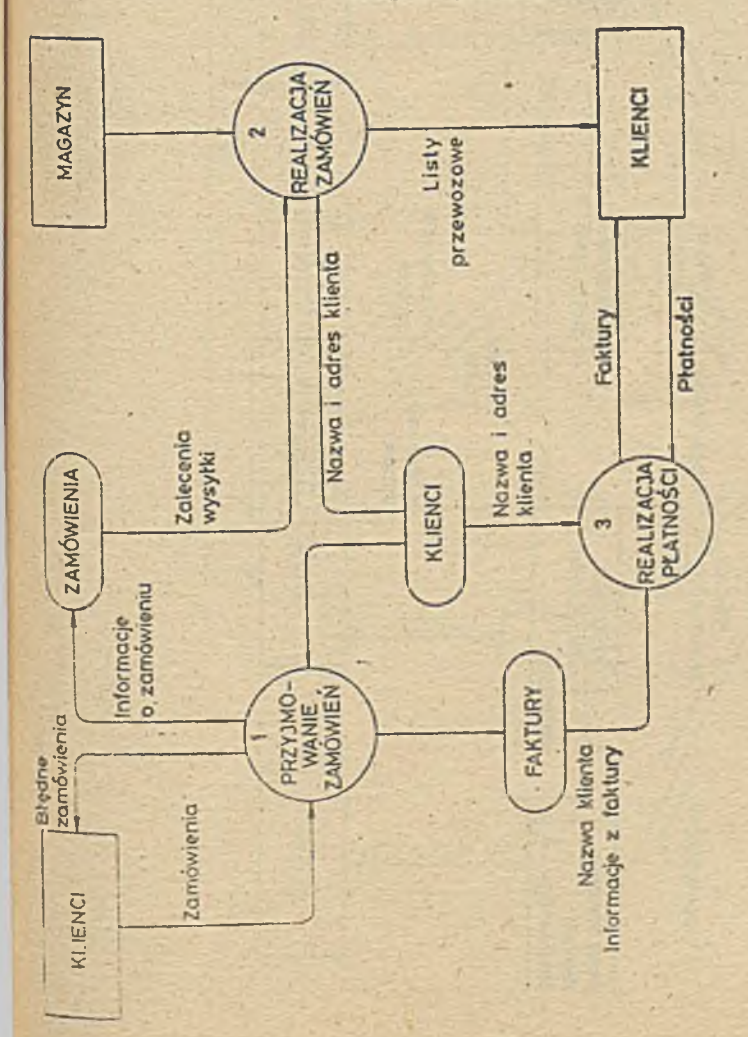

Diagram przepływu danych

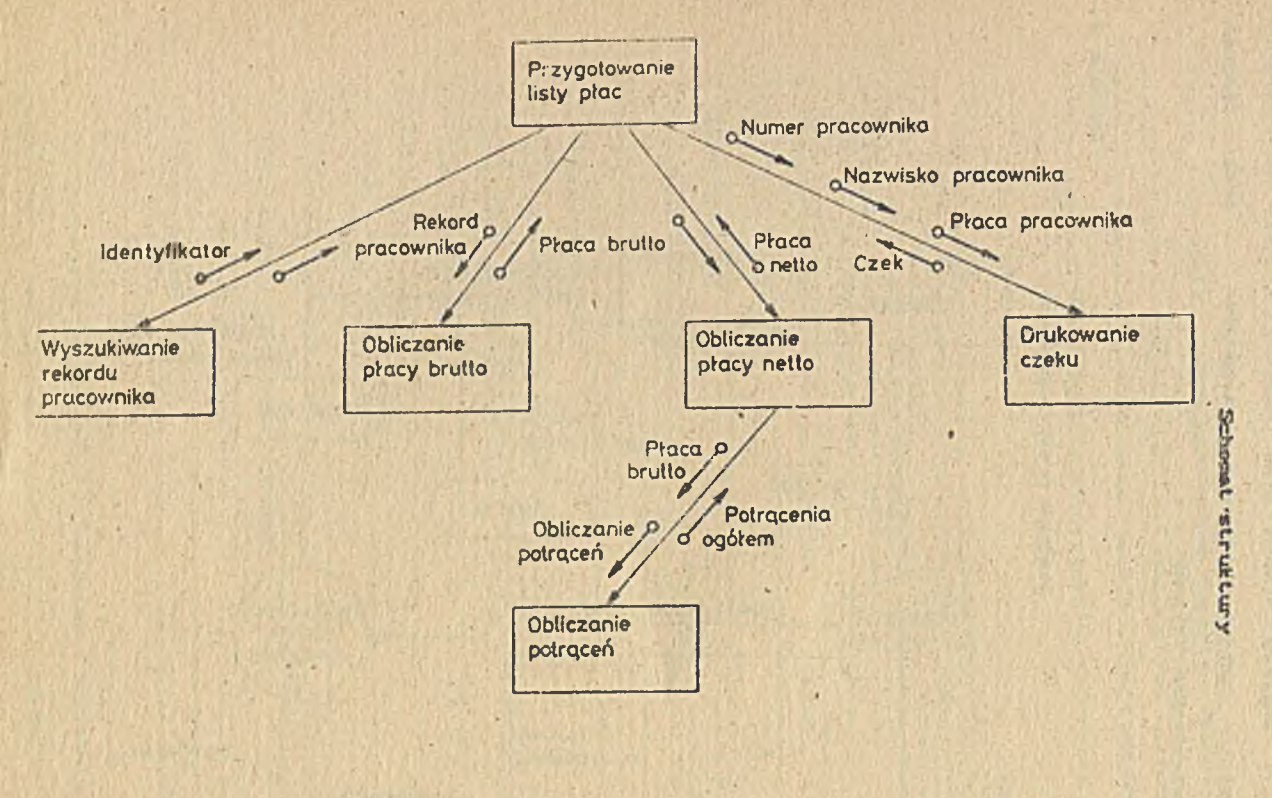

**Pyramet** 

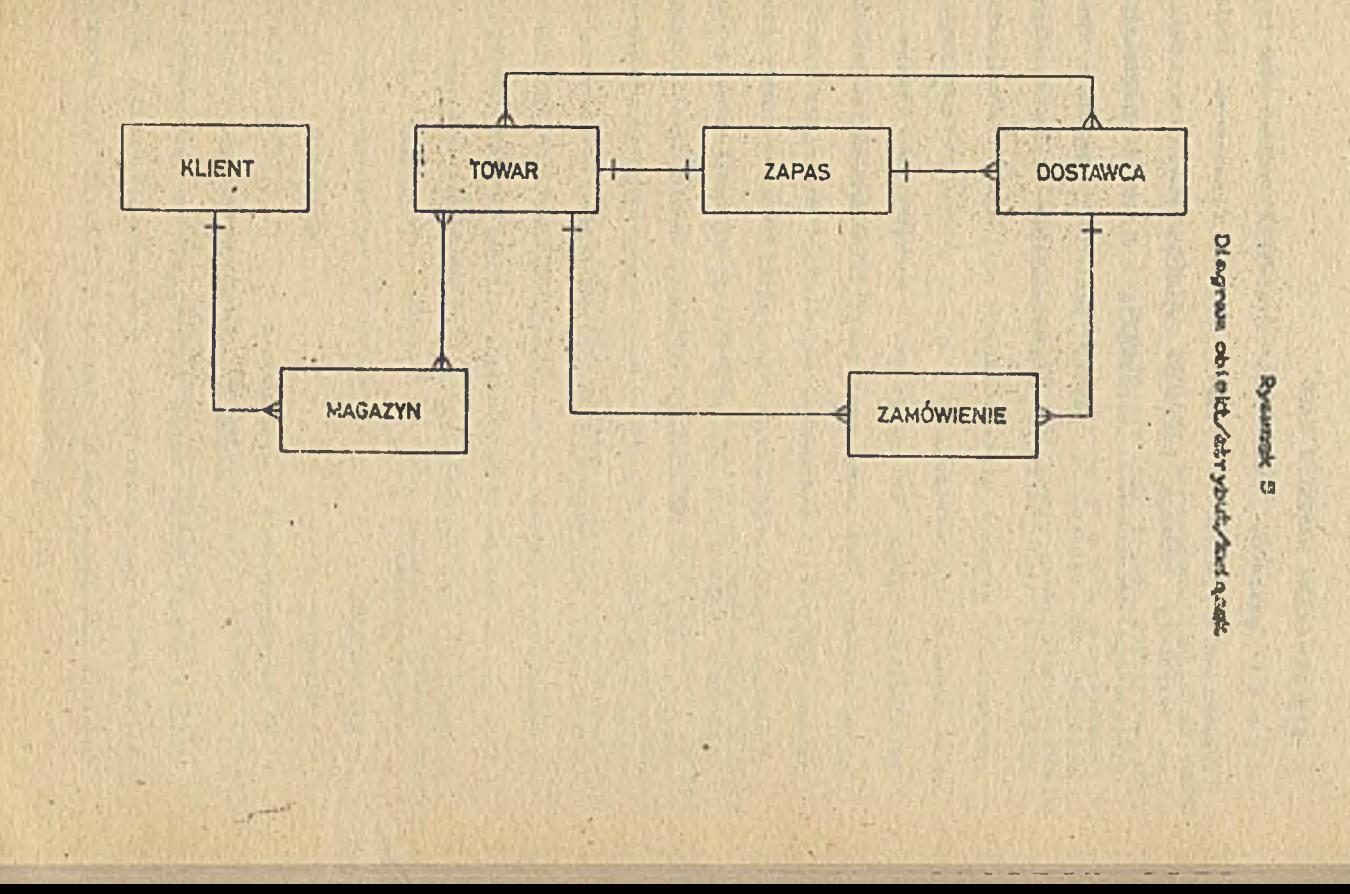

# 5. RYNKOWA OCENA NARZĘDZI CASE.

Rynek pakietów CAEE jest niezwykle różnorodny i. jak w spommu and o tym już we w stępie, pojemny finanasowo. Dostępne są wszystkie rodzaje pakietów wyodrębnionych w części 3 niniejszego oprzeowania. wspómagają one nawet poszerzony w stosunku do tablicy i zestaw metod i technik. Analizę porównwawczą tych narzędzi przeprowadzono w 14 1. Ocenie posidano 5., gi dwale zintegrowanych pakietów. Brano przy tym pod uwagę m. iń. następujące k r y t e r i a. funkcjonalność metodyczną. jego integralność, sprzęt ha którym jest ek spioatowany, możliwość realizacji prototypowania, stosowane metody. techniki i standardy. szkolenia i materiały metodyczne of er owane przez producentów, charakterystykę rynkową pakietu o az cene. Wahała się ona od kilku do kilkudziesięciu tysięcy dolarów. Oferuje się również narzędzia wycinkowe, za kilkaset delarów. Ich wartość użytkowa jest jednak znikoma. Najbardziej pogłębione. prowadzone na bieżąco badania narzędzi CASE prowadzi amerykańska firma CASE Research. Jej k a 1 k u-1 a c j a zakupu przeciętnego, zintegrowanego pakietu CASE p: zedstawia się następująco:

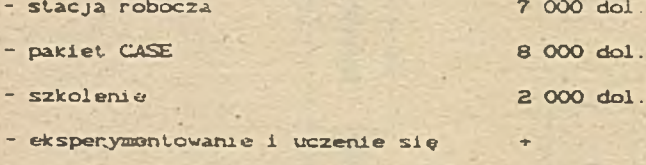

#### Razem 17 000 dol. +

Należy jednak zdawać sobie sprawę, iż ten niepozorny + może k i l kakrotnie powiększyć ogólną sumę zakupu. W fazie wdrażania pakietu niezbędny bowiem okazuje się udział jego producentów badź wyspecjalizowanych firm doradczych.

Interesującą, choć płytką analizę porównawczą pakietów CASS zaprezentowano w 18 J. Wydaje się ona jednak użyteczna jako swoiste wprowadzenie do aktualnej o f e r t y rynkowej w te i dziedzinie. Bierze się tu pod uwagę następujące rodzaje nar zedzi:

a. pakiety front-end,

b. pakiety back-end,

**c.' przechowywania danych, \***

. modyfikacji i adaptacji,

e. kierowania projektami.

Odpowiednie porównanie zawiera tablica 2. Wymieniono w niej jedynie nazwy pakietów , pomijając nazwy producentów i sprzęt na k t ór ym są eksploatowane. Bliższe dane zawiera opracowanie {4 }. W skazując funkcję, której dany pakiet służy wprowadzono ocene jego zakresu jako:

1. pełne w spomaganie.

2. częściowe w spomaganie.

Tak wiec symbol ci oznacza, iż dany pakiat w sposób pełny w spowaga przechowywania danych.

8. ZAKOŃCZENIE.

W niniejszym opracowaniu 'nakreślono ogólnę trendy rozwoju narzędzi CASE. Ta żywiołowo rozwijająca się dziedzina

Tablica 2

# Możliwości wybranych pakietów CASE

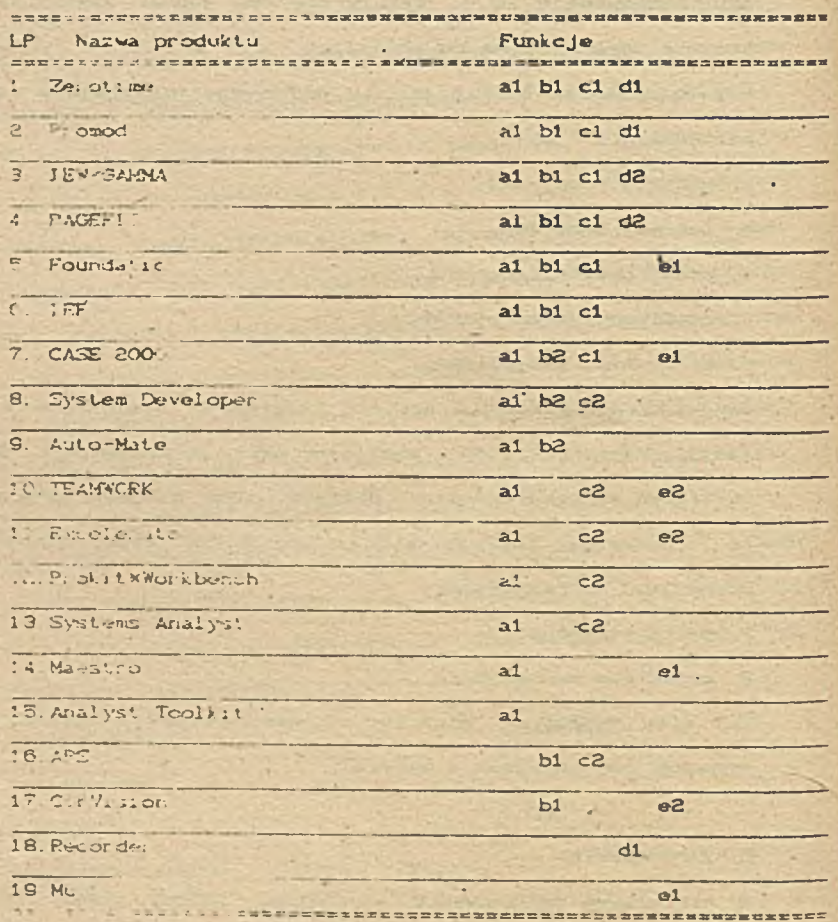

 $\mathcal{E}$ 

informatyki wymaga sťałej observacji i analiż przede wszyzikim r y n kowych. Decydującymi czynnikami w prowadzania pakietów CASK. na rynsk krajowy będzie edukacja w zakresie metodycznym i narzędziowym a przede wszystkim możliwości ich użytkowania dla tworzenia systemów informaty<del>cznych</del> w<br>. or ganizac jach gospodarczych i administracy jnych. BIBLIOGRAFIA.

- 1. Analyst Workbench, Infotech. State of the Art Ropert. Mai denhead 1987.
- 8. Current Trends in Information Systems Development Methodologies, Preprints of the Polish-Scandinavian Seminar Paraszyno, June 1968.
- 3. Davis, J. M., The Evolution. of CASE, The SCL Database Journal, ORACLE, vol. III, no. 2, pp. 88-90.
- 4. Elek A. Rawiński T. Wrycza S. . Charakterystyka wybranych narzędzi komputerowo wspomaganego tworzenia systemów informatycznych, Prace Badawcze Politechniki Gdańskiej. nr 162. 1989.
- S. Gane. C.P., Sarson. T., Structured Systems Analysis. Tools and Techniques. Prentice hall. New York 1978.
- 6. Gibson K.L., The CASE Philosophy, BYTE, April 1989, pp.  $200 - 218$
- 7. Martin. J. . McClure C.. Structured Techniques. A Basis for CASE, Prentice Hall, New York 1988.
- 8. Marlyn V., Boone G., CASE Product Classification Model. CASE Bulletin, March 1989.
- 9. Some Comments and Constituents of Contemporary Information Systems Davelopment Methodologies. Proceedings of the INACS, IFAC. IIASA Third International Symposium on Systems

Analysis and Simulation, Berlin, September 1988. band II. pp 102-106.

10 The Extension Possibilities of Computerized Tool's Scope Supporting ISAC Methodology. Proceedings of the Polish-Scandinavian Seminar on Current Trends in Information Systems Daveiopment Hethodologies, Paraszyno, June 1988. Republiced in: Proceedings of International IFIP WG 2.1. Confer mor on information Systems Work and Organization Design. Berlin. July 1989. Working Group 2. pp. 100-106. The Content and Use of Analyst Workbench in Information

Systems Development. Proceedings of Xth International Conference on Systems Science. Wrocław, September 1989.

- 12. Roles and Connections among Constituents of Information Systems Development Methodologies. Proceedings of ISICS IV: The Fourth International Symposium on Computer and Information Sciences, Cesme / Turkey/, October-November 1989.pp. 1175-1182.
- : 3. The Impact of CASE Workbenches on Teamwork of Information .'/stems Developers. Proceedings of the First European Conference on Computer-Supported Co-operative Work, London. September 1989. To appear also in: Finkelstein A., Tauber M.. Traunmueller R./eds/, Proceedings of IFIP TC8 WG 8.1 Working Conference on Human' Factors in Information Systems Analysis and Design. Schaerding, Austria. June 1990.
- 14. The ISAC-Driven Transition between Requirements Analysis and Conceptual Modelling. Discussion Paper of Department of Information Systems of University of Gdansk, Sopot, 1989.  $pp. 1 - 30.$

## *ZALĄCZH1K*

#### PROGRAM KURSU Z ZAKRESU NARZEDZI CASE

Interesującą zawartość merytoryczną na kurs z zakresu narzędzi CASE. prowadzony przez amarykańską firmę Digital ConsultingProgram ten jost jak gdyby specyfikacja podstawowych, aktualnych problemów, obszarów zainterezowań i trendów w tej dziedzinie Oto treść prograsmi:

- 1. Przegląd ogólny komputerowo wspomaganeg tworzenia systemów informaty cznych CASE.
- 2. Technologia CASE
	- a. Czym jest technologia CASE,
	- b. Automatyzacja automatyzacji.
	- c. Automatyzacja cyklu życia systemu,
	- d Powiązanie automatyzacji projektowania z automatyzacją pr ogramowania.
	- e. Pełne rozwiązania kryzysu oprogramowania.
	- f. Ewolucja technologii CASE.
	- g. Bieżcące problemy CASE.
- 3. Charakterystyka systemów CASE
	- a. Nowe środowisko tworzenia oprogramowania,
	- b. Graficzne możliwości projektowania.
	- c. Centraina baza danych.
	- d. Zintegrowane zestawy narzędzi,
	- e. Powiązanie z pełnym cyklom życia.
	- f. W spomaganie prototypowania.
	- g. Automatyczne generowanie kodu,
	- h. Automatyczna kontrola poprawności i spójności.
- ł Kluczowe pojęcia systemu CASE. *r*
- j. Kryteria porównawcze systemów CASE,
- Przegląd dostępnych produktów CASE
	- a. Systemy CASE,
	- b. Warsztaty CASE,
	- c. Metodyki powiązane z pakietami CASE.
	- d. Przegląd rynku CASE, główni sprzedawcy i kierunki r oz woj u ,
- Podstawy sprzętowo użytkowania narzędzi CASE
	- a. Stacje robocze.
	- b. Komputery głównego szeregu.
	- c. Sleci komputerowe,
	- d. Architektury jedno-, dwu i trój warstwowo,
- 6. Modyfikacje cyklu życia systemu.
	- a. Inicjowanie systemu,
	- b. Projektowanie programów ukierunkowanych obiektowo.
	- M in malizac ja w drażam a ręcznego.
	- d. Szybkie iteracy jne prototypowanie.
	- e Minimalizac ja potrzez testowania,
	- i. Powiązanie strategi: tworzenia i eksploatacji.
	- Korzystanie z efektywności CASE.
		- a. Wzrost efektywności o współczynnik równy 20
		- b. Wzrost skuteczności twórców systemów.
		- c. Zmniejszenie wysiłku na zmiany a próbną eksploatacje.
		- d. Analiza przypadków zastosowań CASE.
		- e. Korzyści krótko i długofalowo
		- f. Sposoby wdrażania CASE.
- 8. Technologie pokrewne
	- a. Dominująca rola CASE.
	- b. Adaptacja oprogramowania jako metodyka TSI.
	- c. Rola COBOLu.
	- **d. Języki czwartej generacji, ;**
	- e. Technologia piątej generacji.
	- f. Nowe problemy.
- **Przyszłe problemy**
	- a. Przyjażne środowisko.
	- b. Inteligenthe systemy szkolenia.
	- **c. Intel 1 gont no matodyt.1 .**
	- d. Ponowne użytkowanie oprogramowania.

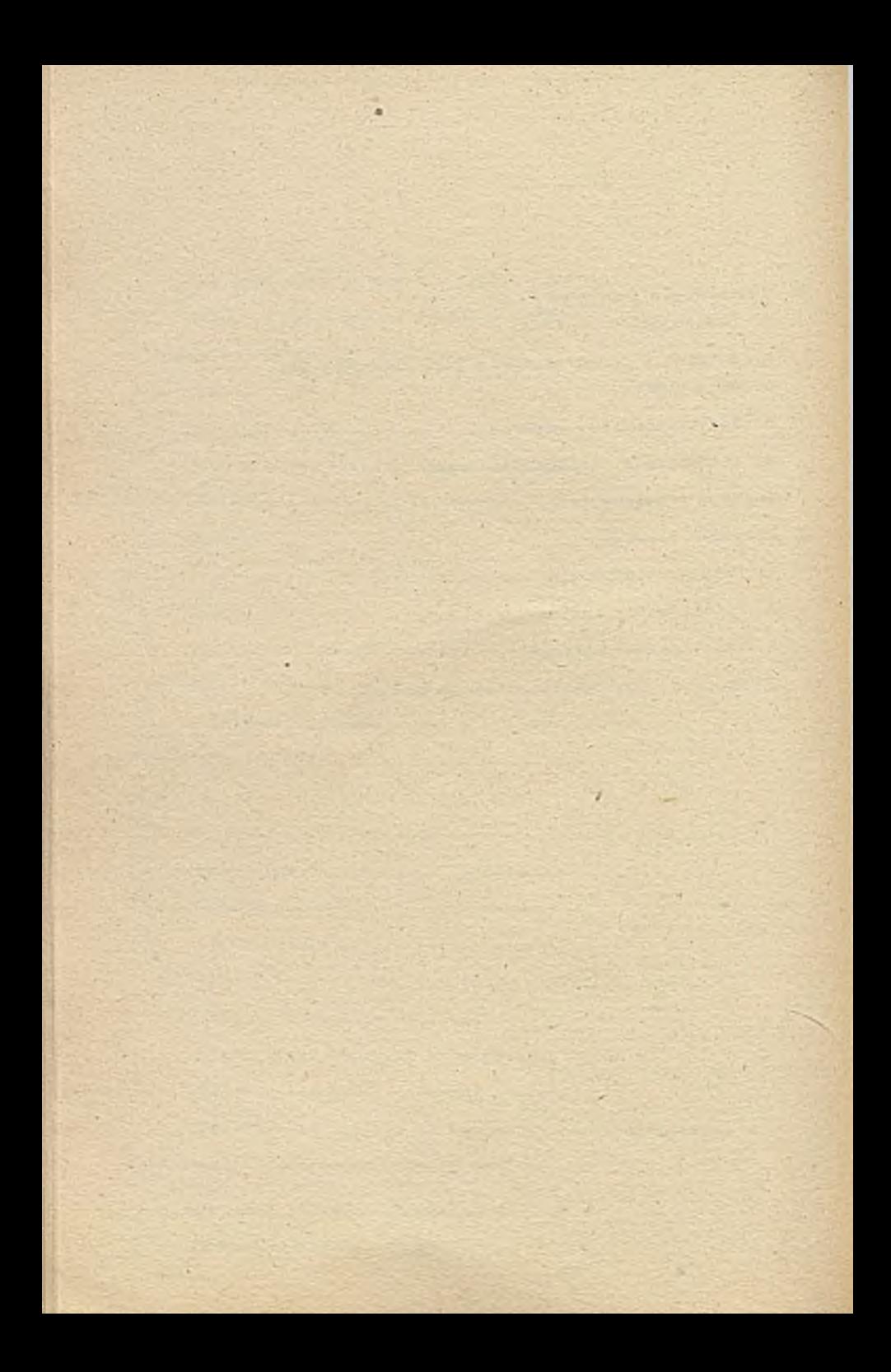
Komputercze wspomaganie czdczenia systemów metodę Jacksone, dobstadozenia w wykorzystaniu pakietów PDP i SPEEDBUILDER

> Zbigniew Benedyk: **Befame** Zakiadowy Osrocky Informatyki Organizach 43-300 Breisko-Birtz ul Pstrowskiero 13

# **1 Wstep**

Powszechnie w kręgach polskich informatyków znane jest nazwisko Michaela Jacksona (nie tego od młodzieżowych przebojów lecz tego od diagramów), wiele spotyka się odwołań do jego metody budowania programów a notacja diagramów Jacksona weszła już memai do folkloru informatycznego, jednak w praktyce wiedza ta jest fragmentaryczna i moło popularna (przynajmniej ja odnoszę takie wrzzenie). Niemal co roku jest wznawiane wydanie jego pięknej książki 'Principles of Program Design', niestety w Polsce jest ona rarytasem. Jeszcze mniej wiadomo na temat dalszych prac Jacksona dotyczących metod projektowania systemów. Wyniki tych prac przedstawione zostały w książce 'System Development' wydanej w 1983 roku również autorstwa M. A. Jacksona. Metoda tam przedstawiona nazwana została JSD (Jackson System Development) i wraz z JSP (Jackson Structure Principles) stanowi przedmiot niniejszego opracowania. Oprócz opracowan teoretycznych istnieją rownież palaety typu CASE wspomagające JSD i JSP wyprodukowane przez firmę M. Jackson. Pakiety te to odpowiednio SPEEDBUILDER i PDF. Oba zostały zakupione przez Befamę i są używane w Zakładowym O4rodku Informatyki. Chciałbym tutaj podzielić się spostrzeżeniami z wdrażania CASE do oodziennej praktyki informatyka, nie mogę jednak tego uczynie nie przedstawiając kolejno metody i narzędzi. Zatem dwa rozdziały poświęcam na krótkie opisanie podstawowych idei JSP i JSD, żeby w następnych mied bazę do przedstawienia odpowiednich pakietów oprogramowania. Na prezentację spostrzeźeń, zachwytów i zastrzeźeń pozostawiam rozdział central

# 2 JSP

Jackson structure principle JSP jest nazwą metody, która prowadzi od specyfikacji programu do wygenerowania jego kodu. Podstawowym zakrżeniem jej jest, że struktura programu musi ścisłe odpowiadać strukturom wszystkich danych związanych z programem. Jeźeu struktury danych różnia się, to nalcży znależe taką strukturę, która jest nadstrukturą dla wszystkich struktur. Nie zawsze taki postulat można zrealizować, wtedy można wprowadze struktury pośrednie tak aby uzyskać odpowiednie zgodzości pomiędzy strukturomi nanych wejsciowych i pośrednich oraz pośrednich i wyjściowych, program zaś podzielić na moduły, ktorych wykonanie może być odpowiednio synchronizowane. JSP uczy jak zapisywać struktury danych, w jaki sposob przechodzie ze struktury danych do struktury programu, jak 'ubrać' tą strukturę w instrukuje kockremego K-yka programowania, jak radzie sobie z niezgodnymi i sprzecznymi strukturami danych, jak zarezpeczne program przed skutkami danych wejsciowych niezgodnych ze specyfikacją oraz przedstawia sposoby rczwazenia wielu technicznych szczegółów programowania. Programowanie przestaje być sztuku a staje sia zwyklym chociaż pięknym rzemiosiem. Poniżej postaram się w zarysie przedstawie poszczególne aspełcy JSP.

Zarówno struktury danych jak i programów przedstawiane rą w JSP przy pomocy diagramów zwanych diagramami Jacksona Diagram Jacksona jest drzewem, którego każdy węze! jest sekwencją, selekcjąj lub steracją. Na rysunku obok przedstawiani sposób rysowania tych diagramów oraz stosowane oznaczenia. Liście A i B są elementami selekcji (wskazują to kółeczka w prawym górnym rogu klatki), której nazwa je^i wpisywana w wę£'e nadrzędnym. Selekcja jest alternatywą wykluczającą, z węzlami A i B związane są warunki, które decydują o wyborze konkretnego elementu. Jeśli wybrany zostanie węzeł A, to jego cr-szczenie determinuje opuszczenie całego pocarzewa nazwanego na rysunku 'To jest pocarzewa p y s. 2.1

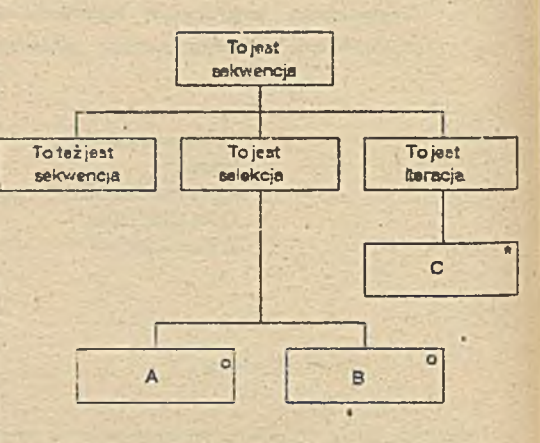

selekcja. Oczywiście selekcja może składać się z większej niż dwa liczby elementów. Liść C jest chmentem iteracji Te jest iteracja', mów: e tyra gwiazdka w prawym górnym rogu. Poddrzewo C będzie iterowane dopóty, dopóki spełniony będzie warunek związany z C. Ostatnim typem węzła jest sekwencja. Sekwencja nie jest oznaczana żadnym specjalnym znaczkiem, mówi ona, ze jej elementy występują w kolejności jeden za drugim. Z sekwencją me związany jest żaden warunek. Liście drzewa traktowane są jako sekwencje.

Wycate mi się, że zapis ton jest tak oczywisty, żej 10 jest sekwencja seq komentarz do niego jest zbyteczny. Ponad to co zostało przedrciwione na cłagrarme dopisałem hipotetyczne warunki aby przedstawić sposob ich zapisu. Słowa kluczcwc wytłuściłem.

Strukturę programu otrzymujemy ze struktury danych poprzez wyspecyfikowanie czynność, które należy w programie wykonać W tym celu uzupełniamy Jiagram danych o dodatkowe liście, które zawierają listy czynności podcenie jak elementy selekcji i iteracji zawierają warunki. Jako nazw dla tych liści urywamy iiczo (me koniecznie kolejnych). W sytuacji tutaj przedstawionej, dopisalibyśmy koiejnę poziomy drzewa np.: do A dolączyliżyśmy "yna 1, do B · 2 i do C · 3. L.sry czynności zapisaubyśmy w miejscu pionowych kresek wicceznych oook. Dalsza praca naci programem est uż sprawą formainą. Najeży warunki . czynności zapisać w języku w którym ma powstać \*ezst programu oraz dopisać cdpowiecnie se.cqe uanych : identyfikacji programu. Niestety me zawsze program est budowany m: ednej tylko strukturze danych. Przeciwnie, częściej mamy dc

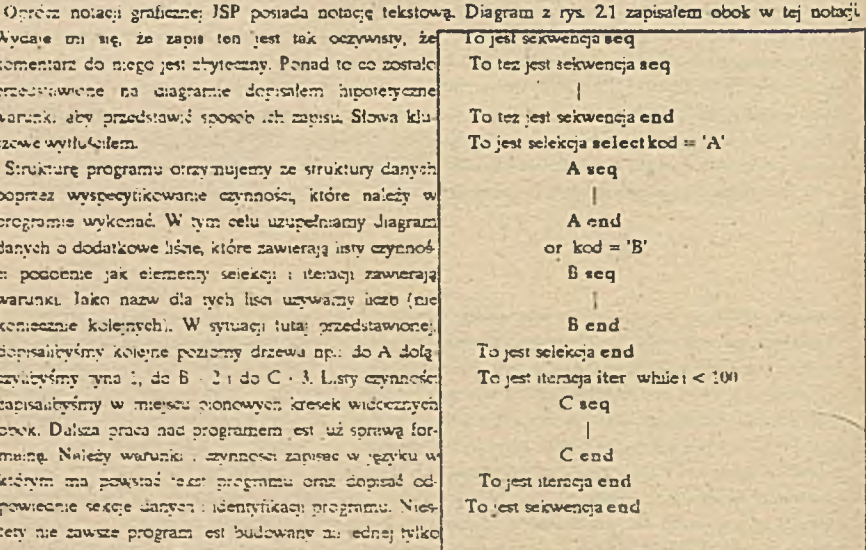

czynienia z sytuacją kiedy -\*aza programu jest kilka struktur danych. Zazwyczaj mamy jakąś strukturę danych we scicwych i jakąś strukture danych wyjściowych. Rozpatrzmy następujący problem: należy sporządzić raport dzienny ze sprzedaży w pewnym sklepie. Na wejściu many zbiór wszystkich rachunków wystawionych klientom, na wyjściu chcemy uzyskać raport, w którym zestawie wszystkie pozycje rachunków.

chostny misc podsumowane dis insidego klients i chostny mail podsumowany deistury ulsing. No rea. 2.2 przedstwiłem ciagramy danych wojściowych (kraty) i reportu (pracy), tetwo zmiaźć odpowiadniącu sobie wysły na obu diagramach i hiwo również zawadyć, że program powinien miać struktury snakogiczny do dczenia 'Dzienna sprzedaż', Nie trudno dołączyć doń laty zynności, całeży yednak amianowić nię nad tym jakła

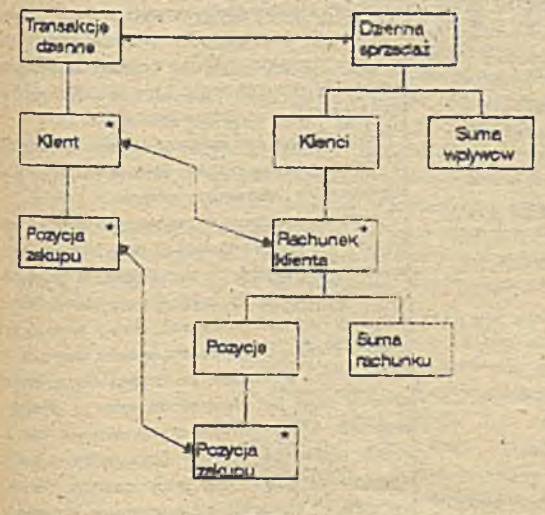

## ji i juk zabuzpieczyć ne przed skutkami biedaych daoych np. na wejscu pojsan es zapis, który nie przedstawie soba pozy cji zakupu. Problem pierwny roswiązuje ne często poprzez wyróżnenie pierazogo rekordu. W ten sposob uzvekujemy możlywość odniewienia się do danych pamiętanych. Ponadżo chawt ten pomaga ezesto przy rozwiązywaniu mektorych kolzpi strukturalnych chocad crasami zachodzi potrzeba wyróżnienia więce; niż tylko jednego rekordu. Jaffi idzie o przeciwdziałame ałym akutkom nieprzewidzianych danych м wstawienie odpowiednich salakcji poswala nu wyeliminowanie takich denych a dalazego przetwarzania i sporządasnie raportu o nieprawidlowościach wejecza Szczegóły na ten temat można znaladów knążce Jacksona. Osobiście uważam, że

waninki powincy byd wpisane dia iterao

#### **rvs. 2.2**

chwila zastanowienia (no może nie calkiem krótka) pozwoli na uzupolnienie riedopowiedzianych rumintah. Szczególnie cennym wydaje mi nie rozwiązanie problemu kojarzenia rekordów dwóch plikow sekwencyjnych. Problem ten stanowi podstawę wszystkich programów aktualizacji wsadowych. W knążce 'Principles of Program Design' jest on szczególowo omówiony.

Na rysunku obok przedstawiłom sytuację, kiecły wielokrotne czytanie wstępne nie pomoże zapane warunki definitive T2-blok i T3-blok. O

tym, który to jest typ bloku danych możemy dowiedzieć się dopiero po przeczytaniu pierwszego w błoku zapisu różtego od T1. Do rozwiązywania tego rodzaju problemow używa tie.  $\omega$ **JSP** mechanizmu naurótow. Selekcje złożone z wreep mi dwóch elementów dzieli się na selekcje złożone tylko 2 dwóch elementów, następnie dla každej z nich przyjmuje się, ze pierwsza z dróg jest słuszna were poruszamy się w drzewie przez nia wyznaczonym, pewnym momencie może okazac tie, że droga jest zła zatem druga moziwość musi zachodzić.

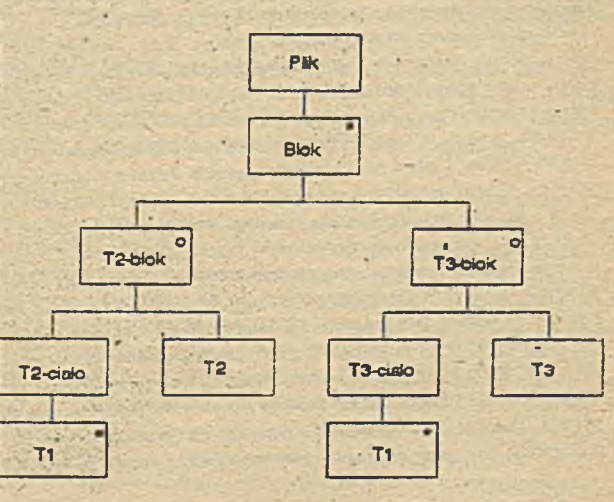

Fermalnie moved weglada cartepulpsor clement sofe of praients sig ha element typu posit, ex graients sign admit, poisona sie noon typ elementu - stuit, który faktycznie jest skokiem warunkowym. Zobaczny to st następującym przykładzie: czytwny kartę sa której powinny być zapisane dwie wartości pl i p2 koleju, każde z tych wartości podłega kontroli, me można słontrolować wertości p? nie upowniwzy się uprzednio is p! jest poprawne, należy wykonać procedurę P jeśli karta jest poprawną. Załćamy pomadto, że proceduj

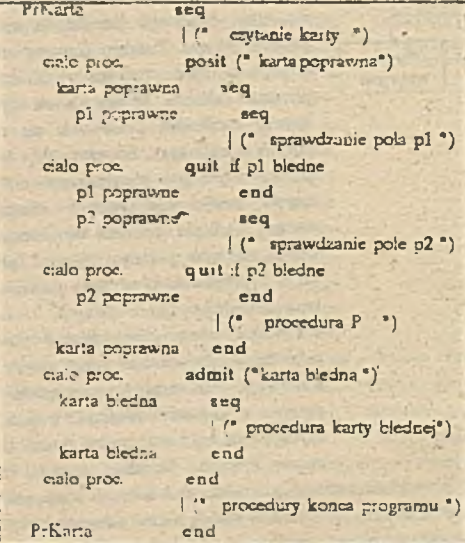

Rontroli są skomplikowane i nie można zapisać iż ako konjunkcij warunków w eclekcji.

Nawroty mogs być zwiszene rownież z iteracjani W tym przypadku zamiast słowa kluczowego pod użyjemy słowa kluczowego positer.

Przyjmując założenie o poprawnosci drzewa poś (positer ) musimy wykonać w programie waryskie ezynnosci przynależne do tego drzewa. W przypadki kiecły okazuje się, że założenie nie jest spełniczą pozostaja nam efekty uboczne. Efekty te moga był niedopuszczalne, wtedy należy wycofac wszystkie ich skutki przed wyskokiem do drzewa admit Elekty uboczne mogą być obojętne dla dalszego przebiej: grogramu, wtedy jedynym problemem jest fak!, is zostały wykonane operacje niepotrzebne - zatem niepotrzebnie zużyty czas pracy maszyny. Ostatmi kategoria to ezynności, które występują zarówno w gałęzi posit jak i admit, wykonanie ich w post powoduje, że przechodząc do gałęzi admit inamy = częse pracy wykonaną, efekty dobroczynne I powyższego widać, że chociaż istnieje mechanizm poz-

waicięcy rezwiązywał problemy związane z trudnościam: w definiowaniu wyrazeń warunkowych dla selekcji terneu, najeży stosować go z rozsądkiem. Zazwyczaj lepiej zadać sobie trochę trudu i poszukać odpowied meiszego przedstawienia struktur danych, mż później korzystać z wyskoków z wnętrza bloku ( to rozwiązanie lat wiej znajeźć i jest często stosowane przez niedbałych programistów),

Ostatnim problemem konstruowania programów, który chciaibym tutaj porugyc jest calkowita niezochość struktur danych. Załóżmy, że mamy napisać program, który czyta macierz wierszami - element po elemence i ma za začanie wyprowadzie ja kolumnami. W tym przypadku struktura pliku wejsciowego jest tak dokładni mezgodna ze struktura paku wyjsotowego, że nie warto nawat próbować szukac jakichś analogii. Jeśli tabka jest na tyle mała, że w caleści możemy zmieścić ją w pamięci operacyjnej wraz z tekstetu programu, to możemy najpierw wczytać jestą a następnie wydrukować w innym porządku. Jeśli tablica jest zbyt dużą, to napiszeny program, który zapisze tablicę wraz z współrzędnymi każdego elementu w zbiorze pośrednim, zbiór ten posotujemy i następny program wydrukuje tablicę kolumnami. Raczej rzadko w praktyce występują sytuacje kiedy struktury są tak w człości niezgodne jak w przykładzie z tablicą. Częsnej niezgodności dotwczą fragmentów pliku, zatem bułor pośredni możenny zmieśnił w programie jako zmienną odpowiedniego typu. Zamia: programów piszącego i czytającego plik pośredni możeny użyc procedur. Pozostaje do rozwiązania tylko zagał meme synchromzacji tych procedur. JSP proponuje aby nie tworzyć nadrzędnego modulu synchromzącego ecz potraktować jeden z modułów ( obcyciac czy bedzie to modul piszacy czy czytający) jako nadrzędny drugi wywoływać w nim jako procedurę. Technika ta nazwana zoctała inwersją programową. Jackson w autyt książce dyskutuje rownież złożone inwersje programowę. Występują one wtedy gdy nie wystarcza jeden bulot pośredni. Ramy tego opracowania nie pozwalają na petniejsze rozważania nicznniej jednak mam nodneją, że pizynajmniej w zarysie przedstawiem nauki pana Jacksona dotyczące produkcji programów,

JSD ( Juckson system development) jest dziechions tego samego njos ao JSP i nosi te tamo razmicze co JSP tra napierw ściśc opisuje świat zewnętrzej, następnie przy poczocy docładnie adefiniowany, h tamierczeji odwzorowuje w model i dalej urupełnia ten model o listy operacji która przeżnetaćnej duna stejściowe w vyjściowe. W przypadku JSP celem było wyprodukowanie programu. Cele JSD są bartina; ogólna, swistom zewnętrznym jest obszar zainteresowań zamawiającugo system informatyczny, seżam zaś władcas tan nataun. JSD obejmuje całokaztałt działań od specyfikacji systemu poprzez jego projektowaniu, implamentacja radiotracja do zakończenia jego życia. W JSP program, który ma społniać specyfikację rozbistky na sakwancyjna prosasy, JSP klasyfikuje niezgodności struktur i mówi jak skomponować kompletny program. W JSD w turcza jost odawcena, zaczynamy od specyfikowania rzeczywistości w postaci procesów sekwencyjnych. Dabza działajenie jest raczej syntezą tych drobnych procesów w jeden system. Metody tej syntezy czerpiamy wproci z JSP, gliwnas wykorzystujemy metody bazujące na inwersji programowej. Dotychczas bylismy przyzwyczające do ostrego podziału prac związanych z budowaniem systemu na fazy analizy, projektowania i programowania. W JSD podzialy zacierają się, wręcz nie można oddzielić projektowania od programowania (fary takie nia winieje). W JSD wyróżnia się sześć kroków produkcji systemu:

> 1. Krok encji i akcji; na tym otapie definiujemy obzra: painterescewas invistam rzeczywistym poprzez listowanie encji (obiektów kunejęcych aryczne) i akcji, na których system będzie się koncentrować,

> 2. Krok opisu historii życia encji; na tym etapie potządkupany akcje wykonywane przez encje lub którym encje podlegają, mieżności exacuse przedstawiamy w postaci diagramów Jacksona.

> 3. Krok inicjacji modelu; na tym etapie opis rasezyswstości w tarmuzech eocji i akcji jest przekiatałczny w model procesu i ustalane są powszania modelu ze swiatem rzeczywistym.

> 4. Krok funkcji; - specyfikujemy funkcje systemu służaca do wyprowadzanie danych z systemu, mogą rownież zostac dołączone dodatkowe procesy jedi są potrebac.

> 5. Krok szeregowania procesów; - rozważamy sspekty związane z zależnośczam ezasowymi pomiędzy procesami, podejmujemy decyzje czy system będzie systemem wsadowym czy działającym w czasie naczywiatym lub częściowo rzecrywistym.

> 6. Krok implementacji; na tym etapie podejmujemy decyzje dotyczące użycia konkretnego rodzaju sprzętu i oprogramowania niezbądzego do pracy systemu, decydujemy o mechanizmach synchronizacji i pedegnacji systemu, użycia modelu opisu danych (bazy danych, nieznliżne pliki jakwy rodzeju) itp.

Punktem startowym w budowaniu systemu metodą JSD jest jedynie ogółne śćes dotyczęce zakresu systemu. Pierwsze kroki koncentrujemy na bardziej teisłym opisaniu zekrew sytemu. Czynimy to poprasz specyfikowarse tego eo jest najtreulizze przedmioty (niekoniecimie fizyczne), która istniejs niezależnie od przywżego systemu (nazywam je encjami poniewsk okresienie obiekt rarczewowane jast dla określania przedmiotow systemów - akcja, encja, proces, wektor stanu itd - a określenie encja jako tłumaczenia urgiołalocgo sntity zostało już wprowadzone do polskiej literatury informatycznyj) oraz akcje z tyczi przedmiotami związane. Stwierdzenie, se enrja musi istnied niezalchnie od systemu eliminuje z listy encji takie rzeczy jak np. raporty biędów. Warto również zwrócić tu uwagę, że w JSD cacją nie jest coś co nie jest związane z rsoczywiatymu zdarzeniami. Pomoto encja muzi być rozpatrywana jako byt unikalny, jedi istnieje więcej niż jedna inkurnacja tucji, to należy wprowadzić odpowiednie identyfikatory. Akcje w JSD są obiektami atomowymi, nie mogą być podzielone na drobniejsze elemnoty. Akeje rajmują punkt czasowy i nie są rozciągnięte w czasie, muszą stareć tiezależnie od systemu (apalogicznie - wyprowadzenie raportu błędów nie może być kwalifikowane jakoaloga).

Do lirty dopisujemy atrybuty wszystkich ekcj. osaz opisujemy zdarzenia zachodzące w świecie rzeczywistym, które są pizyczynami akcji. Lista akcji meże był w przykzłości poszerzona o kolejne akcje. Szczególnie często zachodzi taka potrzeba wtedy gdy specyfikujemy funkcje.

Ponieważ akcje encji ( encja racże być podmiotem lub przedmiotem akcji ) są w swiecie zewnętrznym upcządkcwame, musiny wyrazić ten porządek w naszym modelu. Czynimy to przy pomocy diagramów przedstawionych, w rozdziale drugim. Dla każdej encji rysujemy diagram wyrażający kolejność akcji z ni§ związanych, diagram ten opisuje historie życia encji. Z informatycznego punktu widzenia mamy teraz do cysrezycji kolekcję procesów sekwencyjnych. Procesy te zachodzą w świecie rzeczywistym, teraz naszym zedaciem będzie odwzorowanie ich w model systemu informatycznego. W terminologii JSD rozpoczynamy krok micjócji modelu. Idea transformacji modelu świata rzeczywistego w model systemu jest bardzo prosta: każdy proces swiata zewnętrznege jest odbiciem procesu sekwencyjnego w systemie. Pozostaje tylko ustalić połączenia pomiędzy procesami rzeczywistym: i procesami systemu Standardowym połączeniem jest strumień danych, Każca akcja wchodząca w skłac procesu rzeczywistego wysyła komunikat. Komunikaty te tworzą dane werkniewe .dp ecocesów systemu. Graficznie przedstawiamy to w postaci diagramu zwanego SSD, (System

Propes Proces - 1

Specification Diagram, rysunek bbok). Standardowo cznacza sę proces rzeczywisty wskażnikiem 0 a modelu 1. Kółko łączące **proces**

procesy oznucza struml: ¿'danych. Taka komunikacja tylko na pozór wygląda presto, musimy zdaó sobie sprawę z tego, że komunikaty ze świata rzeczywistego mogę dochodzić niekompletne, sfałszowane a nawet niektóre mogą nie dojść wcale. Czasami może być niezbędny cały podsystem przyjmowania i wstępnej obróbki tych komunikatów. Również może okazać się, że wyspecyfikowane wcześniej akcje mogą być trudne lub wręcz niemożliwe do identyfikacji (np. *w* systemie bankowym wyspecyfikowaliśmy akcję - klient wydaje wąc pieniądze, jak mamy teraz uzyskać informacje o takiej akcji ?). Musimy podjęć 'męską' decyzję i zrezygnować z niektórych potencjalnych możliwości systemu. Istnieją sytuacje kiedy komunikacja ze światem zewnętrznym poprzez strumień dar.ycr. jest mepraKtyczna, w JSD dopuszcza się jeszcze jeden sposób komunikacji. Jest to powiązanie poprzez wektor stanu. Ponieważ est one charakterystyczne dla funkcji, wrócę do niego późnej Kiedy uporamy się już : wszystkimi tym: prociemami przechodzimy do specyfikowania funkcji systemu. W JSD funkcje specyfikuje ule tormie: jeśli; w świecie rzeczywistym zajdzie taka kombinacja zdarzeń, to system powinier. wyprodukowac takie wyniki'. Ponieważ nasz system jest modelem świata rzeczywistego, takie sformułowanie zadania est naibardziej naturalne. Należy tylko sprawdzić czy na każde pytanie postawione przez zamawiającego system możemy zagwarantować odpowiedź, jeśli nie znaczy to, że nie wyspecyfikowaliśmy jakiejś akc:: lun jakiejś er.cr.. Jesh me zrezygnewauśmy 2 ruch w sposób świadomy ( ograniczając zakres systemu), to musimy wróc.c ¿0 początku : orać uzupełnić. Pytania do systemu mogą dotyczyć konkretnej inkamacji encji, wtedy wystarczy sięgnąć do wektora stanu odpowiedniego procesu (proces dotyczy jednej konkretnej inkarnacji

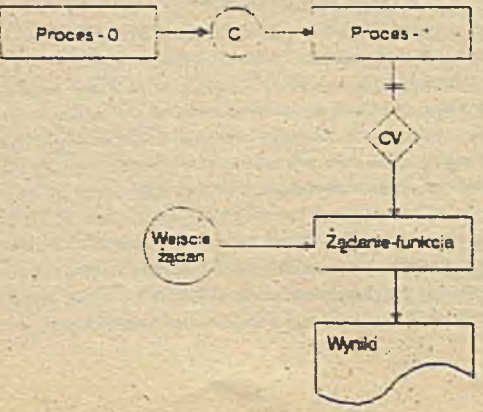

encji, związany jest z nim zespół zmieo-<br>Proces - **proces zmieł lokalizach characterization** nycb lokalnych określających stan encji zwany wektorem stanu) i wysłać wyniki, lub moga dotyczyc wielu inkarnacji. W każdym przypadku niezbędny jest nowy proces produkujący dane wyjściowe w odpowiedzi na dane żądań Proces ten sięga do wektora stanu procesu modelującego świat rzeczywisty. Taki rodzaj komunikacji nazywamy powiązaniem poprzez wektor stanu. Na SSD oznaczmy je rombem. Podwóina kreska na diagramie oznacza, że proces 'Ządanie-funkcja' sięga do wektorów stanu wielu procesów 'Proces - 1' chocat w danej chwili sięga tylko do jednego.

Podczna moscyfikowania funkcji nie rozważancy bezpośradnio problemów związnejści z zależnościa essacovymi jako ezyneikami wpływającymi na otrzynywane dana wyjeczara. Dzużane modelu jest opółnicza stonunku do zdarzeń świata rzeczywniego. Spowodowane to jest czesem potrzebnym na transminę komunicató rozwiązaniami implementacyjnymi lub poprostu decyzjami adnimistracyjnymi (decydujemy vę na particism pos warzanie danych źródłowych). Różne fragmenty systemu mogą w różny sposób wpływać na wuskość opółn ctrrymywanych wyników. Celem dnalań na etapie szoregowanis procesów jest ustałenie jeżne opóźnie. wyników są dopuszczalno z punktu wkiżenia użytkownika i podjęce decycji o rehmach czacowych pomożeg. nych procesow systemu. Moderny zdecydować, że komunikacja procesu za swatem zawoętomym odbywać bedzie poprzez dokumenty, które będziemy gromadzić i raz w miesiącu przetwarzać - otrzymanny wtedy systewadowy. Możemy żądać bezpośredniej i mitychmiastowej tracamisji o zajstnałych sdajasnach i navychru. przetwarzać te dane - otrzymamy wtedy system pracujący w czasie rzeczywstym. Możlawe są rozwanienia pr rednie ( system aldada się z wielu procesów), zapewne koast systemu będnie tutą; płównym orynnica; decydujacym o wyborze konkretnych rozwązad. Wraz z zakcóczeniem tych prac zakończylamy sporyllhację sy temu. Zebrane materialy stanowią dokumentację systemu i powinny być zaskooptowane przez zamewiającego sy  $t_{\rm{max}}$ 

Do zrealizowania pozostał nam już tylko jeden krok - krok implementacji systemu. Projektant musi darydować wielu różnych rzeczach na tym etapie budowy systemu. JSD pozostawia do decyzu projektanta take problem jak wybór jezykow programowania, systemów zarządzania barami danych, nystamów zapytań czy teleczonowe Narzędzi tych możemy używać w dowolny sposób. ISD koncetruje się na tych aspektach implementacji, któr prowadzą od specyfikacji systemu do produktu, który możemy nazwać spocyfikacją implomentacji. Przyrzyjne się jeszcze raz temu co otrzymalismy w specyfikacji systemu. Jest to wialka mnogose drobnych procenda sakwar cyjnych, każda inkarnacja encji posiada swój własny proces. Odybyłmy chcieli u sposób bezprotredniamplemen tować taką specyfikację, to musielibysmy dla każdego z tych procesów przydzielić oddzielny procesor i napist oddzielną procedurę z własnymi zmiennymi lokalnymi (wektor stanu). Zarządalitykny setek tymęcy procesoroktórych głównym zadaniem byłoby cczekiwanie na strumien danych wejściowych. Będąc przy adrowych smr lech nikomu takiego rozwiązania nie zaproponujemy. Zatem oddzielimy teksty proceedw od wektorów stan: spróbujemy zmieśné je w najmniejszej liczbie procesorów (w naszych warunkach zazwyczaj w jednym). W ryci momence okazuje się, że potrzebno nam są następno procesy, których radaniem jest administrowanie procesa: systemu. Proces nadzorca odpowiedzialny będzie za zawieszanie i aktywowanie procesów nadzorownirycu i 1 kontrolę komunikacji pomiędzy danymi. Dla wspomożenia i dalej udokumentowania tych prac złuby mim SIL (System Implementation Diagram, ryamick poniżej). Wektory stanów procesów jednostkowych utworzą nam wek tory standw sieci procesów i w kousekwencji systemu. Jednym z wazniejazych pomysłów w tej częsci prac jer

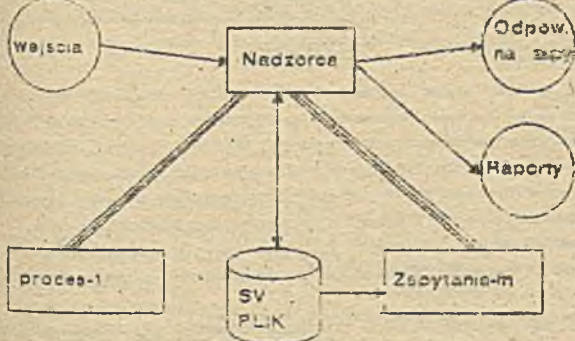

intereiz programmen. Przy pomocy in warm programowej dokonujemy synter mostar a choiceach processive w cab du's produkt. Wielokrotne lime bezaci pr cents ma SID comacenta interestie as wigadu za adpowiednią uość strumen danych (w przypacku na rysunki mares inverse pe welcdu na dwi strumiente danven.

Powstaje pytanie : co ze zbiorami programami?. Othe procesy zapisane zive tana w postaci procedur lub programów Wektory danych stanowic będą bazę danych wsternu. Jak do tego dojác? Manny do dyspozycji diagramy lacksona

procesow, które przez czły czas tworzyliany - wymaczają coe nam struktury danych. Z drugiej strony istnieje tekstowy, formalny zapis processow (patrz rozdział JSP). Wygenerowanie zeń tekstów programów jest sprawę formaina i może być wykonace automatycznia.

# *4* **PDF**

PDF jest programem wspomagającym JSP. Zasrdaiczą część tego programu stanowi edytor diagramów Jacksona. Oprócz funkcji edytora wbudowano weń: generator programów źródłowych, generator tekstów strukturalnych oraz wydruków graficznych przedstawień diagramów, istnieją wersje PDF dla różnych języków (Bcfara rcr.ado wersje dla Pascala i Co bólu). Program jest sparamctiyzowany: można łączyć go *z* różnymi edytorami tek-ir-wym:, zadawać rozmiar strony wydruku, ustalać różne zestawy znaków służących do rysowania ramck wy-terać rodzą; klawiatury (ma to duże znaczenie ponieważ większość poleceń przekazywanych jest poprzez kbw.sze funkcyjne), można żądać aby tekst programu był komentowany przez nazwy poszczególnych wędć«, *z.z* programów pescalcwrskich można żądać wcięć lub z nich rezygnować itp.. Edytor tekstowy sfuiy do Oprowadzam..'. . edycji listy czynności oraz do edycji wyrażeń warunkowych. Program posiada bardzo bogate 2016 HELP. Nacisnięcie klawisza F1 powoduje wyświetlenie obrazu klawiatury z nazwami funkcji r:.'T.iŁRym: pov.czegó!nym klawiszom, wybranie [uncji w tym trybie powoduje wyświetlenie opisu funkcji

PDF możemy wywciąć bez jakichkolwiek parametrów, wtedy program sam zapyta o nazwę zbioru i jeśli zbór me s:n:cp- :c or-vorzy nowy zbiór i wyświetli kratkę obrazującą korzeń drzewa nowej struktury, jeśli zbiór o wywvx cny zostanie diagram. Pracując w PDFie caiy czas (wyjątek stanowi edyqa listy czynoo&i i warunków i posłuj u cm.y v,ę graficznym przedstawieniem diagramów. Kluczowymi pojęciami są pojęcia elementu bieżącego : kurseja. E.erner.: bięzący jest to ustalony dla poszczególnych operacji element drzewa. Co to jest kursc-r każdy wic. Przy rcm xy 'eiemer.:- bieżącego możemy poruszać się po drzewie, przy pomocy kursora możemy .v-.kjz.-J cowo.r.e miejsce ekranu (znak, ponieważ program pracuje'w tiybie tekstowym). Dopuszczalne operacje to i utorzenie syna dla elementu bieżącego w miejscu w którym znajduje się kursor, utworzenie węzła pci-cc.raego pomiędzy eiemenjem bieżącym i poddrzewem, którego korzeniem jest ten element, kasowanie poddrzewa wyznaczonego przez element bieżący, kasowanie węzia pośredniego i liścia drzewa, kopiowanie pod urzew, naeuwame r.urw poszczególnym elementom struktury, wpisywanie warunków, list czynności i proiogprogramu r.ufe procedury', oznaczanie selekcji, iteracji, nawrotów itd Z technicznych udogodtuei} programu na uwagę zasługu e bardzo wygodna nawigacja w drzewie oraz bardzo sprytnie rozwiązana możliwość aranżać wydruków itruktur. Możemy podzielić cafe drzewo na strony .: zobuczye jak poszczególne strony wypeiraaj^ '\*v rama,-.-, ,-cusza możemy polecić przesunięcie diagramu ta\* jak nam to odpowiada. Graficzna posiać -jgrarr.w cs: 'diagramy prezentowane w rozdziale JSP mają dokładnie taką postać jak wygenerowane ~'rtz PDF izn. program. -ran\*. ustala połażenie poszczególnych kratek i odstępy między mm.:, my wskazujemy tylko położeń e oo^zegeinych eiementów w stosunku do otoczenia. Wszystkie te operacje wykonujemywy- e-jiąc opcje kiawiszam: funkcyjnymi, których rozkład i znaczenie możemy w każdej chwili sprawdzi wy- .-rając HELP klawisz F '... l-unieje tylko niewielka ilość komend wydawanych poprzez nazwę. Należą do - er. racie rc.ecen-a an generuj teks: programu (codę), generuj tekst struktury (text), twórz wydruk diagramu ■ - .rapa.—, era; ¿-.\ór sase . zakończ pracę zachowując zbiór (eacit), zaniechaj pracę (uuit) oraz polecenia doty- .rara w :.kcsr. strhr.y 'oz.m-.eszczer.ra diagramu na stronie. Muizę stwierdzić, że eleganta i ergonomia « m v-.. uro.-.j PDF ».

PDF —.a. możliwo i jon fu-;: nawrotów Posit i positer oznaczane są pytajnikiem w lewym górnym rogu ramki <sup>a</sup> oznucrany -e;: wyicrzy-in.k.emi. -nuzwa elementu oznaczonego wykrzyknikiem musi hyc zgodna *z* nazwf -■zew petit '.uz pesiter ; ran. ojra elementów oznaczonych pytajnikiem). Generalnie program me rozwiązuje - e-r.ćw zw.uzu.-ą *Sr. z* efe.camu niedopuszczalnymi i korzystnymi, można tylko cznaczac odpowiednie fragmea- " Również inwerra programowa me posiada specjalnych mechanizmów obsIugL Ponieważ przy użyciu PDFa — oramy generować zarówno programy jak i procedury problem ten aje ma większego znaczenia.

Liotyn ograniczeniem jest wielkość diagramu - dwadzieścia jeden poziomow okazuje się czasami mewy\* · arczające dla programów coholowych, w programach pascalowskich nie ma to znaczenia z uwagi na łatwość oo\* iugavaciasic procedurami.

Generalnie stwierdzam, że mimo wysokiej ceny warto w program zainwestować. Procentuje to jakoścą cregramów oraz szy bkością ich tworzenia.

# **5 SPEEDBUILDER**

SPEEDBUILDER to pakiet oprogramowania typu CASE wrpcamanizey matode ISD wyproducement pax MICHAEL JACKSON SYSTEM Ltd. Wersja 3.0 zakupions prosz Befame jest zrcalizowane jako enlikacja GEI dla mikrokomputerów IBM. Okównym programem pakietu jest program SB3 (aplikacja GEM) pracujący w chand tarystyczny dla GEMs sposob ( tin okna obsługiwane jak w deaktop, rozwjalne menu). Spełnie on następujes funkcje: wertowanie bezy danych systemu, włączanie różnych edyterów obiektów, kontrola zunebnośni poprawności powiązań pomiędzy obiektami, przygotowanie raportów. Ponedło w skład palostu wchocka schtor obiektów zintegrowane z SB3, edytor SBF służęcy do przygotowania formatów wydawnictw oraz pałce programow rea<sup>ti</sup>zuiacych wydruki SBF i programy realizujące wydruki są niezależne od SB3, są to programy DOSowskie. Pakiet wyposażony jest w dwa szkielety bez danych (wyjaśnie to później) jeden dla worsy podstawowej, drugi dla wersji rozszerzonej. Zbiory konfiguracyjne pozwalają na zmianę melnórych parametrów tak jak ma to miejsce w PDP. Wbudowane opcje HELP w istotny sporób wspomagają posługrawnie na palicitum Do pakietu dołączony jest przykład specyfikacji prostego systemu obsługi bibliotoki w dwóch wersjach podstawowejirozazerzonej.

Specyfikacja budowanego przez nas systemu jest zapisywana w meciowym modelu bazy danych. Można stwierdzić, że SB3 jest swojego rodzaju administratorem bazy danych. Jednak model konceptualny tej bazy rozał ustalony przez producenta i nie możemy go zmieniac (chyba, że kupiny dodatkowe oprogramowanie pozuchisca na takie operacje, oprogramowanie to jest oferowane przez producenta). W ramach dostawy otrzymuje na przygotowane dwie bazy ( dwa rożne modele konceptualne). Pierwsza wersja ubczaza odpowiada temu co prezentowałem w rozdziale trzecim. Druga wersja zawiera rozszerzenia, najważniejsze z nich to: wprowadzenia pojęcia roli dla encji, specyfikacji błedow oraz polączenia strumieni danych. W dalazym cajgu ograniczę się tylko do wersji podstawowej.

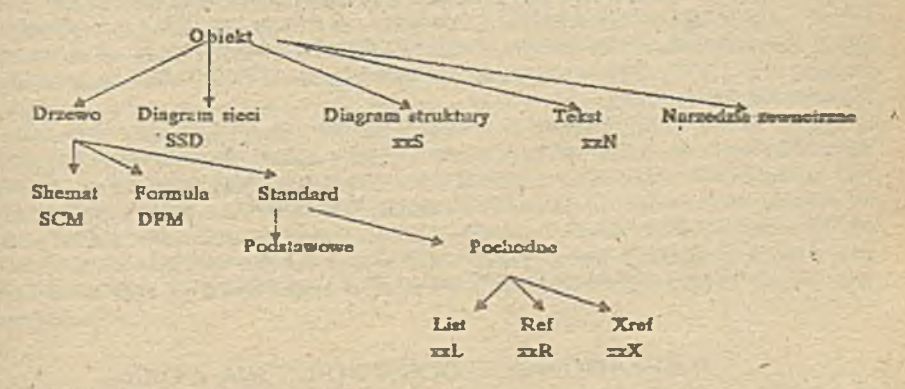

Wszystkie obiekty bazy podzielone są na klasy, podział ten wygląda następujaco:

Objekty SPEEDBUILERa są drzewumi, z wieloma z nich związane związane są dodatkowe przedstawienia lub opey. Tak więc obiekt podstawowy może posadać diagram (znagy nam już dobrze diagram Jacksona) lub slowny opis, który może być tak długi jak pozwala nam na to wybrany przez nas edytor takstowy (parametr w zbiorza konfiguracji). Obiekty są ze sobą powiązane np. dla każdej encji istniejo lista akcji z mą związanych, możemy kontrolować kompletność połączeń, obiekty opisujące te zależności nazywane są obiektami pochodnymi. Pszczególne klasy obiektów rozróżniane są po rozszerzniu. Na diagramie w dolnym wierzeu wypisalem rozazemenia ednośnych objektow. Litery xx cznaczają, że dwie pierwsze litery rozszerzenia są zgodne z obiektem podstawowym i tak ENN oznaczać będzie, że obiekt jest opisem słownym dla encji a ENS jest diagramem lack-**SOCIA edicit** 

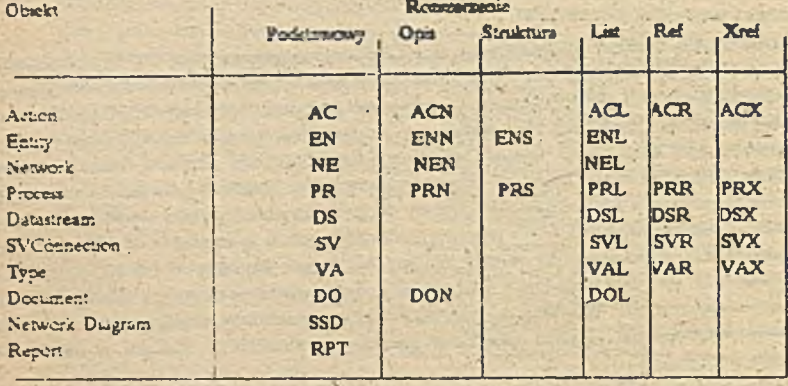

Kemplema ista klas objektów wygłąda nashprugoce

Z każown z tych obiektów związana jest lista jego strybutów. Niektóre z nich występują wo wszystkich klassen entektow, do takich należą: klasyfikator służący do grupowania obiektów w zadany przez nas sposób 'mežemy użyć go np. do oznaczenia autora poszczególnych opisów), odniesienie - pełniący rolę skróconej nazwy w make newigzań, krótki opis. Inne atrybuty są specyficzne dla danej klasy obiektów np. atrybutami encji są akce cruz nietormalny crus detyczący akcii, atrybutami akcji sa zmienne wewnętrzne oraz typy tych zmiennych Wszystate ważne ala metody objekty zostały omówione w rozdziałe JSD myślę, że czytelnik bez trudu dostrzeże spescie len unywania. Document jest objektem czysto opisowym i może być używany do sporządzania octátek Tyre lest objektem opisuracym typ zmiennej, jest tam miejsce na opis słowny i jeśli kto choe na opis typu wyrachy w ęzyku programowania. Przy pomocy objektów klasy report opisujemy wydawnicta, podajemy tanve blay zawierającej lormuły raportów (obiekty DFM przechowywane są w oddzielnej bazie), obis strony na ari karce ... ese wiertzy, szerokość, marginesy) oraz podajemy listę obiektów typi. DFM z wyspecyfikowane pary. Renewy sporządzny wywołując program nazwany SBOUTPUT z trzema parametrami : nazwą bazy ich mul nuowe objektu report, i nazwa bazy zawierającej interesujące nas dane. SPEEDBUILDER me posiada opci whethere asych successful emergency.

Interest Javin ett reosco demicovania formul. Ustalarny klasę objektów wiodących dla danej formuły, następ nie miczemy ustalić postać i zakres wyprówadzanych danych, możemy rozwijać informacje zwiazane z obiektem the estimation baccuving est end a, to persował atrybutami encji są akcje możemy wydrujtować potrzebne inmar e converse akcii ecci informaciona dotyczacymi encivitd. Możemy żądać wyprowadzenia informacitylko fur and meaning conestu idlasy life dia wszystkich cinektow idlasy. Raporty w swej szacie graficznej moga · Lac préchierwane, można włączać właste stałe, sterować wysuwem strony, umieszczać informacje w jam - r. Producent where standardowe bibliotekę formul P300, w której zawarte zostały definiere najpotrzeb to mortantia.

# **6 BEFAMOWSKIE DOSWIADCZENIA Z CASE**

Ontogramowanie metod worzenia aplikacji znalazło się w Befamie nieprzypadkowo. Ou wielu lat poszukiwaliś \* \* > rean wspomaganovch prace projektowe, programowe oraz dokumentacyjne. Najbardizej dražniącym był tern dokumentacji. Wielokrotnie zmiernał się zespół pracowników Ośrodka Informatyki, pozostawały efekty 1.17 w postaci systemów i programów. Ponieważ systemy podlegają ciągłym modyfikacjom problem dokładnej fotne dokumentacji był jednym z większych problemów aktualnie pracującego zespołu. Znane z literatury methor owly zowi pracochlonne i me zapewniały stałej aktualności dokumentacji. Dość szybko zorientowalistky - ¿ že žadna metoda dokumentowania nie będzie zaspakajać nasnych wymagan jeśli dokumentacja nie będzi? ni ke produktem ubocznym procesu tworzenia aplikacji.

Od tego czasu przestabóny traktować problem dokumentacji jako samojstny a zaczelióny jeseresować ca metodami inżynierii oprogramowania. W toku tych poszukiwań satknekżmy się ma informacje o pracach Jacfesona ( JSP). Tym sposobem rozwiązaliśmy problem precyzyjnego opisu struktur danych, formułowania założeń programowych oraz unormowaliśmy sposób pisania programów. Programy przestały nosić piętno autora, stały się łatwo czytelne dla innych programistów i projektantów. Mimo, że przestalismy mówić o optymalizacji programy stały się znacznie szybsze i mniejsze. Ten etap łatwo było przejść ponieważ dotyczył wąskiej grupy hełei oraz zakresu blisko związanego z językiem programowania. W dalszym ciągu brakowało dobrej metody wipomagtjęrej fazę analizy systemu oraz wczesnych etapów projektowania. W 1947 roku na Jesiennej Szkoło Inlormncyki dowiedziałem się od profesora Turskiego, że Jackson jest właścicielem firmy tworzącej narzędziawspocnacjiące metodą JSP, dowiedziałem się rownież o JSD. Z wypożyczonkh mi przez prof. Turskiego książek zaposwnstem się z prezentowanymi tutaj metodami. Prawie dwa lata trwały starania o zakup produktów Jacksona dopiero w jesieni ubiegłego roku otrzymalismy odnośne oprogramowanie. Dostawa ta niemal zbiegła się w czasie 2 dostawa dużego komputera. W firmie ICL kupiliśmy kompurer serii 39 wraz z potężnym oprogramowaniem w tym oprogramowaniem CASE wspomagającym metodę ISDM. ' Nadmiar szczęścia\* sprawił; ie JSD nie jest wdrażany w stopniu na jaki zasługuje. Obeóność dwóch metod pozwala wyciągnąć wnioski bardziej ogólna orazdofcocać porównania metod. Porównaniem nie będę się tutaj zajmował, chciałbym natomiast przedstawić zalaty stosowania oraz trudności okresu niemowlęcego (mam nadzieję, *i e* tylko niemowlęcego) sformalizowanego tpotobu prowadzenia prac informatycznych.

Na początek parę zdań o PDF. Jak już wspomniałem w Befamie trahl on na przygotowany grunt Łatwoid posługiwania się nim zachęca do jego używania, więc z tym nie ma kłopotu. Ncw/ym efektem jego ttoeowzms jest możliwość lepszego wykorzystania kadr. Ponieważ pracę nad programem można w każdej chwili praerwei i przekazać następnemu pracownikowi, w każdym' programie pozostaje zakres czynności, który mcće wykonań mniej wykwalifikowana osoba. Dotychczas doświadczeni programiści byli nadmiernie obciążani, ludzie potrafiący mniej nie byli ' dociążam\*. Teraz można przekazać im takie oynnoóri jak zapisywanie list czynności bez obawy, że zepsują poważny program. Idea inwersji programowej jest naturalnym iródlem modułów, które mogą być pisane równolegle, powoduje to, że nawet bardzo duży program może być zaprojektowany i napisany *w* ciągu kilku dni Bardzo niewiele czasu zużywa się na testowanie, programy są raczej dobre, ponadto stosując diagram struktury danych nietrudno przygotować dane do testowania. Po wstępnych doświadczeniach uważam, że PDF nie ma wad. Kłopoty jakie mamy wywodzą się z faktu, że program jest zabezpieczony i każdorazowe jego wczytanie wymaga dyskietki kluczowej. Na razie marry tylko po jednej dyskietce dla Pascala i Cobcłu.

Trudniejsza jest sprawa z'metodami wspomagającymi analizę i projektowanie systemu. Informatycy na ogół wciąż nie wieżą w uniwersalność tych metod ( łatwiej jest z młodymi projektantami), trudno im się pogodzić z myślą, że ich twórcze procesy myślowe mogą być ujęte w karby formalizacji. Ponadto wszechwładnie panuje przekonanie o konieczności rozpoczynania analizy systemu od specyfikacji funkcji. Metody bazujące na modelowaniu świata rzeczywistego stanowią inaczej. Stąd rodzą się kłopoty i trudności w przyjmowaniu się tych metod. Szczególnie sprawa Wydaje mi sie beznadziejna dopóki metoda nie jest wspomagana narzędzisju. Chęć posiadania dobrej dokumentacji bez potrzeby spędzania wielu godzin nad jej tworzeniem i uaktualnianiem jest pokusą tak dużą, że ona stanie sie głównym motorem napędowym stosowania CASE. Uważam, że SPEED-BUILBR dobrze będzie służyć budowaniu oprogramowania aplikacyjnego chociaż posiadana pracz nas wenja ma sporo usterek wynikłych głównie z faktu, że jest to wersja po gruntownych przeróbkach ( pierwsza wersja pracującawOEMle).

#### Bibliografia:

M. A. Jackson; Principles of Program Design; Academik Presa, London, New York, San Francisco 1975; M. A. Jackson; System Development; Prenńce-Hall International Inc, 1943. PDF dokumentacja systemu.

SPEEDBUILDER for IBMPC/Competibles, USER GUIDE, Michael Jackson Systems Ltd.

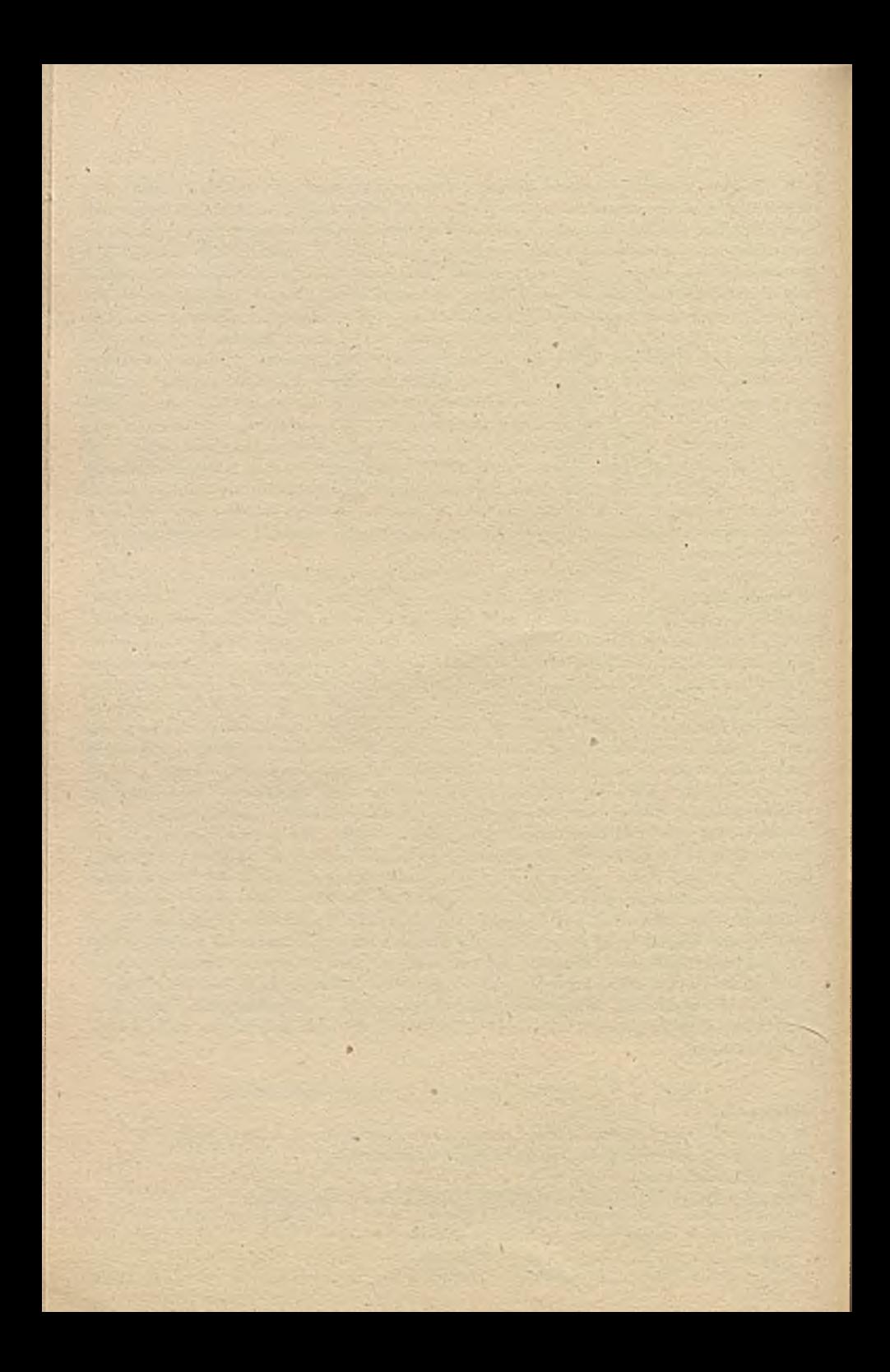

# **PRZEGHOVYVANIE I PRZETVARZANIE DANYCH O ZŁOŻGNYCH. BIBREGULARWICH STRUKTURACH.**

**Krryszof Dworakowski, Henryk Klimek, Tadeusz Kornlak, Elżbieta Przepldra, Adaa Zgagaes**

#### **1. Vprowadsenle**

**Niniejsze opracowanie opisuje podstawowe eechy oprogramowania systemu zarządzania hierarohlozną bazą danyoh QBBASE, przeznaczonego do obsługi danyoh o nleregularnyoh i nie dająoyoh się z gáry określić strukturaoh.**

**V opracowaniu przedstawiono zarys struktury danyoh bazy QBBASB, możliwości funkcjonalne systemu zarządzania, a także informacje o zrealizowanej przykładowej aplikacji.**

**Tradycyjne bazy danyoh nie uwzględniają możliwośol łatwego tworzenia dynamicznie zmieniających się struktur danyoh. Aktualnie podejmowane są prdby zaadaptowania latnlejąoych baz danyoh do zarządzania tego typu obiektami. Vląże się to z niską efektywnością ze względu na specyficzne własności przechowywania danych.**

**SZBD GRBASE zapewnia, w odpowiedzi na istnlejąoe zapotrzebowanie, efektywność zarządzania danymi, o dynamicznych strukturaoh drzewiastych.**

**Przechodzimy teraz do ogdlnej oharakterystyki funkojonalnej SZBD GRBASE omawiając 'także krdtko strukturę oprogramowania.**

**Baza DANTCH GRBASE służy' do przeohowywanla i przetwarzania danych o nieregularnej strukturze i powiązaniach hierarohioznyoh między nimi. System zarządzania bazą danyc h GRBASE umożliwia obsługę danyoh użytkownika w zakresie kreowania, modyfikacji, wyszukiwania i przetwarzania obiektdw Bazy. Przewidziano również kontrolę dostępu do obiektdw.**

**Oprogramowanie jeBt przeznaczone dla komputerów zgodnyoh z 1BH-PC/XT oraz IBM-PC/AT i systemu operacyjnego HS-DOS (dla wierBji wielodostępnej rdwnież dla systemu XENIX).**

Wykorzystując oprogramowanie SZBD GRBASE, użytkownik (programista aplikacyjny) bedzie mógł łączyć dane w określone przez siebie grupy (segmentacja danych). Pomiędzy tak utworzonymi grupami danych (segmentami) może być dowolnie ustalana hierarchiczni struktura drzewiasta. Każdy zespół segmentów, połączonych dowolnie w drzewo, stanowi obiekt Bazy Danych,

Korzystając z oferowanych środków programowych programista aplikacyjny może realizować, miedzy innymi, następujące operacje:

- definiowanie i modyfikacja obiektów, zarówno w zakresie struktury, jak i wchodzących w ich skład segmentów;
- definiowańie zestawów atrybutów dla obiektów oraz ich modyfikacja (dopisywanie, usuwanie, aktualizacja);
- wyszukiwanie obiektów lub ich grup, spełniających określone przez siebie warunki.

Oprogramowanie GRBASE stanowi wiec zestaw narzędzi pozwalających na tworzenie systemów aplikacyjnych, w których istotną role odgrywają Złożone i zmieniające sie w szerokim zakresie, powiązania miedzy danymi.

### 2. Dane i ich struktury

Baza danych GRBASE służy do przechowywania i przetwarzanie obiektów o strukturze drzewa. Należy rozumieć, iż informacje użytkownika (dane użytkowe) jest skupiona w węzłach drzewa, <sup>a</sup> powiązania miedzy węzłami ustalają hierarchię między danymi-Obiekty bazy danych GRBASE mają specyficzną budowę, która terazrozpoczynając od określenia podstawowych pojęć, przedstawimy.

#### Dana elementarna

Dana elementarna jest najmniejszą jednostką danych, udostępniam użytkownikowi środkami systemowymi. W systemie zaimplementowano między innymi dane typu INTEGER, REAL, TEXT, DATE, CHAR.

3

## Pole danych

Polem nazywamy dowolną sekwencję (być może o krotności 0) danycl elementarnych tego samego typu. Poszczególne dane elementarnewchodzące w skład pola nazywamy jego wystąpieniami.

#### **Segment**

Przez segment (segment danych) rozumiemy sekwencja nazwanych pól Zakłada się, że nazwy pól w ramach segmentu będą unikalne. Mówimy, że dwa segmenty mają ten sam format. jęśli składają się z sekwencji pól o tych samych nazwach i typach. Segment stanowi podstawowa jednostkę danych użytkownika. Dostęp do poszczególnych wystąpień pól w segmencie użytkownik uzyskuje przez zadanie nazwy pola (lub jego numeru). i numeru wystąpienia pola. Szczególnym przypadkiem segmentu jest tzw. prymityw bedacy segmentem danych o wyróżnionym formacie: Postać segmentu danych ilustruje rys. 1.

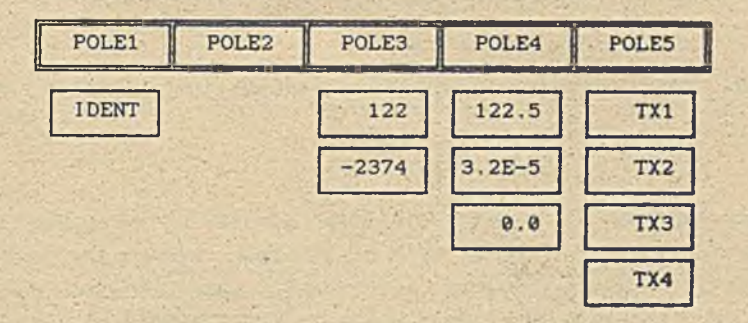

.Rys. 1 Przykład segmentu danych.

### Obiekt Bazy Danych

Z formalnego punktu widzenia obiekt projektowanej bazy danych należy rozumieć jako drzewo z rozróżnialnymi przez nazwy węzłami. Należy w tym miejscu podkreślić, że poszczególne obiekty bazy. traktowane jako drzewa, nie musza być izomorficzne (w sensie izomorfizmu grafów). Przykłady obiektów bazy danych sa podane na rysunkach 2, 3 i 4 - 'występujące tam pojecie makroprymitywu jest opisane w dalszej części tekstu..

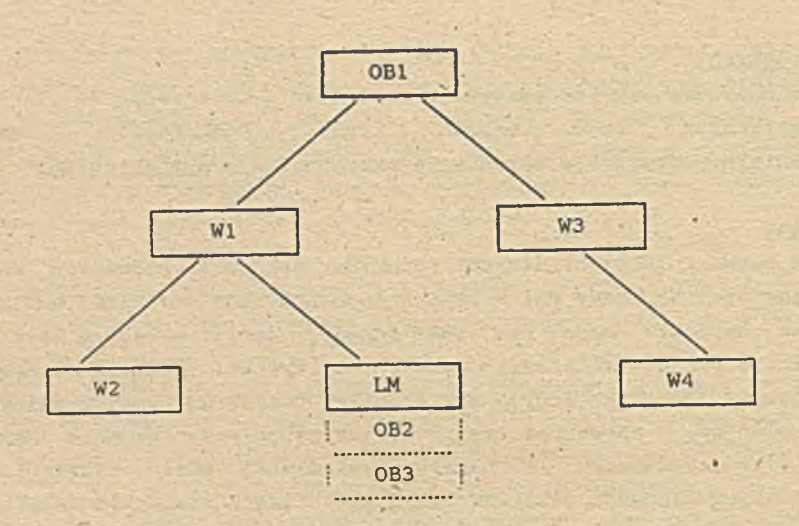

Rys. 2 Przykład obiektu z liściem makroprymitywów

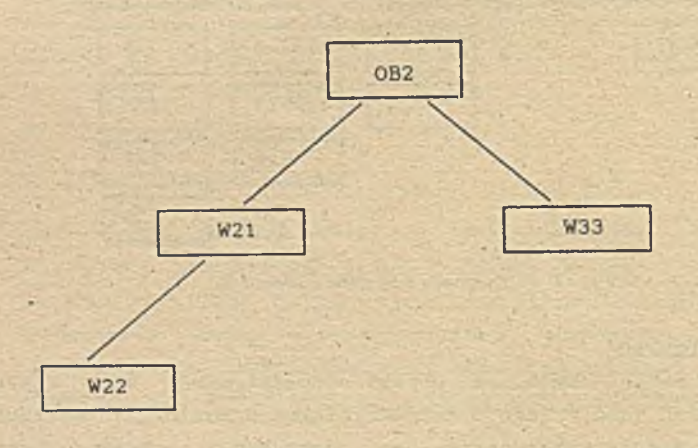

Rys. 3 Przykład obiektu bazy danych

 $5<sup>1</sup>$ 

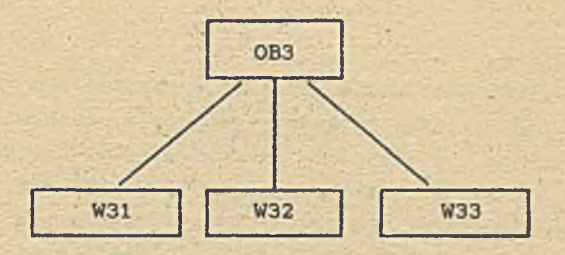

#### Rys. 4 Przykład obiektu bazy danych

Obiekt rozważanej bazy danych został powyżej określony jako drzewiasta struktura danych użytkownika. Z logicznego (użytkowego) -punktu widzenia wśród węzłów obiektu wyróżniamy następujące:

- korzeń;
- węzeł prymitywów;
- liść makroprymitywów;
- gałązka;

Dalej podajemy interpretację użytkową poszczególnych rodzajów węzłów.

#### Korzeń

Jest rozumiany w sensie korzenia grafu. Informacją użytkową skupioną w korzeniu jest pojedyńczy segment danych. Korzeniom różnych obiektów odpowiadają różne segmenty danych, przy czym wszystkie te segmenty mają ten sam format. Korzenie (a tym samym obiekty Bazy Danych) są rozróżnialne - unikalnym identyfikatorem jest zawartość pierwszego pola segmentu danych korzenia.

#### Węzeł prymitywów

Węzeł prymitywów jest węzłem obiektu, z którym związana jest lista Prymitywów (kolekcja prymitywów). Poszczególne prymitywy kolekcji mogą znajdować się w różnych Plikach Prymitywów. Ten sam prymityw może występować w różnych» kolekcjach obiektu. jak również w kolekcjach różnych obiektów. W danej chwili tylko jeden prymityw z kolekcji (wybrany przez użytkownika) może być dostępny do Przetwarzania.

## Liść makroprymitywów

Liść makroprymitywów jest węzłem obiektu o szczególnym znaczeniu i nie jest z nim bezpośrednio związana informacja użytkowa (segment lub prymityw danych). Z liściem makroprymitywów związana jest lista obiektów (kolekcja makroprymitywów). Użytkownik wskazuje, który z makroprymitywów kolekcji jest aktualnie widoczny (dołączony do obiektu). W obiektach wykorzystywanych jako makroprymitywy również mogą występować liście makroprymitywów, co pozwala na "wielopiętrową" konstrukcję obiektów bazy. Liść makroprymitywów jest zawsze węzłem wiszącym obiektu. Rys.' 5 i lustruje obiekt OB1 z rys 2, w sytuacji, gdy aktualnie widocznym makroprymitywem jest obiekt OB2 z rys.3. Rys 6 pokazuje ten sam obiekt z aktualnie widocznym makroprymitywem OB3 z rys. 4.

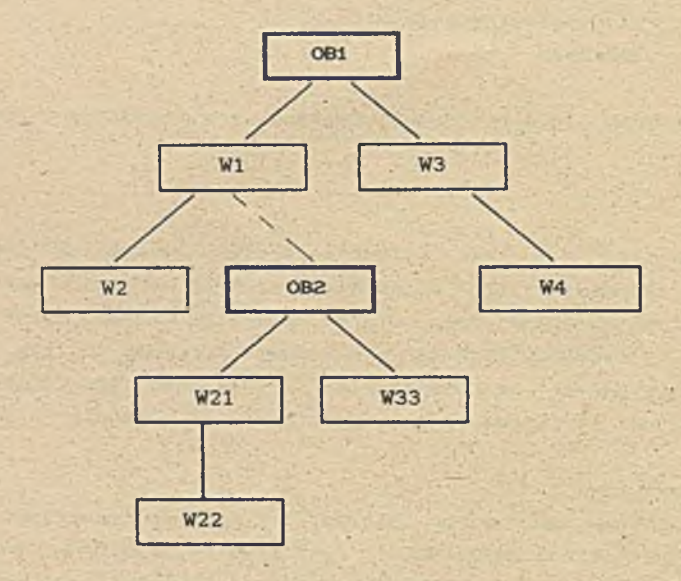

Rys. 5 Obiekt OB1 z aktywnym makroprymitywem OB2

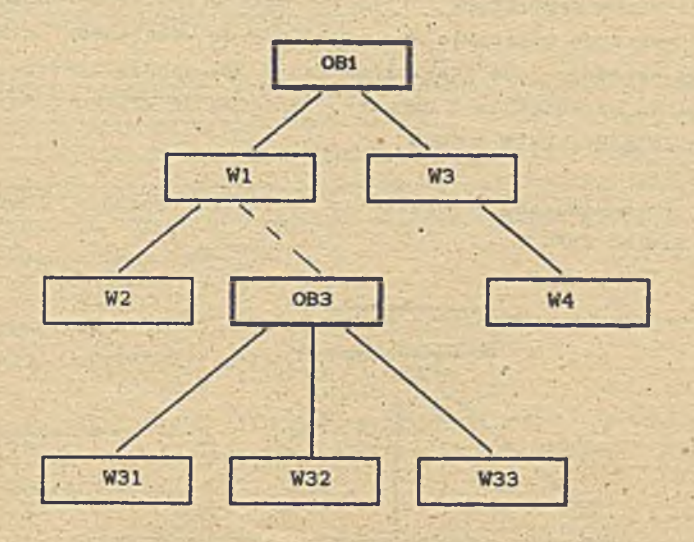

**Rys. 6 Obiekt OBI z aktywnym makroprymitywem 0B3**

#### **SfiŁazlsa**

**Gałązką nazywamy węzeł obiektu nie będący ładnym z uprzednio omówionych. Informacja użytkową skupioną w gałązce jest pojedyńczy segment danych. Różnym gałązkom w tym samym obiekcie, jak również gałązkom różnych obiektów, mogą odpowiadać • te same segmenty danych.**

**Różnica miedzy poszczególnymi rodzajami węzłów w grafie zasadza się.w opisanym wyżej ich usytuowaniu w strukturze drzewa oraz trybie dostępu do informacji użytkowej związanej z danym węzłem. Udostępnienie węzła obiektu (udostępnienie informacji związanej z węzłem) jest rozumiane w zależności od jego rodzaju, i tak:**

**- dla korzenia i gałązki dostępny staje się segment danych Przypisany do węzła:**

- dla węzła prymitywów i liścia makroprymitywów dostępnymi stają się operacje umożliwiające przejście do wskazanego elementu kolekcji i operacje jego przetwarzania. W tym sensie powiemy, że w odróżnieniu od korzenia i gałązki - informacja użytkowa nie jest bezpośrednio skupiona w liściu.

Przykład rozbudowanego obiektu, z różnego rodzaju węzłami, znajduje się na rys. 7.

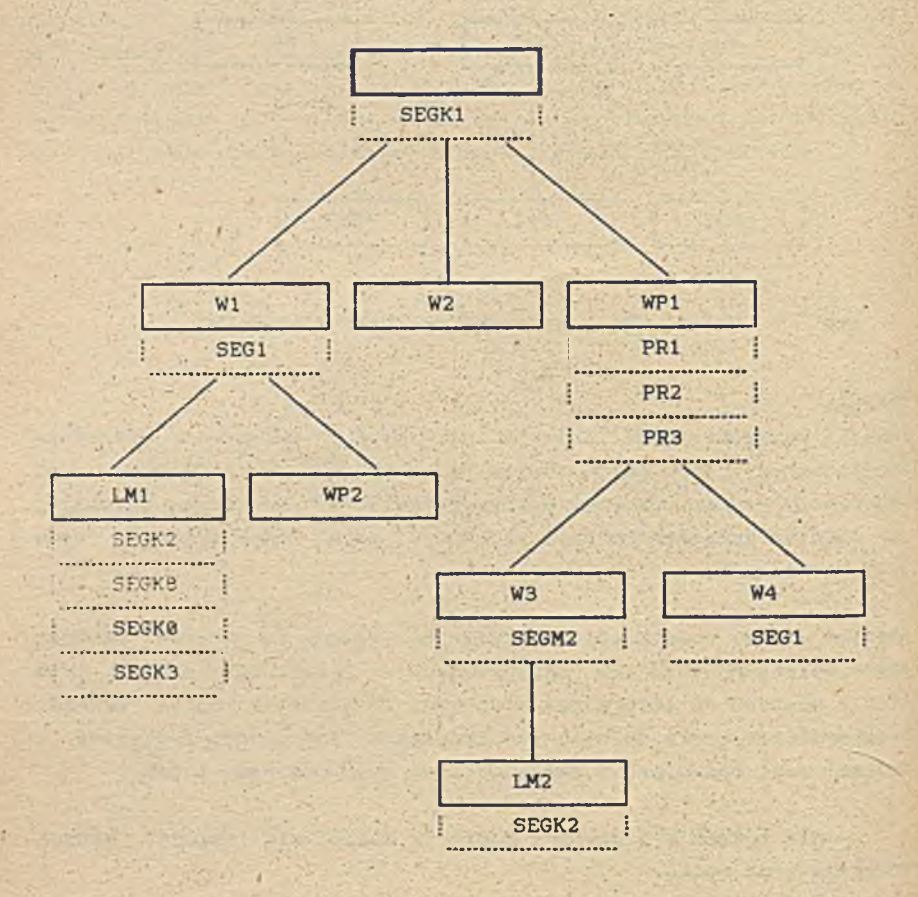

Rys. 7 Przykł ad rozbudowanego obiektu bazy danych

W przykładzie obiektu z rys. 7 wezły (nazwy wązłów w pogrubionych ramkach) ma ja nastepujące znaczenie:

wezeł oznaczony pustą ramką jest korzeniem obiektu z przypisanym segmentem danych "SEGK1". ustalonego jednolicie dla wszystkich obiektów bazyformatu. Nazwa SEGK1 stanowi identyfikator obiektu. Pusta ramka na rysunku odzwierciedla fakt, iż korzeniowi każdego obiektu system przypisuje nazwę złożona ze znaków NULL;

wezeł W1 jest gałązką z przypisanym segmentem "SEG1" przechowywanym w pliku segmentów ;

wezeł LM1 jest liściem makroprymitywów. Kolekcję tworzą obiekty o identyfikatorach "SEGK2", "SEGK8". "SEGK0" i  $"$  SEGK3":

wezeł WP2 jest węzłem prymitywów. Aktualnie kolekcja prymitywów jest pusta;

wezeł W2 jest "pustą" gałązką, tzn. gałązką do której aktualnie nie jest przypisany żaden segment danych;

%

wezeł WP1 jest węzłem prymitywów. W kolekcji znajdują się aktualnie prymitywy "PR1", "PR2" i "PR3";

wezeł W3 jest gałązką z dołączonym segmentem "SEGM2" przechowywanym w pliku danych;

wezeł LM2 jest liściem makroprymitywów. Kolekcja składa się z pojedyńczego elementu (obiekt o identyfikatorze SEGK2):

wezeł W4 jest gałązką z dołączonym segmentem "SEG1".

Zauważmy, że segment danych "SEG1" został dołączony do dwóch węzłów W1 i W4. Nie oznacza to oczywiście jego fizycznego zdublowania w bazie.

Przewiduje 3ie. że cześć informacji związanej z obiektem bedzie miała charakter dynamiczny^ tzn. bedzie zależna nie tylko od samego Obiektu, lecz również od sytuacji w jakiej ten obiekt jest udostępniany użytkownikowi. Na informacje, o której mowa powyżej, składa sie zestaw danych elementarnych (parametrów), z których każda może być powtarzalna i które ładowane sa do ustalonych pól korzenia w momencie gdy obiekt- staje sie widoczny jako makroprymityw. Każdemu wystąpieniu obiektu w kolekcji makroprymitywów jest przypisany indywidualny zestaw parametrów. Poszczególne zestawy parametrów moga sie oczywiście różnić miedzy soba •

Parametry pozwalaja na zróżnicowane widzenie tego samego obiektu, co - majęic zwłaszcza na uwadze konieczność pogodzenia potrzeb różnych użytkowników - uelastycznia możliwości przetwarzania bazy danych.

#### **3.** Usługi realizowane przez **ŚZBD GRBASE**

Dalej przedstawiono wykaz podstawowych usług oferowanych przez SZBD GRBASE. wraz z ich krótka charakterystyka, co pozwoli na zorientowanie sie w możliwościach systemu.

■\*

System spełnia, za pośrednictwem oferowanych usług, nastepujace, P'»cłśtawowe funkcje obsługi bazy:

- kreatora bazy danych;
- kreatora obiektów bazy;
- organizatora dostępu do.obiektów bazy i ich części składowych;
- rejestratora wykonywanych operacji;
- organizatora przeszukiwania i selekcjonowania zbioru obiektów bazy.

System oferuje następujące grupy usług (operacji):

- operacje organizujące baze danych, Do operacji tych należy m.in Kreowanie bazy, definiowanie formatów segmentów oraz rejestracja użytkowników. Operacje tej grupy sa realizowane przez samodzielne programy us ługowe.
- operacje organizacyjne procesu przetwarzania. Sa to głównie operacje rozpoczynające lub kończące przetwarzanie bazy. Operacje tej i pozostałych grup sa realizowane przez procedury Biblioteki Procedur GRBASE.
- operacje na obiektach i wezłach. Operacje tej grupy pozwalają na kreowanie, modyfikacje struktury oraz usuwanie obiektów bazy danych.
- operacje dotyczące liści i wezłów prymitywów. Jest to specjalna grupa operacji umożliwiająca dostęp do e lementów kolekcji zwiazanej z liściem makroprymitywów lub wezłem prymitywówi ich przetwarzanie.

- porzadkowanie zbioru obiektów.

Operacje tej grupy ustalają aktualnie obowiązujący porządek ( przez wskazanie aktywnego klucza) w zbiorze - obiektów, co umożliwia zorganizowane poruszanie się po tym zbiorze.

- wyszukiwanie obiektów.

Są to operacje udostępniające użytkownikowi obiekt spełniający warunki zadane w postaci związków między polami korzenia lub segmentów wezła.

- przesłanianie obiektów.

Operacje te pozwalają na logiczne wydzielenie z całej bazy podzbioru obiektów spełniających zadany przez użytkownika warunek. Pozostałe obiekty stają się wtedy "niewidoczne" i nie biorą udziału w przetwarzaniu.

#### - poruszanie się po obiekcie.

Sa to operacje pozwalające na poruszanie się (we wskazany przez użytkownika sposób) po węzłach aktualnie dostępnego obiektu. Węzeł docelowy zostaje udostępniony użytkownikowi

#### - operacje na danych węzła.

Ta grupa operacji pozwala czytać, zapisywać i modyfikować pola segmentu związanego z aktualnie dostępnym węzłem; Mcżliwa jest również wymiana całego segmentu.

#### $-$  operacje informacy ine.

Funkcje tej grupy podaja charakterystyki liczbowe zwiazane ze zbiorem obiektów lub pojedynczym obiektem oraz realizuia wybrane operacje arytmetyczne na polach w skazanych segmentów.

Zestaw operacji został dobrany tak, aby umożliwić użytkownikowi sprawna obsługe i przetwarzanie hierarhicznej bazy danych.

Niezależnie od podstawowego trybu wykorzystywania usług (operacji) 3.80 GRBASE za jaki należy uważać stosowanie w programach a plak a cy jnych procedur z Biblioteki Procedur GRBASE - możliwy jest równolegie, konwersacyjny tryb pracy z baza.

Program Interpretatora Zlecen GRBASE pozwala użytkownikowi na ik -rakcyjne wywoływanie poszczególnych operacji (w sposób zblirony do stosowanego w relacyjnej bazie danych dBase III Plus). Opcja ia. pozwoli użytkownikowi nie będącemu programistą na wy konywanie praktycznie wszystkich operacji z Biblioteki Procedur. Przy tym trybie wykorzystania realizowanego oprogramowania stosowany jest zestaw środków wspomagających pracę użytkownika (kontekstowe objaśnienia, pełnoekranowa wizualizacja danych itp.).

Ponadto. w rozszerzonej wersji sytemu GRBASE. zreatizowa-dwa następujące mechan Tany

- mechanizm wieiodostępu:

*-* mechanizm ochrony danych

Mechanizm wielodostopu umożliwia równoległe przętwarzanie te; samej bazy danych przez wielu użytkowników. System zapewnia bezpieczny dostęp do obiektów bazy i danych (segmentów, prymitywów), unikając jednocześnie nadmiernego błokowania tych elementów.

*- r*

Mechanizm ochrony danych pozwala traktować selektywnie uprawnienia różnych użytkowników do obiektów bazy danych.- Dla każdego z użytkowników bazy jest określony podzbiór jej obiektów do którego ten użytkownik ma dostęp.'

#### **4. Przykładowa aplikacja systemu GRBAS^**

Jeżeli bedziemy dokładniej analizować strukturę danych opisujących rzeczywiste obiekty, zobaczymy, że w gruncie rzeczy układaja się one w nieregularne, drzewiaste struktury. Aby to zbadać stworzono bardzo uproszczony model-systemu informatyzacji przedsiębiorstwa hipotetycznego Wydziału Klocków Fabryki Zabawek. Wyróżniono typowe zakresy stosowania-systemów informatycznych - w tym dwa główne, to- '

wspomaganie projektowanie produktu złożonego z szeregu elementów (przez analogie do TPP),

analiza wyników finansowych (analogia systemów tworzonych dla działu planowania)

#### Wspomaganie projektowania

Produktem Wydziału sa Zestawy Klocków. Każdy Zestaw składa sie ze ściśle określonej .: rzły klocków.

#### Model Główny

Podstawowa cecha Zestawu jest, że można z niego zbudować ściśle określony model tzw. Model Główny, charakterystyczny dla tego Zestawu. Rysunek tego modelu widnieje na opakowaniu i w katalogu . załączanym do Zestawu. Jest rzeczą dopuszczalna, aby po złożeniu Modelu Głównego została pewna, niewielka liczba klocków luzem.'

#### Zestawienie materiałowe

Ostatnia strona katalogu zawiera rysunek wszystkich klocków wchodzących w skład Zestawu (podana jest także ich liczba). Jest to wiec swoiste zestawienie materiałowe zestawu.

#### Sposób projektowania nowego Zestawu

Projekt nowego Zestawu stworzony przez Projektanta obejmuje miedzy innymi:

> zestawienie materiałowe tj. liczbę i rodzaj wszystkich klocków wchodzących w skład Zestawu (Model Główny może ■wymagać mniej klocków, niż podano w Zestawie, aby można z niego było budować atrakcyjne inne modele),

> wstępna kalkulacja kosztów Zestawu oparta na średnich ceńach klocków wchodzących w jego skład.

#### Analiza wyników finansowych

ianymi wejściowymi do tej części systemu są faktury wystawiane klientom na zamawiane partie zestawów. Dla uproszczenia pominięto cały dział planowania produkcji w oparciu o zamówienia, jest on analogiczny do części rozliczeniowej.

Głównym celem tej części systemu jest:

- wystawienie Klientom faktur na podstawie informacji c wysłanych partiach dostarczanych przez Dział Kompletacji i Magazynów.
- analiza opłacalności sprzedaży poszczególnych Zestawów,
- zmiana kalkulacji cen poszczególnych Zestawów pod wpływem zmiany ceny jednego z jego elementów,

Dane opisowe zawarto w segmentach o następującej strukturze:

Faktura (Sprzedaż)

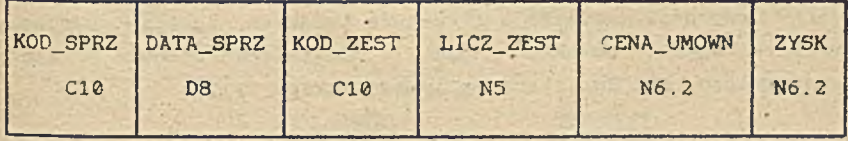

Zestaw:

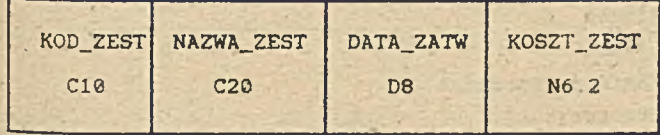

Klocek:

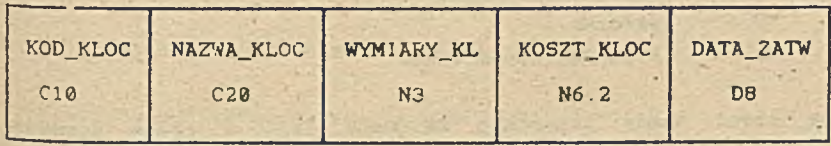

Pracownik:

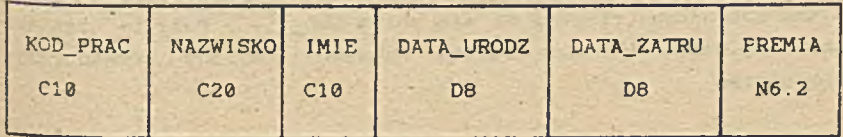

# KI i.ent:

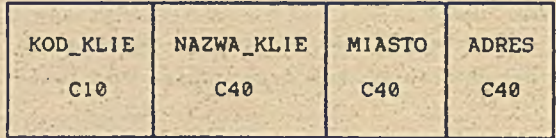

#### Parametry:

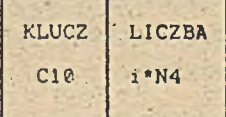

## **Obiekty danych**

Obiekty bazy odzwierciedlają strukturę typowych zapytań systemu. Identyfikatorem obiektu . jest dziesiecioznakowy klucz rozpoczynajacy sie dwuliterowym przedrostkiem il\_.

Pierwsza litera definiuje obiekt:

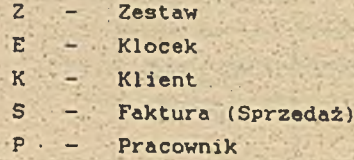

Druga litera określa rodzaj węzła:

- G gałazka.
- L **L** liść makroprymitywów

Druga cześć nazwy zazwyczaj zwiazana jest Z typem segmentu związanego z wezłem (jeśli jest), lub funkcja węzła, np. .ZG\_KL0C1. Każdy z segmentów (za wyjątkiem segmentu parametrów, niejako sztucznym) rozpoczyna sie polem KOD\_,.. . Pole to zawiera powtórzony unikalny klucz obiektu nadawany kolejno sekwencyjnie przez 3ystem.

Celem tego rozwiazania jest. aby dołączone do obiektów-nie-właScicieli segmenty- mogły być łatwo wstępnie uporzadkpwane wg. narastających kodów. Pozwoli to na szybkie przeszukiwanie kolekcji liści lub szeregu wezłow-ćzieci. nie tworząc skomlikowanych zbyt algorytmów.

Konsekwencją tej metody jest, że kod raz zarejestrowanego w systemie obiektu jest nieusuwalny, tzn. żaden inny obiekt go nie dostanie. Dziewięć znaków kodu wystarczy całkowicie do takich celów. Pierwsza litera kodu jest literą definiującą obiekt.

Obiekt: Zestaw

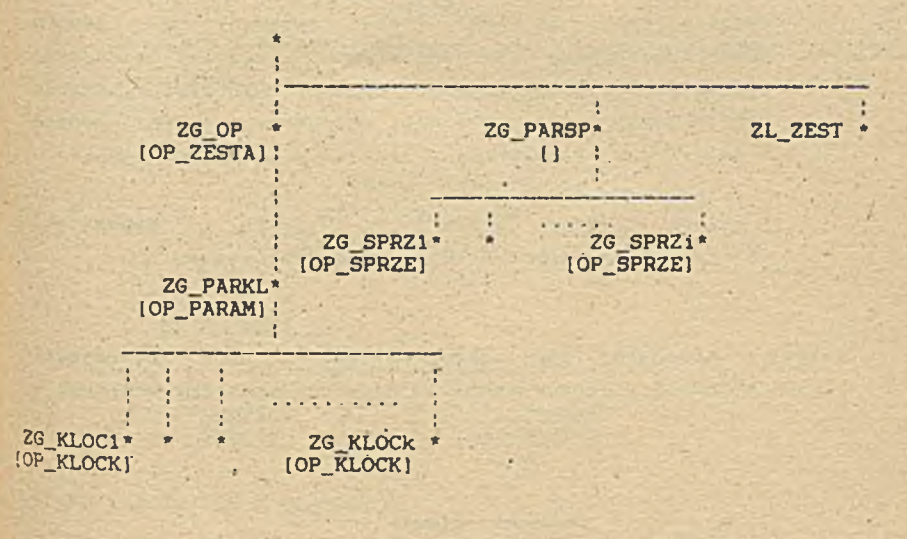

Obiekt składa się z trzech gałęzi

gałęzi opisu technicznego, na która składa się:

węzeł-gałązka ZG ÓP (segment OP ZESTA) · opisujący dane stałe zestawu.

węzeł-gałazka ZG\_PARKL (segment OP\_PARAM) zastępujący niezaimplementowane w tej wersji GRBASE parametry w ten sposób, że i-te wystąpienie pola LICZBA segmentu 'OF^PARAM określających liczbę klocków opisywanych przez i-te dziecko,

n-węzłów (liści) ZG\_KLOCK1 - ZG\_KLOCKn z segmentami 0?\_KL0CK opisującymi klocki, *z* których składa się Zestaw.

gatezi opisu sprzedaży. na która składa się:

węzeł-gałązka ZG PARSP, nie związany z żadnym segmentem. Służy on wydzieleniu części opisującej sprzedaż, dla urody oraz aby np. aby wykorzystać komende ; POQAJ\_\_Li.CZBE\_DZIECI. Nie jest on potrzebny, jeśli będzie przeszkadzał, lub opóźniał działanie, można go usunąć,

\*

n-węzłów (liści) ZG\_SPRZ1 - ZG\_SPRZn z segmentami OP: SPRZE opisującymi kolejne sprzedaże Zestaw.

gałęzi zawierającej liść makroprymitywu ZL ZEST zwierającej kciekcję makroprymitywów-zestawów będących modelami wtórnymi.

Obiekt: Klocki

EG OP *i* OP\_K L I C K 1 ;

ekt składa się z węzła-gałazki EG\_OP (segment OP\_SPRZE) sujący dane stałe klocka. Obiekt wprowadzony aby w łatwy sposób onywać zmian w segmentach opisujących klocek.

## Obiekt: Faktura (Sprzedaż)

SG\_OP \* {OP\_SPRZEJ;

SG KLIEN\* . IOP\_KLIEN]

 $\overline{\phantom{a}}$ 

Obiekt składa sie z wezłówi .

- gałazki SG\_OP (segment 0P— SPRZE) opisujący dane stałe zestawu,

- wezeł-liść SG\_KLIEN opisujący Klienta, którego dotyczy sprzedaż

> **DATE OF STREET** Obiekt: Klient

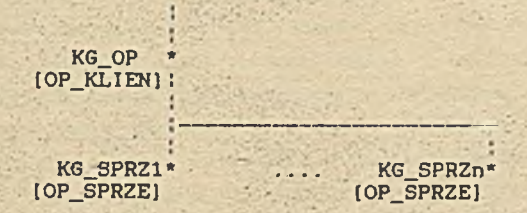

Obiekt składa sie z węzłów:

gałązki KG\_OP (segment OP\_SPRZE) opisujący .dane stałe zestawu, '

liści KG\_SPRZi opisującch kolejne zakupy Klienta,

Przykładowa aplikacja, aczkolwiek jest bardzo dużys uproszczeniem pozwała domniemywać, że w rzeczywistych systemach przetwarzania wydaja sie występować struktury drzewiaste, rzeczywiste dane z dużym trudem mieszczą 3ie bowiem w relacyjnym modelu danych.

•Krzysztof Gajewski'

Uniwersytet Szczeciński.

Instytut cybernetyki ekonomicznej i .1 niormatykl

#### I NEYNTERIA INFORMACJI JANESA MARTINA

#### **1. Czym Jest inżynieria informacji** *7*

James Martin Association CJMAJ jest organizacja, która projektuje i rozwija przodujące technologie na polu metodologii ■tworzenia systemów Technnologia ta Jest ukierunkowana na rozwiązywanie tradycyjnych problemów związanych z rozwijaniem systemów informacyjnych, którymi są :

- nadmierny czas projektowania,
- nieefektywne wspomaganie czynności dotyczących działalności instytucji.
- mała podatność na zmiany,
- duży poziom zręczności wymagany od osób zajmujących się projektowaniem,
- trudna konserwacja.

Metodologia JMA została zbudowana przez rozpatrzenie analogicznych światów dyscyplin inżynierskich, w których główne projekty są podejmowane i rozwiązywane przez małe grupy specjalistów i użytkowników i zapewnia się obrazową prezentację. tak łby każdy zainteresowany, z podstawowymi wiadomościami mógł wziąść udział w technikach konstrukcyjnych. Aby być adekwatnym tych celów metodologia ta została nazwana "inżynierią informacji".

Podstawowym zyskiem dla przedsiębiorstwa korzystającego z inżynierii informacji jest to, że ukazuje główny problem Jako zaopatrzenie w informację użytkowników, a nie konstruowanie oprogramowania. Dla techników oznacza to podjęcie metod konstruowania systemów informatycznych w konwencji czwartej generacji. Dla użytkownika 'oznacza to natomiast, że ludzie przetwarzający dane będą formułować problemy w sposób, który Jest zrozumiały i może być sprawdzony z perspektywy użytkownika.

### *Z.* Czwarta generacja.

Olbrzymie możliwości komputerów. zarówno w *nocy* przetwarzania Jak i w pamięci zmieniają koszty i styl w

środowisku systemów informacyjnych. Koszty technologii maleją bardzo szybko we wszystkich kluczowych dziedzinach związanych z produkcją sprzętu komputerowego. Z drugiej strony ludzie i papier stają się relatywnie coraz drożsi Cu nas niestety tylko papier, ale w dalszym ciągu pozostaje cierpliwy). Kluczem do utrzymania równowagi pomiędzy wymienionymi wyżej grupami kosztów jest eliminować używanie papieru w instytucjach i czynić ludzi bardziej efektywnymi. Jest to możliwe dzięki czwartej generacji konstruowania systemów informacyjnych. Stylem czwartej generacji Jest organizować dane w ten sposób, aby informacja była dostępna i wspólna w całym przedsiębiorstwie. Kładzie się nacisk na potrzebę istnienia^ systemów. które są modelem przedsiębiorstwa i wspomagają wszystkie jego komórki. Koncentrują się one najpierw na zrozumieniu działalności instytucji. przez analizę nienaruszalnych procesów i typów informacji, pęzy pomocy których te procesy powstają. Rozwijając się. użytkownicy mogą budować swoje własne systemy, co da z pewnością rezultaty w postaci- znacznego wzrostu wykorzystania komputerów w przedsiębiorstwach. Ogromna produkcja mikroprocesorów .może być sprzedana jedynie wtedy Jeżeli mogą być one uruchomione bez profesjonalnych programistów.

Podstawowe cechy systemów czwartej generacji to:

\* wspólnota danych Cdata sharing) - możliwość zespołowego wykorzystywania wspólnych danych, modelowanych w architekturze informacji,

\* system użytkownika - systemy. modelują działalność instytucji w sposób prawdziwy 1 nie krępują użytkownika. « dystrybucja - rozmieszczenie danych i możliwości ich przetwarzania tam gdzie są one potrzebne.

•\* interakcyjność — możliwość swobodnego komunikowania się ludzi i maszyn w całym przedsiębiorstwie.

automatyzacja - automatyzacja projektowania i konstruowania systemów poprzez prototypowanie i generowanie kodu.

konstrukcje użytkownika - użytkownicy sami budują swoje systemy.

•« zbieżność technologi - systemy są zintegrowane pod kątem struktury technicznej; wszystkie technologie oparte na elektronice i digitalizacji są zbieżne.

a

Aby ''odkorkować" potencjał czwartej generacji trzeba odpowiedziwć na następujące pytania

Jak planować efektywna strategie systemów informacyjnych, która Jest połączona \* cyklem **planowania** przedsiębiorstwa,

**« Jak upewnić sle, że implomentacJa śtrategll zapewni spodziewane korzyści,**

\*\* przezwycieiać trudności **aktualnego przyzwyczajenia** przy adaptacji egzystującego systemu.**do zmieniającego ale** środowiska i pokonać uszkodzenia **z powodu zaległości w** konserwacji,

**w** Jak oązacować technologie, **produkty** 1 **narzędzia, które** doprowadza. do pomyślnego wprowadzenia **zintegrowanych** systemów nowej struktury Ctraktowanej jako całość).

Niepowodzenie otrzymania maksymalnych **zysków poprzez** ujarzmienie nowej technnologl, poważnie **naruszy 'możliwości** utrzymania aktualnej **pozycji w warunkach dzisiejszej rosnącej** konkurencji na rynku.

# 3. Information Enginering Methodology - IEM C Metodologia inżynierii informacji)

Próbą odpowiedzi na postawione **powyżej** pytania **Jest** metodologia IEM stworzona przez **JMA.** Metodologia **inżynierii'** informacji jest terminem używanym do określenia **zestawu** powiązanych ze sobą dyscyplin, które są potrzebne do **zbudowania** efektywnego systemu w konwencji czwartej generacji.' Podstawową przesłanką IEM Jest to, że dane leżą w centrum **przetwarzania** informacji. Fakt, że podstawowa struktura danych **w** Jakimkolwiek przedsiębiorstwie jest względnie stabilna, podczas gdy ich procedury mają tendencje do zmian, był często demonstrowany. 2 tego powodu. przez odpowiednio zastosowane techniki projektowania, zorientowane na dane, systemy informacyjne mogą być budowane w ten sposób aby bardziej efektywnie wyrażać potrzeby użytkownika. JEM idzie w kierunku zaspokajania potrzeb informacyjnych w warunkach zmian w zarządzaniu przedsi ebi orstwem.

IEM odnosi sukcesy z czterech głównych powodów :

 $\overline{3}$ 

w systemy ~ wywodzą się ze strategii' i planów przedsi ebiorstwa,

m systemy tworzone przez IEM są silnie zorientowane na użytkownika, początkowo włączając "główno-dowodzących". a następnie pozostałych użytkowników szczebla wykonawczego w bardziej skonkretyzowane etapy w procesie projektowania.

*\** proces tworzenia systemu składa sie z dużej C wyczerpującej} liczby etapów, z których każdy służy jasno zdefiniowanemu celowi i każdy służy potrzebom dalszych etapów. Etapy maja dobrze określone zadania pozwalające na projektowanie systemów tak aby mogło być ono z łatwością zarządzane i kontrolowane.

w IEM używa najbardziej zaawansowanych i wypróbowanych technik dla analizy, projektowania i wspomagania środkami softwarowymi aby zapewnić utworzenie systemu w sposób szybki i odpowiedni.

Główne cechy IEM :

\* planowanie - aby upewnić sie. 2e przedsi ębi orstwa otrzymują systemy, których potrzebują aby zabezpieczyć swe . priorytety. oraz. że wszystkie systemy maja wspólna

architekturę,

w projektowanie z centralnymi danymi - dla wyeliminowania duplikacji wysiłków przy zbieraniu i zarządzaniu danymi .

w techniki - aby dostarczyć dziedzinowych środków do przeprowadzenia analizy i zadań projektowych,

- \* wprowadzenie użytkownika w proces tworzenia systemu.
- w automatyka metodolog! aby polepszyć produktywność i jakość tworzonych systemów.

Jak widać cechy te są zgodne z opisanymi powyżej cechami systemów czwartej generacji.

#### <• Ramy tworzenia systemów informacyjnych za pomocą IEM.

IEM Jest złożona z etapów, każdy z jasno zdefiniowanymi zadaniami i technikami. Przy końcu każdego etapu określa sie alternatywne drogi dla dalszego cyklu projektowania. Ta elastyczność może w istotny sposób zredukować ramy czasowe potrzebne do przejścia od ustalania strategii informacji do pracującego systemu. Na rysunku przedstawiono wszystkie siedem etapów IEM i to czego one dostarczają. Etapy te to :

- planowanie strategii informacyjnej.

 $\ddot{\phantom{a}}$
**Etapy tworzenia systemów informacyjnych przy pomocy Metodolog! Inżynierii Informacji.**

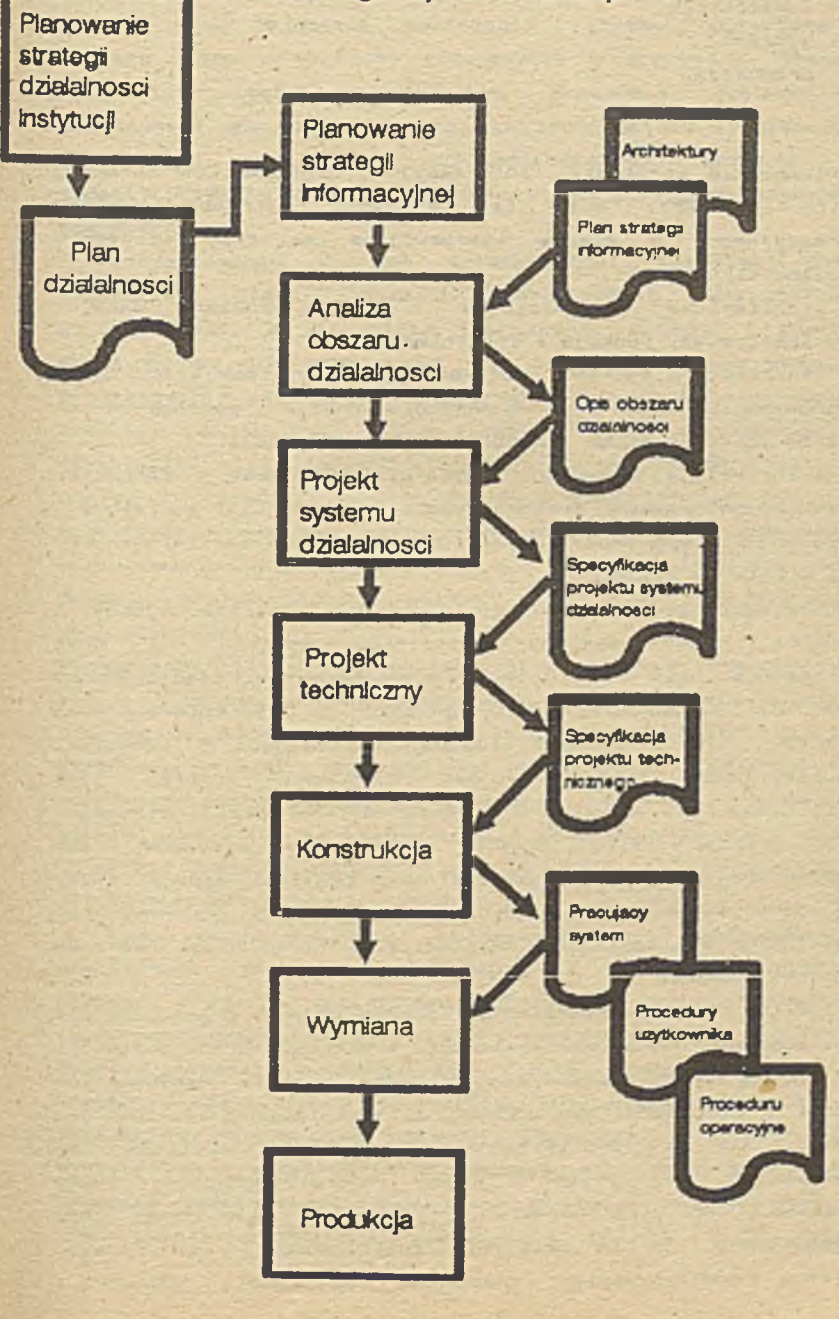

- analiza obszaru działalności instytucji.
- projektowanie systemu działalności Instytucji.
- projekt techniczny.
- konstrukcja.
- $-$  wymiana.
- produkcja.

**Planowanie strategii informacyjnej** ,CInformation Strategy Planlng - ISPj. etap ten sprawdza potrzeby systemu informacyjnego. W etapie tymrozwfjane są trzy wzajemnie powiązane struktury :

\* architektura informacji - opisuje obszary danych przedsiębiorstwa, funkcje i ich interakcje.

w architektura systemu - określa główne systemy i potrzeby przechowywania danych przy wspomaganiu funkcji i podległych im obszarów zdefiniowanych w architekturze informacji.

\* architektura techniczna dostarcza kierunków w zakresie sprzętu komputerowego, oprogramowania 1 komunikacji potrzebnej do wspomagania systemów i przechowywania danych zdefiniowanych w architekturze systemu.

Strategia zawiera również podstawową analizę zysków i konkretne \* plany wymiany aktualnego systemu na nową architekturę. Plan rozwoju jest przygotowany włączając programy pracy dla najbardziej priorytetowych i krótkoterminowych projektów zajmujących się analizą, technologią i kwestiami organizacyjnymi. Każdy projekt dotyczący analizy jest zdefiniowany tak. aby obsłużyć obszar działalności instytucji, który grupuje kilka ściśle powiązanych systemów, aby zabezpieczyć potencjał przyszłościowego podziału danych. Kiedy plan jest zakończony, pozostałe kwestie nie powinny mieć decydującego znaczenia dla strategicznie określonego kierunku tworzenia systemu.

Analiza obszaru działalności instytucji jest prowadzona dla zdefiniowanego obszaru.działałności . w zakresie planu strategii CISP),- są przeprowadzadzane dokładne badania danych, ich :unkcji i informacji potrzebnych do spełnienia tych funkcji. Prowadzi to do identyfikacji specyficznych procesów tej działalności, jej wyjść i wejść informacyjnnych i typów jednostek Cnp. partnerów}, o których dane mogą byó przechowywane. Te są dokładnie analizowane : ich nazwy, wzajemne oddziaływanie, znaczenie. wielkości, zasady i

6

**algorytmy są dokumentowana.**

Ważną cechą Jest maksymalne włączenie bezpośrednich użytkowników do prac nad opisywaniem tego obszaru, wymaganych priorytetów.i cech. Na koniec tego etapu zostaje przygotowany opis obszaru działalności instytucji.. ukazując zaprojektowane procesy, typy Jednostek,' powiązania i atrybuty dotyczące tego obszaru razem z wzorcami Ich użycia w procesach.' Własności wszystkich tych obiektów są dokładnie dokumentowane. Dostarczają one więcej detali dla architektury informacyjnej. Korzystając ,z tego uszczegółowienia*l* możliwe Jest zidentyfikowanie wyraźnej struktury odpowiedniego wspomagania komputerowego.

Projektowanie systemu działalności Instytucji dotyczy wszystkich części systemu bezpośrednio związanych z użytkownikami, a mianowicie transakcje, dialogi i kontrole. Ważną sprawą dla tego etapu jest to, że powinien uzupełniać projektowanie systemu do rozmiarów możliwych bez przesądzania kwestii technicznych. Etap. Jest ściśle zorientowany na użytkownika i wymaga zgody użytkowników na sposób w Jaki bedą oni współdziałać z systemem. Końcowym produktem tego etapu Jest specyfikacja systemu, zawierająca skonsolidowaną dokumentacje przepływów informacyjnych i procedury użytkowników dla każdego procesu, projekt dialogu, ekrany i inne interfejsy dostosowane do użytkownika.

Wiodącą.technika w tym etapie wymaga najpierw reprezentowania logiki i użycia danych do procedur w formie opisu, diagramów dostępu do danych, a następnie bardziej dokładnych diagramów działania procedur.. Mogą być one bezpośrednio przekształcone w polecenia języka czwartej generacji. a również dostarczyć ścisłej podstawy do kwantyfikacji dla projektu bazy danych. Wszystkie aspekty systemu które współdziałają bezpośrednio z użytkownikiem powinny być zdefiniowane 1 trwałe.

Celem etapu projektu technicznego Jest zaprojektowanie efektywnego systemu komputerowego dla wspomagania wybranych procesów oraz. dla zaplanowania właściwego szacunku kosztów i czasu potrzebnego na konstrukcję i wymianę systemu. Projekt ten zawiera strukturę przechowywania danych, programy komputerowo, procedury operacyjne i połączenia. Poziom szczegółowości Jest uzależniony od wybranego narzędzia implementacji np. generatory systemów mają wiele struktur najczęściej używanych programów, -Ktępnie zdefiniowane. Rezultatem projektu technicznego Jest specyfikacja techniczna zawierająca projekt bazy danych.

 $\overline{7}$ 

projekty procedur w formie diagramów działania i technologio zależne szczegóły projektu systemu. Zawierają one opisy przetwarzania wsadowego Cbatch - runs). zakończone przepływy konwersacyjne i definicje podziału pracy nad oprogramowani»» Cumts). , Specyfikacja zawiera również architekturę techniczna 1 standardy wykorzystywane przez system Cwybrane środowisko hardwarowe 1 softwareowe. sposób ich użycia, określone standardy i proponowaną konwencję).

■w etapie konstrukcji dla każdego obszaru projektowania analizowanego podczas projektu technicznego budowany Jest system Etap ten zawiera instalację wyposażenia, założenie zbiorów. zdefiniowanie procedur, kodowanie 1 testowanie proaramów Celem Jest stworzenie systemu zdefiniowanego' w specyfikacji technicznej, który odpowiada celom, ramom czasowym, budżetowi i Jest akceptowanej Jakości Ten etap Jest traktowany Jako zakończony kiedy zdefiniowane kryteria akceptacji dla zadania zostaną uznane przez użytkownika za satysf akcjonujące.

Wymiana jest stopniowa zamiana aktualnie pracujących systemów, procedur i zbiorów na nowe systemy 1 struktury danych. Jest to określane przez plan wymiany razem z planem pracy. Wymiana może być traktowana za udana, kiedy system pracuje w określonym czasie ż założona tolerancja obserwowanych osiągnięć, proporcji błędów i użyteczności 1 przejdzie przez komisję postimplementacyjna.

Produkcja Jest odpowiednim działaniem systemu z wyregulowaniem i modyfikacjami. Jeżeli były potrzebne. Etap ten kończy się tylko wtedy, kiedy następny system zamieni system wymieniany w tej iteracji. Główne zadania podczas produkcji *to* utrzymywanie serwisu i zadań funkcjonalnych podczas całej działalności systemu.

**5. Konkluzja ogólna.**

IEM zakłada, że nie wszystkie systemy wymagają aż tak rygorystycznego cyklu postępowania. Chociaż kluczowe aspekty wszystkich etapów IEM mają zastosowanie dla projektowania wszystkich systemów, to można wykorzystywać i krótsze sposoby, a ich etapy nie zawsze muszą być tak Jasno naszkicowane. Podstawowe zyski jakie są osiągane przy zastosowaniu opisanej wyżej metodologii to-:

- wysoka produktywność tworzenia systemów.

8

- systemy odpowiadają priorytetom użytkownika.

- użytkownik jest odpowiedźlainy za system.
- kontrola procesu tworzenia systemu.
- **JakoSć tworzonych systemów.**

W wielu crganizacjach system informatyczny jest zorganizowany bardzo żle; istnieją wieloletnie zaległości. Zbudowanie systemów zabiera zbyt wiele czasu i koszt ich tworzenia Jest horrendalny. Rozwijanie oprogramowania aplikacyjnego nie może sprostać dynamicznym i stale zmieniającym się potrzebom przedsiębiorstw. Bałagan i nieefektywność przetwarzania danych jest poważnym problemem organizacyjnym. który musi zostać rozwiązany. Przedstawiona powyżej koncepcja jest jedną z tych. które stawiają sobie za cel wprowadzanie w tych dziedzinach uporządkowania, nawet jeżeli opisane rozwiązania nie wydają się szczególnie rewolucyjne.

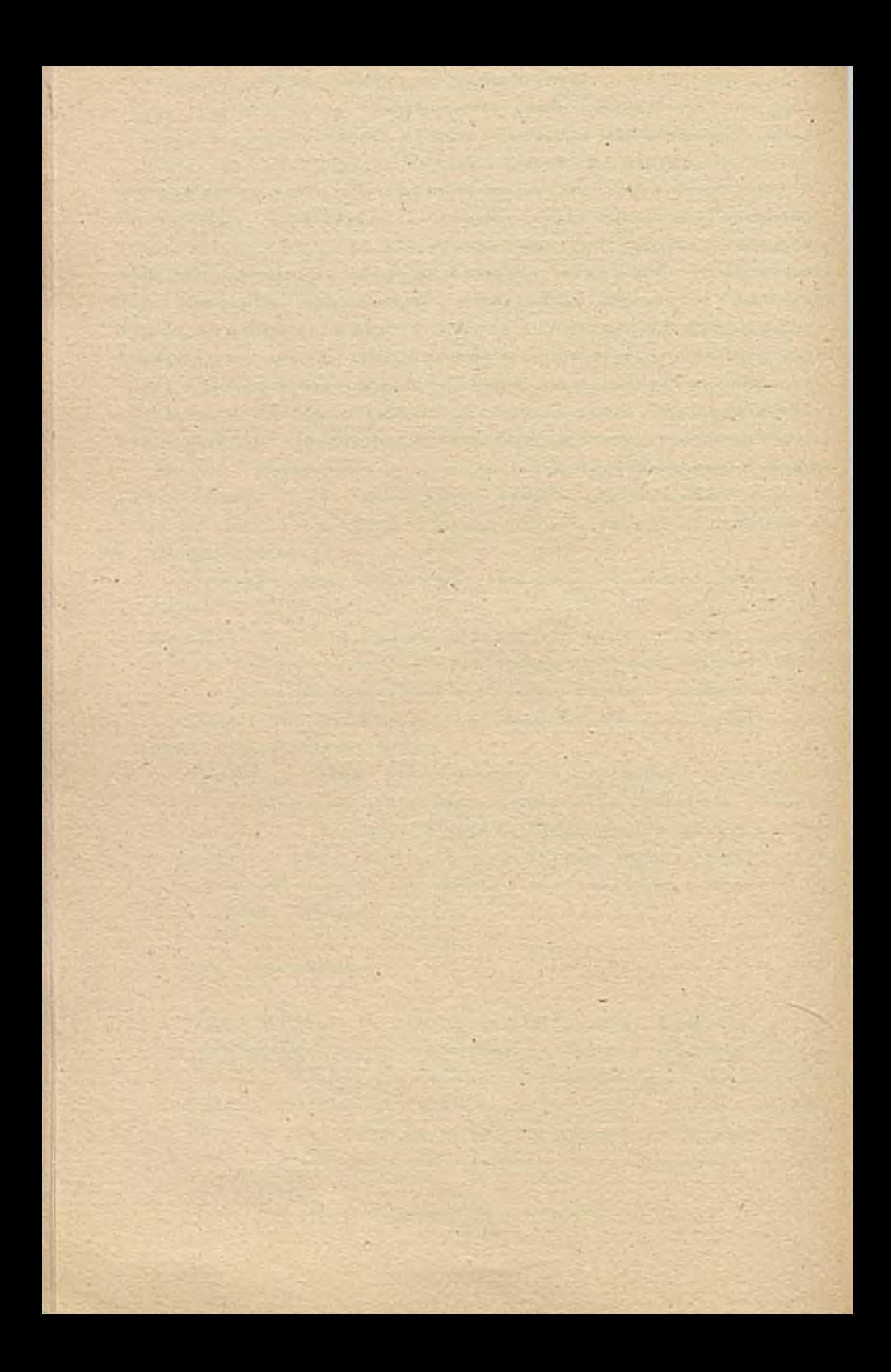

**wor int. Mirosław Izdebski** Politechnika 6danska

> ANALIZA I PROJEKTOWANIE SYSTEMÓW INFORMACYJNYCH Z WYKORZYSTANIEM ANALIZY SYSTEMOWEJ

1. ORGANIZACJA JAKO SYSTEM

Organizacje najczęściej traktuje się jako uporządkowane pewien sposób systemy społeczno-techniczne. W systemach tych istotną rolę odgrywają ludzie, obok których występują inne obiekty.

Tworzenie postępu w działaniu systemów wymaga świadomość, ludzki ej , ponieważ tylko człowiek może być nośnikiem postępu.w tak rozumianych organizacjach zwraca się uwagę na ich potencjał jakim w szczególności są inłormacjó,•którymi są wszystkie czynniki jakie człowiek lub urządzenie automatyczne mogą wykorzystać da celowego działania. Umiejętne wykorzystanie tego potencjału Jest,. w dobie tak zwanego "społeczeństwa i niormacyjnego". zagadnieniem szczególnie ważnym. Konsekwencją jest coraz więlsze ■zainteresowanie metodykami projektowania komputerowego wspomagania procesów organizowania i zarządzania. Preferowanym obecnie nurtem w tej dziedzinie jest systemowe ujmowanie zagadnień modelowania i sterowania tymi procesami.

# 2. PODEJŚCIE SYSTEMOWE

Świat składa się z wielu systemów działania, a każdy z systemów realizuje inny cei działania. Granice poszczególnych systemów są często rozmyte, a ich elementy określone nieprecyzyjnie. Obiektem badań najczęściej jest istniejący, rzeczywisty system działania lub wybrany element tego systemu.

W widzeniu tak skomplikowanej rzeczywistości pomocne , jest podejście systemowe ujęte w inżynierii- systemów działania, której przedmiotem badań są całości złożone, zwane śystemami.

problem'identyfikacji systemu, badanego odbywa się trzystopniowo poprzez:

- 1) podejście prakseologiCzne, w którym rzeczywistość systemów? ujmuje się z punktu widzenia celów działania;
- 2) podejście cybernetyczne, w którym podkreśla się aspekt informacyjno-decyzyjny badanego systemu;.
- - T> podejście matematyczne (ekonomicznel, które polega na zastosowaniu modeli ekonomiczno-matematycznych, gdzie podkreśla się aspekt ilościowy realizowanych procesów, w badany\* systemie.
- **Z. PODEJŚCIE PRAKSEOLOGICZNE**

Podejście prakseologiczne ' można zaprezentować przy pomocy typowej sytuacji systemowej,w której przedział systemowy odzwierciedla rzeczywistość z.punktu widzenia ceLów działania i relacji zabezpieczenia bezpośredniego między systemami, rys.j.

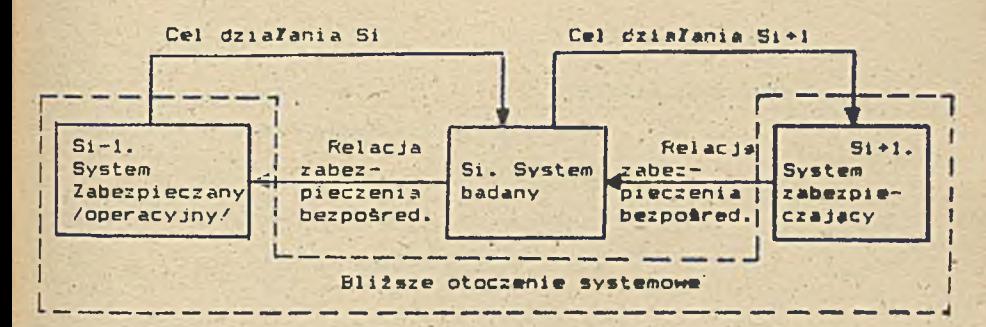

Rys.l. Typowa sytuacja systemowa wg podejScia prakseologicznego

W tak. przedstawionej typowej sytuacji systemowej przyjmuje się założenie, ie wszystkie procesy zachodzące w wyróżnionym **systemie** zależy bezpośrednio od Jego bliższego otoczenia. Założenie to wyraźnie upraszcza proces badaó i analizy systemów rzeczywistych, jest to istotne ułatwienie metodologiczne. W szczególnie złożonych systemach organizacyjnych w celu zrozumienia całoSci problemów tam występujących rozszerza się przedział systemowy o dalsze otoczenie systemowe z zachowaniem wszystkich zasad obowięzujacych w typowej sytuacji systemowej.

Na podstawie typowej sytuacji systemowej, można stwierdzić, żer - system badany (Si):

- realizuje cele działania wygenerowane przez system zabezpieczany (Si-1),
- posiada konstrukcję, której, działanie musi doprowadzić do zaspokojenia potrzeb systemu zabezpieczanego .(Si-1),
- generuje cel działania dla systemu zabezpie $czającego (Si+1)$ ,
- oczekuje na zaspokojenie potrzeb własnych przez system zabezpieczający (Si+1).

system zabezpieczany (Si-1):

- generuje cel działania dla systemu badanego  $(Si)$ .

- oczekuje na .zaspokojenie potrzeb własnych przez system badany (Si) .

-V system zabezpieczający (Si + l)':

- realizuje cel działania wygenerowany przez system badany (Si),

- posiada konstrukcję. której działanie musi doprowadzić do zaspokojenia potrzeb systemu projektowanego (Si).

Własycżii erzędziały systemowęgo.

w przedziale systemowy/n przedstawionym jako typowa .sytuacja sys\* temowa wynóżnia się własności dotyczące przedziału jako całości : -z poszczególnych systemów £k*X*adowych, a mianowicie:

- . własności ocenowe,
- własnoćc: konfliktowe,
- 'własności czasowe.
- \* wł asnośc: i nłor-nacv jne,
- własnoćci niezawodnościowe.

Własności ocenowe w t/powej sytuacji systemowej dotycz? w szczególności systemu zabezpieczanego (Si-1), systemu badanego oraz całego przedziału. Ocene systemów przedziału systemowego przedstawia rys. Z.

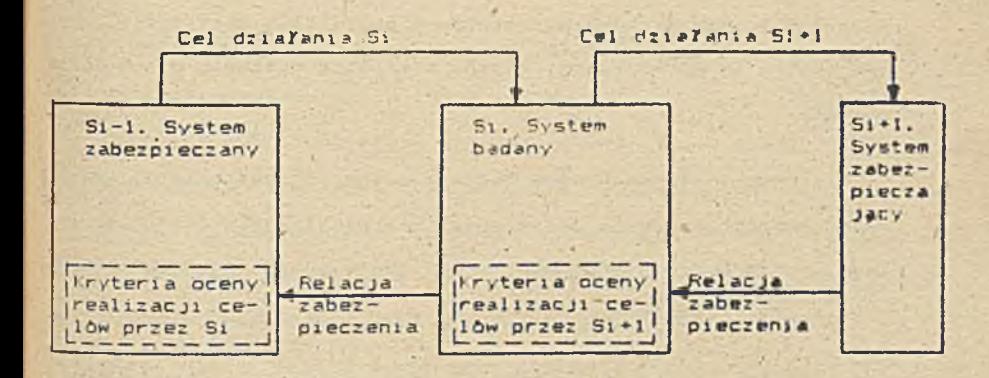

Rys.2. Ocena systemów przedzia/u systemowego.

- W tak przedstawionej sytuacji ocenie cząstkowej podlegają: - system badany Si, poprzez ustalone kryteria zaspokojenia potrzeb, ustalone przez jegó system nadrżędny, którym w tym wypadku jest system zabezpieczany Si-1;
	- system zabezpieczający Si+1, poprzez ustalone kryteria zaspokojenia potrzeb, ustalone przez jego system nadrzędny,  $\mathcal{N} = \{ \mathbf{v}_1, \mathbf{v}_2, \mathbf{v}_3, \mathbf{v}_4, \mathbf{v}_5, \mathbf{v}_6, \mathbf{v}_7, \mathbf{v}_8, \mathbf{v}_9, \mathbf{v}_1, \mathbf{v}_2, \mathbf{v}_3, \mathbf{v}_4, \mathbf{v}_5, \mathbf{v}_6, \mathbf{v}_7, \mathbf{v}_8, \mathbf{v}_9, \mathbf{v}_9, \mathbf{v}_9, \mathbf{v}_9, \mathbf{v}_9, \mathbf{v}_9, \mathbf{v}_9, \mathbf{v}_9, \mathbf{v}_9, \mathbf$ którym w tym przypadku jest system badany Si.

Ocena całego przedziału systemowego jest bardzo skomplikowana ponieważ wymaga określania wskaźników ocenowych, .które byłyby sprawiedliwe względem wszystkich systemów składowych. . *Z* tego też

względu można przyjęć, źe dla danego przedziału systemowego oceny całości dokonuje system zaDezpieczany Si-1.

Własności konfliktowe w typowej sytuacji systemowej dotyczę różnorodności celów działania systemów w przedziale systemowym. Fakt ten powinien być uwzględniony szczególnie w procesie projektowym, gdyż może doprowadzić do trudności we wdrażaniu.

Własności czasowe w typowej sytuacji systemowej dotyczę różnorodności czasów działania systemów w przedziale systemowym. Fakt ten zmusza do harmonizacji czasów działania systemów w ich przędziale.

/

Własności rnformacyjne w typowej sytuacji systemowej dotyczł różnorodności sposobów określania'infokmacji (języków) przez systemy w przedziale systemowym. Fakt ten zmusza do ujednolicenia form zapisu informacji.

ł

Własności niezawodnościowe w typowej sytuacji systemowej dotyczę stanów zdetności poszczególnych systemów i całego przedziału. Niezdatność któregokolwiek z systemów powoduje niezdatność całego przedziału. Tak wiec. warunkiem koniecznym, aby cały przedział był zdatny. muszą być zdatne wszystkie systemy występujące w tya przedziale.

WOL2§L: dotyczące podejścia prakseplogicznego w ujęciu systemowy!

- 1. Systemy zachowuję się celowo, ponieważ celowo zachowuję sif podmioty w tych systemach.
- 2. Relacje zabezpieczenia ustalają porządek, dzięki któremu w działaniach złażonych wiadomo, który z systemów służy wyróżnionemu systemowi.
- 2. Systemy realizuję cele systemów nadrzędnych.
- 4. Zastosowanie podejścia prakseologicznego w ujęciu systemo' wym umożliwia analizę systempw badanych poprzez określenie) celów, zadah, ról, pozycji i warstw każdego systemu składowego złożonego przedziału systemowego. To umożliwia dalsi\* pogłębione analizowanie cybernetyczne i matematyczne ora: ocenę i optymalizację wyróżnionego systemu działania.

4. PODEJŚCIE CYBERNETYCZNE.

Podejście cybernetyczne można zaprezentować przy pomocy typowy sytuacji systemowej, w której przedział systemowy odrwierciedla rzeczywistość z punktu widzenia sterowania procesami zachodzącymi w systemach działania tego przedziału, rys.".

W tak przedstawionej typowej sytuacji systemowej przyjmuje się. -e procesy zachodzęce w wyróżnionym systemie realizowane sa w podsystemie kierowania i roboczym. Zakłada się rownież, że oddziaływania między systemami w przedziale systemowym muszę być wzajemnie korzystne.

Podsystem kierowania (Ki) przetwarza strumień użyteczności oraz strumień informacyjno-decylyjny. Przetwarzanie to realizuje w konsekwencji procesy sterowania. Strumień użyteczności odzwierciedla zdolność systemu badanego do zaspakajania swoich potrzeb przez system zabezpieczajęcy jego działanie (Si\*1') oraz wartość systemu badanego, która wyraża się różnicę między dochodami i nakładami systemu badanego w określonym czasie.

Strumieh informacyjno-decyiyjny obejmuje dwa obszary: obszar wewnętrzny badanego systemu oraz obszar zewnętrzny.

Obszar wewnętrzny tego strumienia dotyczy procesów sterowania podsystemem roboczym (Ri). W procesach tych szczególną rolę odgrywaję informacje i procesy informacyjne, zaś w optymalizacji decyzji - algorytmy decyzyjne. Obszar zewnętrzny dotyczy również procesów informacyjno—decyzyjnych majęcych wpływ na oddziałowywa nia wzajemne między systemami wyróżnionego przedziału systemowego łwraca się tu uwagę na wzajemne reakcje i zachowanie się systemów wynikające z decyzji podejmowanych w tych systemach.

Podsystem roboczy (Ri) przetwarza strumień potencjału, który odzwierciedla potencjał systemu badanego, czyli zasoby bezpośred-

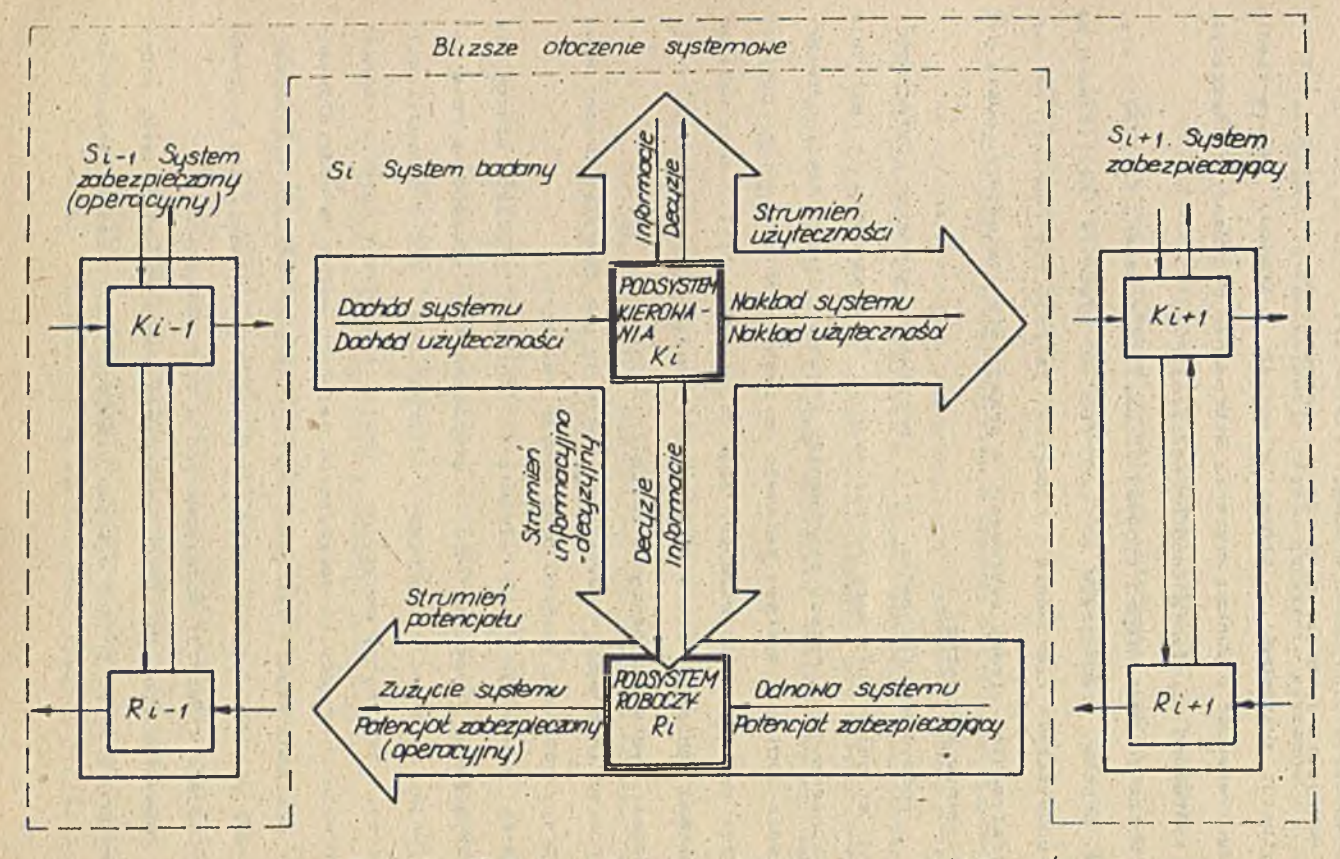

*Pl/s 3 Typouo sytuacjo system owa nq podejścia cybernetycznego.*

nio użyteczne dla jego systemu zabezpieczanygo (Si-l). Potencjał ten możliwy do wykorzystania w określonym czasie wyrai\* możliwości systemu badanego.

WOŁOSKI dOŁYCZĄCE POdeiŚCIA CYDECOELYCZDBOG W WIECIU SYSŁBOGWYB.

- 1. Warunkiem koniecznym poprawnego modelowania cybernetycznego jest uprzednie utworzenie modelu prakseologicznego jytuacji danego systemu.
- 2. W podejściu cybernetycznym uwzględnia się konkretne stru mienie wielkości wpływających i wypływających z systemu.
- 3. W warunkach rzeczywistych każdy ze strumieni jest zakłócany. Organizacja systemu najczęściej umożliwia akumulowanie potencjału, użyteczności, decyzji i informacji. Mimo to pojawia się problem sterowania intensywnościę strumieni, który należy rozwięzać poprzez ustalenie wspólnej jednostki przeliczeniowej oraz sposób pomiaru intensywności wyróżnionych strumi eni.

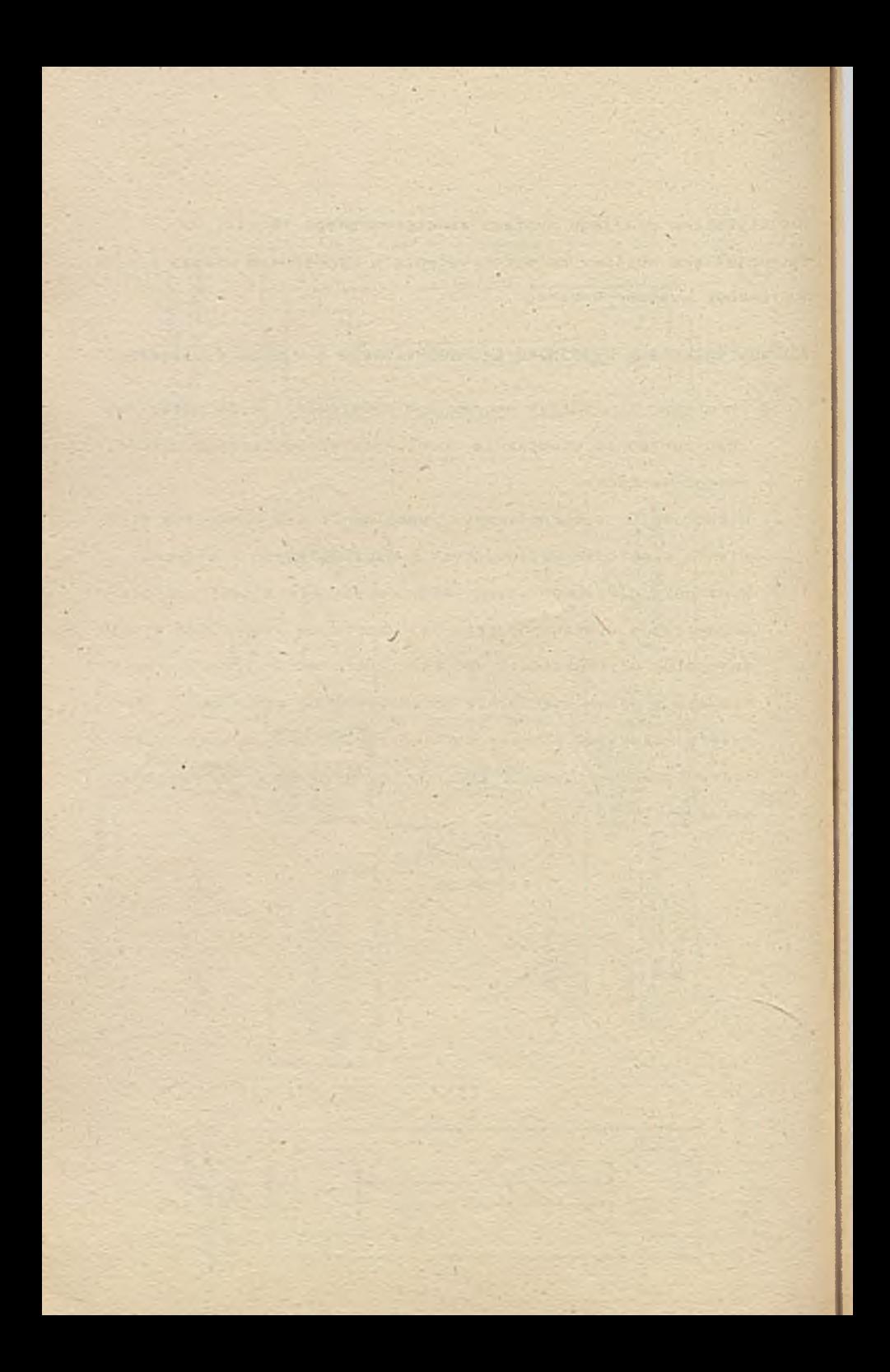

Mariusz KLAPPER Sekcja Metodyki i bohumentowania Projektów i Programów ul. Solfooskitęo *VI* 31-139 *MRAKOM* 

## ORGANIZACJA I UŻYTKOWANIE NARZEDZI PROGRAMOWANIA

**KOTTO:** Historia Danuda i Soliata dowodzi, że trafny dobór narzedzi decyduje o skuteczności.

Jednym z podstawowych warunków skuteczności opracowywania i wdrażania systemów informatycznych jest dysponowanie sprawnymi i niezawodnymi narzędziami programowania. Programowanie jest bowiem podstawowym środkiem realizacji systemów informatycznych. Końcowa jakość i użyteczność systemu zależy w' głównej mierze od dobrego i niezawodnego oprogramowania.

Określenie uniwersalnych kryteriów oceny narzędzi programowania nie jest sprawa łatwa, gdyż zalazą one od uwarunkowań lokalnych takich, jak profil zastosowań, warunki pracy zespołu programistów, przyjęta metodyka projektowania systemów, zakres zastosowań, profil użytkowników; sprzęt i tp. Dlatego w referacie zostanie •omówiony przykład organizacji i użytkowania wyspecjalizowanego pakietu narzędzi przeznaczonych dla programowania typowych zastosowań z zakresu przetwarzania danych w średniej i dużej skali, realizowanych dla i przeznaczonych dla sprzętu mikrokomputerowego o średniej i dużej mocy ob1 iczeniowej Cod prostych mikrokomputerow klasy IBM-PC do supermikrokomputerów i sieci mikrokomputerowych). Są to typowe warunki spotykane obecnie w kraju przy opracowywaniu systemów przetwarzania danych. W referacie zostaną omówione Założenia funkcjonalne przykładowego pakietu narzędzi programowania używanego od pewnego czasu w praktyce z zadowalającymi rezultatami. Nie należy traktować tego referatu jako wskazówek o charakterze

OGRANIZACJA I UFYTKOWANIE NARZCD2I PROGRAMOWANIA

XIX Askota Wicmanna PTI. == J 1990r.

uniwersalnym, ani szczególnie odkrywczym. Jest to jeden z wielu przykładów metod wypracowanych w praktyce, a jego omówienie może pomóc w uporządkowaniu problemu tyra wszystkim którzy jeszcze nie poradzili sobie z nim do końca sami. Bardzo ograniczone ramy referatu pozwolą niestety jedynie na wypunktowanie najważniejszych idei, nie t ozwolaj natomiast na szersze omówienie wielu ciekawych zagadnień szczegół owych

Problemem wyjściowym dla organizacji narzędzi programowania jest wybór języka lub systemu programowania, który będzie wykorzystywany dla tworzenia narzędzi i pisania programów. Nie ma oczywiście uniwersalnego i jednoznacznego kryterium tego wyboru. Możną jedynie określić lilka podstawowych wymagań stawianych wobec sprawnego i użytecznego systemu programowania:

- język programowania o czytelnej, precyzyjnej i łatwej w interpretacji składni umożliwiającej strukturalizację programów.
- •- sprawny system kompilacji umożliwiający szybkie pisanie, kompilowanie i uruchamianie programów oraz wyposażony w możliwości komilowania warunkowego.
- prosty w obsłudze i niezawodny edytor tekstów (najlepiej zintegrowany z kompilatorem).
- szybki i dokładny kompilator wyposażony w możliwości dołączania modułów i segmentów zewnętrznych, oraz tworzący oszczędny kod wynikowy programu.
- wszechstronny i wygodny w użyciu system wykrywania i diagnozowania błędów.
- możliwość komunikacji z najczęściej używanymi światowymi systemami kompilacji, przetwarzania danych, zarządzania sieciami i tp.
- niezawodna, łatwa w użyciu i możliwie wszechstronna biblioteka procedur pomocniczych.

Niestety niewiele spotykanych w praktyce" krajowej systemów programowania spełnia w zadawalającym stopniu Powyższe wymagania. Dobrym przykładem przemyślanego i wygodnego w użyciu systemu programowania są produkty firmy Bor land.

Kolejnym ważnym problemem jest sposób organizowania i zapisywania programów. Czytelność kodu źródłowego programu połączona z ujednoliceniem stosowanego nazewnictwa i organizacji używanych procedur elementarnych bardzo ułatwia pisanie i weryfikacje niezawodnego oprogramowania. Aby programy były czytelne, łatwe do kontrolowania i niezawodne w działaniu wystarczy konsekwentnie przestrzegać kilku prostych zasad:

- prymat skuteczności i niezawodności programu nad jego optymalnością (jeśli te cechy kolidują ze sobą).
- odporność programu na błędy obsługi lub sytuacje awaryjne tzn. kontrolowanie~ i reagowanie z poziomu progamu na sytuacje awaryjne pojawiające się w

Środowisku programu. oraz dokładne kontrolowania ■ i weryfikowanie współpracy operatora .z p<mark>rogramem</mark> (spełnienie tych wymagań na ogół komplikuje program, ale daje nieocenione korzyści przy jego uruchamianiu, wdrażaniu i eksploatacji).

- unikanie stosowania w programach ni<mark>atypowyc</mark>h konstrukcji składniowych, i niestandardowych opcji funkcjonalnych (np. nietypowych możliwości systemu operacyjnego).
- ujednolicenie zasad organizowania programu (podział programu na procedury elementarne, sposób zapisywania programu, przestrzeganie reguł programowania strukturalnego i tp.).
	- ujednolicenie zasad budowania i zapisywania nazw używanych w programach.
	- ujednolicenie sposobów komunikowania się programu z otoczeniem (organizacja i sposoby dostępu do zbiorów danych, współpraca programu z użytkownikiem, kontrola i weryfikacja przesyłania danych pomiędzy' programem i otoczeniem, parametryzacja strumieni danych wymienianych pomiędzy programem i otoczeniem i td.). Komplikuje to zazwyczaj strukturę programu i zmniejsza jego czytelność, ale za to znacznie ułatwia kontrolę nad programem, jego testowanie i obsługę. \_ .
- -ujednolicenie pomocniczych narzędzi programowania (biblioteki procedur, systemy kompilacji, oprogramowanie pomocnicze i tp. ).
- ujednolicenie zasad dokumentowania programów i ich składników.

Każda spośród wymienionych powyżej zasad powinna zostać omówiona szerzej, ale brak na to niestety miejsca, gdyz tematem referatu jest organizacja narzędzi programowania, a nie programów. Trzeba jednak <mark>zdawa</mark> sobie sprawę z faktu, że nawet najlepsze .narzędzia programowania będa mało skuteczne, jeśli nie \* zostanie uporządkowany sposób ogranizowania, zapisu i użytkowania programów.

Podstawowym tematem referatu jest organizowanie i użytkowanie narzędzi programowania rozumianych przede wszystkim jakc. biblioteka procedur i funkcji pomocniczych, oraz pomocnicze pakiety programów i procedur (tablice decyzyjne, procedury arkuszy kalkulacyjnych i tp.).

Niewątpliwie najważniejszym narzędziem programowania jest biblioteka procedur pomocniczych (rozumianych od strony semantycznej jako procedury lub funkcje). Zarówno jej zawartość, jak tez sposób zorganizowania mają istotny wpływ na jakość i sprawność programowania. Zawartość biblioteki procedur zależy od zawartości i jakości zestawu procedur podstawowych i pomocniczych w które jest wyposażony urywany język i system kompilacji. Biblioteka

OGRANIZACJA I UZYTKOWANIE NARZĘDZI PROGRAMOWANIA 3

XXX askola Wickenna PTI, maj 1990r.

procedur stanowi uzupełnienie tego zestawu, oraz zawiera procedury wyspecjalizowane dla funkcji i zadań lokalnych (niestandardowych). Omawiana w referacie biblioteka została opracowana dla języka PASCAL wersji TURBO, pomimo dużej latwośći i wygody użytkowania język ten jest stosunkowo słabo wyposażony w procedury biblioteczne przydatne w przetwarzaniu danych. Dlatego konieczne było włączenie do biblioteki procedur, które w innych systemach i językach bywają dostarczane jako procedury standardowe. Przy opracowywaniu omawianej biblioteki były uwzględniane wzorce stosowane w najczęściej używanych systemach i językach programowania. Dla uzyskania lepszej kontroli progamów nad stanem środowiska w którym one pracują zostały do biblioteki włączone procedurą» dublujące niektóre ' standardowe procedury języka, ale zapewniające lepszą, niż w standardzie, możliwość kontrolowania i weryfikowania ich działania i skutków.

bobrze zorganizowana i wyposażona ,w użyteczne ' procedury biblioteka pozwala znacznie przyspieszyć i ułatwić pisanie sprawnych i niezawodnych programów. Organizacja i zawartość biblioteki procedur może też mieć istotny wpływ na usprawnienie projektowania systemów, ale problem ten nie mieści się w przyjętych ramach niniejszego referatu.

Organizując bibliotekę procedur należy przyjąć kilka podstawowych zasad:

- biblioteka procedur jest jedna i wspólną.dla wszystkich programów.
- procedury biblioteczne są wspólne dla wszystkich programów. Niezbędną wariantowość działania procedur można uzyskać poprzez ich parametryzację. Kopie wariantowe procedur uzywane dla różnych zastosowań można stosować . jedynie w wyjątkowych, uzasadnionych przypadkach.
- biblioteka procedur jest przechowywana łącznie tzn. wszystkie pakiety i procedury biblioteczne są. przechowywane we wspólnym miejscu dostępnym dla kompilatora (najczęściej jest to ścieżka w katalogu j/lub wspólny zbiór). Kopie procedur specjalizowanych dla problemów lub użytkowników można uzyskiwać dzięki ujednollconemu systemowi nazewnictwa kwalifikującemu pakiet lub procedurę dó określonej kategorii.
- wszystkie znajdujące się w użytkowaniu . egzemplarze biblioteki procedur są identyczne. Nie zezwala się na dokonywanie lokalnych zmian i modernizacji procedur, ani na użytkowanie biliotek procedur zmodernizowanych lokalnie.

- zmiany i modernizacje procedur powinny, zapewniać ich zgodność z poprzednimi wersjami. Jeśli nie jest to możliwe, to równocześnie • ze zmianą procedury

4

OGRANIZACJA I UZYTKOWANIE NARZCPZI PROGRAMOWANIA

bibliotecznej należy zmodernizować całe oprogramowania wykorzystujące te procedurę.

- w zakresie dostępnych procedur wykorzystywanie biblioteki jest obligatoryjne tzn. w programach nie zezwala się na ponowne programowanie procedur, które znajdują się w bibliotece.
- biblioteka procedur jest podzielona na wyspecja 1 izówane moduły zawierające grupy procedur przeznaczono dla obsługi określonych dziedzin ;i problemów. Można to osiągnąć poprzez odpowiednie fizyczne grupowanie procedur w jednostki kompilacyjne (o ile pozwala na to stosowany system kompilacji*>,* lub poprzez odpowiedni system nazywania procedur.
- procedury biblioteczne posiadają aktualną dokumentację opisującą ich możliwości. przeznaczenie i sposób używania.

Procedury przechowywane w bibliotece można podzielić na kilka podstawowych kategorii:'

# 1. PROCEDURY UNIWERSALNE (0GDLNE60 U2YCIA).

Są to procedury podstawowe, używane przez wszystkie programy w identyczny sposób i w identycznych •zastosowaniach. **W** tej kategorii powinny się znalezć następujące grupy procedur:

- a. Procedury obsługujące ekran monitora. Powinny one zawierać:
	- zestaw nazw symbollcznych predefiniujących kody znaków wyprowadznych-na ekran monitora (ułatwia to przenoszenie oprogramowania na różne typy sprzętu).
	- procedury bezpośredniego przesyłania znaków i łańcuchów znaków na ekran monitora
	- procedury zapamiętywania i przywracania zawartości pamięci ekranu
	- procedury ustawiania i zapamiętywania atrybutów pól ekranu
	- procedury, obsługujące wyświetlanie i kasowanie okienek na ekranie
- b. Procedury obsługujące klawiaturę:
	- \* zestaw nazw symbolicznych predefiniujących kody znaków wprowadzane z klawiatury
	- procedury b ezpośredniego wczytywania znaków i łańcuchów znaków *r* klawiatury
	- Procedury badające stan klawiatury (o ile mie ma ich w zestawie procedur kompilatora)
	- procedury wczytujące z klawiatury określony kod klawisza ("T", "N", "Esc" *i* tp.)
	- procedury wczytujące z klawiatury pola elementarne w różnych wariantach (prostym. z możliwością redakcji pola, z predefinicja zawartości pola i tp.)

COMANIZACJA I UZYTKOWANIE NARZEDZI PROGRAMOWANIA

# III Gricia Miczenna PTI, maj 1990r.

- i. Procedury obróbki elementarnych pól danych:
	- badanie numeryczności parametryzowanego fragmentu poi a
	- lewo-, prawo-, i obustronne kasowanie spacji w polu
	- lewe- i prawostronna justyfikacja, oraz centrowanie tekstu w polu
	- przekodowanie dużych liter w polu
	- pakowanie i rozpakowywanie pola numerycznego na kod BOD
	- funkcje kodowania i dekodowania binarnego zawartości pól dla różnych typów danych (funkcje te bywają<br>przydatne również wtedy, gdy składnia języka przydatne również wtedy. gdy składnia programowanie udostępnia możliwości formatowania i konwersji pól)
	- procedury i funkcje obsługujące polski alfabet (identyfikacja znaków, przekodowywarie dla potrzeb sortowania i tp. )
- 3. Procedury obsługujące przyjęty lokalnie standard ogranizacji ekranu monitora i sposobów komunikacji programu z użytkownikiem i otoczeniem (standaryzacja tych procedur jest bardzo wygodna zarówno dla programisty, jak i dla użytkownika):
	- wyświetlanie ogólnego formatu ekranu
	- wyświetlanie . określonych rodzajów komunikatów w ' Koreślonych polach ekranu (komunikaty błędów i ostrzeżeń, objaśnienia, informacje o stanie programu i danych i tp.)
	- obsługa komunikatów wymagających określonego działania operatora (komunikaty z określoną odpowiedzią, komunikaty z oczekiwaniem na określone działanie i tp.) *m*
		- obsługa wprowadzania z klawiatury i weryfikacji pól . danych parametryzujących przebieg programu
		- identyfikacja, ^czytywanie i weryfikacja systemowych parametrów podawanych w momencie uruchamiania erbgramu (bardzo wygodna jest standaryzacja zasad wprowadzania danych parametryzujących przebiegi, oraz opracowanie typowych procedur dla najczęściej używanych parametrów, przebiegu: bieżącej daty, kodów urządzeń z danymi , kluczowych identyfik&torów i tp. ) - obsługa przekazywania parametrów pomiędzy procesami inicjowanymi przez program jako wątki systemowe. Możliwość inicjowania wątków jest. bardzo ciekawą i Pożyteczną zaleta systemu operacyjnego, znacznie rozszerzającą możliwości użytkowe programów; przekazywanie parametrów pomiędzy podprocesami wątku ma dla tych możliwości kluczowe znaczenie; w systemie DOS specyficznym problemem jest przekazywanie parametrów powrotu z podprocesu do procesu wywoLującego wątek)

**OOMANISACJA X UIYTKOWONIE NARZCDZ1 PROORAMOWANIA** Ó

- e. Procedury obsługujące lokalny zbiór tekstowy (tworzenie, otwieranie.. zamykanie. kasowanie. zapis rekordu, wczytanie rekordu, wczytanie ciągu rekordów i tp.). Standaryzacja tych procedur jest wygodna, gdyż w przetwarzaniu , danych często są urywane pomocnicze zbiory lokalne o organizacji tekstowej np. jako zestawy grup parametrów, pośrednie zbiory drukowania i tp.
- f. Procedury obsługujące konwresację z użytkownikiem realizowaną przy pomocy "menu" okienkowych:
	- przechowywanie i odtwarzanie pamięci ekramu używanej przez wyświetlane okienko
	- wyświetlanie i gaszenie okienek- na ekranie
	- wyświetlanie menu okienkowego
	- wybieranie opcji z menu okienkowego

Ciekawymi- problemami związanymi z tą grupą procedurjest możliwość zagnieżdżania okienek (menu "rozwijane"), oraz wykorzystywanie nieużywanej pamięci technicznej ekranu dla przechowywania zawartości ekranu zajmowanej przez okienka. Niestety brak miejsca na szersze ich omówienie.

- g. Procedury obsługujące kalendarz:
	- wczytywanie i weryfikacja poi zawierających znormalizawaną datę
	- pakowanie i rozpakowywanie daty z postaci przechowywanej w zbiorach danych na postać używaną w konwersacji z otoczeniem
		- zamiana daty z postaci kalendarzowej na postać binarną i odwrotnie (należy zachować zgodność z formatem daty binarnej w systemie operacyjnym)
		- wyliczanie dat dla świąt stałych, świąt ruchomych, dni roboczych i wolnych i tp.
		- wyliczanie atrybutów dla określonej daćy (dzień tygodnia, dzień świąteczny, dzień roboczy, najbliższy dzień roboczy i tp.)
	- wyliczanie relacji pomiędzy dwoma datami (ilość dni, ilość dni roboczych, ilość określonych dni tygodnia i tp. )
	- wczytywanie bieżącej daty (i jej składników) z systemu operacyjnego
	- wczytywanie tablicy dat parametrycznych (np. dla zmiennych dni wolnych i roboczych).- Bardzo przydatne są tutaj procedury opisane powyżej w punkcie e

Pakiet procedur obsługujących kalendarz powinien obejmować daty z okresu co najmniej kilkudziesięciu lat' (najlepiej całe stulecie), w tym również zmianę daty związaną ze zmianą stulecia w roku 2000.

### III Oxkota Wiczanna PTI. maj 1990r.

- Procedury obsługujące systemową organizację danych w pamięci zewnętrznej:
	- kontrola przesyłania danych do- i z pamięci zewnętrznej
	- przeglądanie i tablicowanie identyfikatorów danych w systemowych katalogach pamięci zewnętrznych
	- przełączanie poziomów rozmieszczania danych w katalogach pamięci zewnętrznych

Procedury obsługujące drukowanie danych:

- inicjowanie i. kończenie procedur drukowania
- wydruk zredagowanego wiersza danych
- wydruk znaków sterujących pracą drukarki

Pakiet procedur obsługujących drukowanie danych powinien zapewniać odporność programu na zakłócenia stanu technicznego procesu drukowania (np, próby drukowania na niesprawnej drukarce mogą powodować utratę dużej ilości danych), powinien dawać użytkownikowi możliwość przerwania wydruku w dowolnym momencie, oraz powinien umożliwiać wyprowadzanie wydruku na lokalny Zbiór pośredni w pamięci zewnętrznej. Pakiet procedur obsługi drukowania powinien być uzupełniony oprogramowaniem pomocniczym obsługującym różne opcje związane z drukowaniem danych zapisanych dó zbiorów pośrednich w pamięci-zewnętrznej

- Procedury organizowania i dostępu do danych w zbiorach. Na ogół procedury te są wbudowane w używany system konpilacji. Jeśli tak nie jest, lub jeśli chcemy używać lokalnego standardu organizacji danych, to dla jego obsługi należy przygotować pakiet procedur w formie makroinstrukcji realizujących wszystkie, niezbędne operacje na danych i ich strukturze. Pakiet ten powinien zapewniać łatwą, niezawodną i. efektywną współpracę programu z danymi. Struktury i organizacja danych powinny zostać ujednolicone dla- wszystkich, zbiorów i programów. Duża uwagę należy poświęcić dobremu "dostrojeniu" parametrów systemu organizowania danych (rozmiar bloku i rekordu, organizacja indeksów, rozmiar,- ilość i typy kluczy, parametry indeksów i tp.),. gdyz ma to- decydujący wpływ na efektywność systemów i programów.
	- Pakiet procedur pomocniczych dla obsługi standardów wymaganych w bankowości:
		- inicjowanie tabeli stopy procentowej
		- naliczanie odsetek bankowych dla zadanego przedziału dat, z uwzględnieniem zmiennej stopy procentowej i ograniczeń wynikłych z kalendarza

- zamiana liczby na jej wartość słowną - obsługa specjalnych formatów pól używanych w bankowości (kredyt, debet, kwalifikatory, formatzapisu kwot, wypełnianie pustych znaków i tp)

OGRANIZACJA I UEVTKOWANIE NARZĘDZI PROGRAMOWANIA

#### 731 Nxkełs Wissenha PTI, naj 1980r.

m' Inne pakiety pomocnicze np. dla obsługi wyświetlania na ekranie i drukowania formularzy z rubrykami, • nagłówków . programów. objaśnień dla użytkownika programu i tp.

#### 2. PROCEDURY SPECJALIZOWANE DLA KONKRETNYCH ZASTOSOWAN.

Do tej' kategorii wchodzą przede wzystkim pakiety procedur obsługi podstawowych zbiorów danych używanych w systemach. Zbiory danych można podzielić ną kilka grup funkcjonalnyh:

- zbiory używane globalnie (np. indeks materiałowy, indeks dostawców-odbiorców, indeks wyrobów i tp.) . Są to zbiory o długich okresach, przechowywania i niewielkiej, zmienności danych.
- główne zbiory używane lokalnie (np. zbiory transakcji, zbiory rejestrów i tp). Są to zbiory o długim okresie przechowywania i dużej zmienności danych.
- pomocnicze zbiory używane lokalnie (np. "wyciągi ze: zbiorów transakcji, zbiory pośrednie i tp). Są to zbiory o krótkim okresie przechowywania i dużej; zmienności danych.
- zbiory robocze i przejściowe.

Przy .organizowaniu pakietu specja 11 zowanych procedur obsługi. zbiorów danych należy przyjąć następujące zasady:

- a. Dla zbiorów globalnych istnieje tylko jeden program ich zakładania i aktualizacji. Pozostałe programy mogą jedynie wyszukiwać i wczytywać dane z tych zbiorów. Dostęp, do zbiorów może być realizowany przez programy jedynie za pośrednictwem. odpowiedniego pakietu procedur .bibliotecznych,' Pakiet. ten predefiniuje strukturę danych w zbiorze i obsługuje podstawowe operacje na zbiorze: otwarcie, zamknięcie, obsługę struktury danych, wyszukanie danych, czytanie danych, inicjowanie wątka systemowego do programu aktualizującego zbiór i tp.
- b. Dla głównych zbiorów lokalnych należy przyjąć zasady organizacji pakietu procedur obsługi zbioru podobne jak w punkcie "a" powyżej, dodając możliwości aktualizowania danych w zbiorze beż aktualizowania struktury danych,- lub ,w bardziej złożonych przypadkach umożliwiając aktualizowanie zarówno danych, jak i struktury.
- r. Dla pomocniczych zbiorów lokalnych można przyjąć zasady obsługi podobne jak w punktach "a" i. "b" powyżej, rozszerzając jednak możliwości aktualizowania danych przez-programy użytkowe.

 $-9$ 

**OCIRANIZACJA I UIYTKOHANIE NARZPDZZ PROORAHOWANIA**

III Szkoła Wiesenne PTI, maj 1990r.

*d.* Zbiory robocze i przejściowe powinny być obsługiwane przez procedury ogólnego użycia opisane w punkcie 1. powyżej- Należy przy tym dążyć do zachowania zasady definiowania struktury danych "tylko w jednym miejscu i ujednolicania procedur dostępu do zbioru.

Zaproponowany sposób organizowania dostępów do zbiorów danych znacznie ułatwia i przyspiesza pisanie programów, oraz zapewnia ich niezawodność. 'Dobrze zaprojektowany i przetestowany pakiet, procedur dostępu gwarantuje bowiem niezawodna komunikację programów z danymi. Ujednolicenie sposobów dostępu do danych upraszcza strukturę programów i poprewia ich czytelność, ułatwia tez restrukturyzację danych (wystarczy odpowiednio zmodernizować pakiet procedur dostępu), a nawet całkowita wymianę strumienia danych (np. przejście z pracy w trybie lokalnym na pracę w sieci lub całkowitą wymianę zbiorów i struktur; danych na inne) bez konieczności dokonywania zmian w programach. Ujednolicenie nazewnictwa zbiorów i procedur dostępu do nich ułatwia posługiwanie się tymi procedurami. Wszystkie te korzyści sa osiągalne pod warunkiem zapewnienia niezbędnej elastyczności funkcjonalnej procedur dostępu (uzyskiwanej dzięki ich parametryzacji), ujednolicenia zasad ogranizacji i używania zbiorów danych w. systemach, ,oraz ujednolicenia struktury i funkcji typowych programów przetwarzania danych. Pomimo występującej w systemach różnorodności • struktur danych i sposobów ich wykorzystywania opisana unifikacja -Ewentualne przypadki nietypowe można rozwiązywać poprzez definiowanie nietypowych procedur pomocniczych, a w krańcowych przypadkach należy zweryfikować prawidłowość Projektu struktur danych. Dotychczasowe doświadczenia praktycznego użytkowania omawianej koncepcji organizowania pakietu procedur dostępu do danych przyniosły bardzo zachęcające wymiki i wykazały jej duża przydatność. .■

#### I. PROCEDURY WYSPECJALIZOWANE DLA LONKRETNEGO U2YTK0WNILA.

Do tej kategorii wchodzą przede wszystkim procedury specyficzne dla określonego użytkownika np. lokalne sposoby Lodowania danych, algorytmy cyfr i symboli kontrolnych, lokalne algorytmy przeliczeniowe (np. sposoby wyliczania cen, algorytmy zaokrągleń, zakresy wartości określonych danych itp.) i tym podobne. Pakiety tej kategorii procedur są w zasadzie unikalne. Należy jednak dazyc do unifikacji nazewnictwa procedur w ramach tych pakietów, oraz (w miarę możliwości) do ujednolicenia ich parametrów i sposobów wywoływania. Grupy procedur przeznaczone dla określonego użytkownika powinny być wyróżniane w sposób jednoznaczny np. poprzez składnik nazwy.

III Beknis Hintenna PTI, maj 1990r;

Ograniczone ramy referatu nie **pozwalają niestety** na obszerniejsze omówienie prezentowanej **tematyki.** Oddzielnego omówienia wymaga też problem organizowania **i** uzytkowania pomocniczego oprogramowania narzedziowego (np. preprocesorów tablic decyzyjnych, **programów** weryfikująco-korygujących i tp.l. Dlatego **zarówno,** bardziej szczegółowe omawianie tematyki or**ganizowania i** użytkowania pakietów narzędziowych programowania. **Jak'tez** ich rozwój i doskonalenie oraz wszelką wymianę doświadczeń w tym zakresie należy uznać za **temat ważmy,** aktualny i wart zaintersowania.

**Kraków, marzec 1990r.**

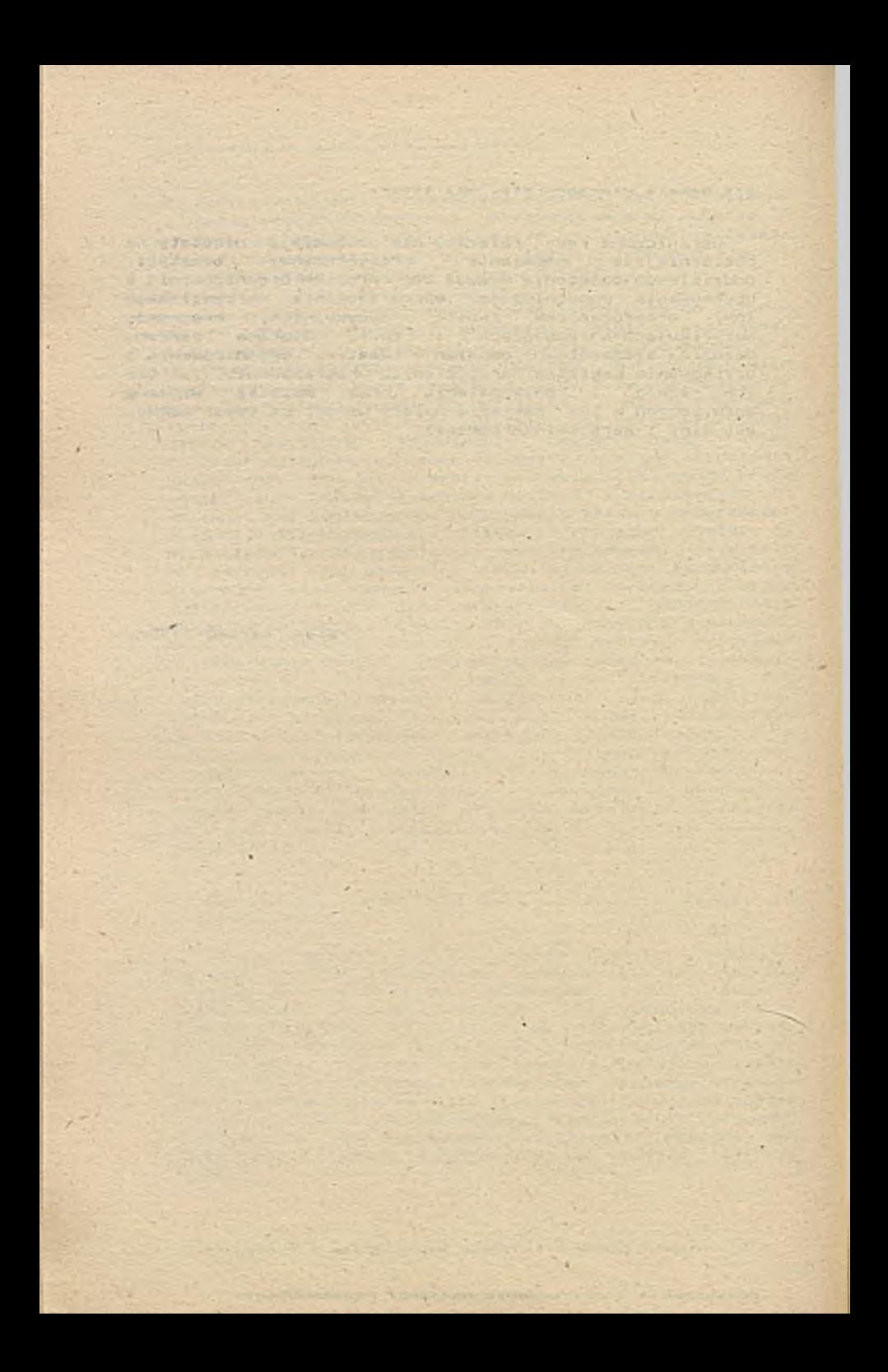

#### Wspomaganie proceeu tworzenia aplikacji użytkowych - w praktyce

Tadeusz **Korn'iak,** Jacek **Miler, Elżbieta Przepiera**

# 1. Wstąp.

Przydatność tworu (obojętnie, materialnego, czy nie) wynikać musi ze zgodności jego cech z zapotrzebowaniem na takowe. To twierdzenie dotyczy także narzędzi programistycznych. Musza one odpowiadać możliwościom technicznym użytych urządzeń komputerowych oraz stanowi wiedzy samych informatyków a dopiero za ich pośrednictwem możliwości zastosowania przez użytkowników.

Twory prekursorskie aa zazwyczaj zabawka historyków, piszących potem, że już kiedyś, ktoś, gdzieś to wymyślił (np. jeżyk Simula). Jeżeli ludzie nie dojrzeli do przyjęcia pewnej wiedzy, to jej po prostu nie przyjmą.

Pośrednim dowodem tego twierdzenia jest fakt. że pojawienie sie nowego typu (a właściwie podtypu) narzędzi odbywa sie zazwyczaj niezależnie i prawie równolegle w kilku ośrodkach. Równoległość prac ma te zalete. że czego nie dojrzą jedni, zobacza drudzy. Wyniki prac wielu ośrodków moga być potem uogólnione i proces rozpoczyna sie na nowo.

# 2. Rozwój narzędzi.

Chcielibyśmy na początku przypomnieć koleżankom i kolegom jak wygladała nasza praca 15 lat temu. Pisaliśmy najczęściej w assemblerze. najwyżej w Fortranie lub Cobolu. Projektowałiśmy przy pomocy schematów blokowych, pisaliśmy kod ołówkiem (sławne twierdzenie: "Programist rabotajet karandaszom"), potem wprowadzaliśmy na dalekopisach. Aby uruchomić program wprowadzaliśmy recznie (były to skomplikowane manualne operacje) kilkanaście rozkazów tzw. bootstrap, potem wczytywaliśmy tasiemkę tzw. bootstrap-łoader. który umożliwiał wczytanie loadera. który wczytywał kompilator i już po piętnastu minutach mogliśmy dokonać translacji. Po wykryciu błędu translacji przechodziliśmy na hale na której stały dalekopisy, poprawialiśmy tasiemkę i rozpoczynaliśmy zabawę na nowo. Nic dziwnego, że przy błędach wykonania myśl o ponownej kompilacji jeżyła nam włos na głowie. Poprawialiśmy wiec kod wynikowy stosując skoki na koniec programu i umieszczając tam zmiany modyfikujące np ciało programu (te technikę przejęli twórcy różnych dowcipaśnych wirusów, weszła też w skład techniki zabezpieczeń - czyli nihil 'novi). Problemem wtedy było utrzymanie zgodności projektu - schematów blokowych, tekstu wydruku (drukowanie na dalekopisach dłuższych programów miało czas doprawdy niezerowy). tekstu źródłowego oraz tekstu wynikowego programu. Powodem do dumy była umiejętność czytania tasiemki papierowej i poprawiania jej tzw. chińczykiem. Wspaniałe to były czasy.

Zmiana techniki zdezaktualizowała całkowicie nasza wiedze - Natychmiastowo osiagana kompilacja pozwala zapomnieć w ogóle o Problemie rozbiegania sie tekstu źródłowego i wynikowego Programu. Jeżyki wysokiego poziomu i współczesny najmodniejszy

assembler tzn. język C pozwalają programować dużo szybciej. Nie zmieniła się jedynie istota naszej pracy - tyle, że problemy, które rozwiązujemy.sa bardziej skomplikowane niż wtedy. Zamiast rozbieżności miedzy schematem blokowym. programem żród.łowym (a właściwie projektem czy propozycja, programu, jaką to funkcję<br>pełnił wówczas kod źródłowy), a faktycznie działającym kodem wynikowym programu, mamy obecnie rozbieżność miedzy problemem użytkownika, projektem przedstawionym użytkownikowi. projektem technicznym (którego techniki zapisu sa. w dzisiejszej praktyce programowania w Polsce na poziomie wciąż jeszcze schematów blokowych) a wreszcie faktycznie wykonanym systemem. Pielęgnacja takiego tworu to najczęściej skomplikowana praca przypominająca archeologie.

Przyspieszeniem pracy jest budowa bibliotek programów realizujących często powtarzane funkcje. Ta technika stospwana jest prawie od początku, od chwili wynalezienia podprogramu. Ha ona jednak pewna wade: aby ktoś inny używał cudzych programów musi przyswoić sobie sposób myślenia autorów takiej biblioteki wyrażający sie miedzy innymi w nazewnictwie, liczbie i kolejności parametrów czy zakresie realizowanej przez pojedyńczy program funkcji. Przy nieporzadnej budowie narzędzia - występuję wiele różnych i niekoniecznie spójnych sposobów myślenia. Jeżeli zauważymy, że projektant-programista musi znać i głęboko rozumieć (opanować):

- kilkadziesiąt pojęć: -komend jeżyka, jego funkcji bibliotecznych, opcji kompilacji, różnic miedzy kolejnymi nikauziosząc – powortych kompilacji, różnic między kolejnymi<br>wersjami kompilatorów i systemów operacyjnych, drobnych błędów i kaprysów 3przetu i oprogramowania, itp.
	- specyficzne potrzeby i wymagania użytkownika, dla którego tworzy oprogramowanie,
		- kilkadziesiąt zazwyczaj nowych pojęć związanych z nasze biblioteka

nie dziwmy sie, że rezygnuje z tej ostatniej przyjemności, nawet, gdy dokumentacja jest poprawna, zupełna i dobrze napisana. Pisząc od nowa samemu. odkrywa Ameryke. wydłuża czas realizacji przekraczając wszystkie dopuszczalne terminy. tworzy w międzyczasie własna, bardzo podobna bibliotekę i. zajmując si« walka z komputerem i kompilatorem, traci często z oczu główny cel jego pracy - czyli użytkownika jego systemu.

## 3. NanoX

W wyniku takich przemyśleń rozpoczęliśmy prace nad modele® systemu wspomagającego tworzenie aplikacji. Przyjęto że zakres tworzonych przez ten model aplikacji ogranicza sie do dialogowych systemów gromadzenia i przetwarzania danych. Ponieważ najbardziej dostępnym i najsilniejszym narzędziem był wtedy (dwa lata temu) system bazy danych dBASE, a potem kolejne wersje Clippera, 4 próba dotyczyła metodyki tworzenia narzędzia, (a nie stworzeniu narzędzia do pisania wszelakich systemów), uważamy, że był t0 wybór słuszny. Stosunkowo proste struktury danych. których obsługę umożliwia Clipper występuję na tyle często. . że zakres

stosowania narzędzia jest wystarczający do pokrycia kosztów jego opracowania.

Wyodrębniono z funkcji systemów użytkowych te. które występuje najczęściej w podobnej postaci:

- dialog z użytkownikiem.
- edycje i prezentacje danych zapisanych w systemie.
- zabezpieczenia funkcji (i danych) przed utrata i niepowołanym dostępem.
- przetwarzanie danych.

Podział ten nie jest ani ścisły. ani zupełny. Jest tylko roboczym wydzieleniem etapów do opracowania.

Przetwarzanie uznano za najbardziej indywidualną część każdego z systemów i przyjęto, że nie bedzie ono wchodzić w zakres wspomagania tworzonym narzędziem. Nie można przewidzieć jakie może być standardowe przetwarzanie w systemach, dla których przewidziano narzędzie. Opracowanie 80% przypadków spowoduje **taką** rozbudowę kodu narzędzia, że systemy nie zmieszczą sie w pamięci operacyjnej.

### 3.1. Dialog z użytkownikiem

Funkcje dialogowe można podzielić na trzy grupy:

- określenie i uściślenie żądań użytkownika, dotyczących tego co system ma robić w danej chwili.
- informacje o wymaganych od użytkownika decyzjach i aktualnym stanie systemu.
- zestaw pomocniczych objaśnień (tzw. help)

# 3.1.1. Menu

.<br>Najpopularniejszą i uznaną za optymalną dla posiadanych środków technicznych (alfanumeryczna klawiatura) forma dialogu uściślającego funkcje jest wybór z menu.

Syntetycznie ujmuje to standard IBM (1) zalecający:

- wyraźne wydzielenie części ' ekranu prezentującej aktualnie dostępno menu (tzw. technika okien).
- podział okna menu na cześć nagłówkowa, pozycje menu oraz obszar kluczy funkcyjnych.

wybór pozycji równolegle dwiema metodami:

- natychmiastowym wyborem przez wprowadzenie identyfikatora elementu (numeru, pierwszej litery),
- ustawieniem kursora na wybranym elemencie i akceptacją w boru.

Najczęściej dialog taki polega na ułożeniu menu w pewna hierarchię. Z wyborem funkcji wiążą się pewne czynności, są to

- badanie rodzaju funkcji (czy menu kolejnego poziomu, czy realizacja szczególnej funkcji),
- badanie dostępności elementu (istnienie, bądź nieistnienie procedury obsługi, uprawnienia użytkownika),
- konieczność wykonania specyficznych działań przed i po uruchomieniu obsługi elementu.

Charakterystyczną cechą tego dialogu, zwłaszcza w początkowym okresie wdrażania systemu, jest zmienność. Użytkownik zmienia swoje zdanie dotyczące położenia danego elementu w hierarchii, tekstów opisujących element, położenia elementu na ekranie, kształtu i kolorów menu, nagłówka, sposobu odzwierciedlenia hierarchii.

Budowa funkcji realizującej dialog musi umożliwiać łatwą zmianą wszystkich .tych cech dialogu, pozwalając niejako stworzyć dla użytkownika jego własne, unikalne narzędzie "pasujące do ręki". Niebanalną sprawą jest tu możliwość konfekcjonowania-funkcji systemu w zależności od komputera, na którym będzie o<sup>n</sup> zainstalowany lub osoby, która system uruchamia, w sposóf niezależny od oprogramowania.

Wnioskiem z tej analizy było stworzenie interpretatora dialogu. Dane opisujące dialog zawarto w bazie dBASE'owej. Zapis danych opisujących powyższe cechy w bazie umożliwia bowiem dostosowan16 się do wymagań użytkownika bez konieczności kompilacji. Nie wyklucza to oczywiście uzupełnienia w późniejszym okresie programu o dialog wygenerowany automatycznie na podstawie danych zawartych w opisie.

# 3.1.2. Teksty informacyjne i żadania decyzji

Uwagi dotyczące zmienności dialogu dotyczą generalnie wszystkich tekstów wyświetlanych przez system. Użytkownik używa na codzień własnych skrótów określających np. tworzone zestawienia (np. FE, KFE. PK). i użytą w rozmaitych komunikatach oficjalna nazwa może go wrecz irytować. Teksty komunikatów, które dla nas sa zrozumiałe i precyzyjnie oddają treść, nie muszą być takimi dl<sup>a</sup> ludzi z innej branży, posiadających własny żargon-zawodowy. W reszcie różna jest indywidualna wrażliwość ludzi na słowa i zwroty użyte w dialogu, a nawet na kształt liter napisu (duże i małe litery). Dla jednego tekst "....poczekaj trochę. <sup>ja</sup> pracuję" jest nieznośnym spoufalaniem się i wymądrzaniem martwej maszyny, dla innego "PROSZE CZEKAC" jest bezduszne i z<sup>byt</sup>

### bezosobowe.

Tych cech systemu nie da się ustalić de końca i na zawsze na etapie projektu. Z tych to właśnie powodów wszystkie teksty wymagane w warstwie dostarczanego narzędzia także zapisano na zewnątrz oprogramowania. Po uruchomieniu część narzędziowa odpowiedzialna za dialog wczytuje teksty do odpowiednich tablic. Zaciemnia to co prawda przejrzystość oprogramowania, inaczej bowiem wygląda fragment programu:

410.15 say "Proszę czekac"

 $niz:$ 

010.15 say gva\_tx(10) && komunikat typu proszę czekac

ale korzyści osiągane dzięki temu przewyższają koszty porządnego komentowania programu.

#### 3.1.3. Teksty objaśniające (help)

W NanoXie objaśnienia przechowywane są w specjalnej bazie. Funkcja wyświetlania tego tekstu jest zawsze dostępna (związana ze zdefiniowanym dla danego systemu klawiszem, najczęściej F1). Sam tekst objaśnienia może być zwiazany:

z nazwą procedury.

z nazwą aktualnie wczytywanej zmiennej,

z nazwą procedury i nazwą aktualnie wczytywanej zmiennej.

ze zdefiniowanym słowem kluczowym.

Istotna cecha systemu podpowiedzi NanoXa jest pozostawienie w oprogramowaniu aplikacyjnym części mechanizmów generacyjnych, umożliwiających na bieżąco, w trakcie-pracy-systemu-zmieniac, Poprawiać i dopisywać teksty objaśniające.

### 3.2. Edycja i prezentacja danych.

Podstawowe funkcje edycji danych to wprowadzanie, poprawianie, usuwanie i przegłądanie pewnych konglomeratów danych, złożonych z ciągu danych elementarnych. W tym celu używa się tzw. formatek opisanych na ekranie miejsc wprowadzenia. (Moga istnieć także inne funkcje edycji np. wymiana podzbioru danych formatki w Podzbiorze zgromadzonych danych).

Ponieważ termin "funkcja" jest w informatyce przeciążony -<br>Mazwijmy tak określone szczegółowe funkcje edycji - akcjami. Proponujemy także drugi termin - usługa na określenie zestawu  $(moduli)$  powiazanych akcji.

# 3.2.1. Moduł (usługa) nawigacji

Ukształtował sie obecnie pewien standard realizacji funkcji edycji w systemach - na nasz użytek nazwaliśmy go usługa nawigacji. Jego cechami charakterystycznymi sa:

- 1 Podział ekranu na obszary:
	- obszar akcji zawierający ich nazwy.
		- obszar przeglądu, w którym wyświetlane sa jednolinijkowe ogólne informacje identyfikujące jednoznacznie konglomeraty danych (np. klucze rekordów) umożliwiające użytkownikowi wybór elementu do dalszej pracy. Linie te bgda zwane dalej paskami przeglądu.
	- obszar klawiszy funkcyjnych. (pod-akcji, funkcji szczegółowych).
- 2. Dwa tryby obsługi obszaru przeglądu i obszaru akcji:
	- A. Niejawna akcja przeglądu obszar przeglądu i obszar akcji sa dostępne równocześnie;
		- klawisze strzałek poziomych (oraz np. pierwsze litery nazw akcji) pozwala ja na wybór akcji. Wybór dokonany strzałka zatwierdzany jest klawiszem Enter, wybór litery daje efekt natychmiastowego przejścia do akcji.
		- pozostałe klawisze kursorowe (strzałki pionowe, PgUp, PgDn. Home, End) umożliwiają poruszanie się P<sup>o</sup> obszarze przeglądu
		- w obszarze klawiszy funkcyjnych dostępny jest co najmniej klawisz wyświetlania tekstów objaśniających (standardowo FI)
		- B. Jawna akcja przeglądu przegląd jest traktowany tak samo jak każda akcja, w jej trakcie dostępna sa:
			- klawisze kursorowe (strzałki pionowe, PgUp, PgDn, Home, End) umożliwiające poruszanie sie po obszarze przeglądu
			- klawisze strzałek poziomych uzyskują indywidualne dle danej funkcji znaczenie (np. jeżeli wyświetlony pasek jest szerszy niż okno przeglądu. realizują *°ne* przejście do niewidocznej części paska), bądź <sup>są</sup> nieczynne
				- w obszarze klawiszy funkcyjnych, oprócz klawisza tekstów objaśniających dostępny jest co najmnie) jeden klawisz przejścia do wyboru akcji.

Drugi tryb obsługi obszaru przeglądu umożliwia dwa sposoby przejścia do obszaru akcji:

po wyborze elementu z obszaru przeglądu,

bez w boru elementu

dwoma różnymi klawiszami np. odpowiednio Enter i Esc. Niektóre z akcji mogą być dostępne po wyborze elementu , a niedostępne gdy nie został on wybrany (np. poprawienie czy obejrzenia pełnego opisu wybranego elementu).

- 3. Typowe (standardowe) akcje:.
	- Wyświetlenie pełnej informacji o wskazanym elemencie,
	- Dodanie elementu,
	- Zmiana danych wskazanego elementu
	- Usunięcie wskazanego elementu.
	- Zaznaczanie elementu/grupy elementów.
		- Szukanie elementu.

Opcje - inne, często występujące akcje jak np.:

- Filtr zmiana sposobu wyboru podzbioru elementów wyświetlanych w obszarze przeglądu.
- Indeks zmiana sposobu uporządkowania.
- Wypełnienie wstępna grupy danych wskazanymi wartościami.
- Raport szybki wydruk informacji w uproszczonej formie.
- Koniec pracy modułu nawigacji, powrót do funkcji wywołującej,
- Przegląd dla trybu jawnaj akcji przeglądu.

Moduł nawigacji musi umożliwiać:

- zdefiniowanie układu graficznego ekranu i zawartości obszaru przeglądu,
- wyboru podzbioru typowych akcji i dołączenia akcji niestandardowych.
- zdefiniowania klawiszy funkcyjnych czynnych dla akcji przeglądu,
- określenia własnych tekstów opisujących akcje i klawisze funkcyjne.

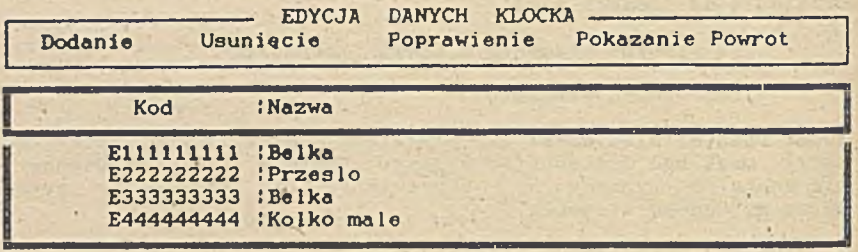

F1Pomoc F3Znajdż F4Ponów F50kno RETWybór pozycji ESCRezygnacja

Rysunek 1. Przykładowa realizacja funkcji nawigacji edycjiż<br>jawna-akcja – przegladu jawna akcja

3.2.2. W prowadzanie danych.

Podstawowe akcje edycji to akcje umożliwiające wprowadzenie do systemu poprawnych danych. Aby to umożliwić, należy w trakcie w prowadzenia badać każda z w prowadzonych danych elementarnych, a także ich wzajemne związki oraz wspomagać operatora-użytkownika systemu w wyborze poprawnej danej.

Zakres badania poprawności określa zazwyczaj tylko sam obiekt. którego dotyczy system. Zakres wspomagania jest silnie zależny od typu użytkownika, dla którego przeznaczony jest system. W systemach, w których dane wprowadza użytkownik odpowiedzialny za nie (np. handlowiec tworzący fakturę) wspomaganie obejmować powinno dosyć szeroki zakres: od udostępnienia, rozszerzalnego W trakcie edycji słownika i specjalizowanego kalkulatora, po komunikaty sygnalizujące odstępstwa od standardowych algorytmów. Tam. gdzie wprowadzania dokonuje operator (np. wielostanowiskowe systemy fakturowania, przeznaczone dla operatorów przepisujących dane z formularzy) wystarczającym w spomaganiem jest sygnalizowanie błędu komunikatem, bowiem podjęcie decyzji o poprawności danej odbywa się na innym szczeblu.

0 ile drugi typ edycji nie przedstawia specjalnych problemów w Clipperze (dostarczane przez opcje komend say i get mechanizmy wzorców (picture) i funkcji sprawdzających (valid) są całkowicie wystarczające). o tyle pierwszy typ wymaga bardziej skomplikowanej procedury opracowania pojedyńczego pola pobrania.

### Edycja pojedyńczego pola pobrania

Pełna edycja pojedyńczego pola pobrania wymaga:

funkcji pre-walidacji - funkcji wykonywanej przed we jściem do pola pozwalającej określić warunek dostępności pola i/ lub dokonać czynności wstępne np. ustawienia wartości początkowej (domyślnej) danej elementarnej,
zdefiniowania wzorca wprowadzanej danej eliminującego błędne  $z$ naki

funkcji walidacji danej czyli możliwości badanie poprawności danej jedna lub wybranymi z trzech metod:

słownikiem poprawnych danych dla danych należących do skończonego zbioru wartości.

kalkulatorem pozwalającym wyliczyć wartość danej i w pisu jącym wynik bezpośrednio do pola pobrania.

funkcja której argumentami moga być także uprzednio w prowadzone dane elementarne.

funkcji post-walidacji - funkcji wykonywanej po poprawnym<br>zakończeniu wprowadzania danej (np. zmiana danych zakończeniu w prowadzania danej opisujących, sumowanie, zapis śladu operacji itp.)

## Strony logiczne i fizyczne formatki

W szystkie dane elementarne mogą być jeszcze podzielone na grupy strony logiczne na początku i na końcu-edycji-których-nsleż także dokonywać procedur pre- i post-kontrolnych. Ponadto na podział ten nakładają się ograniczenia związane z wielkością ekranu - tzw. strony fizyczne.

Tak zdefiniowane potrzeby edycji wymagają zbudowania własnych<br>struktur – umożliwiających – opis każdej z edytowanych danysh<br>elementarnych. W NanoXie problem został rozwiązany w oparciu – o tablice opisujące wszystkie te atrybuty edycji dla wszystkich pol<br>jednej strony logicznej, Założono przy tym, że strona logiczna mieści się całkowicie na stronie fizycznej, strona fizyczna zaś może składać się z jednej lub wielu stron logicznych.

#### $S$ ł ownik

Zbudowano dwa mechanizmy słowników pozwalających na-kontrole wartości przy użyciu zbioru danych zapisanego w innej bazie i  $\frac{1}{2}$ rozbudowę tej bazy słownikowej w trakcie edycji. Słowniki te różnią się techniką realizacji, co przejawia się w liczbie i rodzaju akcji dostepnych w trakcie użycia słownika:

- Mały słownik pozwala dopisać tylko dwie dane -kod i jego opis.
- Duży słownik jest realizowany przy użyciu pełnego modułu nawigacji.

Mały słownik przeznaczony jest do wspomagania wprowadzania prostych danych kodowanych np. jednostek miary. W jego budowie użyto standardowej opcji valid oferowanej przez Clipper.

Duży słownik przeznaczony jest do wspomagania i walidacji w prowadzania danych o bardziej złożonych strukturach opisu np.

kodu materiału. W trakcie dopisywania takiej danej (dopuszczalnego w chwili edycji danej elementarnej głownej formatki) należy wprowadzić pełny jej opis. W skład tego opisu mogą wchodzić dane kodowane prostymi (a także nie daj Boże i złożonymi) słownikami np. owej jednostki miary. Słownik ten został zbudowany jako klasa na tyle poprawnie, na ile na taką działalność pozwala prymitywna metoda zasłaniania zmiennych dostepna w użytym narzedziu.

Słownik jest dostepny w dwóch trybach:

- Po wprowadzeniu do pola pobrania nieistniejącej w słowniku wartości słownik jest uruchamiany automatycznie.
- Przed i w trakcie wpisywania danej dostępny jest klawisz funkcy iny (wskazany na etapie definiowania systemu), po użyciu którego uruchamiany jest słownik.

Wybór elementu ze słownika dokonywany jest przy pomocy klawiszy obsługi kursora. Wybrana wartość jest automatycznie' przenoszona do pola pobrania. Słownik, aż do końca obsługi pola jest ustawiony na tej wartości umożliwiając postprocedurom wypełnienie pół związanych z aktualnym danymi opisującymi np.: w przypadku kodu materiału - wpisanie do kolejnego pola formatki jednostki miary zapisanej przy tej pozycji słownika.

Możliwość dopisania danej do słownika małego, oraz funkcje słownika dużego sa parametrami opisu walidacji.

#### Kalkulator zwykły i kalkulatory specjalizowane

Nieprawda jest, jakoby użytkownikowi wystarczyło użycie kalkulatora zewnętrznego w stosunku do naszego systemu dla dokonania obliczeń edytowanych danych numerycznych. Oczywiście może on wyjąć z szuflady kalkulator (stać go wszak na komputer, to i na kalkulator się znajdzie), albo można go nauczyć użycia np. Side-Kicka jeżeli nie zajęliśmy całej dostępnej pamięci operacyjnej (co nastąpi szybciej niż myślimy). Jest jednakż@ powód wiele poważniejszy - jeżeli narzędzie ma być zupełne, wynik kalkulacji musi znależć się w polu edycji bez przenoszenia go tam przez człowieka, czyli po zakończeniu przez niego operacji arytmetycznych.

W NanoXie kalkulator jest dostępny, analogicznie jak słownik, po zdefiniowaniu, że edycja danego pola jest wspomagana kalkulatorem.

Kalkulator zwykły pozwala na dokonanie podstawowych-operacji arytmetycznych. Kalkulator "specjalizowany" jest traktowany ja<sup>ko</sup> swoista procedura kontrolna (jeden parametr jest wprowadzany  $\,$  ()  $\,$ np. ma wartość domyślną), reszta jest pobierana ze zmiennych i pól bazy.

o have selected and it fastened to final selection

Kalkulator (patrząc z zewnątrz) może być uruchamiany dwiema metodami ·

- Po w prowadzeniu do pola pobrania niezgodnej z uzgodniona procedura kalkulacji jest uruchamiany automatycznie.
	- Przed i w trakcie wpisywania danej dostępny jest klawisz funkcyjny, po użyciu którego uruchamiany jest kalkulator.

#### Formatka interpretowana

Jeżeli zanalizujemy kilka formatek zauważymy, ze wiele elementów opracowania pola edycji jest wspólnych. Ponadto samo tworzenie opisu edycji formatki nawet w postaci definiowania tablic zajmuje bezproduktywnie kod programu, zabierając cenna już w tym momencie pamięć operacyjną. I tak systemy używające narzędzi tego typu muszą już być nakładkowane, ale jeżeli nie zaczęlibyśmy oszczędzać, to zabrakłoby nam miejsca nawet na nakładki!

Z drugiej strony zmienność sposobu wprówadzania danych jest dwojakiego typu: zmiany wynikające z uściślenia żądar uzytkownika oraz zmiany wynikające z warunków zewnętrznych np. zmiana obowiązujących instrukcji wypełniania dokumentów. Poważne zmiany muszą oczywiście wywołać zmianę i ponowną kompilacją kodu, ale zmiany polegające np. na zaniechaniu wprowadzania pewnej danej elementarnej lub zmianie jej położenia na ekranie bez zmiany algorytmu wprowadzania nie powinny wymagać aż-takich zabiegów.

Dlatego zdecydowano się na stworzenie interpretatora formatek (co nie jest specjalnie nowatorskim, ale za to wygodnym rozwiązaniem). Dane opisujące wszystkie formatki systemu umieszczono w bazie, z której opisy odpowiedniej formatki sa w razie potrzeby przepisywane do dynamicznie tworzonych w pamięci tablic.

## 3.3. Zabezpieczenie danych

Zabezpieczenie danych obejmuje:

ochrone przed zniszczeniem lub utratą (archiwacje),

ochronę przed niepowołanym dostępem do danych, a tym samym i do pewnych funkcji systemu.

#### **3.3.1.. Archiwacja danych**

Problem zachowania kompletu danych ze wskazanego momentu występuje w każdym systemie przetwarzania. W NanoXie opracowana została usługa archiwacji. Polega ona na:

opracowaniu procedury archiwacji (rozplanowane z góry, cykliczne przepisywanie danych na n-kompletów archiwacyjnych składających się z oznaczonych dyskietek; zapisywanie historii archiwacji, możliwość tzw. wiecznej archiwacji, tzn. przechowywania danych ze wskazanego okresu przez czas nie ograniczony; komplet przeznaczony do wiecznej archiwacji jest zastępowany innym o tym samym numerze i wycofywany z obiegu).

- przygotowaniu zestawu funkcji (akcji) archiwacyjnych:

. archiwacja danych.

od twarzanie danych po awarii,

przygotowanie kompletu archiwacyjnego o wskazanym numerze,

w w y cofanie kompletu do "wiecznej archiwacji".

- w spomaganiu planowania rozłożenia zbiorów na dyskietkach kompletu archiwacyjnego.

#### 3.3.2. Ochrona przed niepowołanym dostępem

Często wymagane jest badanie, czy użytkownik ma prawo użycia funkcji zarówno edycyjnych (wprowadzanie istotnych danych, zatwierdzanie wprowadzonych danych), jak i prezentacyjnych (np. raporty podające przekrojowe dane ekonomiczne przedsiebiorstwa). Narzedzie dostarcza standardowych mechanizmów ochrony takich jak:

ochrona dostępu kodem ochrony; istnieje lista uprawnień użytkowników, każdy z użytkowników jest identyfikowany swoim nazwiskiem i hasłem, dostęp do funkcji chronionej kodem i-tym ma użytkownik posiadający na swojej liście i-te uprawnienie.

- ochrona przez szyfrowanie informacji w bazach danych.

Mechanizmy te sa dostepne w postaci gotowych procedur bibiiotecznych. Ze względu na użytą bazę-danych (którą i tak<br>potrafi odczytać każdy informatyk), nie budowano bardzi<sup>ej</sup> wyrafinowanych środków ochrony. Zresztą i tak przed informatyki<sup>em</sup> jedynym zabezpieczeniem jest solidna kłódka na drzwiach komputerowni, a dla pozostałych użytkowników takie zabezpieczenie jest zwykle wystarczające.

#### Generacja systemu aplikacyjnego.

Już przy omawianiu rozwoju narzędzi wspomnieliśmy o niewygodzie związanej z użyciem narzędzi w postaci biblioteki. Dlatego też na bazie omówionej biblioteki zbudowano generator wspomagający tworzenie systemów w sposób dialogowy.

Nie doprowadzono do całkowitej generacji (nie przygotowano bowiem praktycznie żadnego wspomagania przetwarzania danych). wykorzystano jedynie fakt, że większość realizowanych przez nanoxa usług jest zaprojektowana jako interpretatory danych zapisanych w dBASE'owych strukturach baz-danych, a generator systemu aplikacyjnego jest wszak sam w sobie systemem<br>przetwarzania danych, Uzyskano przy tym pośredni dowód na czystość kodu NanoXa.

Dodatkową korzyścią jest możliwość szybkiego tworzenia makiet, na bazie których można uzgadniać szczegóły realizacji systemu z użytkownikiem. W tym wypadku używa się symulacji przetwarzania. oraz silne wspomaganie tworzenia końcowej dokumentacji technicznej systemu (dokumentacja struktur baz i ich wzajemnych związków, dokumentacja funkcji, podręcznik operatora zbudowany z tekstów podpowiedzi).

## 4. Inne narzędzia.

Równolegie z NanoXem przebiegały prace nad innymi narzędziami realizowanymi w postaci bibliotek. Biblioteki były pisane w języku C i mogą być wykorzystywane w programach napisanych w tym języku, lub w programach pisanych w PASCALu i FORTRANie. Są to:

GRMETODS - (metoda dostępu) - indeksowa metoda dostępu do danych zapisanych w postaci rekordu o dowolnej krotności każdego z pól,

GRBASE - (baza danych) - system bazy danych umożliwiający zapisanie rekordów typu GRMETODS w postaci drzewiastej, całkowicie nieregularnej, acz w pełni obsługiwanej struktury.

SCRLIB - (biblioteka procedur ekranowych) - wzorowana na narzędziach typu "Witamina C" biblioteka ułatwiająca interakcją z użytkownikiem; wraz z tą biblioteką powstały dwa modele generatorów zbudowanych w oparciu jej procedury. Sa to: generator formatek ekranowych FORMBLD i generator menu systemów aplikacyjnych MENUBLD. Oba generatory tworzą kod żródłowy w jezyku C.

# 5. Dalsze prace.

Doświadczenia wyniesione z budowy narzędzi posłużyły nam do tvorzenia kolejnego tworu - Biblioteki Programisty Aplikacyjnego <sup>(apa)</sup>. Jest on próba podsumowania funkcjonalnego podejścia do <sup>budow</sup>y systemów aplikacyjnych. Podczas jego projektowania przyjęto założenia opisane poniżej.

Jednorodność i spójność struktur **danych wewnętrznych**

Zasada, którą starano się kierować się przy budowie struktur użytych w bibliotece, była ich jednorodność (budowa z takich samych części składowych i posiadanie tych samych właściwości oraz spójność (ścisła łączność, zwartość) co w rezultacie pozwolić powinno na uzyskanie przejrzystości kodu. Zasada ta, oprócz względów estetycznych, ma przesłanki praktyczne: skomplikowane, niejednorodne struktury powodują, ze oprogramowanie pracujące na nich tworzy gęstą-sieć-powiązań, trudną do opanowania, modyfikacji, testowania i pielęgnacji.

Doświadczenie wyniesione z realizacji podobnych rozwiązań podpowiada, że rozwiązanie w którym mieszane są funkcje narzędzi różnych poziomów (zbyt usłużne, tzn. albo podaj precyzyjnie swoje żądania, albo zostaną one automatycznie dostosowywane do<br>zmieniających się warunków wg pewnego algorytmu) powodują, że zmieniających się warunków wg pewnego algorytmu) powodują, nigdy nikt nie jest tak naprawdę zadowolony. Niech przykładem będzie automatyczne tworzenie menu, gdzie położenie poszczególnych pozycji może być podane jawnie, lub jeśli takich dy spozycji nie ma, określane automatycznie.

Kod programu obsługującego tak postawione żadanie jest wyraźnie nadmiarowy w stosunku do rezultatu - w trakcie obsługi aplikacji wykonujemy wszak 3tale pracę generatora, czyli narzędzia wyższego poziomu!

Nie ma ceny na przejrzystość kodu i struktur. Nawet jeżeli jednolitość budowy, zwiększa zajęta na dane pamięć i wydłuża cza3 obsługi, to korzyści związane ze zmniejszeniem kodu (a tym samym z przejrzystościa programu) przewyższają straty, w gruncie rzeczy wyimaginowane, bo wynikające z "zaoszczędzenia pracy" na zupełnie innym etapie budowy aplikacji i niezauważalne dla Użytkownika zewnętrznego.

Teoretycznie zasada taka jest zawsze podstawą projektowanie struktur danych, kłopotem jest jednak określenie, co jest przejrzyste i jednorodne. Zawsze zresztą kusi, aby zrobić coś i jeszcze troszeczkę, jeżeli tylko dołożymy ten, chrakterystyczny i odmienny element w strukturze. Na ile pomysły takie zostały wytepione w strukturach BPA - trudno ocenić, w każdym razie bardzo się starano i zrezygnowano z paru interesujących pomysłów " optymalizu jących".

## 5.2. Zupełność danych

.<br>Zupełność danych (całkowitość, kompletność, pełnia) jest raczej abstrakcją, niż możliwym do spełnienia postulatem. Można dążyć do zupełności w takim znaczeniu, że dane zapisane w strukturach winny umożliwiać :

- realizacje wszystkich typowych potrzeb aplikacji, z którymi zetknęliśmy się dotychczas.
- realizację nietypowych żądań nie przez rozbudowe, czy zmianę struktur, a przez mechanizmy wymiany informacji zapisanej w tych strukturach.

- wymienność warstw oprogramowania (np. możliwość wymiany

#### **systemu bazy danych).**

#### 3.3. Zasada rozdziału danych miedzy struktury

Struktury danych i procedury na nich działające są pogrupowane w hierarchicznie podporządkowane moduły. Każdy z modułów jest od powiedzialny za inna właściwość of erowanego mechanizmu np.

- zwiazek z zastosowana baza danych.
- związek z akcją dotyczącą bazy (nawigacja, edycja).
- związek z elementem akcji (edycja strony logicznej, edycja ciagu pól)

W ramach modułu dla rozwiązania podobnych potrzeb będą stosowane takie same mechanizmy np. listy.

Mechanizmy te współdziałaja na zasadzie analogicznej. jak mechanizm "zasłaniania zmiennych" w Pascalu - mechanizmy lokalne przesłaniają mechanizmy wyższego poziomu.

Wyjątkiem są tu nieprzedefiniowywalne mechanizmy globalne w rodzaju np. klawisza wywołującego objaśnienie (help).

W szystkie dane opisywanych struktur można podzielić wy kryterium pochodzenia na trzy grupy:

- Indywidualne dane podawane przez aplikację w chwili zgłoszenia potrzeby wykorzystania danego mechanizmu tzw. parametry iniciacii.
- Dane, którym w chwili inicjacji nadawane są wartośc domyślne, takie, które realizują najczęściej używany wariant mechanizmu. Wszystkie te dane są dostępne programiście aplikacji za pośrednictwem funkcji zmiany, pozwalając mu tym samym dostosować oferowany mechanizm do swoich potrzeb.
- Dane dostarczane w chwili aktywizacji mechanizmu (dane  $s$  pustowe) - og raniczone do niez bednego minimum.

#### 5.4. Zasada budowy funkcji BPA

Funkcje BPA zbudowane są metodą klasy tzn. opierają się na własnych danych wewnetrznych oddzielając je od użytkownika. W szystkie funkcje dziela się na:

- zewnętrzne widziane przez użytkownika i dostępne dla niego.
- wewnętrzne wykonujące wyłącznie operacje na własnych strukturach danych (pełnią więc rolę analogiczną jak struktury danych).

Wyrażne odcięcie wnętrza warstwy od warstwy wyższego rzędu nie jest oczywiście ani złośliwością, ani wyrazem pycny tworcow narzędzia. Celem tego zabiegu jest, aby w razie wykrycie

niesprawności użytych mechanizmów wymienić je na poprawne bądź lepsze bez zmian w warstwach wyższego poziomu.

Od strony użytkowej funkcje dzielą się na:

- funkcie iniciacii warstwy.

- funkcje podmiany danych domyślnych.

- funkcje aktywizacji mechanizmu

który to podział jest odbiciem trzech grup danych zapisywanych w strukturach.

#### 5.5. Ograniczenia

Podstawowym ograniczeniem jest zdrowy rozsądek, który np. podpowiada, że nie jest rozsądnym żądanie, aby w pasku przeglądu literki były w kilku kolorach, natomiast jest 'już rozsądnym wydaje się być żądanie, aby każdy element paska, przegiądu, mógł być w innym kolorze (co w konsekwencji prowadzi umożliwia stworzenie paska, w którym każda literka jest w innym kolorze trudno powiedzieć. czy to ma coś wspólnego ze zdrowym rozsadkiem).

Drugim ograniczeniem są klasy budowanych aplikacji - dialogowe systemy przetwarzania danych.

Trzecim ograniczeniem są struktury danych zapisywanych w bazie danych, a właściwie sposób patrzenia na te struktury przez projektantów aplikacji.

Najsilniejszym elementem jest tu indoktrynacja strukturami relacyjnymi, większość bowiem projektantów aplikacji wykorzystywała głównie dBASE i widzi nowe narzędzia przez filtr doświadczeń z niezupełnie relacyjną bazą danych.

Powoduje to. że dla ułatwienia pracy należy co najmniej powtórzyć mechanizmy oferowane przez dBASE rozszerzając je o te elementy. które są związane ze specyfiką GRMETODS i GRBASE takie jak np. pojedyńcze pola wielokrotne.

#### 3.6. Przegląd struktur BPA

Przyjąto, że aplikacja jest zbiorem akcji (z których każda jest zbiorem pod-akcji itd.) dokonywanych na obiekcie odwzorowany¤ przez zapis w bazie danych. Tak więc opis obiektu jest w miar«<br>statyczny, jest tym, co można uznać za stałe, a wiec tym. co można uznać za stałe, a wiec na jważnie jsze.

Opis obiektu jest w bazie, czyli pierwotny dla każdej akcji bedzie opis bazy, na której akcja jest dokonywana (bądź z która akcja jest związana pośrednio).

Samo uszeregowanie i hierarchia akcji jest raczej przypadkowa, związana ze zdroworozsądkowymi zasadami np. "wkłada<u>m dane do bazy</u> - > przeglądam\_dane\_z\_bazy - > wyjmuję\_dane\_z\_bazy". Nie ma żadnych przeciwwskazań do innego rozdziału np. akcji na podakcje

## **3.7. Spodziewany efekt końcowy**

Przyczyny niewygody związanej z użyciem biblioteki w postaci wywołań funkcji w programie opisaliśmy przy omawianiu NanoXa. Wykorzystując doświadczenia nabyte przy tworzeniu genoratorów NanoXa, FORMBLD i MENUBLD tworzony jest generator pozwalający generować cześć oprogramowania automatycznie. Dane opisujące aplikacje przechowywane sa w bazie danych. Nie zamykamy jednak narzędzia w tym sensie, że efektem generacji jest w ostateczności zawsze kod źródłowy, zbudowany według precyzyjnie określonych reguł. Projektant i progamista możo zawsze w końcowym etapie Poprawić badż zmienić ten kod zgodnie z indywidualnymi potrzebami. Elastyczność taka pozwala na rozbudowę narzędzia *o* elementy stworzone w kolejnych aplikacjach. Sadzimy, to ta rozbudowa narzędzia bedzie trwała aż do chwili, gdy zauważymy, że przyjete przez nas zasady budowy narzędzia sa tylko podzbiorem tych, które nareszcie zrozumieliśmy. Wtedy zabierzemy się do tworzenia nowego, dużo lepszego, genialnego tworu, który zreni ma nas absolutnie wszystko.

6. Literatura

1. Systems Application Architecture. First Edition (ecember **1987**

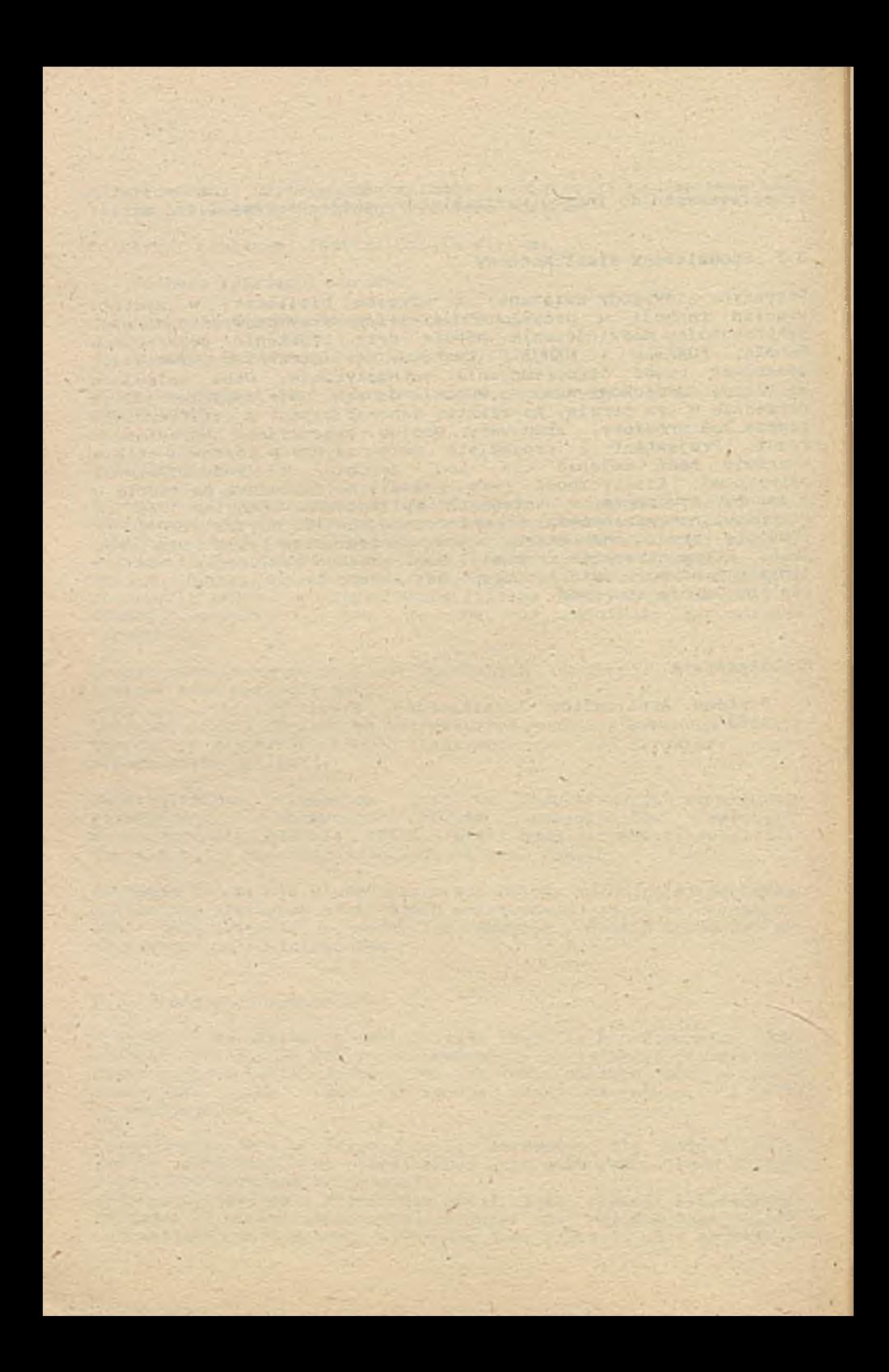

Jadwiga Kowalska Uniwersytet Szczeciński Instytut Cybernetyki Ekonomicznej **i Informatyki**

# METODY **WSPOMAGANIA PROJEKTOWANIA STRUKTUR**

WG KRYTERIUM WSPÓŁZALEZNOŚCI

Na ubiegłorocznej szkole **wiosennej** PTI **w Świnoujściu** wygłoszono dwa referaty dotycząc\* **wspomaganego ' komputeres** projektowania systemów informatycznych 113 123.

Pierwszy z nich dotyczył metodologii **projektowania systemów** informatycznych w warunkach stosowania **oprogramowania** wspierającego to projektowanie.. Drugi natomiast **omawiał strukturę** systemu wspomagania projektowania SI , a **wiec** narzędzia wykorzystywanego we wcześniej wspomnianej metodologii.

Niniejszy referat stanowi uszczegółowienie fragmentu metodologii, a także systemu wspomagania projektowania w części związanej ze stosowaniem metod podziału zbioru obiektów zorientowanych na relacie.

1 .Podejście do projektowania struktur.

W metodologii przyjęto podejście do projektowania SI zorientowane na struktury przyjmując występowanie struktur: informacyjnej, funkcjonalnej, technicznej, przestrzennej i organizacyjnej. .Zaprojektowanie ich opiera się o dane zawarte w bazie danych systemu wspomagającego z wykorzystaniem banku metod. Dane te to informacje wprowadzone przez projektanta systemu zgodnie z przyjętą systematyką. Z banku metod projektant, dobiera do projektowanego zagadnienia odpowiednie metody.

We wspomnianym wcześniej referacie omówiono bliżej projektowanie struktury funkcjonalnej, wskazując na sposoby definiowania składowych oraz kroki prowadzące do uzyskania projektu. Jak stwierdził autor C13 "celem zabiegów jest optymalny podział sieci struktury funkcjonalnej na podsystemy - podział

optymalny ze względu na przyjętą strategię podziału i sytuację.

Przyjmuje się dwie strategie podziału :

- podział ze względu na podobieństwo obiektów,
- podział ze względu na powiązania obiektów.

Reguły decyzyjne podziałów odpowiednio brzmią;

- 1\ łacz w podsystemy funkcjonalne zadania (algorytmy, procesy) najbardziej do siebie podobne,
- ,2 \ łącz w podsystemy funkcjonalne zadania (algorytmy,procesy) najbardziej ze sobą powiązane - minimalizując powiązania między podsystemami.

Sytuacje podaje się przez stopień ustrukturalizowanias .

- 1 \ Sytuacja dobrze ustrukturalizowana : znana jest' ilość podsystemów funkcjonalnych i wymagana w nich ' ilość zadań (procesów,algorytmów),
- 2 Y sytuacja średnio ustrukturalizowana : znana jest tylko ilość podsystemów,'
- 3\ sytuacja słabo ustrukturalizowana : nic nie jest znane a priori."

. Przytoczony wyżej fragment- referatu, chociaż odwołuje się do projektowania struktury funkcjonalnej, może znaleźć zastosowanie do dekompozycji, innych zbiorów obiektów. Obiektem może być Żąr.ówno zadanie jak-i proces, algorytm, funkcja, stanowisko.

Niezależnie zatem, którą ze struktur jest przedmiotem projektowania, można-wykorzystać dla uzyskania podziału zbioru na podzbiory ( systemu na podsystemy, struktury na podstruktury ) jedną', z metod przechowywanych w banku metod. Wybór zdeterminowany jest wystąpieniem jednej z wcześniej wymienionych sytuacji.

Należy zwrócić uwagę, że podział wg drugiej reguły decyzyjnej tzn. kryterium relacji między obiektami, przyjmuje za przedmiot analizy związki między obiektami, a nie same obiekty. Wynikie# natomiast są grupy obiektów.

2. Budową modelu struktury obiektów.

Funkcjonownie pewnego systemu odbywa się poprzez realizowanie funkcji cząstkowych przez obiekty systemu. Obiekty połączone 3» ze sobą siecią połączeń, umożliwiającą przekazywanie informacji **między elementami, a tym samym realizowanie zadań, funkcjonalnych warunkujących pracę całego systemu.**

**Wydzielenie z całego zbioru obiektów podzbiorów funkcjonalnych przebiega zwykle pod pewnymi warunkami ograniczającymi sposób podziału. Każdy z podsystemów może pomieścić tylko pewną liczbę obiektów. Podobnie każdy podsystem dysponuję pewną, zadaną liczbą powiązań funkcjonalnych i informacyjnych - między alamantami podsystemu' a pozostałymi obiektami.**

**Ponieważ, nawet niezbyt liczny zbiór obiektów, może być podzielony wg różnych kryteriów, każdy podział daje S i ę scharakteryzować:**

- **liczbą podsystemów (podgrup obiektów), przy czym możm być to określenie minimalnego podziału,**
- **-zawartością podsystemów, tj.wskazaniem obimfctów, które mają się znaleźć w określonych podsystemach (zalążki podsystemów) - mocą podsystemów tj'. max- . liczebnością podsystemu.**
- **Parametry te charakteryzują się dużą zmiennością, pozwalając w zależności od kombinacji uzyskiwać różne podziały. Stanowią więc one element decyzyjny, zarówno w wymiarze i 1**ości**owym jak i jakościowym, podejmowany każdorazowo przez; projektanta systemu. Tworząc dowolne kombinacje parametrów z uwzględnianiem stopnia ustrukturalizpwania' sytuacji »możliwe jest uzyskanie wielu**

**różnych podziałów...Wybór jednego z nich jako formy real izacyjnej dokonuje urn projektant, kierując się intuicją i doświadczeniem. Najczęściej jednak podział podporządkowany jest wymogom: minimalizacji, liczby podsystemów o***raz* **minimalizacji powiązań zewnętrznych między podsystemami. Dąży się zatem do umieszczenia w każdym podsystemie możliwie dużej liczby obiektów mocno ze sobą**

**' Przedmiotem podziału ibionr obiektów jest zatem struktura zbioru,'a dokładniej model tej struktury, który, po zastosowaniu** odpowi**ednich** metod **przekształcany jest w model wynikowy,** optymalny z **punktu widzenia kryterium** podziału.

Konstruowanie modelu struktury powinno uwzględniać:

**Powiązanych.**

- występowanie wzajemnych zależności między dwoma lub więcej obiektami (1:n, 1:1, nrI, n:n),

•- kierunek lub przebieg wzajemnych zależności,

- moc lub intensywność tych zależności.

Model zgodny z dwoma pierwszymi postulatami ma postać macierzy binarnej lub sieci logicznej, która dla potrzeb algorytmu przekształcana jest w macierz. Dołączenie trzeciego postulatu daje model w postaci macierzy różnowartościowej.

3. Metody podziału.

Znalezienie algorytmu optymalnego podziału systemu napodsystemy, uwzględniającego zadane kryteria i ograniczenia oraz efektywnego na czas trwania nie jest proste. Algorytm taki . musi spełniać, w odniesieniu do zbioru obiektów, postulaty:

rozłączności

element może. być przypisany tylko do jednego podsystemu

- pełności

suma elementów w podsystemach daje zbiór wejściowy

 $-$  mocy

liczba elementów w każdym podsystemie jest nie mniejsza niż • 2 i nie większy niż nr2

Zgromadzone w banku metody podziału zorientowane na relacje tworzą cztery grupy:

- metody heurystyczne,
- metody iteracyjne.
- metody-konstrukcyjne,
- metody generowania zespołów minimalnych.

Zarówno ograniczona objętość referatu jak też i czas P. 1974 przeznaczony na jego wygłoszenie nie pozwalają na omówienie każdej z - grup, tym bardziej, że omówienie to wymagałoby wprowadzenia szeregu formuł matematycznych. Dlatego też ograniczę Sie do przedstawienia zasad metod iteracyjnych,.traktując to jako ilustracje zagadnienia.

Metody iteracyjne mają zastosowanie w sytuacjach dobrze ustrukturalizowanych, kiedy dana jest struktura podziału i stopień, segmentacji. Model struktury jest siecią logiczna traktowaną jako multigraf bez pętli, w którym wierzchołki

a

reprezentują obiekty lelementy sieci),krawędzie **z\*4 odpowiadają** połączeniom między elementami. **Model** ten **przekształcany Jest** na postać macierzy binarnej lub różnowartościowej.

Algorytm zakłada rozłożenie **macierzy wejściowej na bloki** przekątniowe, których wymiary są **określone, przez zadaną** strukturę podziału. Bloki przekątniowe **reprezentują przy tya** bloki zadaniowe, podczas gdy **w blokach .nieprzekątniowych** ujęte są zależności międzyblokowe. Celem **Jest takie** przekształcenie, żeby suma elementów **wewnątrz bloków** przekątniowych była **możliwie** duża, **albo** aby suma elementów **bloków** nieprzekątniowych była możliwie najmniejsza. **Algorytm tan ulepsza** pewien zadany wstępny podział grafu, zmieniając **położenie pary** wierzchołków znajdujących się w różnych **podzbiorach. Jeżeli** prowadzi to.do zwiększenia liczby krawędzi wewnątrz **podzbioru.**

Wykorzystanie którejkolwiek z metod banku metod wymaga od projektanta określenia:

- jednorodnej grupy obiektów i'opisanie jej **w** banku danych,

- relacji między obiektami.
- warunków wstępnych dostosowujących metodę do stopnia ustrukturalizowania sytuacji.

4. Podsumowanie.

Niezależnie od tego czy przedmiotem odniesienia są struktury matematyczne, rozwiązania technologiczne, projektowanie obwodów elektronicznych cy też projektowanie organizacji, we wszystkich przypadkach, jako kryteria rozgraniczenia i tworzenia podsystemów wykorzystuje się wzajemne zależności pomiędzy obiektami. Tym samym, dla uzyskania podziału możliwe jest wykorzystanie dowolnej z metod banku.

Bibliografia :

C11 Olejniczak W.:61 obalna metoda projektowania systemów informatycznych, Druga Wiosenna Szkoła PTI, Świnoujście 1989 120 Szydłowski I.: Metoda wspomaganego projektowania informatycznych, Druga Wiosenna Szkoła PTI, Świnoujście 1989

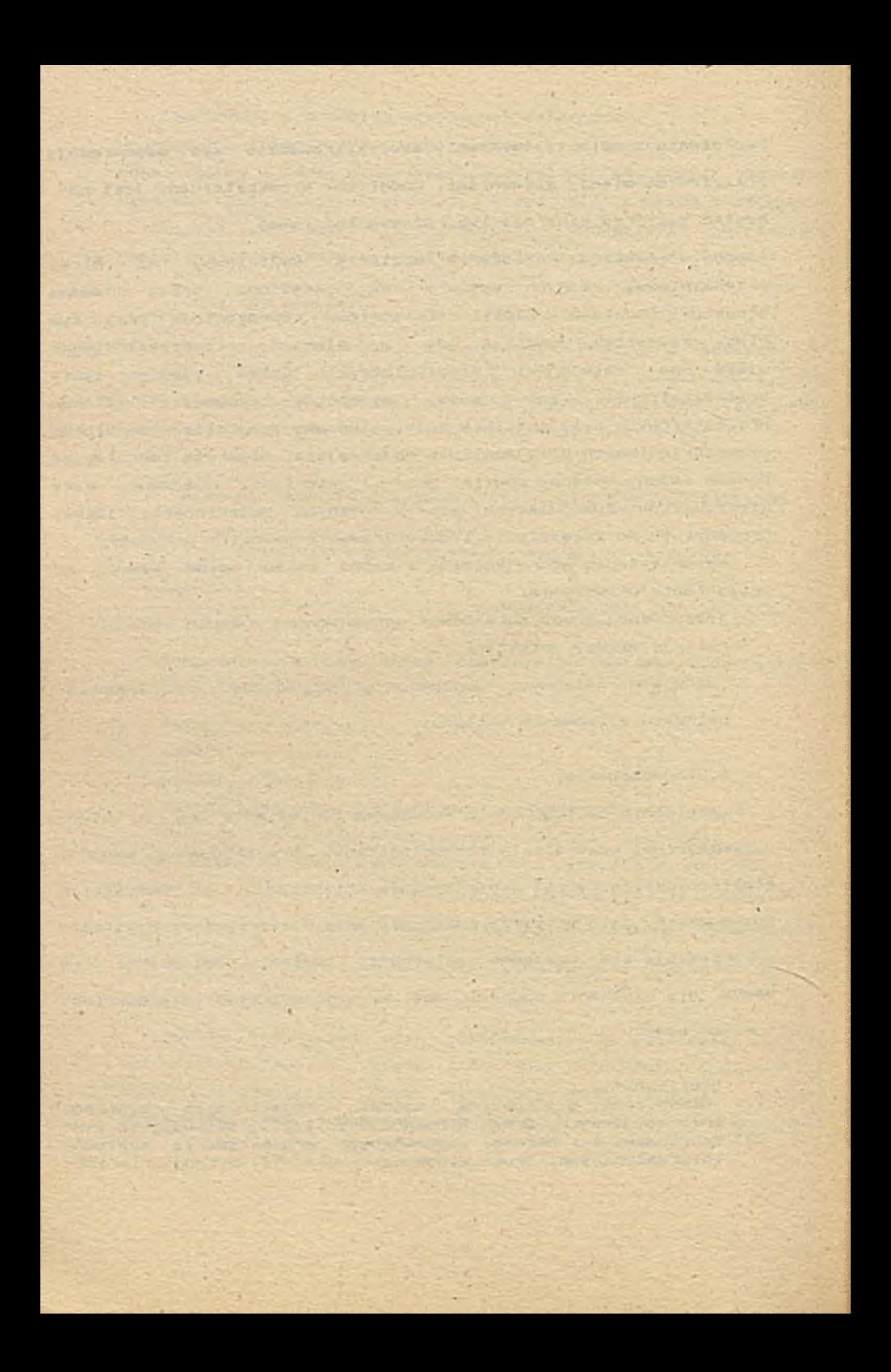

Marian Niedżwiedziński Ktedra Informatyki-Uniwersytetu Łódzkiego

### OCENA ZAMIERZEŃ **I**NFORMATYZACYJNYCH **PRZEDSIĘBIORSTWA**

Podejmując problem oceny Zamierzeń inf**onaatyzocy**j**nych przed**siębiorstwa. chciałbym przede wszystkim **podać przesłanki** zajęcia się tym zagadnieniem.

Po-pierwsze sądzę,że ocena **zamierzeń informatyzocyjnych** powinna być jednym z podstawowych **elementów w ramach strategi**cznego myślenia o komputeryzacji **w przedsiębiorstwie. Przez** strategiczne myślenie rozumiem. . tym wypadku, długofalową politykę z jasno i jednoznacznie **określonymi** celami, **której efe**ktem powinna być wzajemna koherentność, komplementarność i spójność działań w dziedzinie informatyzacji. Jedynie w warunkach istnienia takiej długofalowej polityki, działania odcinkowe będą charakteryzowały się wystarczającą dojrzałością i skutecznością - aby doprowadzić, z czasem, do Jakościowych zmian w systemie informacyjnym przedsiębiorstwa, a w istocie o to chodzi inwestorom. W tym miejscu z dużym prawdopodobieństwem można stwierdzić. że powszechna mikrokompuretyzacja lat 80-tych była raczej żywiołem . stymulowanym modą komputerową . prowadzącym do przypadkowych rezultatów - niż działaniem **w** pełni przemyślanym, konsekwentnie prowadzącym do osiągnięcia jasno sprecyzowanych celów strategicznych. Stąd, jak sądzę, rozczarowanie i zniechęcenie części użytkowników, którzy po krótkim okresie fascynacji nową techniką zaczęli dystansować się od nieprzemyślanych, niedopracowanych systemów.

Drugą przesłanką, uzasadniającą potrzebę dokonywania oceny zamierzeń informatyzacyjnych w przedsiębiorstwie jest radykalna reforma gospodarcza." Awansowała" ona przedsiębiorstwo; będące poprzednio jednostką realizującą określone zadania rzeczowe, do rangi mikrosystemu ekonomicznego. Stwa- ;za to z kolei konieczność innego spojrzenia na komputeryzację. Nie należałoby jej obecnie traktować wyłącznie jako czynnika usprawniającego proces przetwarzania danych, ale szerzej - jako czynnik wzrostu efektywności działania przedsiębiorstwa.

Nowa sytuacja stawia nowe wymagania w stosunku do informatyków. Muszą oni umieć'posługiwać się rachunkiem ekonomicznym, który umożliwi im udowodnienie, że proponowane inwestycje informatyczne są celowe i efektywne. Celem przedsięwzięcia informatycznego w warunkach reformy gospodarczej jest bowiem wzrost efektywności działania przedsiębiorstwa, a zaspokojenie potrzeb informacyjnych decydentów jedynie środkiem umożliwiającym w określonych warunkach osiąga m e tego celu.. Stąd deklaracja określonych potrzeb informacyjnych nie może być obecnie wystarczającym powodem podjęcia inwe stycji komputerowej. Nie ma bowiem równoważności między deklarowanymi potrzebami informacyjnymi a obiektywnie osiągalnymi efektami, które .dzięki zaspokojeniu tych potrzeb mogą być uzyskane.

Punktem wyjścia w prowadzonym rozumowaniu będzie refleksja nad czynnikami w ogóle determinującymi efektywność działania

przedsiębiorstwa i miejscem, które wśród nich zajmuje system **informatyczny zarządznia (SIZ). Sensowność przyjęcia** tak szerokiej **perspektywy w spojrzeniu no problem efektywności** informatyzacji **podyktowana jest tym. iż ostatecznym celem wdrażania** SIZ w **przedsiębiorstwie jest właśnie wzrost efektywności** działania tegoż **przedsiębiorstwa oraz tym . iż efektywność** ta Jest osiągana w **sferze działań realnych a nie tylko w sferze** przetwerzania **danch.**

 $-3-$ 

Reasumując **poglądy przedstawione w różnych pozycjach** literatury oraz własne **przemyślenia można stwierdzić ,że** efektywność działania przedsiębiorstwa **jest deteminowania przez** następujące czyijniki. Przedstawia **je'schemat** nr 1.

Wyjściowymi czynnikami determinującymi efektywność **działa**nia przedsiębiorstwa są warunki ograniczające, związane **ze spe**cyfiką danego przesiębiorstwa jako systemu produkcyjnego : branża , stosowana technologia , nowoczesność środkćw produkcii itp.

Druga grupa warunków ograniczających wynika z szeroko rozumianego stanu otoczenia przedsiębiorstwa. Do takich warunków można obecnie zaliczyć w naszym kraju : trudności zaopatrzę- <\*• niowe, trudności płatnicze i inne .

Trzecia grupa warunków ograniczających jest związana z modelem gospodarowania realizowanym w państwie. Przy modelu parametrycznym . który jest obecnie wdrażany , należałoby do tej grupy warunków zaliczyć: ceny urzędowe, podatki , oprocentowanie kredytów itp.

GŁÓWNE DETERMINANTY EFEKTYWNOŚCI DZIAŁALNOŚCI PRZEDSIEBIORSTWA

 $-4-$ 

efektywność działania przedsiębiorstwa

warunki ograniczające

> sprawność systemu zarządzania

poziom motywacj i

poziom kompetencj i

> sprawność systemu informacyjnego

dostępność źródeł informacji

> czynniki • intencjonalne sprawność kanałów i nf ormacyj nych

czynniki organizacyj ne

czynniki techniczne

jakość jeżyka

j akość instrumentalizacj i

Żródło: opracowanie własne /pogrubione strzałki wskazują główny kierunek diagnozy

Schemat nr 1

Wszystkie ww czynniki pozostają poza kontrolą decydentów w przedsiębiorstwie . Stąd określiłem je jako czynniki ograniczające tj. wyznaczające z góry osiągalny poziom efektywności działania przedsiębiorstwa.

Z kolei sprawność systemu zarządznia jest wyznaczana przez trzy następujące czynniki: pozim motywacji . poziom kompetencji oraz sprawność systemu informacyjnego .

Poziom motywacji determinuje sprawność systemu zarządzania w tym sensie *.ii* pierwotnym warunkiem racjonalnych decyzji jest chęć ich podejmowania ; Istotną sprawą jest zatem stworzenie systemu motywacyjnego w przedsiębiorstwie w najbardziej ogólnym sensie .który powodowałby utożsamienie się celów indywidualnych pracowników z celami systemu ekonomicznego jakim jest przedsiębiorstwo . Reforma gospodarcza i wynikająca z niej ekonomizacjia działalności przedsiębiorstw stwarza przesłanki dla budowania takich koherentnych systemów motywacyjnych.

Poziom kompetencji determinuje sprawność systemów zarzą- .dzania w tym gensie . że niezbędnym warunkiem podejmowania racjonalnych decyzji jest posiadanie przez decydentów odpowiednich uzdolnień i umiejętności .

Sprawność systemu informacyjnego determinuje sprawność systemu zarządzania w tym seńsie, że określa ona wielkość luki informacyjnej w procesie decyzyjnym.

Sprawność systemu informacyjnego jest funkcją dwóch czynników : dostępności źródeł informacji oraz sprawności kanałów informacyjnych.

 $-5-$ 

Problem dostępności źródeł informacji wiąże sie z niemożnością pozyąkania pewnych danych spowodowaną bądź przyczynami metodologicznymi, bądź też świadomym utajnieniem pewnych informacji. Brak precyzyjnych i łatwych w użyciu metod pomiaru zjawisk socjo- i psychologicznych jest typowym przykładem uwarunkowanych metodologicznie ograniczeń w dostępności informacji. Zaś przykładem ograniczeń w dostępności informacji wynikłych ze świadomej polityki mogą być zjawiska utajnienia wielu informacji przed konkurentami m.in. cen w handlu zagranicznym. Bariera dostępności źródeł informacji stanowi obiektywne ograniczenie sprawności systemu informacyjnego w przedsiębiorstwie.

Z kolei, sprawność kanałów informacyjnych jest determinowana przez wymienione w schemacie nr 1 trzy grupy czynników.

Czynniki intencjonalne należy rozumieć jako ograniczenie sprawności kanałów informacyjnych, mające swe źródło w intencjach określonych pracowników .Na różnych szczeblach zarządzania mogą występować przypadki celowego wprowadzania w błąd decydentów poprzez świadome zniekształcanie przekazywanej informacji o pewnych zjawiskach. Przyczyny występowania intencjonalnych szumów w kanałach informacyjnych mogą być bardzo złożone. Należy do nich zaliczyć przede wszystkim : obowiązujący w przedsiębiorstwie system nagród i kar , system oceny i awansowania pracowników, konflikty interpersonalne . istnienie grup nieformalnych wzajemnie konkurujących ze sobą itp.

Czynniki organizacyjne determinują sprawność kanałów informacyjnych w tym sensie , że pewne rozwiązania organizacyjne

**- 6 -**

w przesiebiorstwie mogą wpłwać na korzyść tub no niekorzyść tegc systemu. Przykładowo . smukła, wieloszczeblowa struktura oranizacyjna może być przyczyną znacznych opóźnień i znikształceń w przekazywaniu informacji zainteresowanym decydentom. Opóźniona mogą w tym wypadku , wynikać z nadmiernie wydłużonej drogi prze-, pływu oraz zbyt dużej liczby punktów zatrzymania informacji co związane jest z pewnym biurokratycznym rytuałem, nie zawsze uzasadnionym merytorycznie, np. opatrywanie dokumentów wieloma podpisami , steplami. dekretacjami itp. Zniekształcenia treściowe natomiast, mogą mieć swoje źródło w niewłaściwej redukcji informacji / selekcji, agregacji itp./ dokonywanej w poszczególnych komórkach organizacyjnych przedsiębiorstwa. Wspomniana redukcja informacji jest koniecznością w warunkach rozbudowanych pionowo centralistycznych systemów zarządzania.

Trzecią determinantą drożności kanałów informacyjnych są . przedstawione w schemacie nr 1 . czynniki techniczne.

Jakość jeżyka określa drożność kanałów informacyjnych orgazacji w tym sensie, że im bardziej sformalizowany jeżyk - tym mniejsza liczba symboli potrzebnych dla przekazania określonej treści. Zmniejszenie liczby symboli powoduje zaś zwiększenie pojemności kanałów informacyjnych. Potrzeba ząwartej, jednoznacznej formy identefikacji i rejestracji zdarzeń gospodarczych doprowadziła, już przed wiekami, do wykształcenia sie specyficznego jeżyka rachunkowości.Jest to klasyczny przykład jeżyka, który w ściśle sformalizowany sposób umożliwia komunikowanie sie członków organizacji. Formalizacja jeżyka jest jednak ograniczona do przypadków , gdy mamy do czynienia z informacją kwantyfikowalną. W przypadkach kiedy informacja ma charakter niemierzalny potrzebne są nieformalne języki.Na leży w tym miejscu dodać, że efektywne zastosowanie techniki komputerowej jest' Uwarunkowane uprzednim opracowaniem i wdrożeniem sformalizowanego jeżyka . w organizacji . Najbardziej typowe elementy takiego języka stanowią — baza indeksowa.i baza normatywna.

Instrumentalizacja .albo inaczej wyposażenie / uzbrojenie/ techniczne, determinuje drożność kanałów informacyjnych w tym sensie, że zastosowanie nowoczesnych środków do zbierania.przetwarzania, przechowywania i przekazywania informacji umożliwia znaczne zwiększenie przepustowości kanałów informacyjnych oraz mniejsza pracochłonność przetwarzania danych. I odwrotnie - brak wydajnej technologii informacyjnej tworzy swoistą barierę instrumentalną , która ogranicza techniczną sprawność kanałów informacyjnch.

Wniosek, który nasuwa się w związku z przedstawionym wywodem j est następujący. Aby SIZ był ekonomicznie efektywny musi istnieć sytuacja, w której krytycznym czynnikiem efektywności działania przedsiębiorstwa jest niesprawność jego Systemu zarządzania wynikająca z niedostatecznej bądź niewłaściwej instrumentalizacji kanałów informacyjnych.

W związku z tym. iż w wielu wypadkach podstawowymi czynnikami deteminującymi efektywność działania firmy są czynniki pozainformacyjne, należy mieć.świadomość ograniczonej roli komputera.w ekonomizacji funkcjonowania przedsiębiorstw. Można

**- 8 -**

stwierdzić, iż nawet najdosknalsza instrumentalizacja nie rozw.ażuje problemu luki'informacyjnej w zarządzniu . Błędem jest zatec "komputerocentryczne" widzenie problemów informacyjnych przednie biorstwa . Sprawność systemu informacyjnego zależy bowiem nie tylko od technologii informacyjnej . lecz również od wielu innych czynników m.in. ludzkich . organizacyjnych i in.

Mając świadomość roli czynników determinujących sprawność systemu zarządzania można stwierdzić , że zastosowanie technologii komputerowej może przyczynić się do wzrostu efektywności dzia łania przedsiębiorstwa gdy :

1 / efektywność działania przedsiębiorstwa jest ograniczona w pierwszej kolejności' przez sprawność systemu zarządzania.

2 / sprawność systemu zarządzania limitowana jest w pierwszym rzędzie przez sprawność systemu informacyjnego .

3/ sprawność systemu informacyjnego jest ograniczana przede wszystkim przez drożność kanałów informacyjnych ,

*4* / niewystarczająca drożność kanałów informacyjnych wiąże się w pierwszym rzędzie z czynnikami technicznymi ,

5 / -czynnikiem technicznym ograniczającym w decydujący sposób drożność kanałów informacyjnych jest zbyt mała wydajność technologii informacyjnej .czyli niewłaściwa bądź niedostateczna instrumentalizacja . .

Obok rozważenia problemu czy w konkretnej sytuacji można liczyć na efekt ekonomiczny przedsięwzięcia informatycznego . istotne jest również, choćby przybliżone, oszacowanie wielkości

tego efektu. Należałoby w tym celu przeprowadzić badanie diagnostyczne . polegające na wyodrębnieniu tej części rezerw organizacyjnych przedsiębiorstwa . która związana jest z technologią informacyjną oraz wyrazić ją w formie wartoćciwej. Stosując technikę bilansową . można kolejne kroki tej diagnozy przedstawić jak na schemacie nr *2.* Szczegółowe omówienie metodologicznych aspektów badania przekracza zakres niniejszego referatu. Zainte-<br>. resowanym czytelnikom proponuje zapoznanie się z moją książką wydaną w br. przez PWE w ramach serii " Informatyka w praktyce " P t . "OCENA ZAMIERZEŃ INFORMATYZACYJNYCH PRZEDSIĘBIORSTWA". W tyra miejscu pragnę jedynie zaznaczyć, iż prezentowane badania diagnostyczne zostały przeze mnie praktycznie przeprowadzone w kilku przedsiębiorstwach i stały sie ważnym czynnikiem inspirującym przebieg prac projektowych i wdrożeniowych.

**NORTH CARDS - CARDS** 

## **PROCEDURA DIAGNOZY INFORMACYJNEJ PRZESięBIORSTWA**

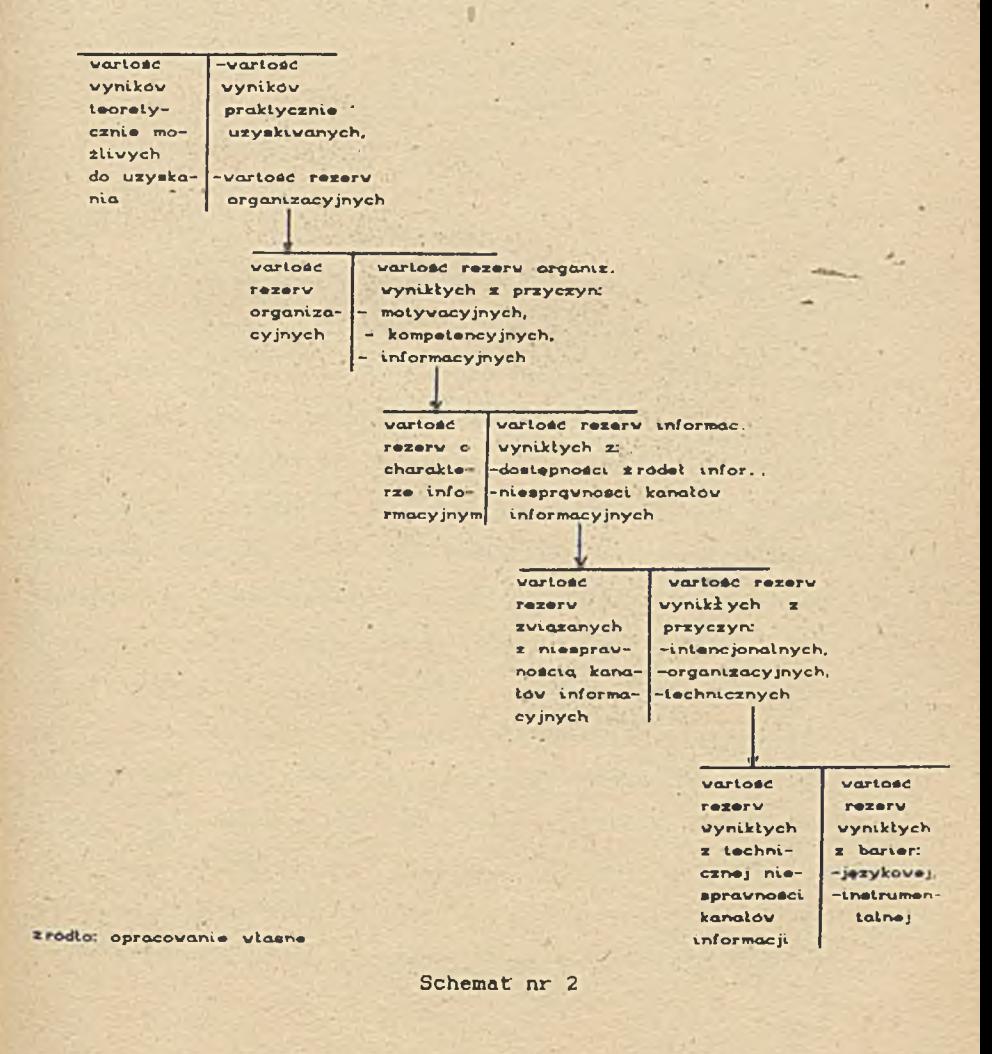

 $-11-$ 

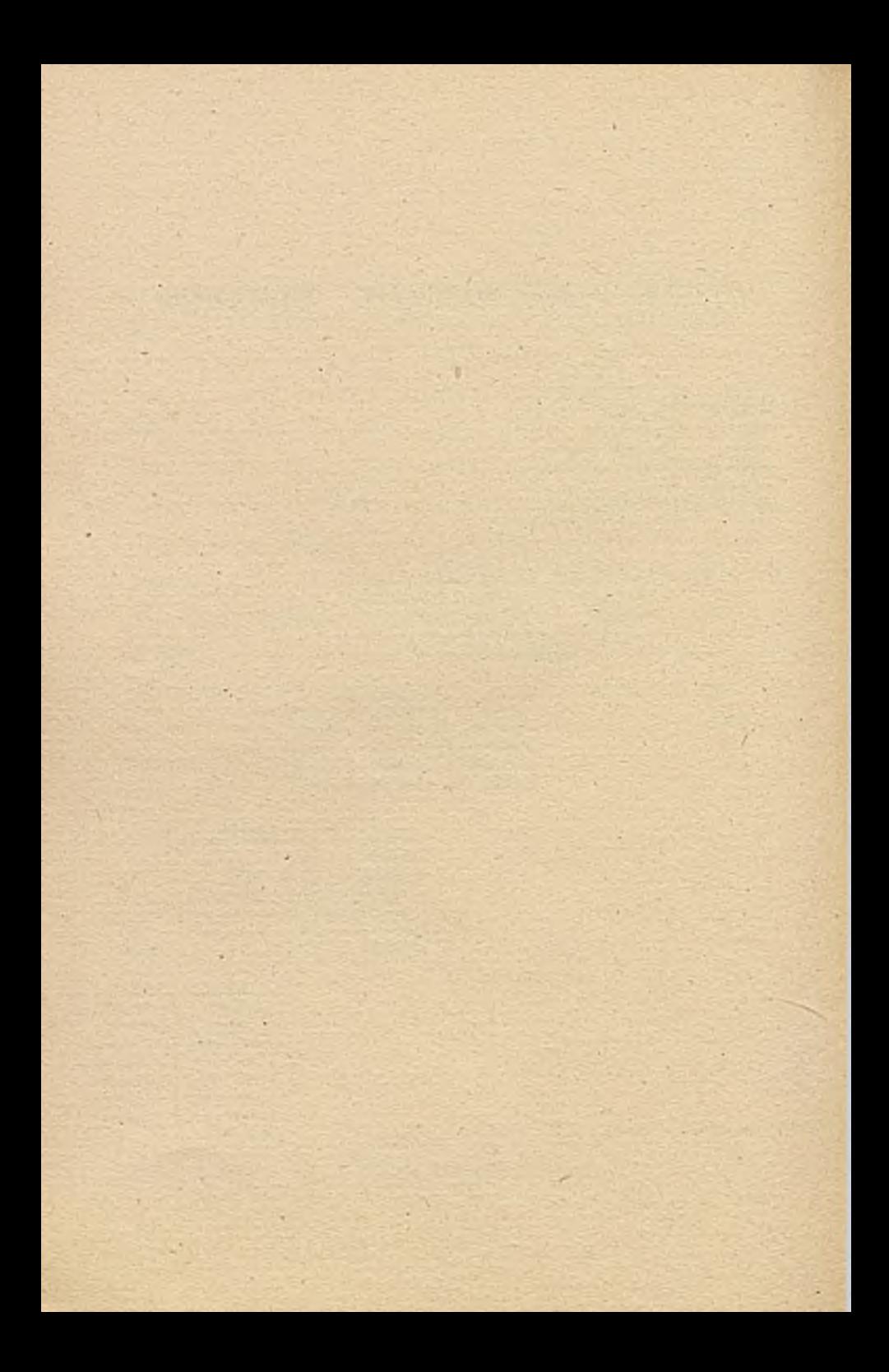

Zaawansowana inżynieria systemów na CAS£'89 w Sztokholmie

Ireneusz Szydłowski Instytut Cybernetyki Ekonomicznej i Informatyki Uniwersytet Szczeciński ul. Mickiewicza 66, 71-101 Szczecin

W dniach 9-11 maja 1989 roku odbyła sie konferencja 'The first Nordic Conference on Advanced Systems Engineering' zorganizowana przez Szwedzki Instytut Projektowania Systemów (Swedish Institute for Systems Development) i Szwedzkie Towarzystwo Inforraatyczne (The Swedish Society for Information Processing). Miejscem konferencji była Kista (dzielnica Sztokholmu), gdzie znajduje sie szwedzkie centrum przemysłu elektronicznego i informatycznego. Konferencja CASE 89 poświecona była komputerowemu wspomaganiu tworzenia systemów informatycznych i odbywała sie pod hasłem "Mosty między nauką., użytkownikami i przemysłem'. Równolegle z konferencją odbywała sie ekspozycja komputerowych narzędzi do tworzenia systemów informatycznych (wystawcami były czołowe firmy szwedzkie, zachodnioeuropejskie -i amerykańskie). W konferencji uczestniczyło ok. 200 osób ze Szwecji. Europy Zachodniej, Japonii i Stanów Zjednoczonych. W ciągu 3 dni wygłoszono 43 referaty dotyczące projektowania systemów; informatycznych, narzędzi

 $\mathbf{1}$ 

(systemów) wspomagających tworzenie systemów informatycznych, stanu obecnego i perspektyw komputerowego wspomagania tworzenia systemów informatycznych. Referaty prezentowane były równolegle w dwóch sekcjach o różnych profilach:

-niebieskiej - metodologie tworzenia systemów informatycznych, organizacja procesu tworzenia SI;

-żółtej - narzędzia wspomagające tworzenie SI. Tematyka każdego dnia określana była przez wspólny referat programowy (sekcja różowa) wygłaszany przez wybitne osobistości świata informatyki :

/ 1 dzień: 'Przyszłość modelowania - dlaczego obecne narzędzia wspomagające bazują głównie na 20 letnich metodach i technikach' — prof. Colette Rolland z Sorbony; 2 dzień: 'Przyszłość narzędzi wspomagających tworzenie systemów informatycznych' - Franz van Assche z James Martin

Association;

3 dzień: 'Organizacyjne implikacje środowiska czwartej generacji' — Simon Holloway z DCE Information Management Consultancy:

W trzecim dniu po ostatnich referatach w obu sekcjach organizatorzy, przeznaczyli ok. 1 godziny na dodatkową dyskusję i prezentację wypowiedzi spoza programu. Uroczyste zakończenie zostało poprzedzone ok. 20 minutową prezentacją slajdów wykonanych .. '-tW'T;- podczas trwania konferencji.

Wśród wielu interesujących prezentacji, ohok.referatów programowych, moim zdaniem na szczególną uwagę zasługują dwa wystąpienia referentów zza oceanu.

Referat P.D.Mc Daniela z Kwatery Głównej Armii Stanów Zjednoczonych dotyczył zastosowania pakietu PSL/PSA do planowania systemu informacyjnego. Tym co wywarło silne wrażenie była nłe tyle zawartość merytoryczna, lecz sposób prezentacji. Warunki techniczne stworzone przez organizatorów umożliwiały rzutowanie na ekran o przekątnej ok. 7 metrów zawartości ekranu monitora. Zapewniło to doskonała widoczność 'spektaklu' stworzonego przez referenta. Cały referat był wspomagany właściwie przez film animowany, który uwypuklał wszystkie ważne momenty i współgrał z wypowiedziami P.D.Mc Donalda. Zdaniem wielu uczestników konferencji była to modelowa prezentacja. Na marginesie warto podkreślić, że podczas gdy u nas pakiet PSL/PSA przemknął jak efemeryda na przełomie lat siedemdziesiątych i osiemdziesiątych i tylko niewielu o nim pamięta, to w USA jest on wciąż z powodzeniem stosowany.

Drugi referat amerykański, prezentowany przez M.Waltera z firmy IBM, nie był wydarzeniem artystycznym, natomiast przedstawione koncepcje poruszyły cała sale- W minionych latach powstało bardzo wiele narzędzi wspomagających\\*szystkie etapy tworzenia systemu informatycznego - od analizy potrzeb po wdrażanie. Bardzo często zdarza sie, że potrzeby przedstawione przez użytkownika nie są ostatecznie realizowane przez system informatyczny, mimo że do jego tworzenia użyto wielu doskonałych narzędzi wspomagających. Zdaniem M.Waltera (IBM ?), główną tego przyczyną jest zmiana specyfikacji problemu w kolejnych fazach projektowania. Zaradzić temu ma nowa koncepcja IBM, będącą rozwinięciem SAA — Systems Application Architecture. Aby proces

3

projektowania miał właściwy przebieg spełnione musza, być trzy warunki:

- musi istnieć centralna składnica (central respository), która zapewni sterowanie i rozdział informacji we wszystkich fazach procesu projektowania,
- musi istnieć kompletny zestaw narzędzi dla wszystkich etapów procesu projektowania, umożliwiający uzyskiwanie informacji z centralnej składnicy,
- musi istnieć efektywny, łatwy w użyciu, konsekwentny (logiczny) interfejs do tego środowiska - ten wymóg jest najważniejszy.

Obecnie IBM kończy realizację swojej koncepcji. Wykonanych (adaptowanych) zostało kilkanaście narzędzi wspomagających. Centralna składnica realizowana jest w konwencji E-R-A (obiektrelacja-cecha). Dostępne interfejsy umożliwiają wieloaspektową analizę projektu, którą przeprowadzać mogą zarówno użytkownicy jak i projektanci.

Wydaje się, że kierunek wyznaczany przez koncepcję BIG BLUE będzie realizowany w latach 90-tych również przez niezależnych producentów,- gdyż chyba trudno przecenić efekty przedsięwzięcia, które ma zapewnić użytkownikowi realizację jego oczekiwań.

Inne referaty cieszyły się tym większym zainteresowaniem, im bardziej były związane z praktyką. Prezentowano zarówno koncepcje wspomagania kompleksowego, jak i wycinkowego. Dominującym było przekonanie, że proces projektowania wymaga całego szeregu narzędzi wspomagających, które powinny być w jak największym stopniu zintegrowane, chociaż nie brakowało koncepcji luźnego

4

#### zestawu narzędzi wspomagających.

Świetnym uzupełnieniem konferencji były pokazy **systemów** wspomagających firm, które znane są na rynkach światowych **od wielu** lat. Standardem jest praca w trybie graficznym z **wykorzystaniem** myszki lub digitizera. Tylko w nielicznych systemach wspomagających użytkownik jest atakowany feerią **barw - dominuje** oszczędne operowanie kolorami. Produkty są oferowane **do pracy pod** kontrolą praktycznie dowolnego mikrokomputerowego **systemu** operacyjnego. Każdy zainteresowany traktowany był **niezwykle** poważnie, zapraszany do samodzielnego sprawdzenia **narzędzia lub** oglądnięcia bardzo konkretnych demonstracji. **Największym** powodzeniem cieszyły się produkty:

- Excelerator zintegrowany pakiet analizy **systemowej firmy** Index Technology,
- pakiet narzędzi inżynierii systemów James Martin Association,
- zestaw narzędzi firmy KnowledgeWare wspomagający wszystkie fazy projektowania systemu,
- pakiety firmy EPOC System SraphDoc, Modellator i **RUTH**  wspomagające analizę systemową.

Inni wystawcy byli jakby w cieniu 'tych wielkich', jednak również ich produkty odznaczły się profesjonalnym wykonaniem.

W sumie konferencja CńSE'89 była świetnym przeglądem teorii i praktyki komputerowo wspomaganego tworzenia systemów informatycznych, pokazującym jak długą drogę mamy jeszcze przed sobą, jak wiele jest jeszcze do zrobienia. Tegoroczna konferencja CASE'90 stawia sbbie za ceł pogłębianie związków nauki z

przemysłem. Sześć spośród czternastu 1.5 godzinnych sesji poświęconych jest praktyce oraz komunikatora z doświadczeń w przemyśle. Tematyka CASE'90 obejmuje:

- narzędzia CASE,
- CASE 'shells' metanarzędzia,
- modelowanie konceptualne i modelowanie narzędzi,
- zarządzanie zasobami informacji,
- wykorzystanie systemów bazujących na wiedzy w procesie i projektowania,
- zaawansowane systemy (metody) analizy i projektowania,
- modele projektowania systemów (cyklu życia),
- prototypowanie.

Na zakończenie warto chyba poświęcić trochę uwagi polskiemu rynkowi CASE. O istnieniu zapotrzebowania na narzędzia wspomagające projektowanie systemów informatycznych nie trzeba przekonywać. Upowszechnianie się (mikro-) komputerów implikuje zapotrzebowanie na systemy informatyczne, które w większości przypadków muszą być wykonywane 'od początku'. Działanie tradycyjnym sposobem czyni proces tworzenia systemu czaso— i pracochłonnym. Istotnym usprawnieniem mcgą ):yć narzędzia (systemy) wspomagające. Skąd je brać ? Zakup na Zachodzie to wydatek rzędu kilkunastu, kilkudziesięciu tysięcy dolarów na oprogramowanie i jeszcze trochę na odpowiedni sprzęt. Ponadto oprócz bariery językowej, istnieje jeszcze bariera poznawcza i ' adekwatności' profesjonalne, zachodnie pakiety wspomagające zwykle bazują na metodologiach, które jakby nie przystają do polskiej rzeczywistości, wymagają studiów teoretycznych przerastających

6

'zwykłego' informatyka. Jednak te trudności nie powinny zniechęc*ać* i na pewno celowymi są działania **zmierzające** do **przeniesienia** rozwiązań zachodnich na rynek krajowy.

Inną metodą jest **budowanie** narzędzi **wspomagających w kraju** i bazowanie na metodologiach (podejściach) adekwatnych **do warunków** krajowych. Prezentowana na III Wiosennej Szkole **PTI metodologia** FACTOR i związany z nią system **FACTOR są próbą wspomagania procesu** projektowania systemów informatycznych (informacyjnych) w oparciu o podejścia, które dominują w narzędziach zachodnich wspomagających tę klasę zagadnień. Projektant nie Jest krępowany żadną szczegółową metodologią (chociaż **FACTOR** zakłada podejście obiektowe, projektowanie poprzez struktury, charakterystyczne mechanizmy opisu) i może realizować własną sieć działań. Wspomagane są zarówno prace analityczne jak i typowo ewidencyjne, dokumentacyjne. Możliwe jest tworzenie różnych zestawień będących podstawą dokumentacji technicznej.-trzy eksploatacyjnej. Ułatwione jest płynne przejście do projektu systemu nowej generacji. Wydaje się, że tego rodzaju systemy CASE mogą znależó swoje miejsce w polskiej praktyce informatycznej i zapełnić lukę, która zaczyna się niebezpiecznie powiększać.

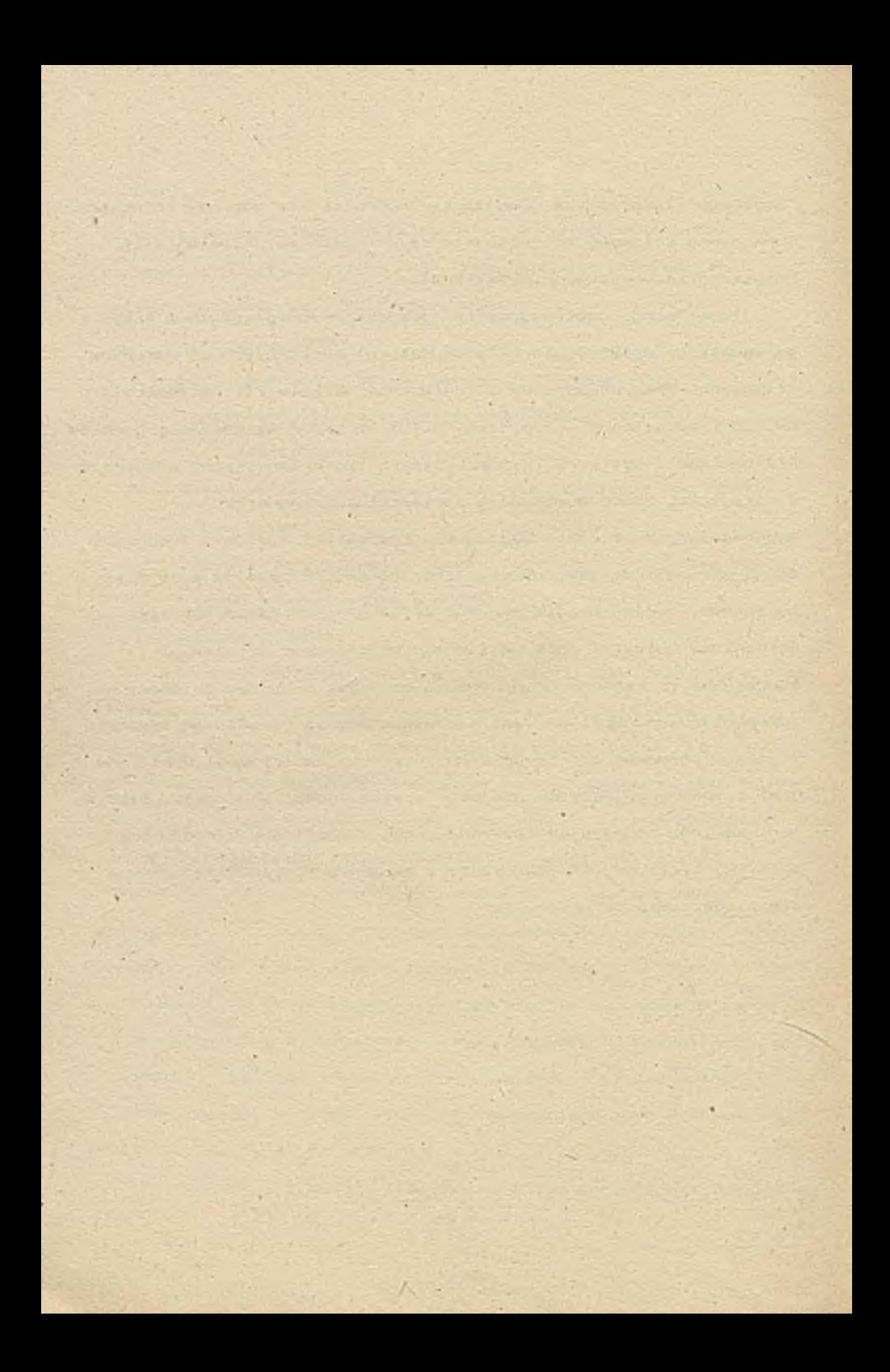
# Zdzisław Szyje wski Uniwersytet Szczeciński

Komputerowe wspomaganie dokumentowania tworzenia systemów Informatycznych

### 1. Wprowadzenie

Dokumentacja produktów informatycznych pełni dwie zasadnicze funkcje w cyklu życia systemu informatycznego Pierwsza funkcja , to sposób komunikowania się zespołów wykonawczych realizujących poszczególne, kolejne etapy prac nad systemem. Druga, to opis wykonanych prac " na potrzeby pielęgnacji systemu i jego prawidłowego- użytkowania.

Sposób prowadzenia dokumentacji, jej czytelność, kompletność, przejrzystość stanowią w dużej mierze o jakości systemu. Dokumentacja jest elementem umożliwiającym zapoznanie się z systemem i jego oceną, która bardzo często decyduje o zakupie lub nie, o przyjęciu do stosowania lub rezygnacji z systemu. Dokumentacja Jest Jedynym zewnętrznym obrazem systemu, pozwalającym na vydanie opinii o nim. Wszystko to świadczy o dużej wadze, jaka należałoby przykładać do wykonania dokumentacji. A Jak Jest w praktyce?

2. Tradycyjne dokumentowanie systemów

W praktyce informatyka, dokumentowanie wykonanych czynności najczęściej stanowiło dodatkową mitręgę. W związku z tym dokumentacja Jeśli w ogóle Jest, to stanowi niekompletny zbiór, różnorodnych co do stylu i dokładności, nie zawsze dobrze skompletowanych instrukcji i opisów. Próba formalizacji i wymuszenia niezbędnej zawartości informacyjnej dokumentacji były standardy. Standardy dokumentacyjne dostarczały informatykowi iormularz, którego wypełnienie stanowiło dokumentację wykonanej pracy. Stosunkowo wygodna forma tworzenia dokumentacji ma kilka wad. Jedną z nich Jest niemożność przystosowania zawartości formularza do konkretnych potrzeb dokumentowanej pracy. Często okazywało się, że rubryki na formularzu są zbędne, gdyż nie- mają zastosowania w konkretnym przypadku. Brak natomiast wielu istotnych dla opisywanego projektu zagadnień zubażał dokumentację.

Cichym założeniem stosowania formularzy było wykorzystywanie ich po wykonaniu czynności dokumentowanej, co powodowało, że rozumiano to jako pracę dodatkową nie wpływającą na sam proces tworzenia systemu. Takie stanowisko powodowało, że dokumentacja na formularzu była wykonywana niedokładnie i bez należytej

staranności. gdyż nie stanowiła dokumentu roboczego a jedynie opis wykonanej Już pracy.

Powodem takiego podejścia są trudności w operowaniu formularzem w trakcie wykonywania opisywanej czynności. Zmiany i modyfikacje wprowadzane w trakcie prac. wymuszają ciągłe zmiany dokumentacji, co wiąże się z uciążliwymi pracami technicznymi, polegającymi na przerysowywaniu schematów i przepisywaniu wcześniej wykonanych opisów, najczęściej w wielu egzemplarzach. Stąd naturalnym staje się wykonanie dokumentacji wówczas, gdy opisywana praca Jest gotowa i przekazana do użytkowania.

3. Zawartość informacyjna dokumentacji

Zestaw formularzy składający się na dokumentację systemu jest uzależniony od przyjętej metodyki tworzenia systemu [2]. Formularze te wymagają naniesienia na nie 'odpowiednich informacji. które opisują poszczególne etapy 4 prac a w konsekwencji cały system. Z uwagi na to, że wykorzystywane są różne metodyki. ponadto nie zawsze konsekwentnie, zawartość informacyjna dokumentacji systemu zależy od przyjętej metodyki i wspomagającego ją zestawu formularzy.

Sytuacja taka powoduje, że różnorodne opisy systemów, dokumentacje poszczególnych etapów prac i całego systemu, stają się nieczytelne dla osób nieobeznanych z przyjętą metodyką. Taki sposób dokumentowania, bazujący na różnych zestawach formularzy, powoduje, że systemy są nieporównywalne i bardzo trudne do szybkiej i łatwej oceny bez wgłębiania się w szczegóły rozwiązań projektowo-programowych.

Brak obowiązujących standardów dokumentacyjnych, pozwalający na prowadzenie "radosnej twórczości" dokumentacyjnej, prowadzi do sytuacji, gdzie dokumentacja zatraca swoje naturalne cechy informacyjne a staje się dziełem samym w sobie, często niestety nieczytelnym dla osób spoza kręgu wykonawców.

Brak standardu informacyjnego zawartości dokumentacji powoduje, że pod podobne sformułowania i hasła.' różni autorzy podkładają. różne treści. Bałagan dokumentacyjny powoduje sytuacje 9dy. dwa systemy o tych samych nazwach śą oferowane w Jednym katalogu obok siebie, z cenami różniącymi się o kilka rzędów, co powoduje całkowitą dezinformację potencjalnego nabywcy, który najczęściej rezygnuje z zakupu z powodu braku wiarygodnej informacji o systemie tpor.l],

Heby być dobrze zrozumianym. nie nawołuje do stosowania jednej. jedynie słusznej metodyki z odpowiednim, zestawem

formularzy, ale sądzę, że należałoby określić niezbędne minimum informacji, które powinny w miarę precyzyjnie opisywać system, jego funkcje, zakres, wymogi i inne parametry, tak aby można było łatwo porównać kilka systemów i ocenić ich przydatność bez potrzeby wnikania w szczegóły projektowe

4,. Propozycja standardu dokumentacyjnego

W trakcie Pierwszej Wiosennej Szkoły PTI była prezentowana metodyka tworzenia systemów informatycznych z wykorzystaniem punktów węzłowych C33. Najogólniej metodyka ta dzieli cykl życia systemu na poszczególne punkty węzłowe, które stanowią konkretne prace wykonywane w procesie tworzenia systemu. Podział ten wykonany jest, na kilku poziomach szczegółowości, przy czym dwa najwyższe, w sensie ogólności, są niezmienne, **a** pozostałe mogą być dowolnie modelowane w zależności od specyfiki tworzonego systemu informatycznego

Taki sposób tworzenia systemu, pozwala z jednej strony na zachowanie niezbędnego minimum standaryzacji, a z drugiej strony nie krępuje wykonawców, pozwalając im na takie dopasowanie metodyki. Jak wymaga tego specyfika tworzenia systemu. Dwa standardowe poziomy podziału procesu na punkty węzłowe, gwarantują unifikacje postępowania oraz porównywałną zawartość informacyjną dokumentacji wytworzonej w procesie tworzenia systemu.

Metodyka nie jest wspomagana żadnym standardowym zestawem formularzy dokumentacyjnych, pozostawiając wybór ewentualnego ich stosowania wykonawcom i ich przyzwyczajeniom. Natomiast metodyka koncentruje się na zawartości informacyjnej dokumentacji, nie rozstrzygając formy graficznej i technicznej umieszczania tych informacji. Mówiąc inaczej metodyka proponuje standardowy spis treści dokumentacji nie wnikając w sposób Jego wypełnienia.

Konsekwentne stosowanie takiego podejścia powoduje. że dokumentacje różnych systemów są podobne w swej konstrukcji a różnią się treścią. Jednolitość konstrukcji dokumentacji pozwala na konfrontacje odpowiednich zapisów dokumentacyjnych celem wyrobienia sobie opinii o interesujących nas szczegółach bez potrzeby wgłębiania się w różne zapisy dokumentacyjne często niespójne.

Każdy punkt węzłowy w proponowanej metodyce to grupa czynności wykonanych w procesie tworzenia systemu informatycznego odpowiednio udokumentowana. "Odpowiednio'\* m e odnosi się do *szaty* graficznoj czy wymogów technicznych. Lak istotnych w technice

i.

formularzowej, ale do zawartości informacyjnej danego punktu^ węzłowego. Punkty węzłowe układają się w sieć działań i zawartości informacyjne wynikają z potrzeb informacyjnych dla wykonania kolejnego w szeregu działań, punktu węzłowego. W takim rozumieniu dokumentacja pełni funkcje nośnika komunikacji, pomiędzy wykonawcami kolejnych czynności w procesie tworzenia systemu. Wymagany jest niezbędny standard zawartości informacyjnej dla każdego punktu węzłowego ale istnieje pełna dowolność dla przekazania dodatkowych, uzupełniających informacji, które są istotne na danym etapie prac.

5. Komputerowe wspomaganie

W technice formularzowe;, układ graficzny formularza stanowi ograniczenie wykonawcy ale wspomaga jego działanie zwalniając go z zastanawiania się w jakiej kolejności i jak technicznie zamieścić odpowiednie informacje. Trudności z operowaniem formularzami przy częstych zmianach i modyfikacjach, tak naturalnych w twórczym procesie tworzenia systemu, całkowicie *r* eliminują tą niewątpliwą zaletę.

Żadna metodyka tworzenia systemu informatycznego nie zdobędzie dostatecznej popularności jeśli nie będzie wspomagana innymi środkami i narzędziami. Można zaryzykować twierdzenie, że stopień popularności metodyki jest wprost phoporcjonalny do stopnia wspomagania.

Zaproponowana metodyka punktów węzłowych dostarcza komputerowe wspomaganie przy pomocy specjalnego' programu. Szczegóły związane ze wsoomaosniem komputerowym procesu tworzenia systemu są opisane w pracy [3]. Obecnie skoncentrujemy się jedynie na funkcji komputerowego wspomagania dokumentacji systemu.

W metodyce tej dokumentacja ma standardowy, zdefiniowany spis treści dla całego cyklu życia systemu. Spis treści na poziomie części i rozdziałów jest standardowy i nie może być modyfikowany. Głębszy podział na podrozdziały, paragrafy i punkty z podpunktami można dowolnie modelować w trakcie wykonywania projektu, zgodnie ze specyfiką. Oprogramowanie wspomagające, proponuje podział uniwersalny na podrozdziały, paragrafy itd., ale dostarcza środki dla rezygnacji z takiego podziału oraz daje możliwość wprowadzenia inpego, własnego podziału. Rozwiązanie takie gwarantuje, że zawartość dokumentacji . może być dowolnie definiowana ale nie może pominąć pewnego niezbędnego «minimum, które stanowią nieżmienialne części spisu treści.

A

Dla prowadzenia dokumentacji wykorzystywany jest standardowy edytor tekstów, dostępny w oprogramowaniu mikrokomputera IBM PC. wmontowany w oprogramowanie wspomagające. Wszystkie zalety, powszechnie znane, komputerowych edytorów tekstów są dostępne, co powoduje, Ze trudności modyfikowania, zmieniania dokumentacji przestają być mitręga a mogą być łatwo i spratnie wprowadzane. Utrzymanie Jednego zbioru dokumentacji do edycji. gwarantuje porządek i Jednoznaczność dokumentowania. Mankament polegający na tym. Ze brak Jednego zawsze aktualnego źródła dokumentacji Jest poważnym niedociągnięciem innych metodyk. ' W przypadku utrzymywania komputerowego zbioru dokumentacji problem ten przestaje istnieć, a tylko rozwiązania organizacyjne przyjęte w zespole wykonawców decydują o zasadach utrzymania kopii, wersji poprzednich i innych zabezpieczeniach przed zniszczeniem, niepowołanym dostępem itp.

Przy pomocy specjalnego oprogramowania, można swobodnie poruszając się po spisie treści zaszytym w oprogramowaniu, wypełniać pisząc z klawiatury. poszczególne fragmenty dokumentacji. Wypełnianie to, może się odbywać zgodnie z zaakceptowanym standardem spisu treści lub z odpowied nio zmodyfikowanym. Nie ma obowiązku całkowitego zakończenia opisu punktu węzłowego w trakcie jednego seansu. Specjalny wyróżnik ustawiony standardowo na zero musi być zmodyfikowany na 1, wówczas Qdy wypełnianie danego punktu węzłowego zostało całkowicie zakończone. Wyróżnik ten wykorzystywany Jest przez oprogramowanie do informowania, które prace nie zostały Jeszcze zakończone a na pewno nieudokumentowane.

Wszystkie opisy wykonywane na mikrokomputerze są zapamiętywane w odpowiednim zbiorze komputerowym. Dostęp do zbicru mogą mieć wszyscy wykonawcy projektu, zarówno w trybie "czytaj", gdy chcą sięgnąć do źródłowej dokumentacji po potrzebne do pracy dane, jak również w trybie "pisz", gdy chcą wynik swojej pracy -udokumentować na potrzeby innych członków zespołu. Oprogramowanie edytora udostępnia wygodne mechanizmy redagowania dokumentacji, wprowadzania zmian w istniejących opisach, wymazywania opisów, które starciły aktualność.

Cała dokumentacja systemu stanowi jeden obszerny zbiór komputerowy zawierający opisy wszystkich prac wykonanych przy tworzeniu systemu w całym cyklu życia, od inicjacji prac nad systemem -aż do eksploatacji użytkowej. Taki duży. jeden zbiór bazowy dokumentacji prawie nigdy nie jest wykorzystywany cały.

 $\equiv$ 

ale najczęściej zgodnie z potrzebami wybierane są z niego fragmenty. Oprogramowanie wspomagające umożliwia wybór potrzebnych fragmentów z bazowego zbioru dokumentacji w postać: podzbioru komputerowego. Wyboru dokonujemy oznaczając początek i koniec fragmentu wybieranego, przesuwając się po spisie treści całej dokumentacji. Obrazuje to kopia ekranu załączona na końcu referatu.

Wybrany podzbiór dokumentacji zapisywany Jest w zewnętrznym zbiorze danych, który może byc poddany dalszej obróbce polegającej na dodaniu stron tytułowych, włączeniu innych tekstów czy rysunków. Przygotowany. zredagowany zgodnie z potrzebami zbiór może być drukowany lub dystrybuowany w postaci zbioru komputerowego na dyskietce. Należy zwrócić uwagę, że podzbiór wycięty z dokumentacji bazowej, ma charakter zbiofu czasowego, wygenerowanego na potrzeby ' konkretnej pracy lub sytuacji. Wszelkie zmiany i modyfikacje mogą być wykonane tylko na zbiorze bazowym.

5. Zakończenie .

Zdaje sobie sprawę, że przedstawione rozwiązanie w połączeniu z niezbyt obecnie doskonałym narzędziem programowym nie rozwiązuje trudnego.i ważnego problemu dokumentowania prac przy tworzeniu systemu informatycznego. Podjęta próba może być przydatna w wielu krajowych zastosowaniach, głównie z powodu łatwości dostępu do oprogramowania1' oraz dostępność sprzętu IBM PC. na którym oprogramowanie jest implementowane. Ponadto dcstarczone narzędzie może być pomocne dla zespołów wykonawczych z niewielkim doświadczeniem w tworzeniu systemów w pełnym cyklu życia. Pokazuje ponadto drogę postępowania w kierunku częściowej standaryzacji, która będzie konieczna gdy wprowadzona zostanie prawną ochrona oprogramowania.

Li teratura

Clł Katalog kart informacyjnych Ogólnopolskich Targów Oprogramowania Softarg'88, Ośr. Post. Tech. Katowice 1988

- {2) M. Klapper W. Migas, Dokumentowanie projektów i programów w Metodyki Projektowania systemów informatycznych zarządzani. Pierwsza Wiosenna Szkoła PTI, Świnoujście 1988
- 131 Z. Szyjewski, Projektowanie systemów informatycznych zarządzania w: Metodyki projektowania op cit sir SP-95 .................

System stanowi produkt handlowy rozprowadzany przez Spółkę "PROGRES" w Szczecinie.

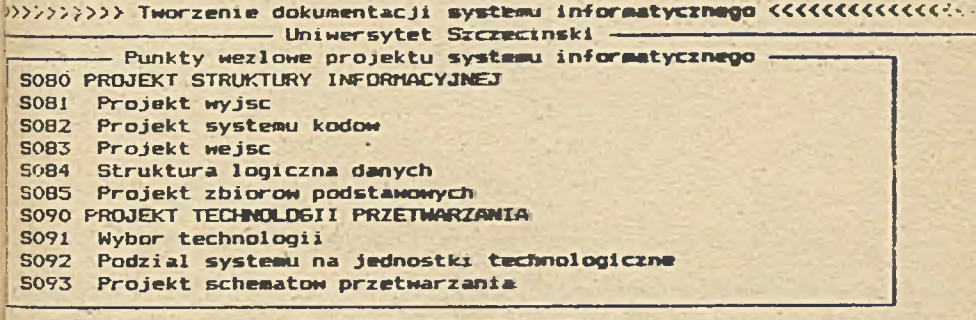

**-------- Początek dokuowntacji ------ 5080 PROJEKT STRUKTURY INFORMACYJNEJ**

 **Koniec dokumentacji -------------------------------- > S085 Projekt zbiorow podstawowych**

**Nazwa zbioru – – » » » » » » » » > » » > » > > » S Y S T E H . D O K « t « « « « < « « « « < « « t i ii - J**

**WPROWADŹ NAZWĘ ZBIORU DLA TWORZONEJ DOKUMENTACJI**

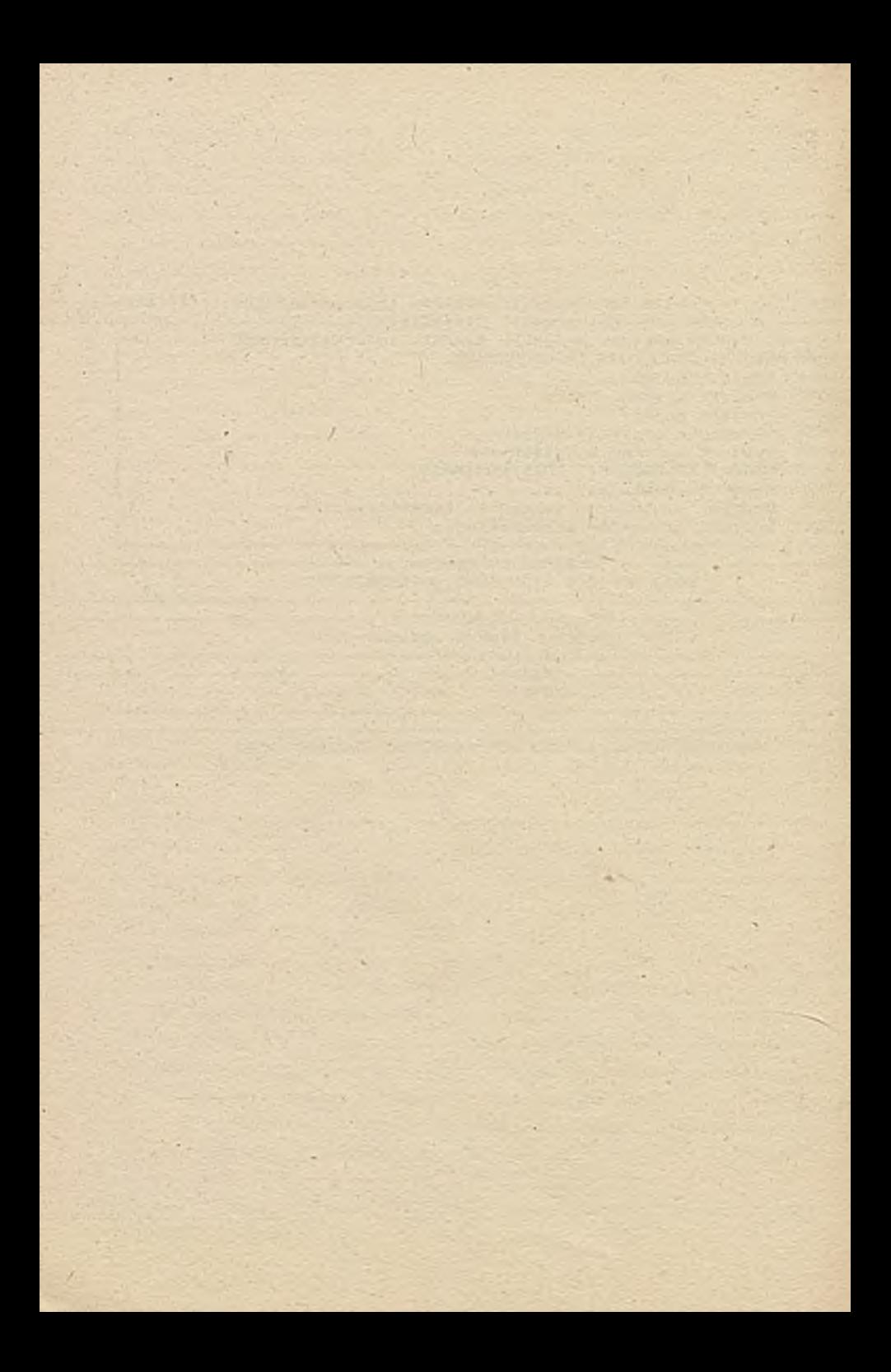

Techniki wspomagające integracje cyklu życia systemu mgr Grzegorz Wapiński Uniwersytet Gdański Katedra Organizacji Przetwarzania Danych ul. A. Czerwonej 110^121 81-824 Sopot

Proces tworzenia systemów 1 nformatycznych można podzielić na mniejsze elementy stosując różne kryteria. Jednym z nich może być podział na kolejne fazy tworzenia systemu - cykl życia. Innym kryterium Jest wyodrębnienie poszczególnych technik stosowanych w procesie tworzenia systemów informatycznych, przy czym wyodrębnienie to nie musi pokrywać się z fazami cyklu życia systemu. Stanem porządanym jest takie powiązanie elementów wyoderębnionych przy użyciu dwu wymienionych poprzednio kryteriów. ażeby można było stworzyć spójny warsztat twórcy sytemów informatycznych. Jedną z takich propozycji Jest system PAGEFIT, który ze względu na swoje właściwości może służyć jako model takiego warsztatu.

i. Modele cyklu życia systemu

.1 \* - . • •

Jednym z kluczowych zagadnień w tworzeniu systemów informatycznych Jest wybór adekwatnego modelu cyklu życia systemu. Od tej decyzji bowiem zależą dalsze kroki postępowania

 $1$ 

takie jak :

- wybór metodyki,
- wybór narzędzi,
- realizacja systemu.

Obecnie najbardziej popularny jest tradycyjny, zwany kaskadowym model cyklu życia. Można przyjąć 4e dzieli się on na następujące etapy :

with the coup

I

1 и

٠

- studium strategiczne,
- planowanie systemu informacyjnego,
- analiza systemu,
- projektowanie systemu,
- projekt techniczny,
- wykonanie i testowanie systemu,
- instalacja systemu u użytkownika,
- testowanie u użytkownika,
- eksploatacja,
- rozwój i konserwacja,
- wycofywanie z eksploatacji,
- postmortem.

Model teh występuje w wielu wariantach jeśli chodzi o sformułowania werbalne, jednak zasadnicza jego treść daje się sprowadzić do wspólnego mianownika. Jedyną pętlą sprzężenia zwrotnego jest sprzężenie występujące w fazie eksploatacja / rozwój i konserwacja.

Innym podejściem Jest model oparty na prototypowaniu, inacze. zwany modelem operacyjnym. Można wyróżnić w nim następujące trzy fazy :

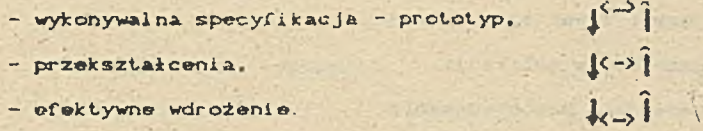

Model ten zdobywa sobie coraz większa popularność, począwszy od początku lat osiemdziesiątych. Związane Jest to ze zdobywający sobie coraz większo uznanie koncepcją tworzenia aplikacji bez programistów 1 powstaniem prostych w użyciu ge leratorów aplikacji oraz Jeżyków czwartej generacji.

Można przyjąć te dwa modele Jako dominujące w chwili obecnej. Najszerzej stosowany Jest oczywiście model kaskadowy, którego najnowszą inkarnacją jest specyfikacja Departamentu Obrony Stanów Zjednoczonych.

2. Systemy CASE Jako forma integracji cyklu życia.

Współczesną formą warsztatu twórcy systemów informatycznych są systemy CASE (Computer Aided Software Engineering). Aczkolwiek są one zjawiskiem stosunkowo nowym — pierwszo znane użycie tej nazwy pochodzi z roku 1984. Jednakże ich ewolucja następowała bardzo szybko. Przyjęto następujący podział systemów CASE, będący odzwierciedleniem ich miejsca w cyklu życia systemu. przyjmując za punkt odniesienia model kaskadowy :

- pre-CASE - etap planowania strategicznego,,

- upper-CASE od specyfikacji do projektu,
- 1ower-CASE tworzenie i wdrażanie oprogramowania.
- post-CASE eksploatacja i konserwacja systemu.

Systemy CASE wykorzystują szereg technik, takich jak :

3

- Języki czwartej generacji,
- generatory aplikacji,
- narzędzia prototypowania,
- generatory kodu,
- Języki wyszukiwania i manipulacji danymi.
- systemy zarządzania bazami danych,
- systemy tworzenia dokumentacji,
- grafikę komputerowa.

Oczywiście nie każde narzędzie CASE korzysta ze wszystkich wyżej wymienionych technik. Jednakże docelowym dążeniem twórców tych systemów Jest stworzenie Jak najbardziej spójnego i kompletnego warsztatu do tworzenia systemów informatycznych. Wybór technik wchodzących w skład systemu CASE zależy od przyjętej metodyki która dany system ma wspierać.

3. PAGEFIT - przykład integracji technik

PAGEFIT jest zintegrowanym systemem CASE wspomagającym tworzenie systemów informatycznych. Narzędzie to jest elementem większej całości Jaka Jest własna metodyka firmy Inforem, wspierająca cały cykl życia systemu. Metodyka ta dzieli cykl życia systemu na następujące etapy

1. modelowanie przedsięwzięcia Cbusiness modelling}

- modelowanie encji Centity modelling),
- **hierarchia funkcji.**
- modele dynamiki przedsięwzięć Cbusiness dynamic

medniling';

 $\tilde{c}$ . prejektowanie systemu:

 $\mathbb{R}^+$ bycovenie systemic

4 Lastuwanie systemu:

5. przekazanie systemu do użytkowania.

Jak widad jest to pewna edmiana medelu kaskadowego. Etap pierwszy (punkt 1.) jest realizowany wspólnie przez zleceniodawcy i firme realizującą zlecenie. Wyniki pracy tego stapu sa danymi wejściowymi do następnego atapu. System PAGEFIT obejmuje razy od 2 do 4. Środowiskiem sprzętowym tego systemu są mikrokomputery klasy AT lub PS/2, wyposażone w dysk twardy i mysz. pracujące jako indywidualne stanowiska pracy bądź też w sieci. Środowiskiem programowym jest system operacyjny PC/MS-DOS oraz, dla części systemu. GEM. Elementy składowe systemu PAGEFIT przedstawia rysunek 1.

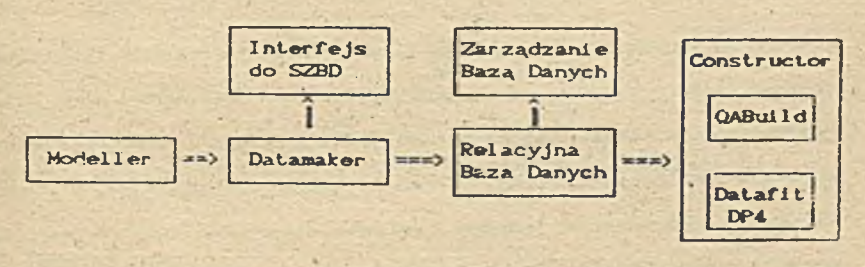

rysunek 1. Elementy składowe systemu PAGEFIT

### Model ler

Modeller umożliwia definiowanie aplikacji poprzez użycie technik związanych z modelowaniem encji. Ponieważ Modeller funkcjonuje w środowisku GEM. praca z nim odbywa się. tak jak w ramach całego systemu PAGEFIT w trybie konwersacji z projektantem, jednak dzięki środowisku graficznemu tworzenie diagramów ER jest / • naturalnym, podstawowym trybem pracy. Poza tym, że projektant otrzymuje wynik swojej pracy w formie graficznej istotne jest także połaszenie z wcześniejszym etapem pracy - modelowaniem przedsięwzięcia. Formułowane na tym etapie zasady Cbusiness rules) są odwzorowywane na model ER. Wprowadzony model przedsięwzięcia zostaje zapisany do *encyklopedii systemów*.

with the state of the state of the state of  $\mathcal{A}$ 

Modelowanie Encyklopedia Modeller ==> Model eprzedsięwzięci a Systemów

rysunek 2. Modeller - schemat działania

W .trakcie budowania modelu ER powiązania i obiekty tworzone podczas tego procesu są automatycznie weryfikowane pod kątem zgodności z informacjami,zawartymi w encyklopedii. Poza projektem w formie graficznej, Modeller tworzy także dokumentację w formie tekstowej. Pominięcie jednego z elementów wynikowych systemu nie pozwala ha przejście do następnego etapu. Istotną cechą podsystemu Modeller Jest możliwość wielokrotnego używania danych zawartych w Encyklopedii do tworzenia różnych systemów. Daje to możliwość zwiększenia wydajności pracy twórcy systemów.

6

#### Datamaker

Datamaker automatycznie generuje schemat bazy danych korzystając z danych zawartych w encyklopedii. W tej fazie następuje konwersja modelu na schemat relacyjnej bazy danych. Pomimo tego. że PAGEFIT Jest systemem który pracuje w środowisku mikrokomputerowym, docelowe systemy baz danych niekoniecznie, muszą- funkcjonować w tym środowisku. Obecnie dostępne są następujące formaty schematów baz danych - 062, Oracle, Wang PACE. Oczywiście jest także dostępny system bazy danych działającej w środowisku PC - Dataflt DP4. Możliwe jest także wykonywanie wszelkich niezbędnych operacj mających na celu optymalizację bazy danych.

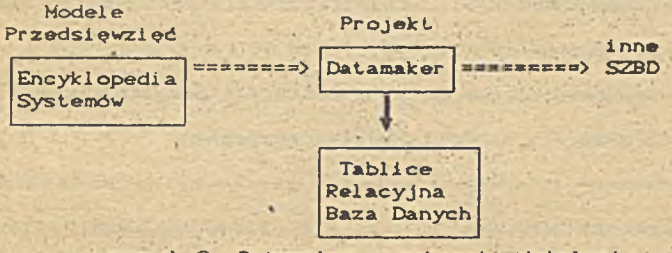

rysunek 3. Datamaker — schemat działania

Constructor

Ostatnim elementem systemu PAGEFIT jest Constructor - podsystem służący do tworzenia aplikacji. W Jego skład wchodzą dwa moduły :

 $\overline{7}$ 

- OABulld - szybki generator aplikacji,

- Datafit DP4 - generator aplikacji "dużej mocy".

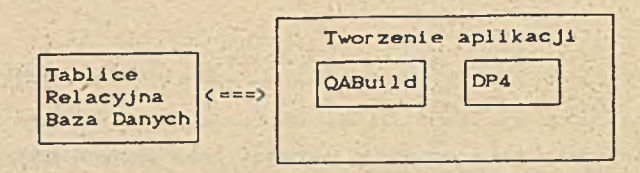

rysunek 4. Constructor - schemat działania

OABuild Jest szybkim generatorem aplikacji w tym znaczeniu, że umożliwia szybkie tworzenie prototypów aplikacji oraz prostszych, pozbaVionych bardziej skomplikowanych algorytmów zastosowań. \* Zasadnicze cechy tego podsystemu są następujące :

- aplikacje mogą byó budowane bardzo szybko bez etapu kodowania, co poza tym że przyśpiesza ich tworzenie, lecz także umożliwia tworzenie aplikacji bezpośrednio przez użytkownika;
- proces tworzenia aplikacji jest kontrolowany automatycznie co poprawia ich jakość;
- wszystkie aplikacje są z. definicji przystosowane do działania w środowisku wielodostępnym.

Proces budowy Jest interakcyjny, kierowany przez system menu. przy. czym po wybraniu danych na których dana aplikacja ma operować, większość decyzji autora aplikacji polega na udzielaniu systemowi odpowiedzi typu TAK/NIE.

DP4 jest zestawem narzędzi służących do budowy złożonych wielodostępnych systemów transakcyjnych, przy użyciu języków C, COBOL, Pascal i 4680 BASIC, poprzez generowanie kodu źródłowego w tych językach. W skład DP4 wchodzi także system zarządżania relacyjną bazą danych. Narzędziami są następujące elementy ·

- Reporter — generator wydruków.

 $\cdot$  8

- Mapbui1 der narzędzie do **projektowania «kranów,**
- •7 Henubui i der : generator ssenu.
- Interchanąer narzędzie do wymiany **danych** *z* **innymi** systemami,
- Browser narzędzie do przeglądania i modyfikowania tablic.

4. Podsumowanie

System PAGEFIT wspiera oprócz modelu kaskadowego, także model oparty o prototypowanie. W tym wypadku etapy pracy z systemem są następujące .

- wstępne zaprojektowanie danych.
- prototypowanie przy-użyciu OABuild,
- wykorzystanie sprzężenia zwrotnego pomiędzy Constructorom
	- a encyklopedią do zmodyfikowania schematu bazy danych,
- na podstawie encyklopedii wygenerowanie aplikacji

finalnej pry pomocy OABuild i DP4.

Ta opcja jest wynikiem historii rozwoju systemu PAGEFIT. Niezależnie od siebie powstawały - podsystem Modeller i system zarządzania bazą danych Datafit. PAGEFIT jest efektem współpracy dwu niezależnych firm. Możliwość wsparcia dwu całkiem różnych, opartych na diametralnie różnych założeniach modeli cyklu życia' powoduje, że system PAGEFIT może być wykorzystywany przez twórców systemów o całkiem odmiennych zapatrywaniach.

W klasyfikacji systemów CASE PAGEFIT mieści się w kategoriach upper-CASE (Modeller, Datamaker), lower-CASE (Datamaker. Constructor) i post-CASE CConstructor).

ä

# Li teratura

Davis, Jack M. , The Evolution of CASE. ORACLE, Vol III No 2,1989 DoD STD 2167A, Washington. 1089 Information Systems Methodologies. Addison-Wesley, 1988 Martin. James. Application Development Without .Programmers, Prentice Hall. 1982 PAGEFIT - Use. Guide, Inforem Pic, 1989 Wegner, Peter, Capital - Intensive Software Technology, Software Reusability Vol 1, Addison-Wesley. 1989, Wrycza, Stanisław, Współczesne Metodyki Tworzenia Systemôv Informatycznych Zarządzania, ORG-SERVICE. Gdańsk. 1988

Andrzej Maciej Wierzba Instytut Informatyki Uniwersytet Warszawski PK1N p. 850. 00-950 Warszawa

# System Organizacji Komunikacji z U 2 y t k o w n l K l e m **V 1 D E - 2 .**

## i. Wstep.

Hetody wspołpracy z użytkownikiem oparte na technikach graficznej interakcji używające piktogramow, menu czy okien, stają się nieodłącznym elementem wspołcześnie tworzonych programow. Coraz częściej twórcy podstawowego (systemowego) o programowania związani z producentami sprzętu komputerowego uznają je za standardowy element programów aplikacyjnych.\* Moduły komunikacji nie stanowią dzisiaj jakiegos podrzednego szczegołu programow. Organizacja dialogu z użytkownikiem staje się rownie ważna jak sposob rozwiązania "zasadniczego" zadania danego programu. W związku z tym powstaje potrzeba stworzenia narzędzi ułatwiających tworzenie modułów komunikacji programów interakcyjnych klasy WIMP. W przedstawianej pracy prezentowany Jest opracowywany przez pracownikow i studentow Instytutu Informatyki System Organizacji Komunikacji z Użytkownikiem Y1DE-2.

## 2. Klasa programow interakcyjnych WIHF.

Nazwa WIMP nie okresia konkretnego systemu ani jego konkretnego kształtu graficznego. Skrot pochodzący od słów Windows, Icons, Mouse and Pull-down menus okresia pewien styl pracy z systemem, styl prezentacji i prowadzenia dialogu. Do stylu tego należą nie tylko wymienione w nazwie elementy, ale tworzy go szereg postulatow dotyczących techniki prowadzenia dialogu:

- intuicyjnose i naturalnose, przejawiające się w dwoch płaszczyznach dialogu użytkownik - komputer:

a) Maksymalne wykorzystanie naturalnych dla człowieka predyspozycji i umiejętności, zamiast zmuszania go do uczenia się nowych. Do tego służą *wiżualizacj* (przedstawianie informacji przez program w postaci graficznej) i *preferencja gestu* (zastosowanie do wydawania polecen przez użytkownika manipulatora typu mysz). b) Odpowiednie interpretowanie przez program akcji

wykonywanych przez użytkownika, aby zachowane były: *- responsywnosc* (ang. responsivity)

Każda akcja użytkownika powinna mieć natychmiastowy widoczny lub słyszalny skutek. Brak takiego widocznego skutku oznacza że akcja jest przez system ignorowana.

- Spo jnosc (ang. consistency)
	- Akcje powinny mieć zawsze takie same znaczenie dla każdego obiektu danego typu. Jesli odnoszą się do obiektow rożnych typow znaczenie musi być możliwie podobne, akcje nie mogą dawać zaskakujących rezultatów. Znaczenie akcji złożonych jest- wtedy naturalnym rozszerzeniem znaczenia akcji elementarnych.
- *B e z p i e c z e ń s t w o ■*(ang. safety) Akcje o poważnych skutkach głobalnych powinny być potwierdzane. Wskazane jest umożliwienie cofania skutków akcji omyłkowych.
- *n i e o g r a m c z a m e u ż y t k o w n i k a f p e r m i s y w n o s c )* , p o l e g a j ą c e na nie stawianiu użytkownikowi nienaturalnych i nieoczywistych barier w procesie interakcji (takich jak np. ograniczenie dostępu do widocznych na ekranie obiektów dialogowych).
	- *efektywnosc informacyjna*, to jest możliwosc graficznego przekazania dużej ilości informacji w prosty i czytelny sposób. ( np. k ształt kursora może informować o dostępnych aktualnie operacjach)
- *e f ektywnosc operacyjna*, rozumiana jako sprawnosc (szybkosc) realizowania transakcji dialogowych, oraz łatwość uruchamiania najczęściej używanych funkcji

#### 3. Systemy wspomagające tworzenie programow klasy WIHP.

O ile. systemy klasy WIMP są z punktu widzenia użytkownika narzędziami wygodnymi, i prostymi, to tworzący, je programista staje wobec niełatwego zadania. Tworząc dla swego programu moduł komunikacji realizujący "dialog w stylu WIHP", musi on częstokroc rozwiązywac poważne problemy nie związane bezposrednio z realizowanym przez - program zadaniem. Jednym z tych problemow jest stworzenie odpowiedniego systemu okienek. Kolejnym - jest szybka realizacja operacji graficznych takich Jak rysowanie podstawowych figur .geometrycznych, krzywych, przesyłanie map bitowych i kopii fragmentow ekranu między pamięcią RAM programu a pamięcią obrazu itd.

W tej sytuacji koniecznością stało się powstanie systemów · spomagających tworzenie programów klasy WIMP, okreslanych . krotem UIMS (User Interface Management Systems). Idea p r z ewodnią przy rozwijaniu tego t y pu n arzędzi dla programistów było początkowo jedynie wydzielenie kodu operacjipowtarzających się w każdym programie, a więc stworzenie ogolnego systemu okienek, ogolnej biblioteki graficznej oraz pewnego standardowego zestawu obiektow dialogowych i funkcji do manipulowania tymi obiektami.

W ostatnich latach widać tendencję do tworzenia niezależnych od języka, maszyny i systemu operacyjnego, w pełni otwartych systemow UIHS. Otwartość ta idzie w kierunku oddzielenia programisty od szczegołów obsługi obiektów dialogowych. Programista może traktować proces interakcji w sposób abstrakcyjny, pozostawiając szczegoły realizacji tego procesu spec jalistom od ergonomii czy psychologii pracy z komputerem.

Podchnie jak \* wypadKu opisu specyfiki programów interakcyjnych klasy. WIMP, również dla systemów. UINS możemy wyodrębnic szereg charakteryzujących je typowych własności:

- *D o s t a r c z e n i e n a r z ę d z i : m e c h a n i z m ó w p o z w a l a j+ c y c h na tw o rz e n ie p r o g r a m ó w i Ś r o d o w i s k k l a s y w i f f F .*
- *Rozszerzalność*, rozumiana jako możliwość latwego dołączania<br>nowych elementów do żbioru standardowych obiektów elementów do zbioru standardowych obiektow dialogowych
- Elastyczność, czyli- możliwość zmiany wyglądu i zachowania standardowych obiektow dialogowych.
- Frzenaszalność, czyli niezależność od sprzętu i systemu o per acyjnego.

UIMS powinien zawierac narzędzia ułatwiające Korzystanie z niego, służące do projektowania wyswietlanych obi**ektó**w dialogowych takich jak menu, okienka i piktogramy, oraz sk ladające z tych elementów cale programy.

# 4. Ogólna koncepcja systemu V1DB-2.

# 4. 1. Podstawowe cechy.

System VIDE-2 pozwala na rzetelne, szybkie i wygodne tworzenie modulów komunikacji z użytkownikiem opartych na technikach graficznej interakcji. Nazwa "ViDE" jest z jednej strony skrótem angielskiego okresienia Visual Dialog Environment, z drugiej zas jej łacinskie znaczenie (łac. vide patrz), podkresła rolę wizualizacji w graficznych systemach Kontaktu z użytkownikiem.

Zadaniem systemu V1DE-2 jest odciążenie programisty od żmudnych i rozpraszających go prac związanych z ł**ączenie**m poszczegolnych modułów programu oraz ko**munikacją** z użytkownikiem. Narzucony przez system, lecz równoczesnie intuicyjny, podział programu na zadania wyjątkowo upraszcza pracę zespołową. Zgodnie z koncepcją UIMS, ostateczny kształt graficzny oraz - strona funkcjonalna powstających modułów nie są sztywno określone i dąją się w dużym stopniu modyfikować.

4. 2. Atomy systemu V1DE-2 - obiekty dialogowe.

Podstawowymi elementami programów napisanych z użyciem VIDE-2 są obiekty dialogowe. Zadaniem każdego z nich jest połączenie części operacyjnej programu z częścią pozwalającą na komunikację z użytkownikiem Obiekt dialogowy składa się ze: struktury danych:

- zbioru procedur i funkcji operujących na tej strukturze;
- funkcji wyświetlającej obiekt pozwalającej na dokładne okreslenie jego stanu ;

protokołu dialogu służącego do interpretacji polecen użytkownika oraz komunikatow od innych obiektow dialogowych i pode jmowania na ich podstawie stosownych operacji na strukturach danych;

- parametrow dla systemu VIDE-2 pozwalających na łatwe m an i pulowanie objektami dialogowymi (np. aktualny rozmiar i położenie obiektu):
- funkcji inicjalizującej i kasującej obiekt dialogowy w Systemie;

Obiekt dialogowy stanowi dla użytkownika z zewnatrz zamknieta całość, która w ścisłe okresłony sposób, zgodnie z regulami dialogu, reaguje na jego działanie i komunikaty przesvłane z innych obiektow.

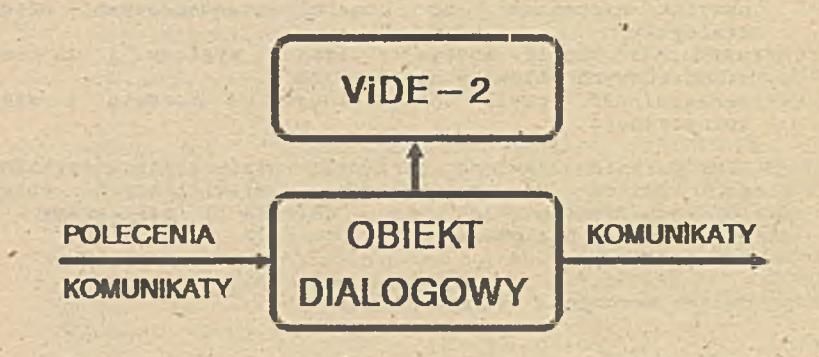

### Fys :. Obiekt dialogowy przetwarza komunikaty i polecenia Systemu\_ViDE-2 koraysta z danych zavariych v siandardovych sirukturach obiektu dialogovego.

Program napisany z użyciem ViDE-2 składa się więc z niezależnych, jednocześnie dostępnych obiektow dialogowych  $\Omega$ zrożnicowanym wyglądzie zewnętrznym i zachowaniu.

Każdy obiekt dialogowy można podzielić na dwie częsci.<br>Jedna, zwana typem, jest związana z nim na stałe i zawiera informacje wspolne dla wszystkich realizacji danego obiektu. Druga część jest dostarczana podczas inicjalizacji obiektu w Systemie. Należą do niej, przykłądowo, położenie na ekranie, nazwa wyswietlanego pola menu, funkcja uruchamiana receptorem. Rozrożnia się 4 podstawowe rodzaje obiektow dialogowych!

- -okno prostokątny fragment ekranu swydzielający obszar, w ktorym są wyswietlane obiekty wykorzystywane do dialogu z użytkownikiem.
- -obraz graficzna reprezentacja struktury danych zadeklarowanej przez programistę. Obraz, jak każdy inny obiekt Systemu, może zostać uaktywniony tzn. przejsc do stanu pozwalającego na przyjmowanie polecen użytkownika. W stanie aktywnosci ruch kursora systemowego może być ograniczony do prostokąta zawierającego obraz (gdy dochodzi do brzegu okienka przesuwa się ono płynnie po obrazie).
- -receptor prostokatny obszar w oknie spełniający rolę dodatkowego urządzenia wejsciowego. Receptor w systemach WIMP jest najbardziej wykorzystywanym elementem ekranu. Program wyswietla na ekranie zestawy dostępnych akcji w formie receptorów a użytkownik ruszając kursorem wskazuje czynność, ktora ma być wykonana. Receptor może rownież służyć do wyświetlania aktualnego stanu programu (np. receptor wyswietlający położenie kursora na obrazie).

-piktogram - rysunek wyswietlany na ekranie odpowiadający zadaniu bądz obiektowi dialogowemu zainicjowanemu Systemie, ale czasowo zawieszonemu.

Każdy rodzaj obiektu dialogowego jest inaczej traktowany. przez System. Okna mogą nawzajem się przesłaniac, receptory muszą leżeć na oknach nie zachodząc na siebie. Poprzez podanie rodzaju programista zobowiązuje System do odpowiedniego traktowania obiektu dialogowego.

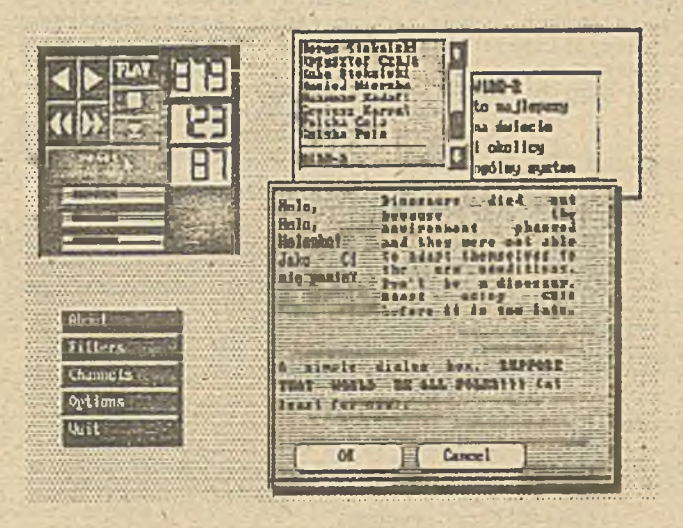

Bys 2. Okno aplikacii VillS-2 z typowymi obiektami dialogowymi.

Zamkniętość obiektow dialogowych i ich standaryzacja (wydzielenie typu) pozwala na wielokrotne wykorzystywanie raz zdefiniowanych obiektow w rożnych programach. Najczęściej używane typy powinny byc trzymane w bibliotece, aby można łatwo było z nich korzystać w innych aplikacjach.

Zdarzenia. Przykład prostego obiektu dialogowego. 4.3.

Komunikacja w ViDE-2 odbywa się poprzez system zdarzeń. Ten  $\mathbb{R}$ sposob wymiany informacji, czasami niezgodny przyzwyczajeniami tradycyjnych programistów, jest niezbędny ze względu na konieczność równoległego prowadzenia dialogu  $\overline{z}$ wieloma obiektami, System oparty o wywoływanie funkcji wymusza poprzez stos powrót do wczesniej rozpoczętej czynności. System zdarzeń pozwala na swobodę rownoczesnej pracy z wieloma obiektami.

Zdarzenia w Systemie dzielą się na polecenia przychodzące od użytkownika i komunikaty wysyłane przez obiekty dialogowe. 2 każdym zdarzeniem są związane:

- identyfikator (nie musi być unikalny w Systemie)
- nadawca
- adresat zdarzenia (nie musi być określony)
- położenie kursora systemowego
- czas w chwili wysłania zdarzenia (np. moment wcisniecia Klawisza)
- parametry charakterystyczne dla poszczegolnych zdarzen.

Każdy obiekt dialogowy może znajdować się w kilku stanach. W każdym ze stanow obiekt ma inny wygląd zewnętrzny (np. kolor tla), Kursor lokalny, a przede wszystkim, protokół dilalogu

Pojęcia stanu i protokołu dialogu najlepiej zilustruje poniższy przykład receptora zliczającego "kliknięcia" (nacisnięcie i puszczenie) na obiekcie lewego i prawego klawisza myszki. Receptor zmienia wartość liczby w swojej strukturze danych. Adres tej zmiennej jest przekazywany w fazie jego inicjalizacji. Typ tego receptora można opisać nastepu jaco:

struktura danych: napis, adres liczby typu integer,

wartosc minimalna,

wartosc maxymalna.

funkcja inicjalizująca nadaje obiektowi stan początkowy o i wypełnia danymi początkowymi strukturę danych. 3 stany obiektu dialogowego: - stan O - wyswietlanie napisu i aktualnej liczby - stan i - wyswietlanie napisu, aktualnej liczby  $i$  znaku '+'

- stan 2 - wyswietlanie napisu, aktualnej liczby  $i$  znaku  $' -'$ 

protokol dialogu:

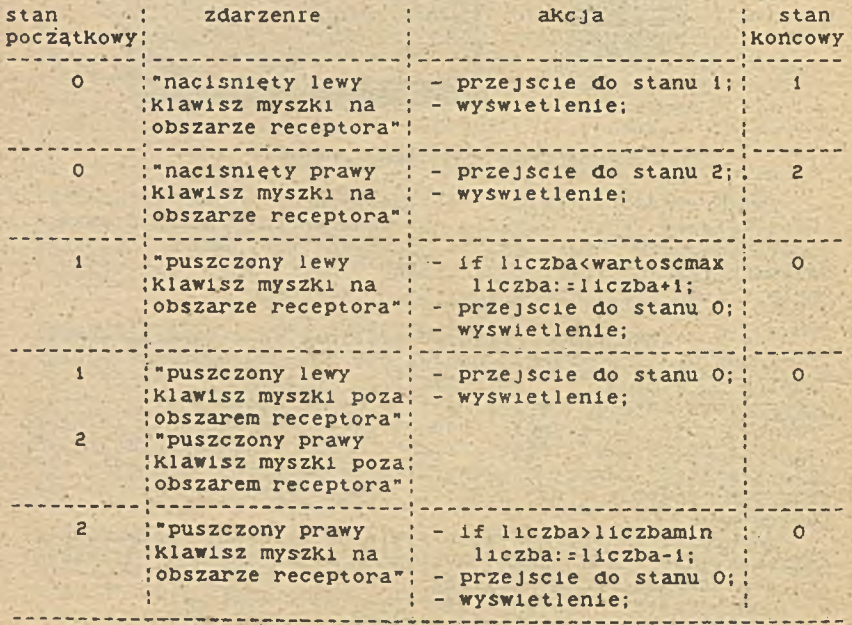

Po otrzymaniu polecenia stworzenia receptora System wywołuje jego funkcję inicjalizującą i rysuje go. Powołany do życia obiekt będzie oczekiwał na wciśnięcie lewego. bądż prawego Klawisza myszki na swoim obszarze i wtedy wykona określone regulami dialogu akcje. Wgląd obiektu w poszczegolnych stanach został pokazany na rys 3

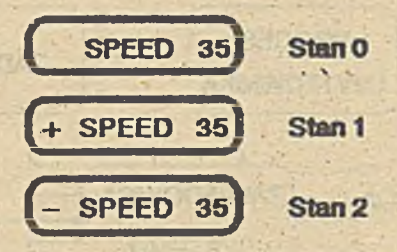

**J***fn l YrilM Met* **U** *ćltlHOKte 13* **rtinicŁ**

4. 4. Podział programu w systemie ViDE-2.

Program w systemię ViDE-2' jest podzielony na logicznie n i ezależne mniejsze części, stanowiące funkcjonalne całości zadania. Taki podział umożliwia wykorzystywanie raz napisanych zadan w wielu programach. Typowym tego przykładem jest zadanie obsługi systemu plików pozwalające na wyszukiwanie, zapis i odczyt zbiorow. Nadanie programowi struktury zadaniowej ulatwia użyt kownikowi posługiwanie się programem, a programiscie jego pisanie.

W skład zadania wchodzi pewna ilość obiektów dialogowych, a więc okien wraz ze związanymi z nimi receptorami i obrazami, służących do . prowadzenia konwersacji z użytkownikiem.

Każde zadanie w Systemie operuje na własnej strukturze danych zainicjowanej częsciowo przez użytkownika (np. przez podanie pliku na ktorym będzie pracowac), a częściowo przęz funkcję inicjalizującą zadanie. W tej strukturze mieszczą się rownież parametry początkowe 1 dane dla wszystkich obiektów graficznych wchodzących w skład jego zadania. Z każdym zadaniem jest związany protokoł dialogu pozwalający na komunikacje miedzy zadaniami.

W ramach programu oprocz zadan zdefiniowanych przez użytkownika działają zadania Systemu. Są nimi:

Proces Użytkownika - odczytuje i interpretuje działania pode jmowane za pomocą urządzen wejsciowych przez użytkownika. Obsługuje ruch kursora systemowego po ekranie.

Organizator Ekranu (SM - Screen Manager) - jest<br>powiedzialny za wszystko co się dzieję na ekranie. odpowiedzialny za wszystko co się dzieje na realizuje między innymi otwieranie i zamykanie obiektow dialogowych, odswiezanie obrazow z nimi związanych itp.

Zawiadowca Systemu - zajmuje się interpretacją zdarzen ze<br>pumienia zdarzen - Zna aktualnie aktywne zadanie okno i strumienia zddrzen. Zna aktualnie aktywne zadanie, okno i receptor. Wyszukuje adresatów zdarzen, ustala zbior receptor. Wyszukuje adresatów zdarzeń, ustala zbiór<br>obowiązujących aktualnie reguł dialogu i wykonuje akcje z obowiązujących aktualnie reguł dialogu i wykonuje nich wynikające.

Zawiadowca Sieci (w przygotowaniu) - organizuje przesyłanie komunikatów pomiędzy rożnymi zadaniami w sieci.

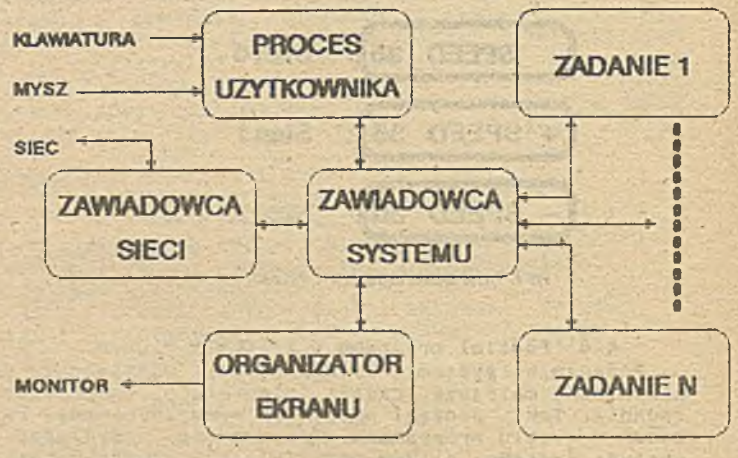

ringidence an the Automotives shorde

The article where an interest sprenger **PERMIT** 

*Ijs 1.* Zadania r *sjsleilt* fil*K-2,*

2425 L.

## 5. Zakończenie.

Stworzony system ViDE-2 wraz z biblioteka graficzną systemem zdarzen był wykorzystywany do pisania wielu programow graficznych, za każdym razem pozwalając na poprawienie szybkości ich tworzenia i jakości komunikacji z użytkownikiem.<br>W trakcie prac powstało wiele obiektow dialogowych

W trakcie prac powstało wiele obiektow pozwalających na składanie nowych aplikacji z gotowych fragmentów. Ze względu na użycie DOS-a System w obecnej wersji nie pozwala na rownoległą pracę wielu zadań. Ze względu na rozwiązania przyjęte w ViDE-2 ta niedogodność będzie mogła być usunięta przy pracy pod Kontrolą innych systemow operacyjnych.

#### Literatura:

- 1. Fundamental Algoritms for Computer Graphics, praca zbiorowa pod red. Rae A. Earnshaw, Springer-Verlag 1985
- 2. Handbook of Human-Computer Interaction, praca zbiorowa pod red. M. Helander, North-Holland 1988
- 3. Hearn D., Baker M. P. : Computer Graphics, Prentice-Hall 1986
- 4. Theo Paviidis : Algoritms for graphics and image processing. Computer Scince Press, Inc. 1982.
- 5. Scheifler R. W. , Gettys J. : The X Window System, ACH Tran. Graph. 5, 2 (April 86), str. T9-109.
- 6. System Organizacji Komunikacji z Użytkownikiem, praca zbiorowa pod red. Agnieszki Wojciechowskiej. IIUW 1989.

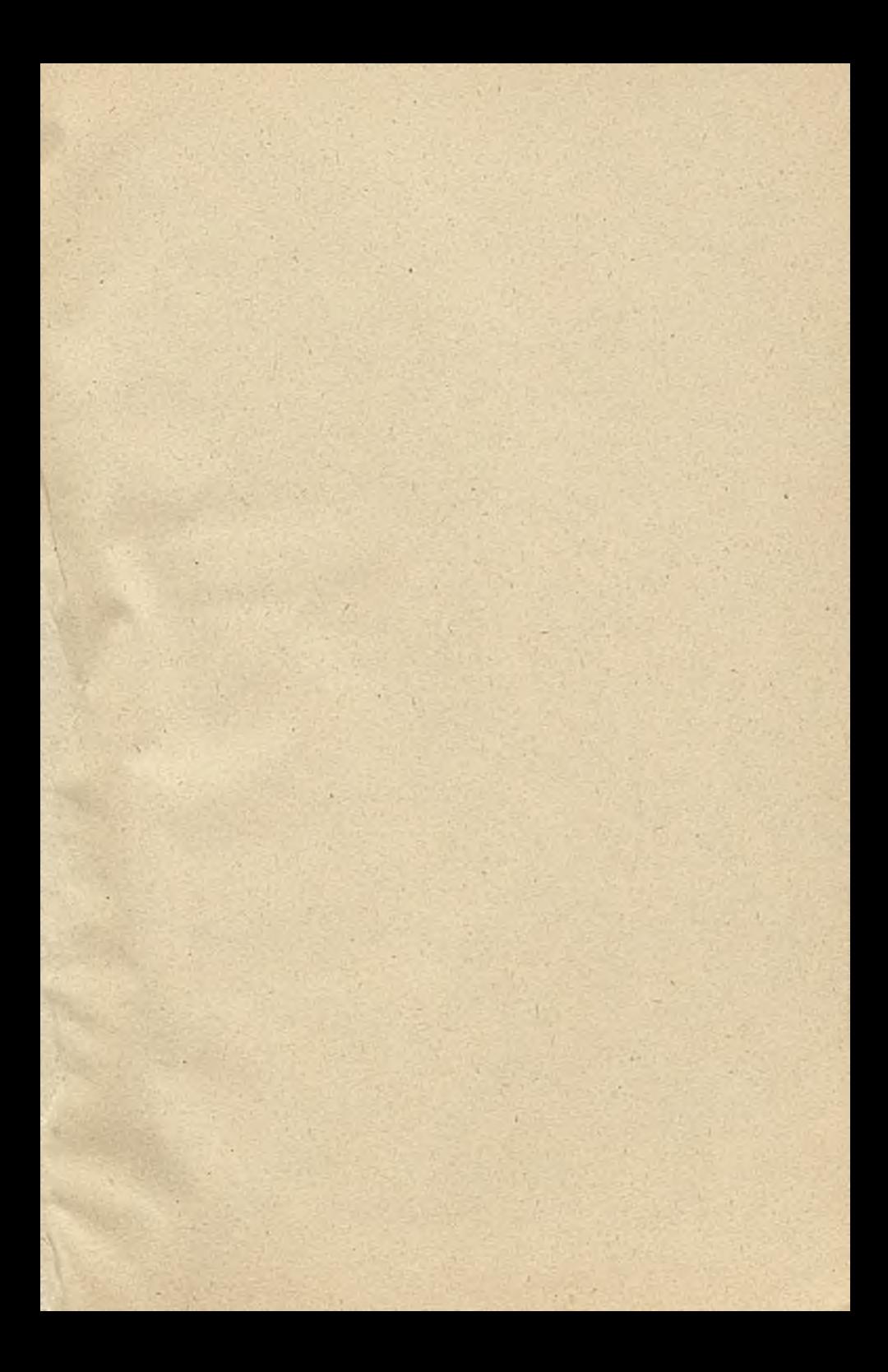

**DRUK uSPOL 106/90/110,**